### **Methoden und Strategien zur Simulation der Wärmebehandlung komplexer Bauteile aus 20 MnCr 5**

Zur Erlangung des akademischen Grades eines

# **Doktors der Ingenieurwissenschaften Dr.-Ing.**

von der Fakultät für Maschinenbau der Universität Karlsruhe (TH)

genehmigte

### **Dissertation**

von

## **Dipl.-Ing. Nicolas Trapp**

aus Bühl/Baden

Tag der mündlichen Prüfung: 22.11.2010

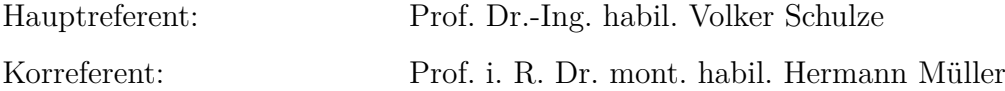

Für Christin und meine Eltern.

# **Inhaltsverzeichnis**

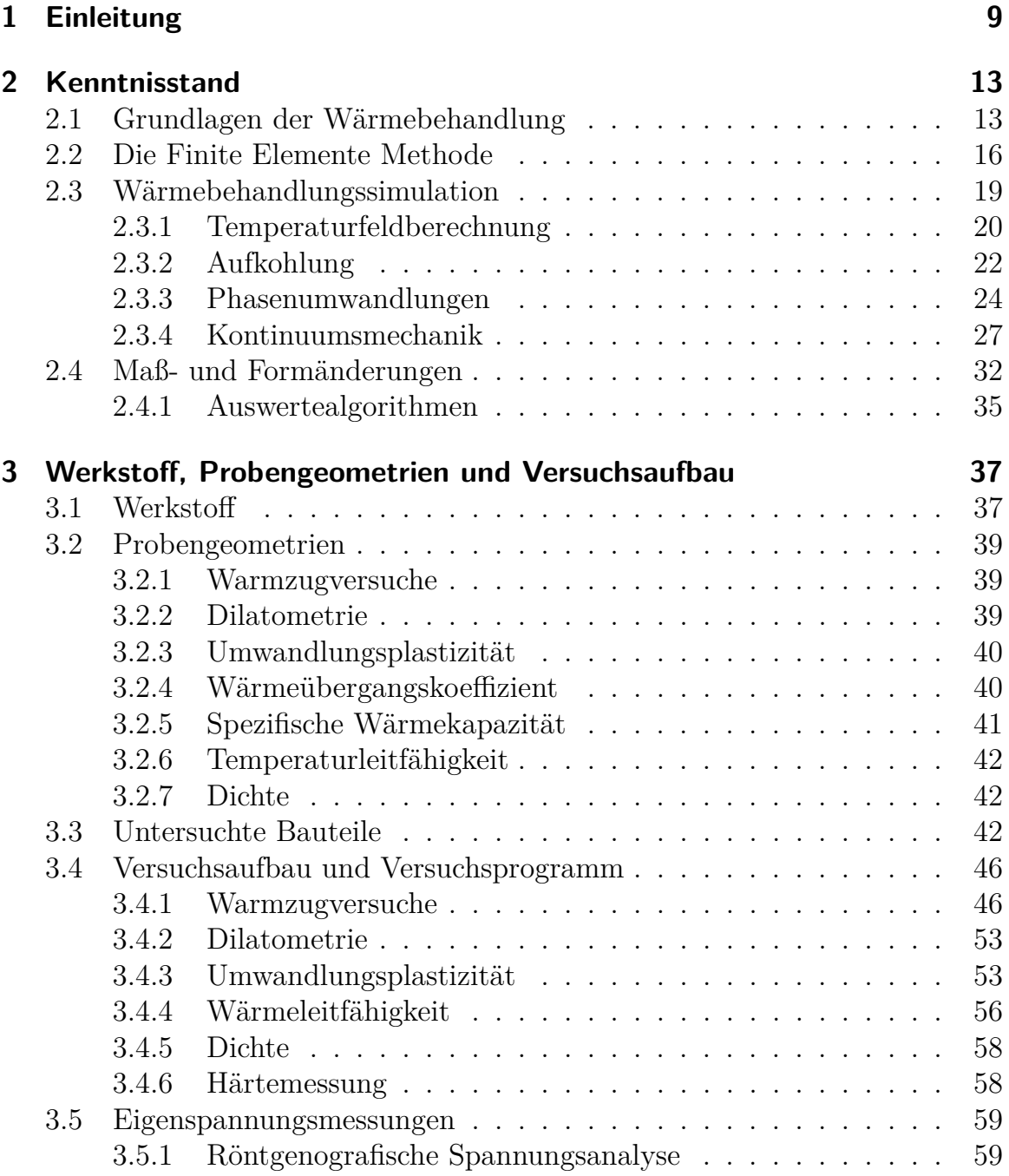

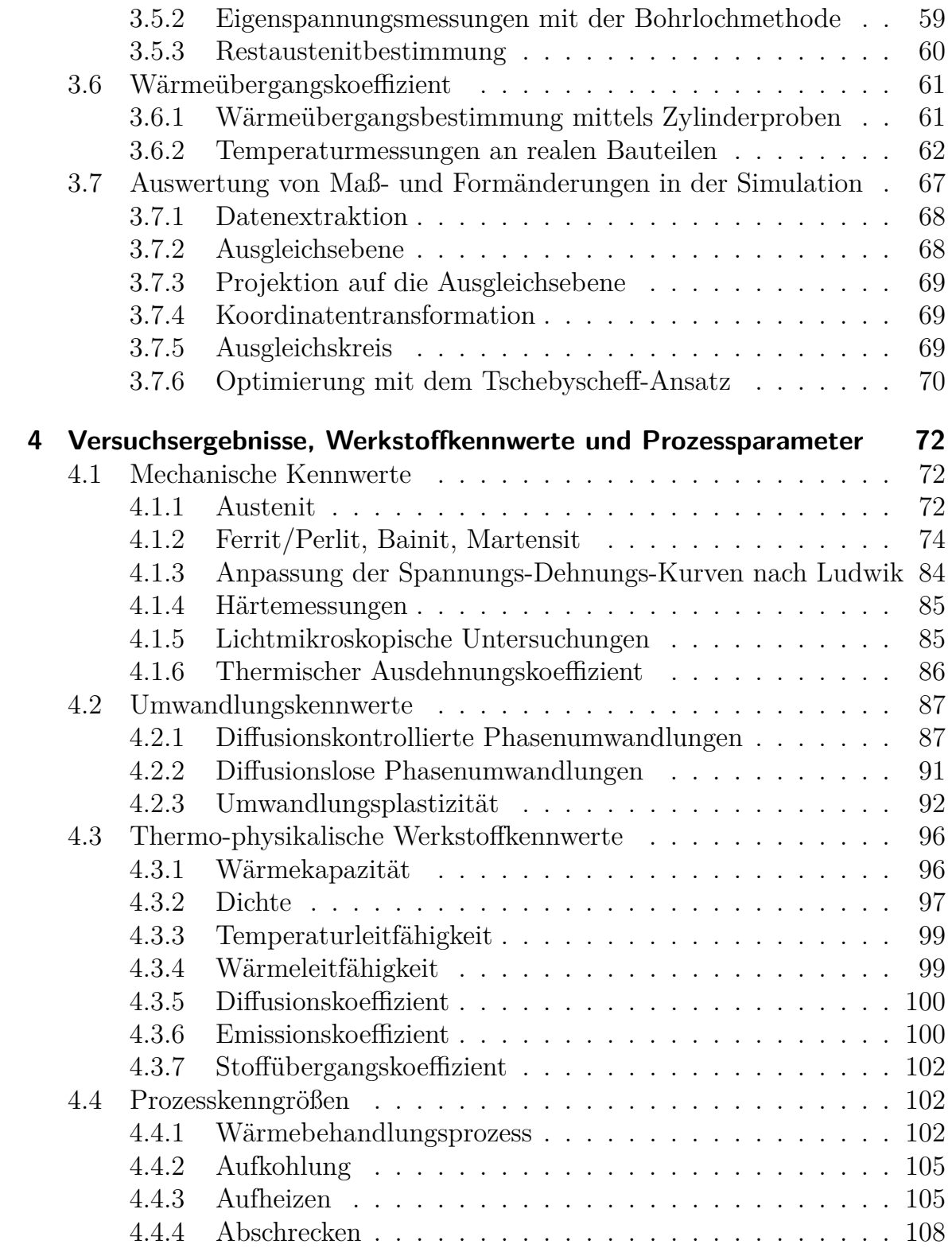

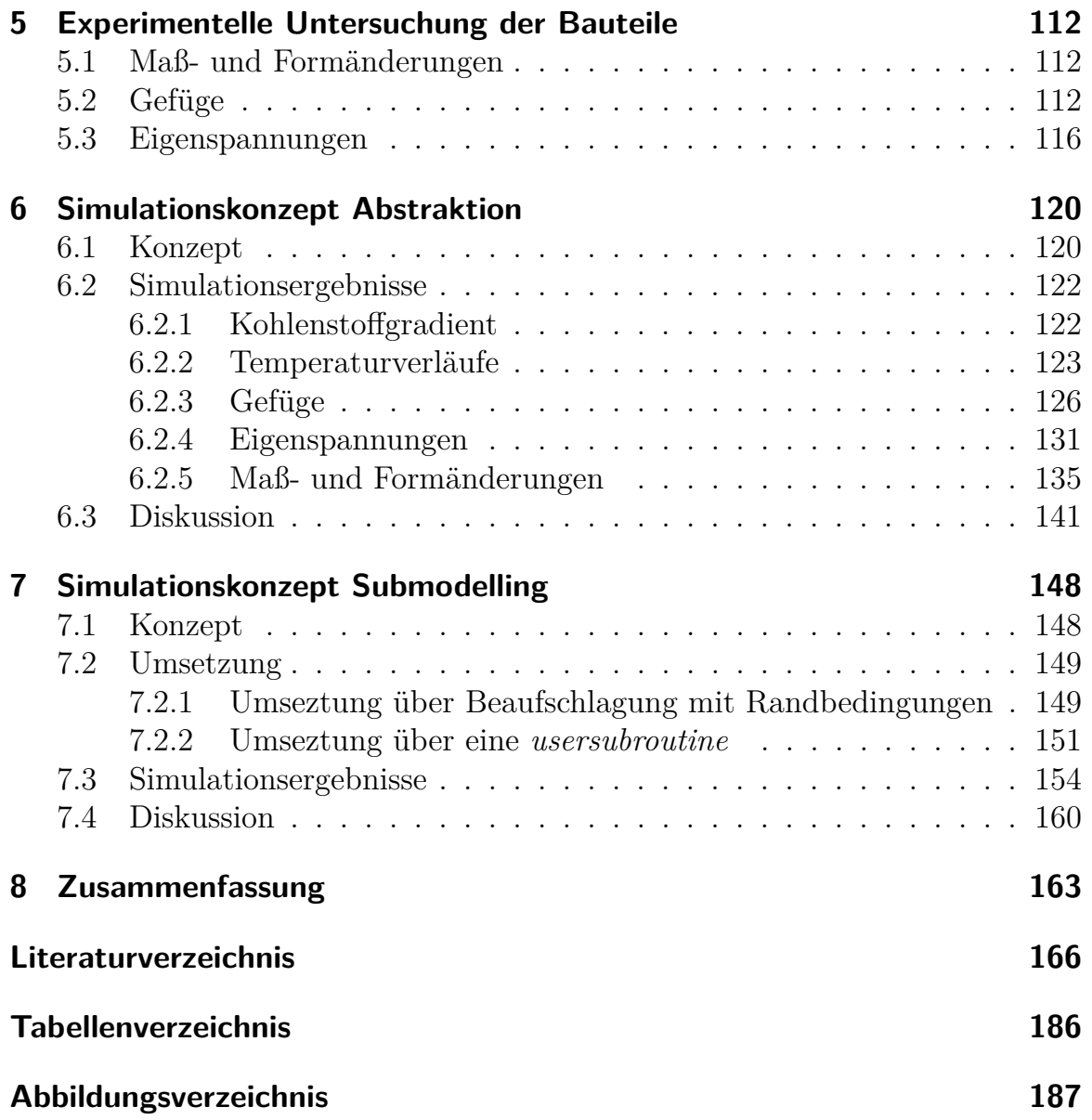

## **Danksagung**

Die vorliegende Arbeit entstand während meiner Tätigkeit als wissenschaftlicher Mitarbeiter am Institut für Werkstoffkunde I der Universität Karlsruhe (TH).

Bei Prof. Dr.-Ing. D. Löhe, Prof. mont. habil. H. Müller und Prof. Dr.-Ing. habil. V. Schulze möchte ich mich für die Möglichkeit der Durchführung dieser Arbeit bedanken. Mein besonderer Dank gilt Prof. Dr.-Ing. habil. V. Schulze und Prof. mont. habil. H. Müller für die Übernahme des Haupt- bzw. Korreferates und die kritische Durchsicht des Manuskriptes. Ich bedanke mich für das entgegengebrachte Vertrauen und die vielen anregenden Diskussionen und Hinweise.

Weiterhin danke ich allen Mitarbeiterinnen und Mitarbeitern des Instituts, die zum Gelingen dieser Arbeit beigetragen haben. Besonders erwähnen möchte ich Herrn R. Rössler, der eine große Hilfe beim Aufbau und der Inbetriebnahme des Warmzugversuchsstandes war. Den Herren R. Welker und D. Mügge danke ich für die Unterstützung bei der Durchführung der Wärmebehandlungen und Warmzugversuche, Dr.-Ing. T. Erbacher und Herrn W. Frosch für die Hilfe bei den Eigenspannungsmessungen, allen Mitarbeiterinnen der Metallografie Dipl.-Ing. L. Echtle, C. Lindemann, A. Ohl, A. Reif und E. Stahl, stellvertretend für die mechanische Werkstatt den Herren W. Reich, T. Unger und G. Eberle und schließlich Dipl.-Ing. N. Lunz. Ganz besonderen Dank gilt meinen Kollegen aus dem Dachgeschoss für die Unterstützung in kleinen und großen Dingen: Dr.-Ing. F. Biesinger, Dr.-Ing. B. Kasanická, Dr.-Ing. T. Mioković, Dr.-Ing. J. Schwarzer, Dr.-Ing. M. Zimmermann und ganz besonders Herrn Dr.-Ing. J. Hoffmeister.

Allen studentischen Hilfskräften, Studien- und Diplomarbeitern möchte ich meinen Dank aussprechen. Insbesondere den Studenten V. Aul, H. Authenrieth, A. Brey, M. Brosch, J. zum Gahr, M. Gauweiler, F. Jarmolowitz, V. Kostov, X. Mei, S. Merckens, J. Rögner, J. Rudorf, H. Schwaab, C. Sünkenberg, A. Werber, A. Winter, C. Wissner.

Besonderen Dank gebührt Urle für die sehr gute Betreuung unseres UNIX-Pools.

Schließlich möchte ich noch allen Projektpartnern des Verbundprojektes des Bundesministeriums für Bildung und Forschung (BMBF) "Rechnergestützte Vorhersage von Werkstück- und Werkstoffzuständen nach Wärmebehandlung, (engl. "**C**omputer **A**ided **S**imulation of **H**eat **T**reatment" (CASH)) für die gute Zusammenarbeit danken. Besonderen Dank gilt dabei Dr.-Ing. M. Hunkel, Dr.-Ing. J. Lütjens, Dr.-Ing. T. Lübben (Stiftung Institut für Werkstofftechnik (IWT)), Dr.-Ing. M. Ehlers, Dr.-Ing. J. Schwarzer (Robert Bosch GmbH), Dipl.- Ing. König (Schwäbische Härtetechnik Ulm GmbH (SHU)), Dr.-Ing. V. Heuer (ALD Vacuum Technologies AG) und ganz besonderen Dank Herrn Dipl.-Ing. M. Fiderer von der Kistler-Igel GmbH für die Vernetzung der Bauteile und der einzigartigen Hilfsbereitschaft beim Umgang mit DEFORM.

## **1 Einleitung**

Die Supercomputer von heute sind zu langsam für die Wissenschaft von morgen, und das trotz der rasanten technischen Entwicklung.

(Thomas Sterling (1))

Obwohl die Methode der Finiten Elemente (FEM), die heute zu den wichtigsten Simulationswerkzeugen gehört, erst ein halbes Jahrhundert alt ist, ist sie aus dem Ingenieursalltag in Industrie und Forschung nicht mehr wegzudenken. Mit der Verfügbarkeit günstiger und schneller Rechner in den letzten 20 bis 30 Jahren begann der unaufhaltsame Siegeszug der FEM. Mit der stetigen Weiterentwicklung von Rechnerhardware, Parallelisierung und Solveralgorithmen ist auch weiterhin mit einer rasanten Entwicklung zu rechnen.

Man verspricht sich von der Anwendung der FEM eine Senkung der Entwicklungszeit und -kosten durch frühzeitiges Erkennen von Schwachstellen und Designoptimierung schon im frühen Konstruktionsstadium. Weiterhin geht eine Optimierung der Produktion mit der Einsparung von Material und Kosten einher und letztlich kann die FEM auch in der Aus- und Weiterbildung genutzt werden. Die Einsatzgebiete der FEM sind vielfältig. Angefangen bei der klassischen Anwendung in der Strukturmechanik zur Auslegung und Kontrolle von Strukturen über Crashversuche in der Automobilindustrie zur Einsparung von teuren und langwierigen Versuchsreihen bis zu Strömungssimulationen zur Optimierung von Verbrennungsvorgängen in Motoren oder der Aerodynamik von Flugzeugflügeln. Alle Einsatzgebiete der FEM aufzuzählen würde hier den Rahmen sprengen - kommen doch stetig neue hinzu. Heutige Entwicklungsschwerpunkte sind vor allem die Kopplung von CAD (*engl. Computer Aided Design*) und FEM und die Verzahnung von unterschiedlichen physikalischen Phänomenen in einer Simulation ("multiphysics").

Neben der Berechnung von fertigen Strukturen und Bauteilen werden auf der anderen Seite seit Jahren Anstrengungen unternommen, Herstellungsprozesse zu berechnen und zu optimieren. Verbreitet ist seit vielen Jahren der Einsatz der Finiten Elemente oder Finiten Volumen Methode in der Berechnung von (Massiv-)Umformprozessen wie Strangpressen, Zieh- und Schmiedeprozessen. Weit verbreitet ist auch die Berechnung von Gieß- und Fügeprozessen wie z.B. Schweißen oder Löten. Schwieriger und heute noch ein Schwerpunkt der Forschung ist die Simulation von Zerspanprozessen (2) und Prozessen zur mechanischen Oberflächenbehandlungen wie das Kugelstrahlen (3) oder Festwalzen (4). Obwohl die Grundlagen seit fast 40 Jahren kontinuierlich und mittlerweile umfangreich erarbeitet worden sind, steckt die industrielle Anwendung der Wärmebehandlungssimulation ebenfalls noch in den Kinderschuhen und dies obwohl die Wärmebehandlung in der industriellen Prozesskette einer der letzten und entscheidenden Schritte zur Erreichung der gewünschten Eigenschaften ist. Durch die Wärmebehandlung wird ein bestimmter Gefügezustand eingestellt, woraus die erforderlichen Eigenschaften wie Härte, Festigkeit und Zähigkeit sowie Eigenspannungen resultieren. Zudem bestimmt der Wärmebehandlungsprozess über die Maß- und Formänderungen und den daraus entstehenden erhöhten Aufwand an Hartbearbeitung.

Die Gründe dafür sind vielfältig. Zum einen sind kommerzielle Programme zur Berechnung von Wärmebehandlungsprozessen erst in den letzten zehn Jahren aufgekommen und haben noch nicht den Entwicklungsstand von klassischen Simulationssoftwarepaketen erreicht. Zur Simulation von Wärmebehandlungsprozessen ist dazu noch eine Vielzahl von mechanischen, thermischen, thermophysikalischen und metallurgischen Werkstoffkennwerten erforderlich. Die Randbedingungen wie z.B. der temperatur- und geometrieabhängige Wärmeübergangskoeffizient sind je nach Abschreckprozess schwierig zu ermitteln. Die Rechenzeiten sind aufgrund der komplexen und vielfältigen gleichzeitig zu berechnenden Abläufe während der Wärmebehandlung noch beträchtlich und Übersteigen schnell die heutigen Möglichkeiten. Und zu guter Letzt fehlt es an Erfahrungen bei der Berechnung von realen, komplizierten Bauteilen.

Doch dem steht ein großes Verbesserungs- und Einsparpotential gegenüber. Der konsequente Einsatz der Wärmebehandlungssimulation würde bereits in der Entwicklungsphase neuer Bauteile die verzugsgerechte bzw. verzugsmindernde Konstruktion ermöglichen und damit teure Hartbearbeitungskosten minimieren. Werkstoff und Wärmebehandlungsprozess könnten frühzeitig festgelegt werden und dadurch – wenn selten ganz aber sicherlich signifikant – die Kosten von kostenintensiven Vorversuchen minimiert werden.

Die vorliegende Arbeit wird einige dieser Schwierigkeiten in der Anwendung der Wärmebehandlungssimulation untersuchen und Lösungswege dafür anbieten. Die Arbeit entstand im Rahmen des vom Bundesministerium für Bildung und Forschung (BMBF) geförderten Projektes "Rechnergestützte Vorhersage von Werkstück- und Werkstoffzuständen nach Wärmebehandlung" (engl. *Computer*

*Aided Simulation of Heat treatment*, kurz C.A.S.H. ) indem Strategien zur effizienten Simulation komplexer Bauteile erforscht wurden. Beteiligt waren die Unternehmen Robert Bosch GmbH und Daimler AG als Anwender, die ALD Vacuum Technologies GmbH und die Schwäbische Härtetechnik Ulm GmbH & Co. KG (SHU) als Anlagenhersteller bzw. Lohnhärterei, die Engineering System International GmbH (ESI) (Software Sysweld) und die Kistler-IGeL GmbH (Software DEFORM-HT<sup> $m$ </sup>) als Softwarehersteller bzw. -distributor und schließlich die Stiftung Institut für Werkstofftechnik Bremen (IWT) und das Institut für Werkstoffkunde I der Universität Karlsruhe (TH) als universitäre Einrichtungen.

Ein Schwerpunkt dieser Arbeit ist die Ermittlung eines kompletten Satzes an Werkstoffkennwerten eines typischen Einsatzstahls (20 MnCr 5) zur Berechnung eines Einsatzhärtungsprozesses. Dazu werden Methoden und Vorrichtungen entwickelt und zusätzlich Auswerteabläufe untersucht, um eine stabile numerische Iteration zu ermöglichen. Im Einzelnen werden kohlenstoff-, temperatur- und phasenabhängig Fließkurven aufgenommen, die temperatur- und kohlenstoffabhängigen Phasenumwandlungen charakterisiert, thermophysikalische Kennwerte wie Wärmeleitung, spezifische Wärmekapazität, Dichte und Umwandlungsenthalpie ermittelt und schließlich die kohlenstoff- und belastungsabhängige Umwandlungsplastizitätskonstante gemessen. Zusätzlich werden für den zugehörigen Wärmebehandlungsprozess die notwendigen Prozessparameter ermittelt, was im wesentlichen den orts- und temperaturabhängigen Wärmeübergang bedeutet.

Zweiter Schwerpunkt dieser Arbeit ist die Erarbeitung von effizienten Simulationsmethoden und Vorgehensweisen bei der Auswertung der selbigen. Gemeinsames Ziel der untersuchten Methoden ist die Reduzierung der Komplexität des Problems, um Aufwand und Rechenzeit einer Simulation möglichst gering zu halten und dabei noch näherungsweise verlässliche Ergebnisse zu erhalten. Dabei werden zwei Wege beschritten. Zum einen wird untersucht, inwieweit eine komplexe Geometrie durch Auslassen und/oder Vereinfachen von Geometriemerkmalen noch zuverlässige Ergebnisse in der Simulation liefert. Durch die Reduktion der Komplexität ist die gesamte Handhabung einfacher und die Rechenzeit kann reduziert werden. Bei der für diese Untersuchung ausgesuchten Bauteil handelt es sich um ein komplexes und relativ massiven Pumpengehäuse aus dem Common-Rail-System der Robert Bosch GmbH. Zum Vergleich der Simulationsergebnissen mit der Realität werden mehrere Bauteile vor und nach der Wärmebehandlung charakterisiert. Dies schließt Gefügeverteilung, Eigenspannungen und Maß- und Formänderungen ein. Zur Verifikation der korrekten

Prozessmodellierung werden die berechneten Temperaturen mit Schleppversuche während des Wärmebehandlungsprozesses abgeglichen.

Der zweite Ansatz ist die Anwendung der aus der Strukturmechanik bekannten *Submodellingtechnik* in der Wärmebehandlungssimulation. Dabei wird aus einem grob berechneten Gesamtmodell ein Geometriedetail herausgeschnitten und mit thermischen und mechanischen Randbedingungen aus dem Gesamtmodell beaufschlagt, um dessen Einfluss und Verhalten zu berücksichtigen. Das herausgetrennte Geometriedetail kann ein deutlich verfeinertes Netz aufweisen und damit detaillierte Ergebnisse liefern bei kurzer Rechenzeit aufgrund der kleinen Modellgröße. Es wird untersucht, ob diese Methode auch in der Wärmebehandlungssimulation angewandt werden kann und welche technischen Möglichkeiten dazu zur Verfügung stehen.

## **2 Kenntnisstand**

### **2.1 Grundlagen der Wärmebehandlung**

Die Wärmebehandlung von metallischen Bauteilen wird zur gezielten Beeinflussung von Werkstoff- und damit Bauteileigenschaften eingesetzt. Dabei wird eine Vielzahl von Verfahren unter dem Begriff Wärmebehandlung geführt. Unterschieden wird zwischen rein thermischen, thermochemischen und thermomechanischen Verfahren (5, 6).

Allen Wärmebehandlungsverfahren gemeinsam ist die Aufprägung eines gezielten Zeit-Temperatur-Regimes zur gezielten Beeinflussung der Mikrostruktur des Werkstoffes. Der Einsatz eines mechanischen Umformprozesses während der Wärmebehandlung prägt die thermomechanischen Verfahren. Bei den thermochemischen Verfahren wird zusätzlich die chemische Zusammensetzung des Werkstoffes gezielt geändert, meist begrenzt auf randnahe Bereiche. Zur Gruppe der thermochemischen Verfahren zählt auch das in dieser Arbeit untersuchte Einsatzhärten bei dem die Randschicht mit Kohlenstoff angereichert wird.

Aufgekohlt werden MnCr-, MoCr-, CrNi- oder NiCrMo-legierte Stähle mit Kohlenstoffgehalten unter 0,25 Ma.-% C. Die Einsatzhärtung ermöglicht hohe Randhärten bei zähem Kernbereich und damit hohen Verschleißwiderstand an der Oberfläche bei guten Dauerfestigkeitskennwerten (5). Das Aufkohlen findet im austenitischen Zustand in kohlenstoffreichen Medien statt. Weit verbreitet ist das Gasaufkohlen in einer kohlenstoffspendenden Atmosphäre wie z.B. Endogas mit Propan oder Methan. In den letzten Jahren hat allerdings die Niederdruckaufkohlung mit Acetylen an Bedeutung gewonnen (7). Als Vorteile des Niederdruckaufkohlens mit Acetylen wird von den Anlagenherstellern Wirtschaftlichkeit durch niedrigen Erdgasverbrauch, Umweltfreundlichkeit, homogene Aufkohlung, saubere Arbeitsbedingungen, flexible Anlagensteuerung, metallisch blanke und trockene Oberflächen und die weitgehende Vermeidung von Randoxidation genannt (7–11). Beim Niederdruckaufkohlen wird unter Vakuum (Druck unter 10 Pa) die aufzukohlende Charge auf Temperaturen zwischen 790 bis 1050 ℃ aufgeheizt (7, 9). Mehrfach wird gepulst Acetylen als Kohlenstoffspender mit einem Druck von 10 bis 1000 Pa eingespritzt. In den Pausen

zwischen den einzelnen Acetylenpulsen hat der in die Oberfläche eingedrungene Kohlenstoff Zeit in den Werkstoff einzudiffundieren.

Zu den thermischen Verfahren gehören neben Glüh-, Anlassbehandlungen auch die Gruppe der Härteverfahren. Das Härten gehört zu den wichtigsten industriellen Wärmebehandlungsverfahren zur Herstellung verschleißbeständiger Bauteile hoher Festigkeit und guter Dauerfestigkeit aber zähem Kerngefüge. Beim Härten wird das Bauteil nach dem es bei hohen Temperaturen (850 - 950 ℃) austenitisiert wurde, mittels einem Abschreckmedium überkritisch abgekühlt, um ein martensitisch und/oder bainitsches Gefüge zu erhalten. Beim Unterschreiten der Martensitstarttemperatur *M<sup>S</sup>* kommt es zur martensitischen Umwandlung, die mit Erreichen der Martensitfinishtemperatur *M<sup>f</sup>* endet. Die Martensitstarttemperatur lässt sich durch die Dilatometerie ermitteln oder über Näherungsformeln berechnen. Hoferer (12) listet mehrere Ansätze zur Berechnung auf, weitere Ansätze sind in (6, 13–15) zu finden. Die martensitische Umwandlung im Eisen-Kohlenstoffsystem ist eine diffusionslose Umwandlung, bei der der unterkühlte und mit Kohlenstoff gesättigte Austenit durch gitterinvariante Verformungen in das tetragonal verzerrte Martensit umklappt. Die Gitterverzerrungen durch den in den Zwischengitterplätzen gelöste Kohlenstoff sind ausschlaggebend für die mechanischen Eigenschaften des Martensits wie hohe Härte und Festigkeit und Sprödigkeit. Morphologisch wird der Martensit in Abhängigkeit des Kohlenstoffgehaltes in drei Erscheinungsformen unterteilt. Bis 0,5 Ma.-% C spricht man von Massivmartensit, ab etwa 1,2 Ma.-% C von Plattenmartensit in Abhängigkeit der dominant auftreteten Martensitstruktur. Dazwischen bildet sich eine Mischmartensit genannte Mischform aus (16–18). Bei den Abschreckmedien unterscheidet man feste (Salzbäder), flüssige (Öl, Wasser) und gasförmige (Luft, Stickstoff) Medien. Ausschlaggebend für die Abschreckwirkung des Mediums ist neben der Temperatur der erzielte Wärmeübergangskoeffizient. Eine Vielzahl von Veröffentlichungen und Arbeiten haben sich mit der Charakterisierung und Bestimmung des Wärmeüberganges von flüssigen (14, 19–28, 28–38) und gasförmigen (39–45) Abschreckmedien befasst. Der Wärmeübergangskoeffizient kann nur indirekt und recht aufwendig über die Messung der oberflächennahen Temperatur und Rückrechnung auf den Wärmefluss bestimmt werden. Dazu können z.B. Finite Differenzen Methoden eingesetzt werden (26, 27, 30, 31, 44, 46). Abbildung 2.2 vergleicht die Abschreckwirkung gängiger Härtemedien. Während gasförmige Abschreckmedien eine recht gleichmäßige Abschreckwirkung bereitstellen, unterteilt sich die Abkühlung bei flüssigen Abschreckmedien wie Wasser und Öl in die drei Abschnitte Film-, Koch- oder Siede- und Konvektionsphase. Dabei tritt der sogenannte Leidenfrosteffekt auf. Der Leidenfrosteffekt beschreibt den Zusammenbruch der Filmphase und dem anschließenden raschen Anstieg des

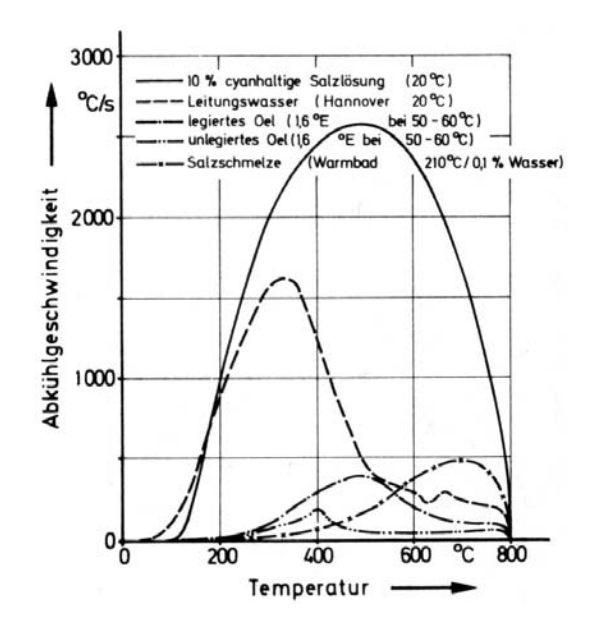

**Abbildung 2.1:** Wärmeübergangskoeffizient unterschiedlicher Medien (15)

Wärmeübergangkoeffizientes um bei der Burnout-Temperatur sein Maximum zu erreichen. Anschließend fällt der Wärmeübergang genauso rasch wieder auf einen geringen Wert während der Konvektionsphase zurück. Der Zusammenbruch der Filmphase bei Erreichen der Leidenfrosttemperatur geht meistens von Ecken und Kanten des Bauteils aus. Zunehmende Verbreitung findet in der Kombination mit Vakuumöfen und dem Niederdruck- oder Plasmaaufkohlen, die Hochdruckgasabschreckung. Abgeschreckt wird dabei mit Stickstoff und einem Anfangsdruck zwischen 10 und 20 bar. Umgewälzt wird das Abschreckgas meist mit Turbinen. Wärmeübergangskoeffizienten bis etwa  $1000 \,\mathrm{W/m^2K}$  sind dabei erreichbar (40–42). Diese Anlagen ermöglichen ein gleichmäßiges Aufheizen und Abschrecken, das in geringen Maß- und Formänderungen resultiert. Weiterhin sind die Bauteile nach der Wärmebehandlung trocken und sauber, das anschließende Waschen entfällt. Sie weisen geringe oder keine Randoxidation auf und das Verfahren verfügt über eine verbesserte Umweltfreundlichkeit im Vergleich zu konventionellen Verfahren (47, 48). Unerwünschte aber unvermeidbare Folgen des Härtens sind Maß- und Formänderungen, umgangssprachlich als Verzug bezeichnet. Maß- und Formänderungen müssen kostenintensiv durch Hartbearbeitung an Funktionsflächen nachbearbeitet werden, um geforderte Toleranzen einzuhalten. Das Übermaß muss zur Nachbearbeitung vorgehalten werden, darf dabei aber nicht zu groß werden, als das die harte, druckspannungsbehaftete Oberfläche bei der Nachbearbeitung vollständig abgetragen wird. Weiterhin unvermeidbar ist das Einbringen von Eigenspannungen in das Bauteil. Diese können sich sowohl positiv als auch negativ auf das Bauteilverhalten

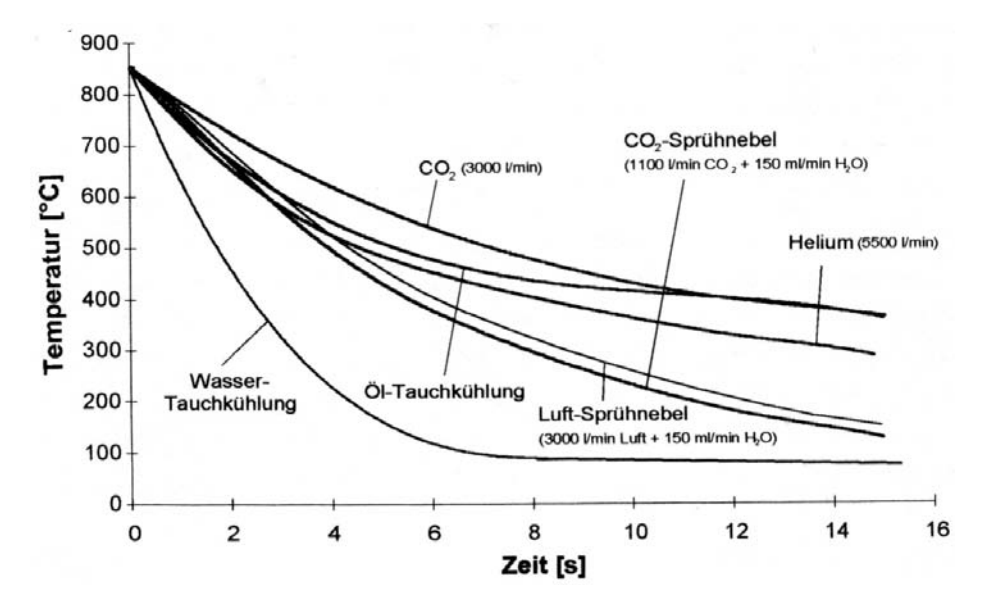

**Abbildung 2.2:** Abschreckgeschwindigkeit unterschiedlicher Medien (13)

und dessen Lebensdauer auswirken (49, 50). Sowohl die Entwicklung von Maßund Formänderungen als auch die Entstehung von Eigenspannungen sind von vielen Faktoren abhängig. Neben der Geometrie und den mechanischen und thermophysikalischen Werkstoffkenndaten des Bauteils, haben auch die Prozessparameter und vorangegangen Bearbeitungsschritte einen grundlegenden Einfluss auf das Ergebnis einer Wärmebehandlung.

Aufgrund der Vielzahl der Einflussfaktoren und der Komplexität der Wechselwirkungen während des Härteprozesses sind verlässliche Voraussagen des Wärmebehandlungsergebnisses nur mit aufwendigen Versuchsreihen und numerischen Methoden möglich. Im Folgenden soll es schwerpunktmäßig um die numerischen Methoden und Verfahren gehen, mit denen die Einsatzhärtung von Stahlbauteilen beschrieben werden können.

### **2.2 Die Finite Elemente Methode**

Die computergestützte Berechnung von Strukturen und Prozesse ist in den Ingenieur- und Naturwissenschaften nicht mehr wegzudenken. Unter den vielen eingesetzten Methoden ist die Finite Elemente Methode (FEM, engl. *finite element method*) das heute verbreiteste Verfahren zur näherungsweisen Lösung partieller Differentialgleichungen. Damit lassen sich nahezu alle physikalisch beschreibbaren Phänomene und Prozesse abbilden. Die grundlegenden mathe-

matischen Konzepte gehen auf Arbeiten von Ritz (neue Methode zur Lösung von Variationsproblemen, auch Ritzsches Verfahren (51) 1909) und Galerkin (Verfahren der gewichteten Residuen, 1915) Anfang des 20. Jahrhunderts zurück. Aber erst Mitte des 20. Jahrhunderts konnte man dank aufkommender Großrechner die Finite Elemente Methode einsetzen. Die Methode der finite Elemente basiert auf der Anwendung der Matrixalgebra, womit sich der Lösungsweg gut mit rechnergestützen Algorithmen lösen lässt (52). Der erste dokumentierte Einsatz der FEM findet sich 1956 in der Flugzeugentwicklung bei Boeing (53). Die Bezeichnung "Finite Elemente Methode" an sich ist auf einen Vortrag von Clough 1960 (54)zurückzuführen. Die in den 80er Jahren für Unternehmen und zunehmend auch für Privatpersonen erschwinglichen Workstations und "PCs" verhalfen der FEM zu ihrem Siegeszug (55). Wichtige Beiträge zur Entwicklung der Finiten Elemente Methode leisteten Zienkiewicz (56), Turner (53), Hughes (57) und Bathe (52).

Wurde die FEM zuerst für Probleme der Statik und Kontiuumsmechanik angewandt, wurde sie schnell in den Ingenieur- und Naturwisschenschaften auf viele Gebiete erweitert: Dynamik (Eigenfrequenzen), Strömungslehre, Stabilitätsprobleme, Wärmelehre, Akustik, Crash, Bruchmechanik und Umformprozesse um nur ein paar zu nennen.

Die ersten kommerziellen "general purpose" Programme waren MARC und Nastran<sup>1</sup>, ABAQUS<sup>2</sup> und ANSYS<sup>3</sup>.

Im Folgenden soll kurz und stark vereinfacht auf die mathematischen Grundlagen der Finiten Elemente Methode eingegangen werden. Für weitere Details sei auf die Standardwerke der FEM Zienkiewicz (56), Bathe (52), Klein (58) und Schwarz (59) verwiesen. Die Finite Elemente Methode basiert auf der näherungsweisen Lösung von Differentialgleichungen indem das betrachtete Kontinuum in Teilgebiete (Elemente) beliebiger Form diskretisiert wird (59). Die Elemente sind durch Knoten begrenzt und über diese untereinander verbunden. Die Differentialgleichungen können z.B. aus der Elastizitätstheorie für statische Probleme bei Festkörpern, der Navier-Stokes-Gleichung für Probleme der Strömungsmechanik oder der Laplace-Gleichung für Temperaturprobleme extrahiert werden (60, 61). Diese Differentialgleichungen werden für Größen aufgestellt, die für das Problem charakteristisch sind. Dies können für Festigkeitsprobleme die Verschiebungen oder für Wärmeleitungsprobleme die Temperatur sein. Aus der Lösung der Gleichungen und der Ermittlung dieser charakteristischen Größen können

<sup>1</sup>beide MSC.Software Corporation, http://www.mscsoftware.com/

<sup>2</sup>heute Dassault Systèmes, http://www.simulia.com/

<sup>3</sup>Ansys Inc. http://www.ansys.com

dann abgeleitete Größen (z.B. Dehnungen, Spannungen, Wärmestromdichte) bestimmt werden.

Zur Lösung der Differentialgleichungen müssen im allgemeinen Fall numerische Näherungslösungen verwendet werden. Die Grundidee aller Lösungsverfahren ist die Erstellung eines Näherungsansatzes. Üblicherweise wird dazu ein Produktansatz gewählt, der aus physikalisch interpretierbaren Koeffizienten (Freiheitsgrade) und frei wählbaren Ansatzfunktionen oder Formfunktionen der Elemente besteht. Voraussetzung ist allerdings, dass die Ansatzfunktionen Stetigkeitskritieren erfüllen (62). Anschließend wird das Minimum des aus der Integralform entstehenden Integralausdrucks gesucht. Für Probleme der Strukturdynamik kann das Prinzip vom Minimum der potentiellen Energie verwendet (Gleichung (2.1)) werden, Gleichung (2.2) stellt dazu die Extremalbedingung da (60). Dabei ist Π die potentielle Energie und *u* die Verschiebung. Weiter verbreitet ist allerdings die Verschiebungsgrößenmethode, beruhend auf dem Prinzip der virtuellen Arbeit (55, 63, 64).

$$
\Pi = \sum_{Elemente} \Pi_{Element} \tag{2.1}
$$

$$
0 = \frac{\partial \Pi(u)}{\partial u} \tag{2.2}
$$

Aus der Extremalbedingung für jedes Element lässt sich ein lineares Gleichungssystem aufstellen und in Matrizenschreibweise formulieren (Gleichung (2.3)). Dabei ist [**K**] die Steifigkeitsmatrix, {*u*} der Verschiebungsvektor und {*f*(*t*)} der Vektor der äußeren Kräfte. Die Gesamtsteifigkeitsmatrix [**K**] bildet sich aus der Summe der Elementsteifigkeiten. Die Ordnung *n* der Gesamtsteifigkeitsmatrix ergibt sich aus der Anzahl *n* der Unbekannten. Das statische Gleichgewicht in Gleichung (2.3) lässt sich um die Massenmatrix [**M**] und die Dämpfungsmatrix [**C**] und den dazugehörigen Beschleunigungs- und Geschwindigkeitsvektoren {*u*¨} und {*u*˙} für dynamische Probleme zur Bewegungsgleichung (2.5) erweitern. Gleichung (2.4) ergibt sich für instationäre Wärmeübertragungsprobleme. [**C**] wird zur Wärmekapazitätsmatrix, [**K**] zur Wärmeleitfähigkeitsmatrix, {*u*} zum Temperaturvektor,  $\{\dot{u}\}\$  zum Temperaturänderungsvektor und  $\{f(t)\}\$  zum Wärmestromvektor. Gleichung (2.4) kann analog auch für Diffusionsprobleme

verwendet werden.

$$
\left[\mathbf{K}\right]\{u\} = \{f(t)\}\tag{2.3}
$$

[C] 
$$
\{\dot{u}\} + [\mathbf{K}] \{u\} = \{f(t)\}\
$$
 (2.4)

$$
[\mathbf{M}]\{\ddot{u}\} + [\mathbf{C}]\{\dot{u}\} + [\mathbf{K}]\{u\} = \{f(t)\}\
$$
\n(2.5)

Bei einfachen linearen Problemen lässt sich das Gleichungssystem analytisch mit Hilfe des Gaußschen Verfahrens lösen. In der Praxis sind die Probleme aber oft nicht linearer Natur, z.B. bei großen Verformungen, Kontaktproblemen oder elastisch-plastischem Werkstoffverhalten. In diesem Fall lässt sich das Gleichungssystem nur mittels eines iterativen Verfahrens lösen (z.B. Konjugierte Gradienten (engl. conjugate gradients (CG)), Sparse-Solver, Gauß-Seidel) (59, 65, 66).

#### **2.3 Wärmebehandlungssimulation**

Mit den Möglichkeiten der Finiten Elemente und Finiten Differenzen Methode kamen auch die ersten Bestrebungen auf, die durch die Wärmebehandlung entstehenden Eigenspannungen und später auch die Maß- und Formänderung zu berechnen. Bei Rohde (67) sind die ersten Publikationen von rechnerunterstützten Berechnungen des Eigenspannungszustandes aufgrund von Wärmebehandlungen durch Weiner (1959) und Landau (1960) aufgeführt. Mit dem wachsenden Erfolg der Finiten Elemente Methode in den 70er Jahren beschäftigten sich vermehrt Arbeitsgruppen mit der Simulation von Wärmebehandlungsprozessen (67). In Japan entwickelte 1975 Inoue den FE-Code HEARTS (*HEAt tReaTment Simulation system*), der erstmals mit der Finiten Elemente Methode die Phasenumwandlung in seinem Modell berücksichtigte (68, 69). In Frankreich entwickelte und verbesserte Denis (70–73) mathematische Modelle zur Beschreibung der Wärmebehandlung. Gleichzeitig publizierte Yu (74–77) einen eigenen FE-Code zur Berechnung der Eigenspannungen an rotationssymmetrischen Körpern. Der Code wurde über mehrere Jahre weiterentwickelt (12, 26, 29, 78–80) und um diffusionsgesteuerte Phasenumwandlungen, Umwandlungsplastizität, orts- und temperaturabhängige Wärmeübergangskoeffizienten und kohlenstoffabhängige Werkstoffdaten kontinuierlich erweitert. Aufgrund der Komplexität und des Wartungsaufwandes heutiger FE-Codes finden sich heute in der Literatur keine eigenständigen Codes mehr. Das Feld der FE-Codes teilt sich in kommerzielle Programmpakete und Erweiterungen für sogenannte "all-purpose"

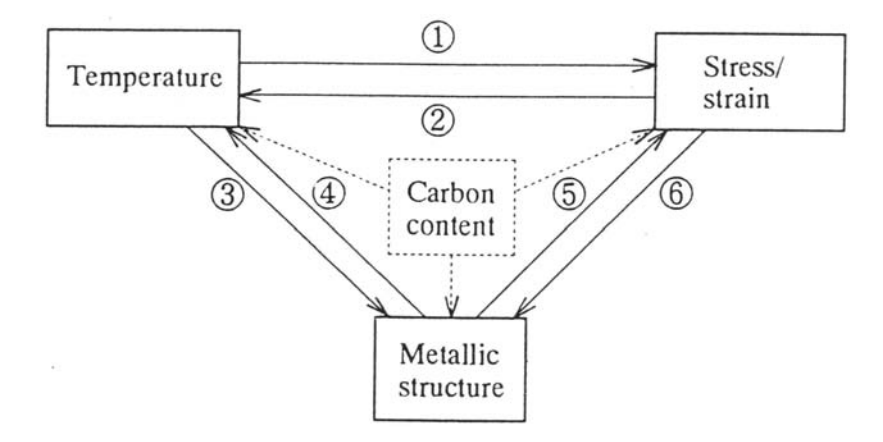

**Abbildung 2.3:** Darstellung der komplexen Wechselwirkungen bei der mathematischen Beschreibung der Wärmebehandlung (67, 69)

FE-Codes auf. Verbreitete kommerzielle Finite Elemente Pakete sind DEFORM-HT (81–86), Sysweld(87), Simufact.forming und MetalCore (88). Für Ansys (89), MSC.Marc (90, 91) bzw. MSC.SuperForge (92) und ABAQUS (67, 93, 94) finden sich in der Literatur Verweise auf Erweiterungen zur Beschreibung der Wärmebehandlung.

Zur Berechnung von Eigenspannungen und Maß- und Formänderungen infolge von Wärmebehandlungen ist es notwendig, die Temperatur- und Phasenverteilung während des Abschreckvorganges zu kennen. Dazu ist es notwendig thermische, mechanische und metallurgische Berechnungen zu koppeln. Abbildung 2.3 (69) zeigt die drei wichtigsten Phänomene der Wärmebehandlung: Temperatur, Gefügeumwandlung und Verformungen (daraus resultierend Dehnungen, Spannungen). Die die Wärmebehanslungssimulation mathematisch und numerisch beschreibenden Modelle sind im Folgenden in dieser Reihenfolge gegliedert.

#### **2.3.1 Temperaturfeldberechnung**

Die Temperatur wird sowohl während des Aufheizens, als auch während des Abschreckens von außen durch die Prozessparameter bestimmt. Nach Abbildung 2.3 beeinflussen die Temperatur und die Temperaturgradienten über die thermische Dehnung die Entstehung von Verformungen und Spanungen. Durch Verformungsarbeit wiederum entsteht Wärme. Auf der anderen Seite beeinflusst die Temperatur das Eintreten von Gefügeumwandlungen, die aber wiederum über die Umwandlungswärme den Wärmehaushalt mitbestimmen.

Das Temperaturfeld wird durch die Fouriersche Wärmeleitungsgleichung (2.6) bzw. Gleichung (2.7) in kartesischen Koordinaten beschrieben (95, 96). Die Wärmeleitfähigkeit *λ*, die Dichte *ρ* und die spezifische Wärmekapazität *c* sind in der Regel phasen- und temperaturabhängig. Daher werden die Elementeigenschaften mit einer linearen Mischungsregel aus den Phasenanteilen der einzelnen Gefügekomponenten bestimmt (67, 74). Der Quotient aus Wärmeleitung und Dichte mal Wärmekapazität in Gleichung (2.8) wird als Temperaturleitfähigkeit bezeichnet.

$$
\lambda \Delta T + \dot{Q} = c \rho \dot{T} \tag{2.6}
$$

$$
\lambda \left( \frac{\partial^2 T}{\partial x^2} + \frac{\partial^2 T}{\partial y^2} + \frac{\partial^2 T}{\partial z^2} \right) + \frac{\partial Q}{\partial t} = c \rho \frac{\partial T}{\partial t}
$$
 (2.7)

$$
\alpha = \frac{\lambda}{\rho c} \tag{2.8}
$$

Der Term *Q*˙ beschreibt sowohl äußere als auch innere Wärmesenken und quellen. Dies beinhaltet den Wärmeübergang zum umgebenden Medium über Konvektion (Luft / Gas im Ofen, Abschreckmedium), Wärmeleitung (Kontakt mit dem Chargiergitter) und Strahlung (Strahlungsofen). Der Wärmeübergang zum umgebenden Medium wird mit Gleichung (2.9) beschrieben. *T<sup>S</sup>* und *T<sup>U</sup>* sind die Oberflächentemperatur und die Temperatur des umgebenden Mediums, *α* ist der temperatur- und geometrieabhängige Wärmeübergangskoeffizient. Bei höheren Temperatur spielt zunehmend die Wärmeabgabe durch Strahlung eine Rolle, die durch Gleichung (2.10) beschrieben wird. Dabei beträgt der Wert der Stefan-Boltzmann-Konstante  $\sigma = 5,67 \cdot 10^{-8}$ .  $\epsilon$  ist der Emissionskoeffizient. Dieser liegt je nach Oberflächenbeschaffenheit von Stahl zwischen 0,2 (blank poliert) und 0,9 (stark verzundert) (5).

$$
\dot{q} = \alpha \left( T_S - T_U \right) \tag{2.9}
$$

$$
\dot{q} = \epsilon \cdot \sigma \left( T_S^4 - T_U^4 \right) \tag{2.10}
$$

Zu $\dot{Q}$ zählen weiterhin innere Wärmequellen und -senken. Als innere Wärmequellen können die fast vollständig dissipierte Verformungsarbeit und die Umwandlungswärme auftreten. Die Verformungsarbeit wird nach Gleichung (2.11) aus den Spannungs- und Dehnungstensoren berechnet. Während jeder Phasenumwandlung kommt es zur Abgabe (Abschreckvorgang) oder Aufnahme (Aufheizvorgang) von Wärme. Die Umwandlungswärme kann über Gleichung (2.12) in die Fouriersche Gleichung integriert werden (97, 98). Δ*Hn*→*<sup>m</sup>* ist die bei vollständiger Umwandlung von Phase *n* in Phase *m* frei werdende latente Wärme und *dw<sup>m</sup>* der inkrementell umgewandelte Anteil an Phase *m* pro Zeitinkrement *dt*.

$$
\dot{Q} = \sigma_{ij} \,\epsilon_{ij} \tag{2.11}
$$

$$
\dot{Q} = \Delta H_{n \to m} \frac{dw_m}{dt} \tag{2.12}
$$

#### **2.3.2 Aufkohlung**

Zur Berechnung von Einsatzhärtungen ist es unabdinglich, die oberflächennahe Anreichung mit Kohlenstoff abzubilden. Die konventionelle Gasaufkohlung in kohlenstoffreicher Umgebung ist mit dem zweiten Fickschen Gesetz numerisch gut abbildbar. Die kommerziellen Simulationsprogramme zur Berechnung von Wärmebehandlungsprozessen beinhalten entsprechende Eingabemasken und Modelle (81, 87) und es liegen zahlreiche Erfahrungen vor (12, 99, 100). Die Berechnung des heute immer weiter verbreiteten Niederdruck- und Plasmaaufkohlens dagegen ist noch Gegenstand der Forschung (7–11, 101, 102), entsprechende Modelle sind noch nicht in den kommerziellen Finite Elemente Programmen verfügbar. Die Diffusion von Kohlenstoff im Eisengitter erfolgt durch thermisch aktivierte Platzwechselvorgänge der interstitiell gelösten Kohlenstoffatome, getrieben durch Kohlenstoffkonzentrationsgradienten. Beschrieben werden diese Vorgänge durch das zweite Ficksche Gesetz. Mit Hilfe des zweiten Fickschen Gesetzes in Gleichung (2.13) kann mit dem stark temperaturabhängigen Diffusionskoeffizienten *D* auf die Kohlenstoffkonzentration *c* in einem Abstand *x* zur Oberfläche zum Zeitpunkt *t* geschlossen werden.

$$
\frac{\partial c}{\partial t} = \frac{\partial}{\partial x} \left( D \cdot \frac{\partial c}{\partial x} \right) \tag{2.13}
$$

$$
D = D_0 \cdot \exp\left(\frac{-Q}{R \cdot T}\right) \tag{2.14}
$$

Bei der Diffusion wird zwischen Volumendiffusion und Grenzflächendiffusion entlang der Oberfläche oder von Korngrenzen unterschieden. Erst bei höheren Temperaturen überwiegt die Volumendiffusion, darunter ist die Grenzflächendiffusion vorherrschend (14, 103). Zur Berechnung des Diffusionskoeffizienten sind in der Literatur unterschiedliche Ansätze vertreten. Allen Ansätzen gemein ist, dass sie auf dem Arrhenius-Ansatz basieren (Gleichung (2.14)).  $D_0$  ist der Frequenzfaktor und *Q* die Aktivierungsenergie. Eckstein (5) (Gleichung (2.15)) und

Nelle (14) (Gleichung (2.18)) berücksichtigen Legierungszusammensetzung in der Berechnung des Diffusionskoeffizienten, während bei den Ansätzen des American Metallhandbooks (104) (Gleichung (2.17)) und Spur (6) (Gleichung (2.16)) nur der Kohlenstoffgehalt und die Temperatur in die Berechnung eingehen. Die letzten beiden Ansätze basieren auf Arbeiten von Smith (105). Zwischen den unterschiedlichen Ansätzen sind größere Unterschiede feststellbar (6, 99, 106), weitere Ansätze findet man bei Tibbets (106), Hoferer (12) und Nelle (14).

$$
D = D_0 \cdot \exp\left(-Q \cdot \frac{4,1868}{8,31441 \cdot T}\right) \tag{2.15}
$$

mit

$$
D_0 = 0,039925 + 0,3738 \cdot C + 0,01618 \cdot Ni + 0,014 \cdot Mn + 0,095 \cdot Cr + 1,026 \cdot Mn + 0,0444 \cdot Si Q = 36667 - 8862 \cdot C - 88 \cdot Ni + 250 \cdot Mn + 2950 \cdot Cr + 2722 \cdot Mo + 406 \cdot Si
$$

$$
D = 0,68 \cdot \exp\left(\left(\frac{-18900}{T}\right) + \left(\frac{4300}{T} - 5,63\right) \cdot \text{C}^{1,5}\right) \tag{2.16}
$$

$$
D = 0,47 \cdot \exp\left(\frac{-1,6 \cdot C - (37000 - 6600 \cdot C)}{R \cdot T}\right)
$$
 (2.17)

$$
D = D_0 \cdot \exp\left(\frac{-1, 6 \cdot \mathbf{C} - (37000 - 6600 \cdot \mathbf{C})}{R \cdot T}\right) \tag{2.18}
$$

Die Überführung des Kohlenstoffs von der aufkohlenden Atmosphäre in die Eisen-Matrix verläuft über gut bekannte chemische Prozesse an der Oberfläche solange die Kohlenstoffaktivität der Bedingung *a<sup>c</sup> <* 1 genügt (107). Der Übergang lässt sich mit der Stoffübergangsgleichung (2.19) (108) beschreiben.

$$
\dot{m} = \beta \left( C_p - C \right) = \beta \left( a_{C,Gas} - a_{C,O} \right) \tag{2.19}
$$

*m*˙ ist der Stofffluss pro Flächeneinheit, *β* der Kohlenstoffübergangskoeffizient und *aC,Gas*, *aC,O* bzw. *Cp, C* die Kohlenstoffaktivität bzw. der Kohlenstoffpegel des Aufkohlungsgases und der Oberfläche. Typische Werte für den Stoffübergangskoeffizienten *β* findet man in der Literatur bei Eckstein (5), Spur (6), Hoferer (12) und andere (108–110). Gängig ist ein Wert von  $\beta = 0,000125 \text{ cm/s}$  $(5, 6, 111).$ 

#### **2.3.3 Phasenumwandlungen**

Phasenumwandlungen können je nach vorherrschendem Umwandlungsmechanismus in die zwei Gruppen diffusionsgesteuerte und martensitische Phasenumwandlungen unterteilt werden. Beeinflusst werden die ablaufenden Gefügeumwandlungen von der Temperatur, vom zurückgelegten Zeit-Temperatur-Pfad, von der lokalen chemischen Zusammensetzung, vom Ausgangsgefüge und nicht zuletzt vom Spannungszustand. In geringerem Maße beeinflusst auch die Vorgeschichte des Werkstoffes, wie z.B. mechanische Bearbeitungsschritte oder Austenitisierungsbedingungen, die ablaufenden Umwandlungen. Kontinuierliche und isotherme Zeit-Temperatur-Schaubilder (ZTU) beschreiben die Umwandlungen, doch können sie in dieser Form nicht numerisch verwendet werden. Neben der eigentlichen Phasenumwandlung, die zu teils drastischen Eigenschaftsänderungen führt, kommt es zu Volumenänderungen, Abgabe oder Aufnahme von Umwandlungswärme und zum Phänomen der Umwandlungsplastizität. Untersuchungen habe gezeigt, dass alle diese Phänomene bei der Berechnung der Eigenspannungen und von Maß- und Formänderungen berücksichtigt werden müssen, um akkurate Ergebnisse zu erhalten (80).

#### **Diffusionsgesteurte Phasenumwandlung**

Mathematisch beschrieben wird der diffusionsgesteuerte Keimbildungs- und Keimwachstumsprozess mit einem Ansatz zurückgehend auf Arbeiten von Johnson und Mehl (112), Avrami (113–115) und Kolmogorov (JMAK).

$$
w_m = w_m^{max} \left( 1 - \exp\left[ -b_m \, t^{n_m} \right] \right) \tag{2.20}
$$

Gleichung (2.20) beschreibt den umgewandelten Anteil  $w_m$  an Phase  $m$ .  $w_m^{max}$ ist der maximal mögliche zu bildende Phasenanteil. Die Umwandlungskinetik wird durch die Koeffizienten  $b_m$  und  $n_m$  für jede Phase aus dem isothermen ZTU-Diagramm bestimmt. *b<sup>m</sup>* ist stark temperaturabhängig und gibt die Keimwachstumsrate wieder, der Exponent *n<sup>m</sup>* beschreibt den Umwandlungsmechanismus (5, 67). Für die Verwendung bei kontinuierlichen Abkühlvorgängen müssen einige Modifikationen vorgenommen werden. Die reale Abkühlkurve in Abbildung 2.4 wird mit kurzen isothermen und isochronen Treppenstufen approximiert. Der zum Zeitpunkt  $t + \Delta t$  umgewandelte Phasenanteil wird mit Hilfe der JMAK-Gleichung mit modifizierten Parametern berechnet. Zuerst wird der bereits umgewandelte Phasenanteil *w<sup>n</sup>* zum Zeitpunkt *t<sup>n</sup>* in eine äquivalente, isotherme Haltedauer *τ<sup>n</sup>* bei einer Temperatur *Tn*+1 mit Hilfe der

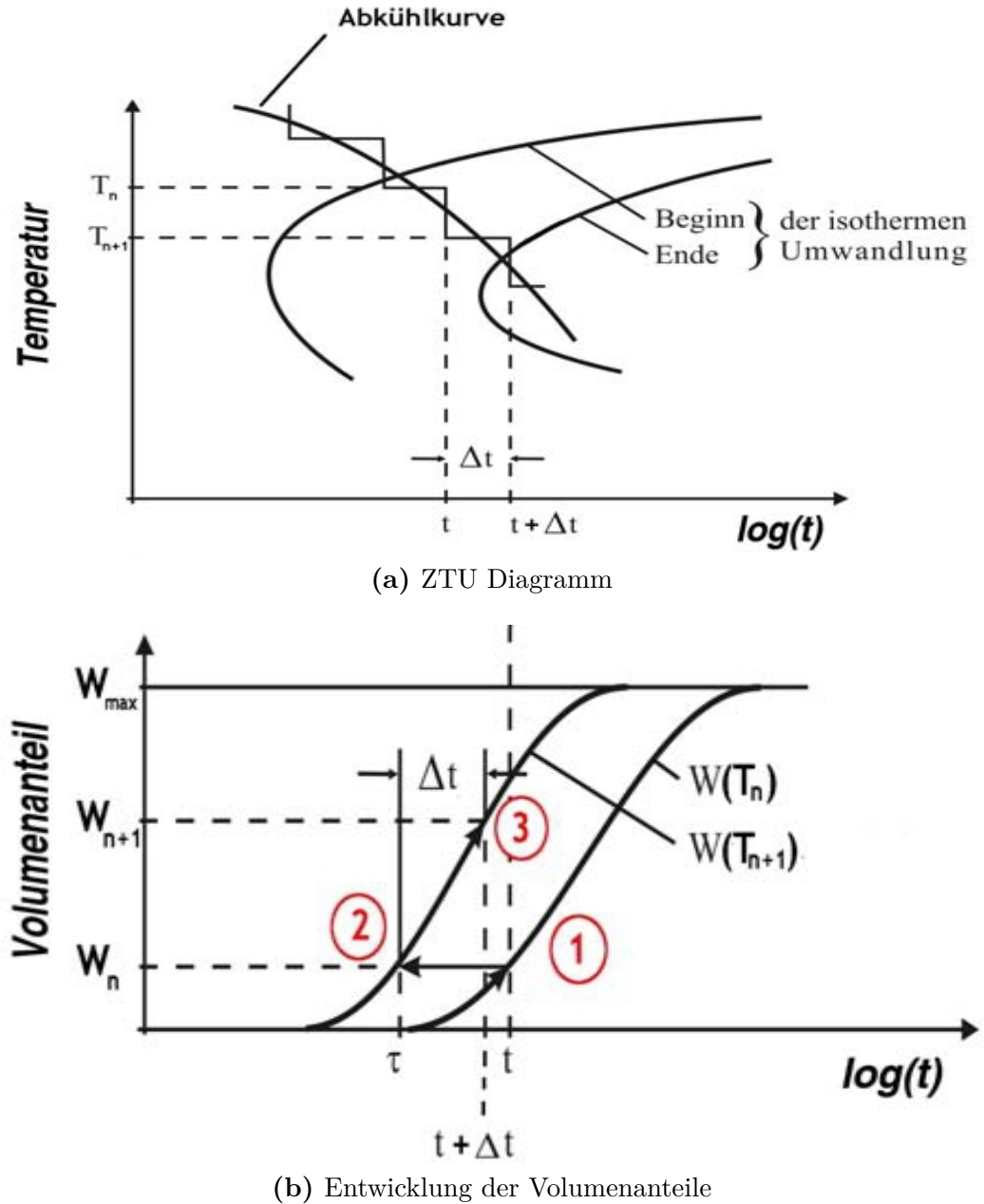

**Abbildung 2.4:** Prinzip zur Bestimmung der Phasenanteile basierend auf isothermen ZTU-Diagrammen (nach Yu (75)).

JMAK-Gleichung berechnet. Die fiktive Inkubationszeit *t* <sup>∗</sup> wird aus der äquivalenten Haltedauer  $\tau_n$  und dem Zeitschritt  $\Delta t_{n+1}$  berechnet, womit sich die modifizierte Gleichung (2.21) ergibt (67, 75, 80).

$$
w_{n+1} = w^{max} \left[ 1 - \exp \left( -b_{T_{n+1}} \left( \tau_n + \Delta t_{n+1} \right)^{n_{T_{n+1}}} \right) \right] \tag{2.21}
$$

#### **Martensitumwandlung**

Bei hinreichend schneller Abkühlung aus dem *γ*-Eisen kommt es mit Erreichen der Martensitstarttemperatur *M<sup>S</sup>* zur diffusionslosen und athermischen martensitischen Umwandlung. Der umgewandelte Volumenanteil an Martensit hängt nur von der erzielten Temperatur nach dem Abschrecken ab. Begünstigt wird die Martensitumwandlung durch den Spannungszustand. Eine vollständige Umwandlung in Martensit erlangt man mit Erreichen der Martensitfinishtremperatur *M<sup>f</sup>* . Für die mathematische Beschreibung der Martensitumwandlung finden sich in der Literatur unterschiedliche Ansätze.

Yu et al.(12, 74, 78, 79, 116) nutzen einen Potenzansatz (Gleichung (2.22)) mit dem Materialparamater  $1 < n < 2$ .

$$
w_M = w_M^{max} \left[ 1 - \left( \frac{T - M_f}{M_S - M_f} \right)^n \right]
$$
 (2.22)

In kommerziellen Finite Elementen Programmen (87) weit verbreitet ist die Exponentialfunktion nach Koïstinen-Marburger (117) mit dem Werkstoffparameter *k*. Der Koeffizient *k* beträgt für viele Stähle 0,011 <sup>1</sup>/<sup>K</sup> (67, 118).

$$
w_M = w_M^{max} [1 - \exp(-k (M_S - T))]
$$
 (2.23)

In dem FE-Paket DEFORM-HT<sup>™</sup> (81) ist ein auf Arbeiten von Magee (119) zurückgehender Ansatz zu finden, der über die Variablen  $\psi_1, \psi_2, \psi_{31}, \psi_{32}$  und  $\psi_4$ den Einfluss von Kohlenstoffkonzentration, Spannungszustand und Temperatur berücksichtigt.

$$
w_M = 1 - \exp[\psi_1 T + \psi_2 (C - C_0) + \psi_{31} \sigma_m + \psi_{32} \overline{\sigma} + \psi_4]
$$
 (2.24)

Die kohlenstoff- und spannungsabhängige Umwandlung kann allerdings mit den Gleichungen (2.22) und (2.23) auf einfache Art und Weise über kohlenstoff- und spannungsabhängige Werkstoffparameter *n* bzw. *k* und variabler Martensitstartund finishtemperaturen erreicht werden. Die Martensitstarttemperatur *M<sup>S</sup>* lässt

| Quelle                | Martenstitstarttemperatur<br>Kohlenstoffgehalt Ma.- $\%$ C |     |     |     |
|-----------------------|------------------------------------------------------------|-----|-----|-----|
|                       |                                                            |     |     |     |
| aus Hoferer $(12)$    |                                                            |     |     |     |
| Boese/Werner/Wirtz    | 459                                                        | 379 | 284 | 64  |
| Popow                 | 427                                                        | 372 | 308 | 159 |
| Andrews               | 453                                                        | 381 | 296 | 98  |
| Andrews               | 443                                                        | 373 | 305 | 213 |
| Lied tke et al $(15)$ | 459                                                        | 379 | 284 | 60  |
| Nelle $(14)$          | 405                                                        | 363 | 299 | 123 |
| Niemeyer $(13)$       | 467                                                        | 407 | 337 | 173 |
| aus Spur $(6)$        |                                                            |     |     |     |
| Moravek               | 427                                                        | 373 | 309 | 160 |
| Nehrenberg            | 420                                                        | 369 | 309 | 168 |
| Stuhlmann             | 465                                                        | 406 | 336 | 171 |
| Messung $(121)$       | 400                                                        | 345 | 280 | 185 |

**Tabelle 2.1:** Vergleich verschiedener Ansätze zur Berechnung der Martensitstarttemperatur anhand eines 16 MnCr 5.

sich z.B. mit der Approximation von Andrews (120) bestimmen

$$
M_S = M_{S,0} + (-452, 8 - 71, 44 \text{ Mn} - 67, 62 \text{ Cr}) (C - C_0)
$$
\n
$$
+ 216 (C^2 - C_0^2)
$$
\n(2.25)

Weiterhin finden sich in der Literatur eine Vielzahl von weiteren Approximationen zur Berechnung der Martensitstart und -finishtemperatur. Tabelle 2.1 vergleicht mehrere in der Literatur gefundene Ansätze für einen 16 MnCr 5 und drei Aufkohlungsstufen. Die Unterschiede zwischen den einzelnen Modellen sind bei 0,16 Ma.-% C maximal 70 ℃, im aufgekohlten Zustand bei 0,8 Ma.-% C sind Differenzen von 160 ℃ festzustellen.

#### **2.3.4 Kontinuumsmechanik**

Die entstehenden Verformungen und Spannungen werden als Dehnungen bzw. Dehnraten ausgedrückt. Der Dehnungstensor lässt sich nach Gleichung (2.26) in

elastische ( $\epsilon^{el}$ ), plastische ( $\epsilon^{pl}$ ), thermische ( $\epsilon^{th}$ ) und umwandlungsbedingte ( $\epsilon^{tr}$ ) und  $\epsilon^{tp}$ ) Komponenten aufspalten (67).  $\epsilon^{tr}$  ist dabei auf Volumenänderungen aufgrund unterschiedlicher Dichte bei Phasenumwandlungen und  $\epsilon^{tp}$  auf die Umwandlungsplastizität zurückzuführen.

$$
\epsilon_{ij} = \epsilon_{ij}^{el} + \epsilon_{ij}^{pl} + \epsilon_{ij}^{th} + \epsilon_{ij}^{tr} + \epsilon_{ij}^{tp}
$$
\n(2.26)

#### **Elastisch-plastisches Werkstoffverhalten**

Der elastische Anteil folgt dem Hookeschen Gesetz  $\epsilon_{ij}^{el} = C_{ijkl} \sigma_{kl}$  mit den elastischen Konstanten *Cijkl*. Die Fließbedingung beschreibt den Übergang vom elastischen zum plastischen Materialverhalten. Gängige Fließbedingungen sind die Fließbedingungen nach von Mises (122) in Gleichung (2.27) und die Fließbedingung nach Tresca (123, 124).

$$
\sigma_f^2 = \frac{1}{2} \left[ (\sigma_x - \sigma_y)^2 + (\sigma_y - \sigma_z)^2 + (\sigma_z - \sigma_x)^2 + 6 \left( \tau_{xy}^2 + \tau_{yz}^2 + \tau_{zx}^2 \right) \right]
$$
 (2.27)

Die Fließgrenze  $\sigma_f$  ist temperatur-, phasen- und dehnungsabhängig. Ist die Fließbedingung erfüllt, kommt es zu plastischer Deformation und das Material verfestigt. Unterschieden wird hauptsächlich zwischen linearem, isotropem, kinematischem und kombiniertem Verfestigungsverhalten (67). Abbildung 2.5 veranschaulicht das Prinzip isotroper und kinematischer Verfestigung (126).

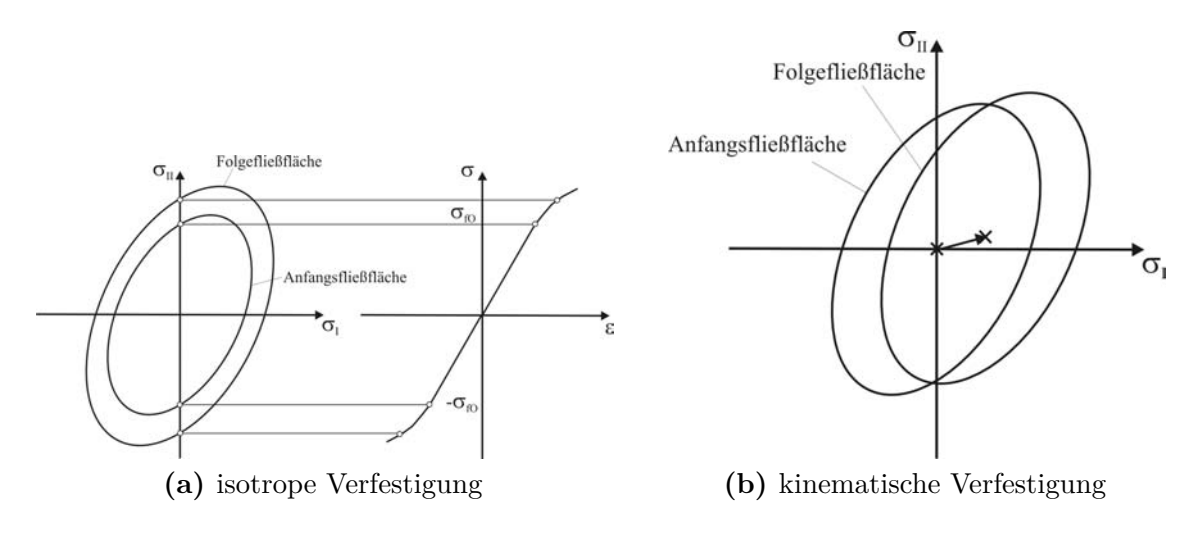

**Abbildung 2.5:** Isotrope und kinematische Verfestigung (125).

Für die Beschreibung der Fließkurven gibt es neben der tabellarischen Auflistung mit linearer oder logarithmischer Interpolation zwischen den Stützstellen in der Literatur viele unterschiedliche Ansätze. Im Folgenden sind einige aufgeführt. Gängig sind die Ansätze nach Ludwik (127) und Ramberg-Osgood (128). Speziell in der Umformsimulation findet auch der Ansatz nach Hensel und Spittel (129) häufig Anwendung.

$$
(Ludwik (127)) \quad \sigma = \sigma_0 + K\epsilon^n \tag{2.28}
$$

$$
\text{(Voce (130))} \quad \sigma = a + b \left( 1 - e^{-n\varphi} \right) \tag{2.29}
$$

(Swift (131)) 
$$
\sigma = C (D + \epsilon)^n
$$
 (2.30)

$$
\text{(Nadai)} \quad \sigma = \sigma_{fc} \cdot \epsilon^n \tag{2.31}
$$

(Ramberg-Osgood (128)) 
$$
\sigma = C_R \left(\epsilon^{pl}\right)^{1/n_R}
$$
 (2.32)

(Hensel-Spitted (129)) 
$$
\sigma = \sigma_{f0} \left( A_1 e^{m_1 T} \right) \left( A_2 \varphi^{m_2} e^{m_4/\varphi} \right) \left( A_3 \dot{\varphi}^{m_3} \right)
$$
 (2.33)

#### **Thermische Dehnung**

Die thermische Dehnung berechnet sich nach Gleichung (2.34) mit dem thermischen Ausdehnungskoeffizienten  $\alpha_{th}$  und der Temperaturdifferenz  $\Delta T = T - T_{ref}$ , wobei *Tref* die (frei wählbare) Referenztemperatur ist, die allerdings für alle Phasen gemeinsam gelten muss. In Abbildung 2.6a ist beispielhaft eine Dilatometerkurve mit der Definition von *Tref* abgebildet. Der thermische Dehnungsanteil setzt sich additiv nach Gleichung (2.35) aus den thermischen Dehnungen  $\epsilon_n^{th}$ der einzelnen Phasenanteile *w<sup>n</sup>* zusammen.

$$
\epsilon^{th} = \alpha^{th} \Delta T \tag{2.34}
$$

$$
\epsilon^{th} = \sum_{n} w_n \,\epsilon_n^{th} \tag{2.35}
$$

Die gängigen Simulationsprogramme berechnen die inkrementelle Änderung der thermischen Dehnung in jedem Zeitschritt. Dazu ist die Aufstellung des totalen Differentials der Gleichung (2.35) notwendig, das sich zu Gleichung (2.36) vereinfacht, unter der Annahme, dass  $\alpha_n^{th}$  für jede Phase konstant ist.

$$
d\epsilon^{th} = \sum_{n} \left[ \alpha_n^{th} \Delta T \, dw_n + w_n \, \alpha_n^{th} \, dT \right] \tag{2.36}
$$

#### **Volumenänderung**

Aufgrund der Dichteänderung während der Phasenumwandlung kommt es zur umwandlungsbedingten Volumenänderung. Abbildung 2.6a zeigt eine schematische Dilatometerkurve mit dem Aufheizen aus dem ferritisch/perlitischem Gebiet mit vollständiger Umwandlung in Austenit und einer Abkühlung mit vollständiger martensitischer Umwandlung. Dabei treten die umwandlungsbedingten Dehnungen  $\epsilon_A^{tr}$  und  $\epsilon_M^{tr}$  auf.  $T_{ref}$  ist im Ursprung der Dilatometerkurve definiert. Die Volumenänderung lässt sich mit Gleichung (2.37) beschreiben. Der Term  $\left(\frac{\Delta L}{L}\right)$  $\int_{n\to\infty}$ ,100% beschreibt die isotrope, umwandlungsbedingte Längenänderung bei vollständiger Umwandlung der Phase *n* in die Phase *m*, der mit dem im aktuellen Zeitinkrement neu entstandenen Phasenanteil *dw<sup>m</sup>* an Phase *m* multipliziert wird.

$$
de_{ij}^{tr} = \frac{1}{3} \left(\frac{\Delta L}{L}\right)_{n \to m, 100\%} dw_m \,\delta_{ij}
$$
 (2.37)

$$
\alpha^*(T) = \left[ \left( \frac{\rho_0}{\rho} \right)^{1/3} - 1 \right] \frac{1}{T}
$$
\n(2.38)

$$
\epsilon_{ij}^{th} + \epsilon_{ij}^{tr} = T \alpha(T) \tag{2.39}
$$

Die gängigen FE-Programme berechnen einen neuen thermischen temperaturabhängigen Ausdehnungskoeffizienten *α*∗(*T*) nach Gleichung (2.38), der die Volumenänderung berücksichtigt. Somit lässt sich mit Gleichung (2.39) die kombinierte thermische und umwandlungsbedingte Dehnung angeben (67).

$$
d\epsilon_{ij}^{tr} = \frac{1}{3} \left(\frac{\Delta L}{L}\right)_{n \to m, 100\%} dw_m \,\delta_{ij}
$$
 (2.40)

#### **Umwandlungsplastizität**

Abbildung 2.6b zeigt schematisch eine Dilatometerkurve beim Abschrecken aus dem *γ*-Eisengebiet mit anschließender vollständiger martensitischer Umwandlung. Die mittlere Kurve zeigt das dilatometrische Verhalten ohne äußere anliegende Belastung ( $\sigma = 0$ ). Die resultierende plastische Dehnung nach der vollständigen Umwandlung ergibt sich aus der umwandlungsbedingten Volumenänderung, die im vorangegangen Abschnitt behandelt wurde. Liegt während der Phasenumwandlung allerdings eine äußere Zug- bzw. Druckspannung an, die unter der Streckgrenze der weichsten Phase ist, ist die resultierende verbleibende

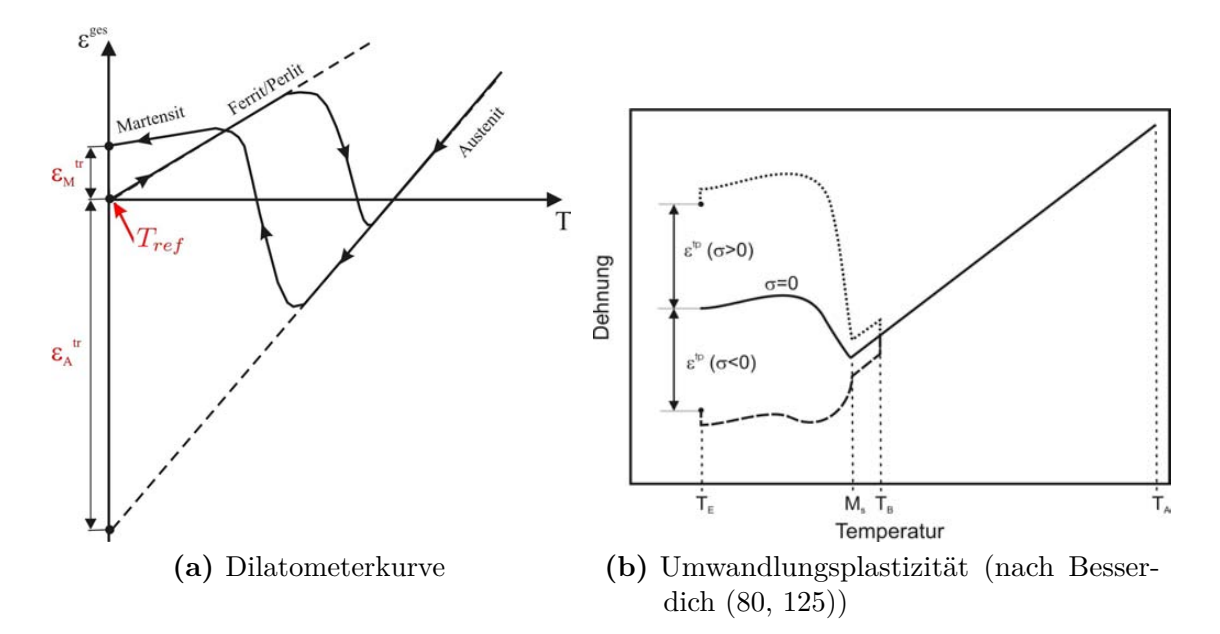

**Abbildung 2.6:** Schematische Darstellung (a) einer Dilatometerkurve für kontinuierliche Abkühlung und (b) der Umwandlungsplastizität.

Dehnung nach Entlastung und vollständiger Umwandlung deutlich größer bzw. kleiner als im spannungsfreien Fall. Dieses Phänomen nennt man Umwandlungsplastizität, die zugehörige Dehnung die umwandlungsplastische Dehnung  $\bar{\epsilon}_{ij}^{tp}$ . Experimente und Berechnungen haben gezeigt, dass das Phänomen bei jeder Phasenumwandlung auftritt und für eine akkurate Darstellung der Maß- und Formänderungen nicht vernachlässigt werden kann (70–72, 80, 132–140).

Hauptsächlich zwei Modelle zur Erklärung und Beschreibung der Umwandlungsplastizität haben sich in der Literatur behauptet. Greenwood und Johnson (141) gehen davon aus, dass während der Umwandlung die weichere Phase, der Austenit, sich an die härtere Phase anpassen muss. Dadurch entsteht ein komplexer lokaler Spannungszustand, der lokal zu plastischen Dehnungen führen kann. Durch eine äußere Last wird der Eigenspannungszustand beeinflusst, dass es zu relevanten plastischen Deformationen kommt. Es wird davon ausgegangen, dass dieser Anpassungsprozess bei ferritisch und perlitischen Umwandlungen zum Tragen kommt. Bei martensitischen Umwandlungen kommt es zusätzlich zu Volumen- und Formänderungen aufgrund von Scherbewegungen entlang von Vorzugsrichtungen (Magee Mechanismus (119)) (80, 142–144).

Die mathematische Modellierung erfolgt nach Gleichung (2.41) mit *K* als umwandlungsplastischer Konstante. Untersuchungen von Besserdich (80) und Ahrens (136, 137) haben gezeigt, dass diese von der chemischen Werkstoffzusammensetzung abhängig ist. Weiterhin ist sie für Zug- und Druckbelastung unterschiedlich (80, 136, 137, 140). *f*(*wm*) ist eine Funktion der neu gebildeten Phase  $w_m$ ,  $\sigma$  die aufgeprägte Spannung und  $\frac{\Delta V}{V}$  die Volumenänderung nach vollständiger Umwandlung.

$$
\epsilon^{tp} = K \sigma f(w_m) \tag{2.41}
$$

$$
K = c \frac{1}{R_{es}^*} \frac{\Delta V}{V}
$$
\n(2.42)

Untersuchungen zur Kopplung der umwandlungsplastischen Konstante *K* mit physikalischen Größen führten auf Gleichung (2.42) mit *R*<sup>∗</sup> *es* als die Streckgrenze der weicheren Phase. *c* ist je nach Autor zwischen 1*/*4 und 5*/*6 (67, 80, 141, 145– 147). Auch für die Funktion *f*(*wm*) gibt es in der Literatur unterschiedliche Ansätze. Leblond et al. (145, 146) gibt  $f(w_m) = w_m [1 - \ln w_m]$  an, Denis et al. (135)  $f(w_m) = w_m [2 - w_m]$ . Weitere Ansätze finden sich bei Besserdich (80) und Ahrens (137).

Die inkrementelle Änderung der umwandlungsplastischen Dehnung ergibt sich aus der Gleichung (2.41) zu Gleichung (2.43) mit dem Spannungstensor *sij* .

$$
d\epsilon_{ij}^{tp} = \frac{\partial \epsilon_{ij}^{tp}}{\partial w} dw = \frac{3}{2} K \frac{df(w)}{dw} s_{ij} dw
$$
 (2.43)

$$
s_{ij} = \begin{pmatrix} \sigma_x - \sigma_m & \tau_{xy} & \tau_{xz} \\ \tau_{xy} & \sigma_y - \sigma_m & \tau_{yz} \\ \tau_{xz} & \tau_{yz} & \sigma_z - \sigma_m \end{pmatrix}
$$
 (2.44)

### **2.4 Maß- und Formänderungen**

Die Maß- und Formänderungen sind die unerwünschten aber unvermeidbaren Nebenwirkungen der Wärmebehandlung. Bei der Betrachtung von Verzug ist zwischen Maß- und Formänderungen zu unterscheiden, auch wenn diese Begriffe in der aktuellen europäischen Norm (148), die die deutsche Norm (149) ersetzt, nicht mehr definiert werden. Unter Maßänderungen versteht man *die Änderung der Maße eines Werkstückes ohne Formänderung* und unter Formänderung *die Veränderung von Winkelbeziehungen und Krümmungen am Bauteil* (150, 151). Der Begriff Verzug wird umgangssprachlich für Maß- und/oder Formänderungen verwendet.

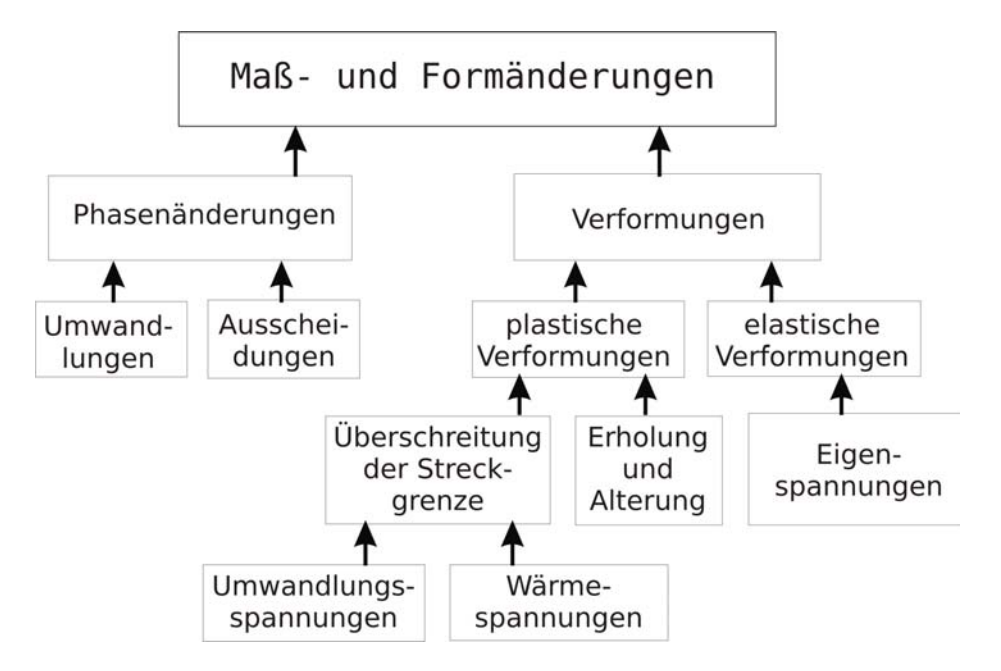

**Abbildung 2.7:** Einteilung der zu Maß- und Formänderungen führenden Mechanismen (151).

Die auslösenden Mechanismen für das Auftreten von Verzug sind vielfältig und bedingt durch die vielen Wechselwirkungen zwischen den einzelnen Phänomenen komplex. Die Mechanismen der Maß- und Formänderungen werden in die zwei Gruppen Verformungen und nichtthermische Verformungen oder Phasenänderungen eingeteilt (151, 152) wie in Abbildung 2.7 dargestellt. Die Phasenänderungen sind wiederrum auf Umwandlungsphänomene und Ausscheidungsvorgänge zurückzuführen. Bei den Verformungen unterscheidet man weiter zwischen elastischen und plastischen Verformungen. Die elastischen sind im von äußeren Kräften freiem Zustand alleine auf Eigenspannungen zurückzuführen. Die plastischen Verformungen gehen auf Erholung- und Alterungsvorgänge und auf alle Phänomene die zu einer Streckgrenzenüberschreitung führen zurück. Dazu gehören z.B. thermische Gradienten oder die Umwandlungsplastizität. Einige Ursachen bedingen bzw. beeinflussen sich gegenseitig. Eine weitere Einteilung ist die Unterscheidung zwischen vermeidbaren und unvermeidbaren Maß- und Formänderungen. Durch Beachtung des Verzugspotentials schon in der Entwicklungsund Konstruktionsphase des Bauteils kann das Verzugspotential minimiert werden. Dazu gehören konstruktive Änderungen, Auswahl des Werkstoffes und Auswahl und Optimierung des Wärmebehandlungsverfahrens. Zu Beachten sind ebenfalls alle der Wärmebehandlung vorangegangenen Fertigungsschritte, da diese die Gefüge- und Seigerungsverteilung verändern oder Eigenspannungen in das Bauteil einbringen können. Andererseits kommt es auch bei idealen

Prozessbedingungen und Ausgangsbedingungen des Werkstückes zu Maß- und Formänderungen. Diese werden als unvermeidbar bezeichnet. Diese sind unter anderem auf das eigentliche Wesen einer Wärmebehandlung zurückzuführen, während es zu Temperaturgradienten im Bauteil und zu Mikrostrukturänderungen und damit zu Verformungen kommt. Nach Wyss (153) in Abbildung 2.8 sind bei der Enstehung von unvermeidbaren Maß- und Formänderungen drei Tendenzen auszumachen. Liegt eine reine umwandlungsbedingte Volumenänderung vor, z.B. durch eine äußerst langsame Abkühlung, spricht Wyss von der Tendenz I bei der es ausschliesslich zu Maßänderungen bei gleichbleibender Form kommt. Sind dagegen die Wärmeigenspannungen dominant, wird der Zylinder versuchen eine Faßform anzunehmen (Tendenz II), indem es das kleinstmögliche Verhältnis von Oberfläche zu Volumen anstrebt (Regel von Ameen genannt (154)). Bei zeitlich getrenntem Auftreten von Wärme- und Umwandlungsspannungen liegt die Form zwischen Tendenz I und Tendenz II. Bei Überlagerung beider Phänomene erhält man die Fadenspulenform (Tendenz III) (80, 151). Diese Einteilung ist allerdings nicht allgemeingültig, heutige Forschungsergebnisse gehen davon aus, dass dies erst bei Körpern ab einem Längen zu Durchmesserverhältnis (Biotzahl) von  $\frac{L}{D}$  > 3, 2 eintritt (151, 155).

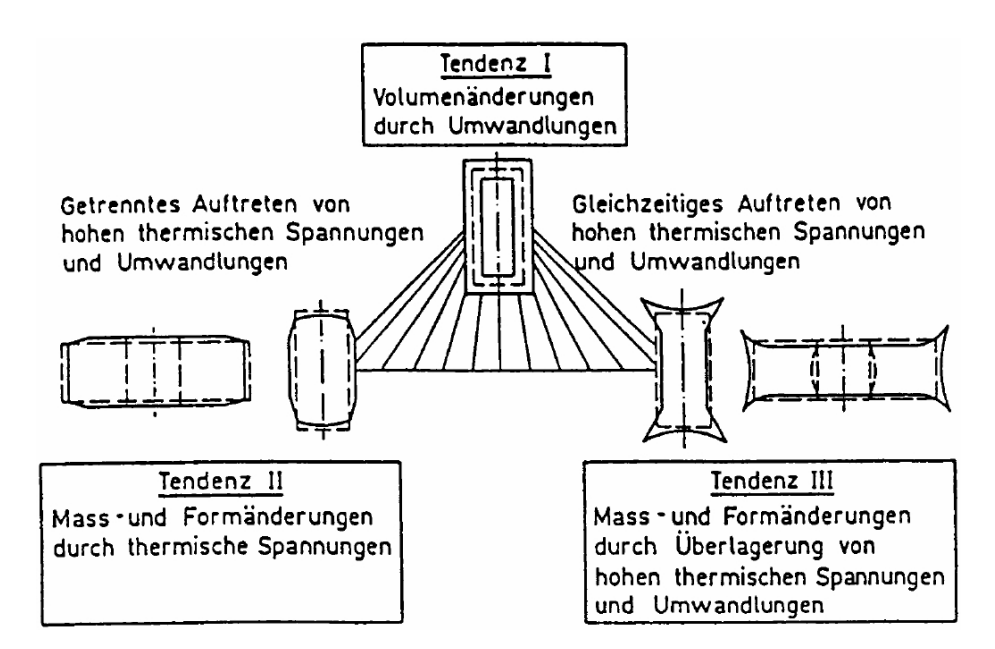

**Abbildung 2.8:** Einteilung der Maß- und Formänderungen (153).

#### **2.4.1 Auswertealgorithmen**

Zur Ermittlung der Maß- und Formtoleranzen einfacher geometrischer Merkmale sind sowohl in der industriellen Praxis als auch in der Simulation mathematische Auswertestrategien notwendig. Die Maßtoleranz ist die zulässige Abweichung von einem gewünschten Nennmaß, die Formtoleranz ist ein Maß für die Differenz zweier idealgeometrischer Körper mit gleicher Form und Ausrichtung, die als Referenzkörper dienen. Befinden sich alle Messpunkte der tolerierten Geometrie innerhalb dieser zwei Körper, wird die Formtoleranz eingehalten. Allen Messverfahren gemein ist, dass sie nur einzelne Messpunkte und keine Flächen oder Körper liefern. Spezielle Algorithmen ermöglichen die Ermittlung idealgeometrischer Ersatzelemente aus gemessenen Punktewolken. Zu den idealgeometrischen Ersatzelementen zählen Gerade, Kreis, Ebene, Kugel, Zylinder und Kegel. Die Messpunkte werden als Punktewolke ermittelt, die normalerweise mit 3D-Koordinatenmesssystemen mithilfe von Tastern bestimmt werden. In der Simulation greift man auf die Auswertung geeigneter Knotenkoordinaten zurück. Gemessen und ausgewertet werden dabei immer fehlerbehaftete Punktewolken im Raum. Die Fehler unterteilen sich in systematische Fehler, normalverteilten zufälligen Fehler und Fehler, die durch regelrechtem Irrtum zurückzuführen sind. Die Aufgabe der Auswertealgorithmen ist nun, die die Ersatzlemente beschreibende Funktion optimal in die Punktewolke zu legen. Erschwerend kommt hinzu, dass diese Ersatzelementfunktionen überbestimmt sind, da aufgrund möglicher Fehler mehr Messwerte aufgenommen werden als notwendig. Die Norm *DIN 32880* (156) nennt drei unterschiedliche Methoden, um die Ersatzelemente zu bestimmen: Methode der kleinsten (Fehler-)Quadrate, Tschebyscheffapproximation und Hüll- und Pferchelemente. Unterschieden wird zwischen Ausgleichsund Approximationsgeichungen. Die Ausgleichsgleichung kann nur angewandt werden, wenn von ausschliesslich normalverteilten Abweichungen ausgegangen werden kann. Ist dies nicht der Fall, muss ein Approcimationsverfahren gewählt werden (157–159).

Auf zwei in dieser Arbeit angewandten Methoden soll im Folgenden kurz eingegangen werden.

#### **Methode der kleinsten Quadrate**

Die Methode der kleinsten Quadrate, durch Carl Friedrich Gauß im frühen 19. Jahrhundert veröffentlicht, basiert auf der Annahme, dass die auftretenden
Fehler zufällig sind und damit normal verteilt sind. Die Grundgleichung lautet:

$$
Q = \min\left[\sum_{i=1}^{n} f_i^2\right] \tag{2.45}
$$

*f<sup>i</sup>* ist eine beliebige Funktion. Im Falle der Ermittlung der Formtoleranz handelt es sich bei *f<sup>i</sup>* um eine Abstandsfunktion. Dies kann nach *DIN 32880* (156) die Summe der Quadrate der Abstände *d<sup>i</sup>* der gemessenen Punkte vom Ausgleichselement sein. Die Abstände *d<sup>i</sup>* werden dabei als senkrecht auf das Ausgleichselement stehend angenommen. Zur Lösung obiger Gleichung müssen die Extremwerte durch die Bildung des totalen Differentials von *Q* und Nullsetzen.

#### **Methode nach Tschebyscheff**

Bei der Methode nach Tschebyscheff wird der maximal auftretende Abstand  $\max(D_i)$  minimiert (Gleichung (2.46)).  $D_i$  ist hier wieder die Abstandsfunktion des Messpunktes *i* vom Referenzelement. Diese klassische Optimierungsaufgabe kann mit Iterationsverfahren auf mehrere Art und Weisen gelöst werden.

$$
\max |D_i| = \min \tag{2.46}
$$

Die Tschebyscheffmethode ermöglicht eine bessere Berücksichtung von Ausreißern und systematischen Formabweichungen, wodurch die Bewertung der Funktionserfüllung eines Geometrieelementes zuverlässiger ist (158, 159).

# **3 Werkstoff, Probengeometrien und Versuchsaufbau**

# **3.1 Werkstoff**

Die chemische Zusammensetzung des untersuchten 20 MnCr 5 aus dem Hause BOSCH ist in Tabelle 3.1 angegeben. Ein Teil der Proben wurde am IWT auf 0,5 bzw. 0,8 Ma.-% C aufgekohlt, die dabei erhaltenen Aufkohlungsergebnisse an der Ofencharge mitgegebenen Scheibenproben von 1 mm Dicke sind in Tabelle 3.2 aufgeführt. Angeliefert wurde das Material als Rundstrang mit einem Durchmesser von 80 mm. Metallografische Untersuchungen am Ausgangsmaterial zeigen, dass das Ausgangsgefüge überwiegend bainitisch mit kleinen ferritisch/perlitischen Anteilen ist und eine zum Kern hin zunehmende Zeiligkeit aufweist. Die mittlere Härte aus drei Härteeindrücken im Kern beträgt 287 ± 22 HV1 und am Rand  $299 \pm 8$  HV1 nach DIN EN 6507 (160).

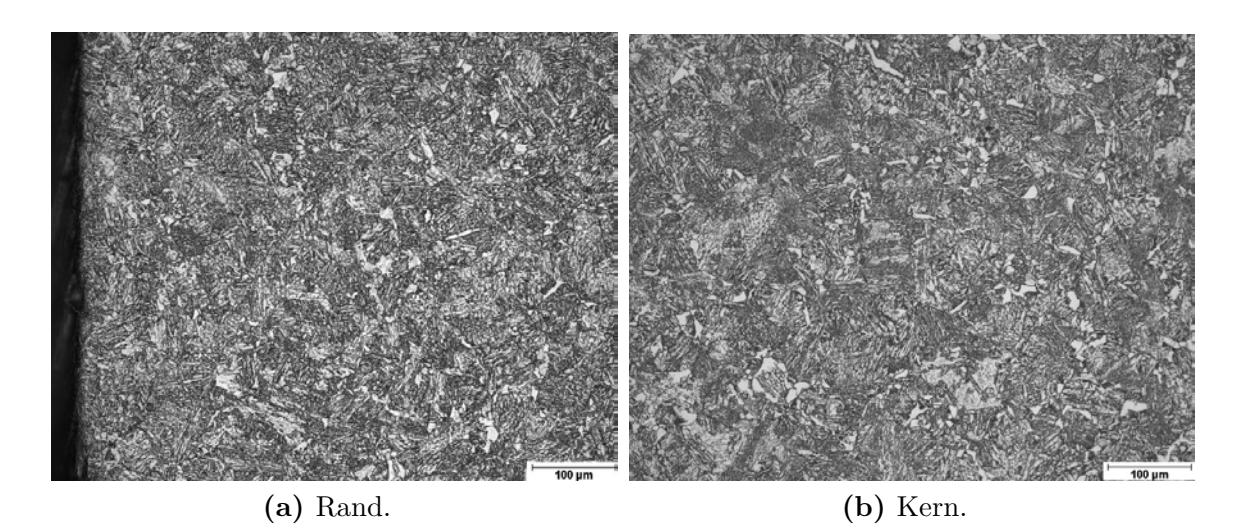

**Abbildung 3.1:** Ausgangsgefüge des Rundmaterials 20 MnCr 5 mit einem Durchmesser von 80 mm.

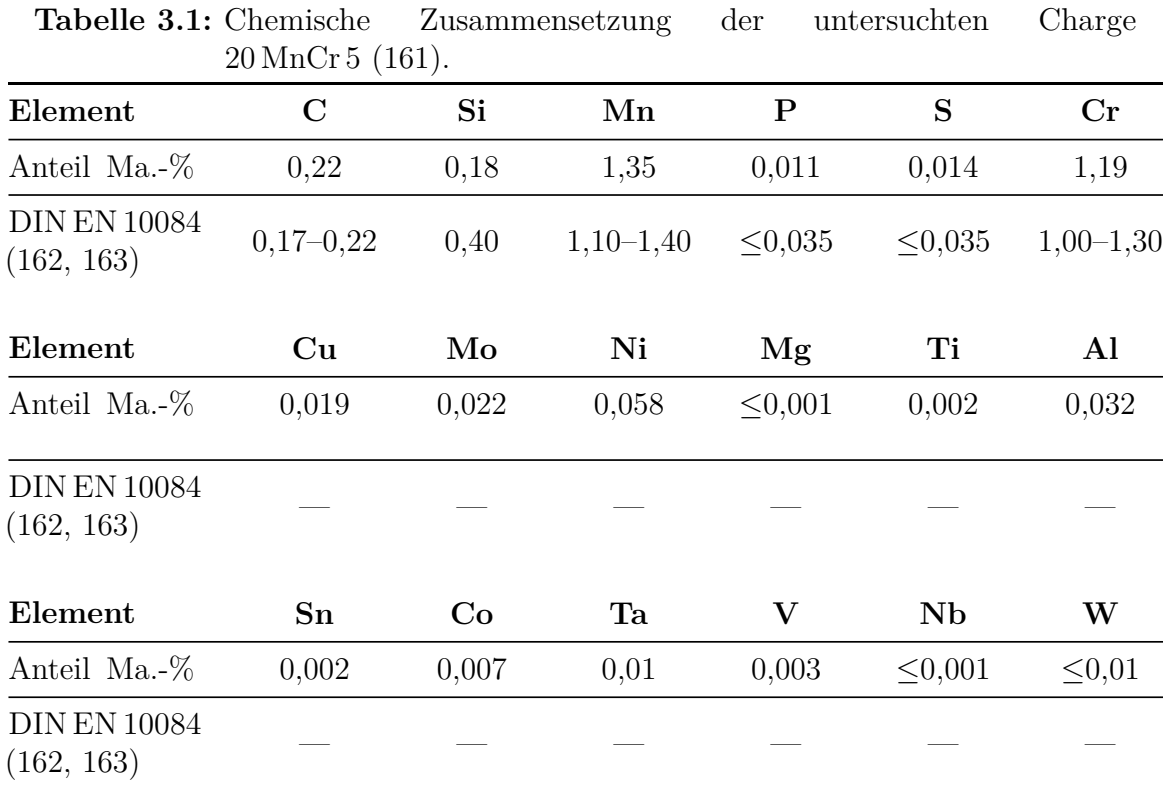

**Tabelle 3.2:** Ergebnisse der Aufkohlung der 20 MnCr 5-Proben (Messung IWT).

|                                              | UP-PROBEN |      | ZUGPROBEN |      |
|----------------------------------------------|-----------|------|-----------|------|
| Ziel-Kohlenstoff-Gehalt<br>[Ma.- $\%$ C]     | 0,5       | 0,8  | 0,5       | 0,8  |
| mittlerer Kohlenstoffgehalt<br>[Ma.- $\%$ C] | 0.47      | 0,87 | 0,52      | 0,84 |

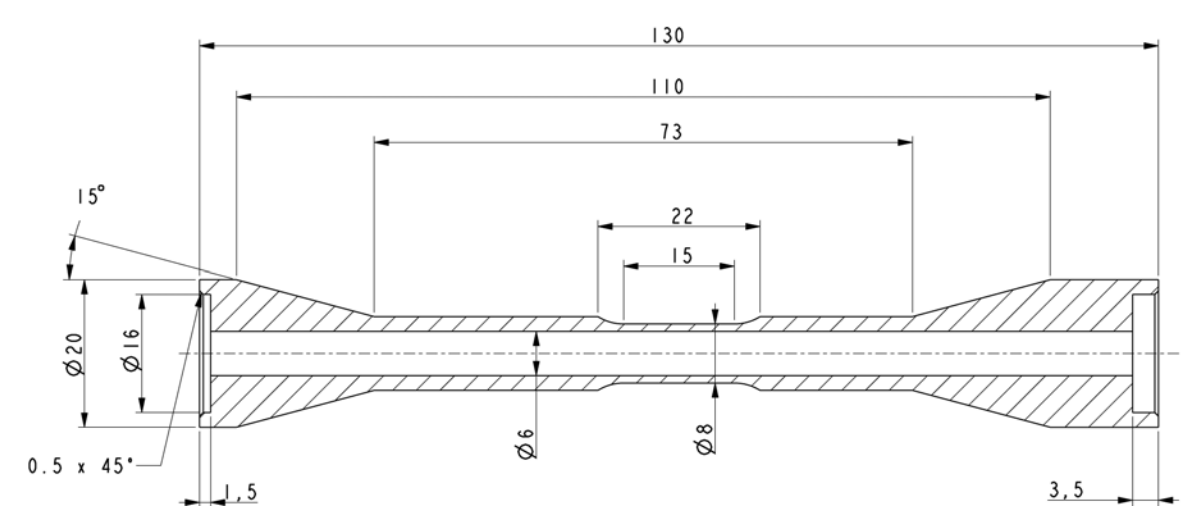

**Abbildung 3.2:** Probengeometrie für die Warmzugexperimente (164–167)

# **3.2 Probengeometrien**

# **3.2.1 Warmzugversuche**

Die Warmzugexperimente wurden an zylindrischen Hohlproben mit einem Innendurchmesser von 6 mm und einem Außendurchmesser von 8 mm in der Messstrecke durchgeführt. In Abbildung 3.2 ist die verwendete Geometrie dargestellt (164–167). Die Probenherstellung erfolgte durch Hohlbohren und Drehen vom Stangenmaterial. Anschließend wurden die Proben am IWT auf einen durchgehenden Kohlenstoffgehalt von 0,5 bzw. 0,8 Ma.-% C aufgekohlt. Ebenfalls am IWT durchgeführte Kontrollmessungen an einer Warmzugprobe belegen die homogene Aufkohlung im Bereich der Messstrecke (siehe Tabelle 3.2).

### **3.2.2 Dilatometrie**

Für die am IWT durchgeführten dilatometrischen Experimente wurden zylindrische Proben mit einer Länge von 20 mm, einem Außendurchmesser von 6 mm und einem Innendurchmesser von 4 mm herangezogen. Die Wandstärke betrug bei den Dilatometerproben folglich 1 mm. Diese Proben wurden ebenfalls am IWT aufgekohlt.

### **3.2.3 Umwandlungsplastizität**

Die Proben (Abbildung 3.3) zur Bestimmung der umwandlungsplastischen Konstante wurden als Hohlzylinder ausgeführt. Die Probenköpfe wurden zur Befestigung der Kabelschuhe zur konduktiven Erwärmung auf beiden Seiten mit innenliegenden Gewinden versehen. Die zylindrischen Teile der Messstrecke sind bei Zug- und Druckproben gleich. Um eine homogene Aufkohlung im gesamten Volumen der Messstrecke zu ermöglichen, betrug die Wandstärke der Proben lediglich 1 mm. In der Probenmitte befand sich die Messstrecke mit einer Länge von 30 mm. Die geringe Wandstärke ermöglichte es, den radialen Temperaturgradienten gering zu halten (80, 100, 140). Die Ergebnisse der Aufkohlung der Proben für die Umwandlungsplastizität sind ebenfalls in Tabelle 3.2 aufgeführt.

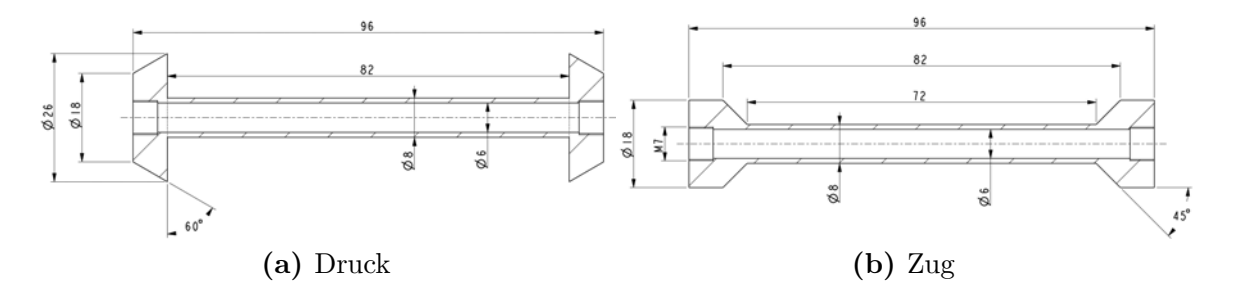

**Abbildung 3.3:** Proben zur Bestimmung der Umwandlungsplastizität unter (a) Druck- und (b) Zugbelastung.

### **3.2.4 Wärmeübergangskoeffizient**

Zur Bestimmung des Wärmeübergangskoeffizienten wurde eine vom IWT (41) bereitgestellte zylindrische Probe (*"Q-Probe"*) mit einer Höhe von 112 mm und einem Außendurchmesser von 28 mm mit drei Thermoelementbohrungen auf jeweils halber Zylinderhöhe verwendet. Die Thermoelementbohrungen hatten jeweils einen Durchmesser von 0,5 mm und befanden sich in der Probenmitte und in einer Entfernung von 4,2 und 1,4 mm von der Oberfläche. Die Zylinderprobe bestand aus einem umwandlungsfreien, austenitischen Stahl (X 2 CrNiMnMoNNb 21 16 5 3). Abbildung 3.4 zeigt die Geometrie der Probe und die Position der Thermoelemente. Die zur Bestimmung des Wärmeüber-

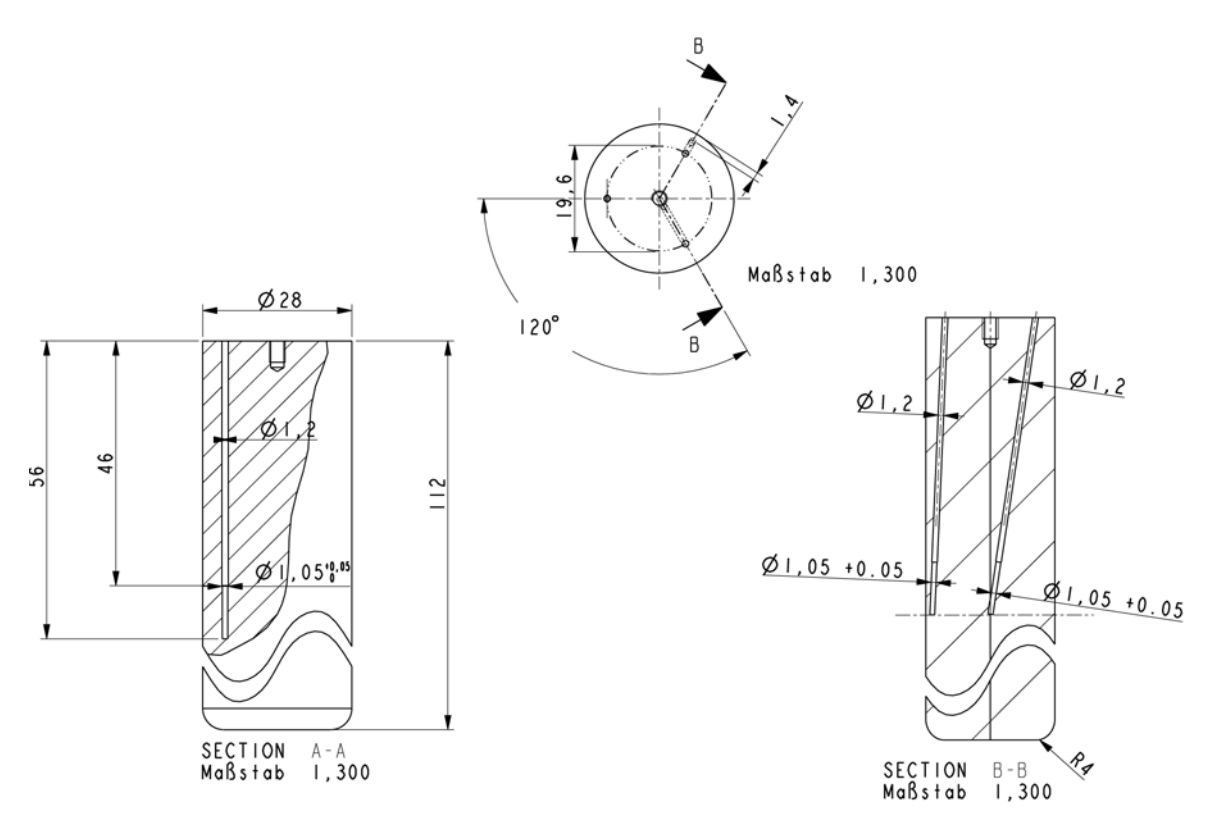

**Abbildung 3.4:** Geometrie der "Q-Probe" (Quelle: IWT (41)).

ganges aus den Temperaturverläufen verwendeten temperaturabhängigen Werkstoffkennwerte Wärmeleitfähigkeit *λ*, das Produkt aus Dichte und spezifischer Wärmekapazität *<sup>ρ</sup>* · *<sup>c</sup><sup>p</sup>* und die Temperaturleitfähigkeit *<sup>a</sup>* ergeben sich aus den Gleichungen 3.1 bis 3.2. Für die Temperaturleitfähigkeit ist keine eigene Approximation angegeben, sie lässt sich auch aus dem Produkt aus Wärmeleitfähigkeit *λ* und  $ρ \cdot c_p$  berechnen (168).

$$
\lambda = 15 + 0,011 T
$$
\n(3.1)  
\n
$$
\rho \cdot c_p = (4,545 - 2,801e^{-4}T + 1,769e^{-7}T^2 - 5,849e^{-11}T^3)10^6
$$
\n(3.2)  
\n
$$
a = \lambda \cdot \rho \cdot c_p
$$
\n(3.3)

#### **3.2.5 Spezifische Wärmekapazität**

Für die Messung der Wärmekapazität wurden zylindrische Proben mit einem Durchmesser von 5 mm und einer Dicke von 0,5 mm verwendet. Die geringe Dicke der Scheibenproben war erforderlich, damit der Temperaturgradient innerhalb der Probe möglichst gering gehalten werden kann. Die polierte Probenoberfläche soll eine gute thermische Ankopplung (geringer thermischer Kontaktwiderstand) zum DSC-Tiegel (*Differential Scanning Calorimetry* (dt.: *Dynamische Differenzkalorimetrie*)) gewährleisten.

Die 20 MnCr 5-Proben wurden am IWT auf 0,5 Ma.-% C bzw. 0,8 Ma.-% C aufgekohlt. Neben dem vorliegenden Ausgangszustand wurde ein martensitisches Gefüge nach Austenitisierung bei 850 ℃ für 10 min und anschließender Härtung im Ölbad für die Untersuchungen eingestellt.

#### **3.2.6 Temperaturleitfähigkeit**

Der Temperaturleitfähigkeit wurde an Proben mit einem Durchmesser von 12,7 mm und einer Dicke von 1 mm gemessen. Die Proben wiesen eine Oberflächenrauheit auf, die eine gute Ankopplung des Laserstrahles bei der Laser Flash Messung erlaubte.

Diese wurden vergleichbar zu den Proben zur Messung der spezifischen Wärmekapazität in drei Kohlungsstufen und zwei Gefügeszuständen vermessen (vgl. Abschnitt 3.2.5).

# **3.2.7 Dichte**

Die Dichte wird an den Proben für die Ermittlung der Temperaturleitfähigkeit  $(vgl. 3.2.6)$  ermittelt.

# **3.3 Untersuchte Bauteile**

Das in dieser Arbeit untersuchte Bauteil ist ein Pumpengehäuse aus einem Common Rail System des Herstellers BOSCH. Das Common Rail System ist ein Speichereinspritzsystem, das Kraftstoffe bis zu einem Druck von 1.800 bar verdichtet. Vorteile sind sehr dynamische, ruhig laufende und sparsame Motoren. Das BOSCH Common Rail System besteht aus der Hochdruckpumpe, dem Hochdruckspeicher (Rail), einem Steuergerät und den Injektoren. Die Hochdruckpumpe ist dafür zuständig, die für das Common-Rail-System notwendigen hohen Diesel-Kraftstoffdrücke zu erzeugen, um den Kraftstoff möglichst effektiv einzuspritzen und dabei eine sehr gute Zerstäubungsrate zu erreichen. Das Pumpengehäuse wird in unterschiedlichen Baugrößen hergestellt und dabei

sowohl in Personen- als auch Nutzfahrzeugen eingesetzt. Das hier untersuchte Bauteil ist vom Bauarttyp *CP3*.

Für Untersuchungen im Rahmen dieser Arbeit wurde das Pumpengehäuse von der Firma BOSCH in drei unterschiedlichen Geometrievarianten zur Verfügung gestellt. Neben dem Bauteil aus der Serienproduktion wurden jeweils 25 Bauteile in zwei vereinfachten Variationen aus Vollmaterial gefräst. Das serienmäßige Pumpengehäuse wird durch Schmieden aus Rundmaterial hergestellt. Nach der Weichbearbeitung wird es spannungsarmgeglüht, bevor es dann in einer Niederdruckaufkohlungsanlage der Firma ECM<sup>1</sup> gepulst mit Acetylen auf etwa 0,8 Ma.-% C Randkohlenstoffgehalt aufgekohlt und in einer Gashochdruckabschreckkammer bei anfänglichen 20 bar mit Stickstoff abgeschreckt wird. Schließlich folgt das Tiefkühlen, eine Anlassbehandlung und die Hartbearbeitung.

Das reale Bauteil, A0 genannt, stammt direkt aus der Fertigungslinie im Hause BOSCH. Dieses weist daher alle Geometriemerkmale des real produzierten Bauteils auf. Die Außenkontur besitzt eine sehr hohe Komplexität und das Pumpengehäuse an sich ist von vielen Schmier- und Kraftstoffabführbohrungen durchsetzt. Abbildung 3.6 definiert die Bezeichnungen der Geometriemerkmale des Pumpengehäuses, auf die im Folgenden verwiesen wird. Im Einzelnen sind dies:

- Kolbenführung führen die Kolben zur Verdichtung des Dieselkraftstoffes. Sie haben einen Außendurchmesser von 15 mm und die Innenbohrung weist einen Durchmesser von 7,13 mm auf. Die Bohrung außerhalb der Kolbenführung hat einen Durchmesser von 25,55 mm.
- Bearbeitungsbohrung über die Bearbeitungsbohrung mit einem Durchmesser von 26 mm werden die Kolbenführungen bearbeitet. Die Maßhaltigkeit dieser Bohrungen ist wichtig, damit sie anschließend wieder dicht verschlossen werden können.
- Deckelbohrung diese stellt zusammen mit dem Steg den Anschluss zum Antriebsaggregat her. Die Bohrung hat einen Durchmesser von 57,2 mm.
- Steg Bund zur Befestigung des Antriebes.
- Innenbohrung durch die Innenbohrung mit einem Durchmesser von 21,6 mm ist die Antriebsachse gelagert.

<sup>1</sup>http://www.ecm-ip.com/

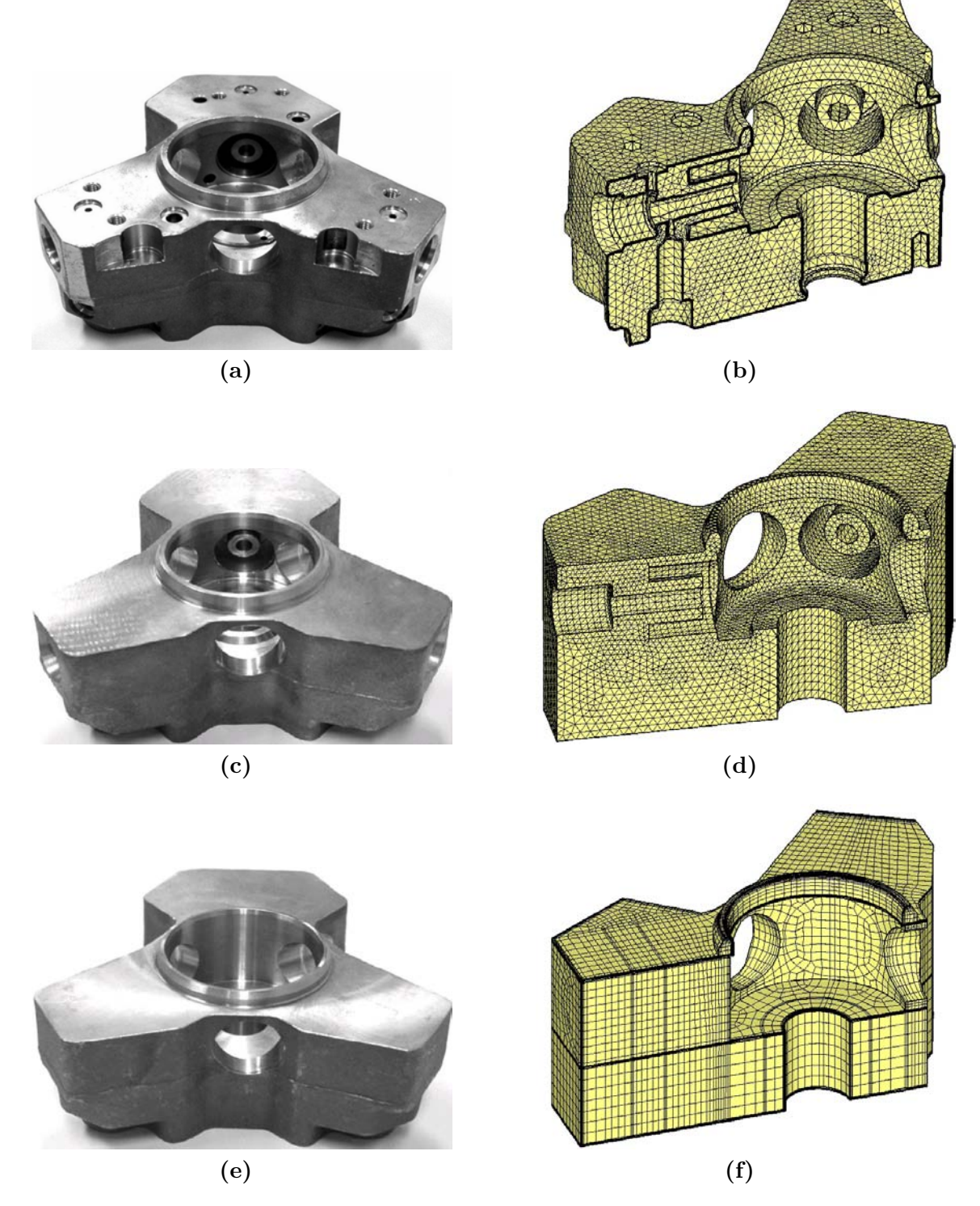

**Abbildung 3.5:** (a) reale Geometrie des Common-Rail-Pumpengehäuses (A0), (c) erste Abstraktionsstufe (A1), (e) zweite Abstraktionsstufe (A2) und die entsprechenden FEM-Modelle (b), (d) und (f).

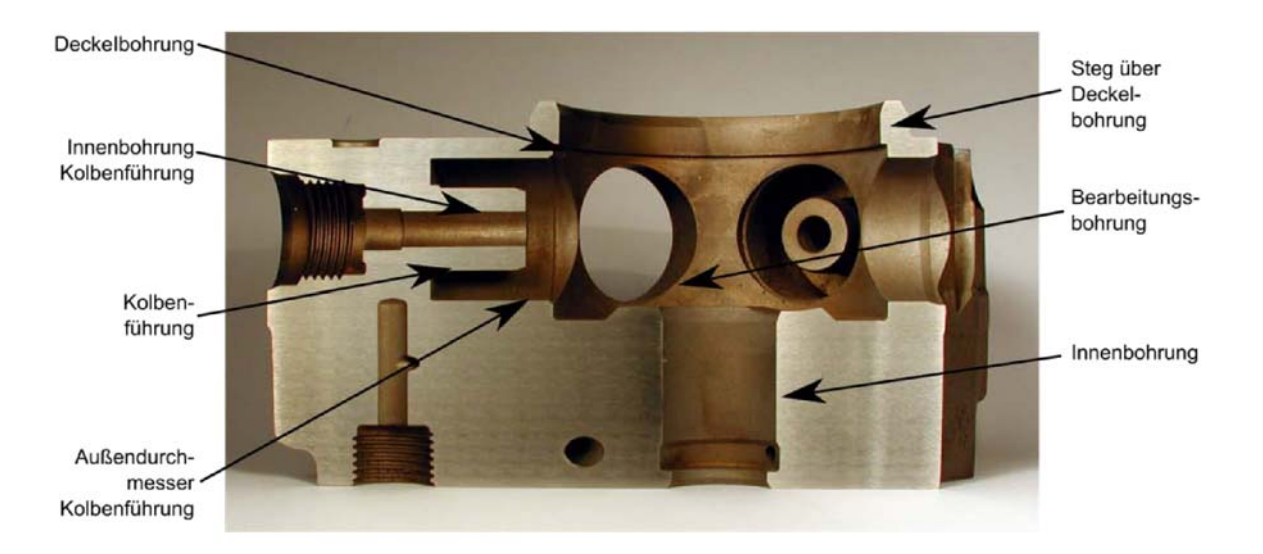

**Abbildung 3.6:** Aufgeschnittes Pumpengehäuse mit Definition der wichtigen Geometriemerkmale.

Das Bauteil der ersten Abstraktionsstufe, im Folgenden als A1 bezeichnet, entspricht in der Außenkontur dem Schmiederohling vor der Weichbearbeitung (Abbildung 3.5c). Die komplexe Außenkontur ist geraden Linien und Flächen gewichen, die vielen Innenbohrungen wurden – mit Ausnahme der unteren Kraftstoffabführbohrung, die orthogonal auf die Verlängerung der Kolbenführungsinnenbohrung trifft, nicht eingebracht. Als wichtige Geometriedetails sind die Kolbenführungen, die Innen- und Bearbeitungsbohrungen sowie der Steg erhalten geblieben.

Bei der zweiten Abstraktionsstufe (A2) wurden zusätzlich zur ersten Abstraktionsstufe die Kolbenführungen und die zugehörige Kraftstoffabführbohrung weggelassen. Übrig geblieben sind die Geometriemerkmale Bearbeitungsbohrung, Steg und die Bohrung mit dem Durchmesser 57,2 mm unterhalb des Steges.

# **3.4 Versuchsaufbau und Versuchsprogramm**

# **3.4.1 Warmzugversuche**

# **Versuchsaufbau**

Die Durchführung von Zugversuchen in metastabilen Phasengebieten (z.B. unterkühlter Austenit) erfordert die Erzeugung des Gefüges unmittelbar in der Prüfmaschine. Die dazu zur Verfügung stehenden Umwandlungszeiten, beschleunigt durch das Einbringen uniaxialer Zugspannungen, liegen gerade bei niedriglegierten, niedrigkohlenstoffhaltigen Stählen im Bereich weniger Sekunden. Daher wurden für die Durchführung der Versuche zwei unterschiedliche Vorgehensweisen gewählt. Während für die bainitischen, ferritisch-perlitischen und martensitischen Gefüge die erforderlichen Gefügezustände durch Wärmebehandlungen im Vorfeld eingestellt wurden, mussten die austenitischen Gefügezustände in der Prüfmaschine unmittelbar vor dem eigentlichen Zugversuch erzeugt werden. Auf beide Vorgehensweisen wird daher im Folgenden getrennt voneinander eingegangen.

**Austenitische Zustände** Die Zugversuche an unterkühltem Austenit in einem Temperaturintervall von 400 bis 900 ℃ wurden in einer umgebauten servohydraulischen Prüfmaschine durchgeführt. Durch Aufheiz- und Abschreckeinrichtungen erlaubte die Prüfmaschine Aufheizraten von bis zu 10 000 <sup>K</sup>/<sup>s</sup> und Abkühlraten von bis zu 3 000 <sup>K</sup>/s. Damit war es möglich, fast beliebige Punkte in einem ZTU-Diagramm anzufahren und im gewünschten Phasengebiet Zugversuche durchzuführen.

Der Warmzugprüfstand ist in Abbildung 3.7 dargestellt. Der Versuchsstand diente zur Durchführung von Kurzzeitaustenitisierungsversuchen (164–167) und wurde für die Notwendigkeiten eines universellen Warmzugprüfstandes umgebaut und erweitert. Aufgrund der schnellen Antwortzeit wurde eine servohydraulische Prüfmaschine der Bauart Schenck<sup>2</sup> mit einer maximalen Prüflast von 60 kN ausgewählt. Die Einspannung der Proben erfolgt über deren Kegelköpfe, die mit Spannstücken von oben und unten mit Hydraulikkolben in die Fassungen gedrückt werden. Die Versuche werden kraftkontrolliert gefahren, sobald der Temperaturregler das Erreichen der Prüftemperatur über die Steuerleitung signalisiert. Die Steuerleitung verbindet den mechanischen und den thermischen

<sup>2</sup> http://www.schenck.net

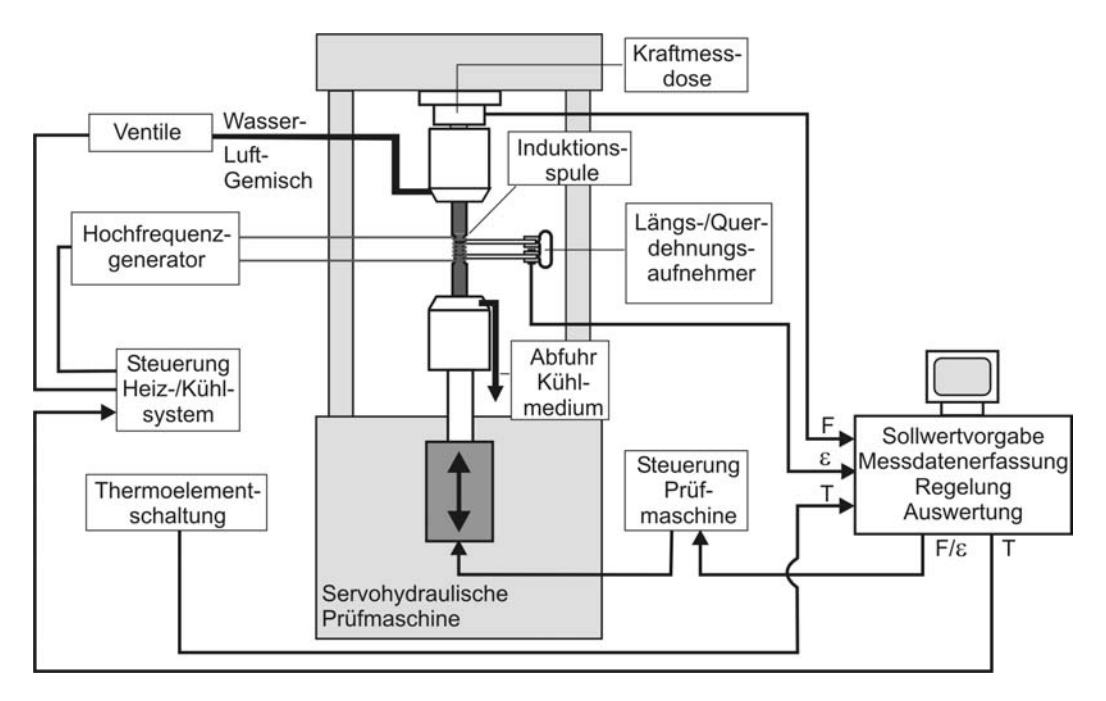

**Abbildung 3.7:** Servohydraulische Prüfmaschine der Bauart Schenk und Anbauten für die Zwecke eines Warmzugprüfstandes

Teil der Prüfmaschine miteinander, die getrennt voneinander über Regelprogramme gesteuert werden. Die Kraftregelung übernimmt die Steuereinheit der Maschine, die Kraftvorgabe erfolgt über einen externen Rechner mit einer am Institut entwickelten Steuersoftware. Dabei wurde ein Kraftanstieg von 0,16 kN/<sup>s</sup> gewählt. Dies entsprach einer Spannungszunahmegeschwindigkeit von etwa 7,3 MPa/<sup>s</sup> und lag damit im von der DIN EN-Norm (169) vorgeschriebenen Bereich für Werkstoffe mit einem E-Modul unter 150 000 MPa von 2 bis 20 MPa/s.

Die Proben wurden über einen Hochfrequenz-Generator des Herstellers Hüttinger Elektronik GmbH + Co.  $KG^3$  mit einer Leistung von  $5 \text{kW}$  und einer wassergekühlten Kupferspule mit fünf Wicklungen aufgeheizt. Diese Vorrichtung erlaubte eine maximale, geregelte Aufheizrate von ca. 100 <sup>K</sup>/s. Die Abschreckung erfolgte über die Innenbohrung mit einem Pressluft-Wasser-Gemisch. Die Luftmenge ist dabei konstant, die Wassermenge wird über ein Proportionalventil gesteuert. Damit lassen sich Abkühlraten von maximal 500 <sup>K</sup>/<sup>s</sup> erreichen. Diese Anordnung stellt eine optimale Kühlwirkung bei geringstmöglichem Temperaturgradienten in der Messstrecke sicher. Durch Optimierung dieser Kühlvorrichtung und Einsatz eines Zerstäuberröhrchens (166, 167) lassen sich Kühlraten von annähernd 3 000 <sup>K</sup>/<sup>s</sup> erreichen. Abbildung 3.8 zeigt einen typischen Temperaturverlauf während eines Warmzugversuches an unterkühltem Austenit. Die

<sup>3</sup>http://www.huettinger-electronics.com

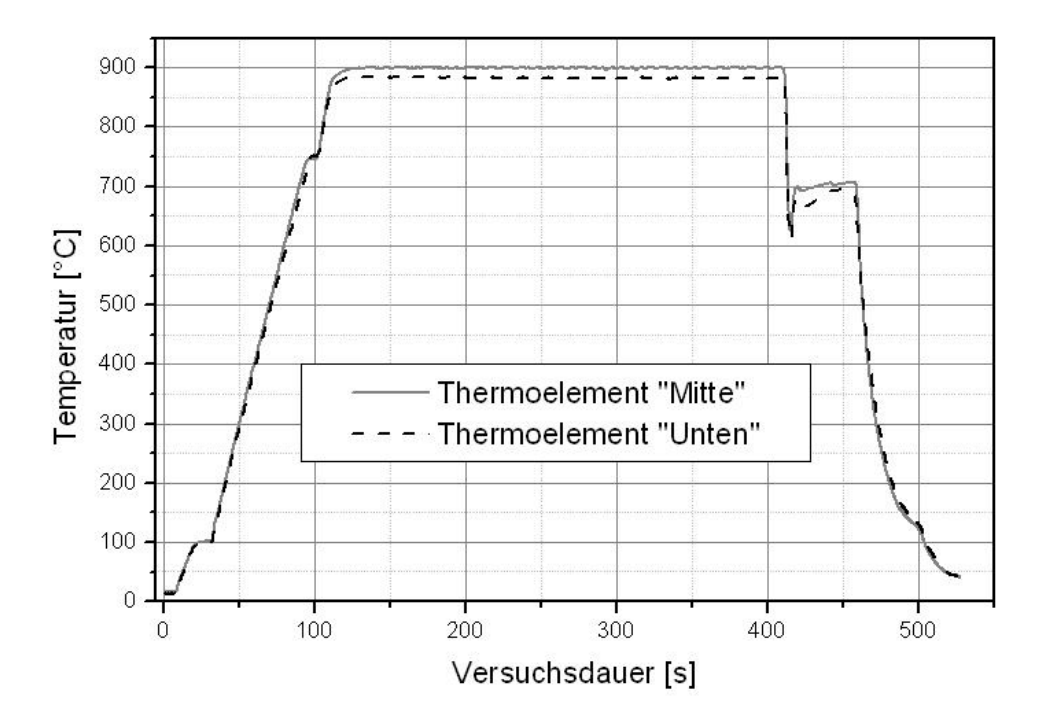

**Abbildung 3.8:** Temperaturverlauf während eines Warmzugversuches (20 MnCr 5, Austenit, 700 ℃).

Proben werden zuerst auf eine Starttemperatur von 100 ℃ erwärmt und bei dieser kurz gehalten. Anschließend beginnt das geregelte Aufheizen auf 900 ℃. Bei etwa 750 ℃ beginnt die austenitische Umwandlung, zusätzlich verändert sich das Ankoppelverhalten der Probe und führt zu einem Haltepunkt und einer geänderten Aufheizrate. Nach Erreichen der Austenitisierungstemperatur wird diese für fünf Minuten gehalten. Der maximale Temperaturunterschied zwischen den zwei Thermoelementen beträgt dabei etwa 20 K, die maximale Temperaturdifferenz pro Thermoelement etwa 3 K. Beim anschließenden Abschrecken kommt es aufgrund der hohen Abschreckrate zu unvermeidbaren, kurzzeitigen Unterschwingern von bis zu 80 K. Die Zieltemperatur während des Versuches wird auf 10 K genau gehalten. Nach dem Zugversuch schließt sich ein unkontrolliertes Abkühlen an. Die Temperatur in der Messstrecke wird über ein oder optional zwei Thermoelemente des Typs K (Ni-NiCr) ermittelt. Das Thermoelementsignal wird über zwei Temperaturmodule des Typs i32 des Herstellers Newport<sup>4</sup> umgewandelt und dem Temperaturregler zur Verfügung gestellt. Die-

<sup>4</sup>http://www.newportus.com

ser steuert sowohl die Aufheizung als auch die Abschreckung der Proben, die Steuerkarte des Herstellers National Instruments<sup>5</sup> vom Typ AT-MIO-16DE-10 wird über ein weiteres am Institut entwickeltes Regelungsprogramm mit einer Frequenz von 1 kHz abgetastet und gesteuert.

Die Kraftmessung wird mit einer im Querhaupt der Prüfmaschine eingebauten Kraftmessdose mit einem Messbereich bis 16 kN vorgenommen. Ein für die Warmzugversuche entwickelter kapazitiver Wegaufnehmer, der mit vier Keramikschenkeln und zwei Federn an der Probe fixiert ist, dient zur Dehnungsmessung in Längs- und Querrichtung. Die Messstreckenlänge für den Keramikaufnehmer beträgt dabei 15 mm bei einem Durchmesser von 8 mm. Durch zwei Lehren wurde sichergestellt, dass der Messschenkelabstand vor dem Beginn des Versuches reproduzierbar eingestellt wird. Ausgewertet werden die induktiven Messaufnehmer über eine Messbrücke des Typs MW 210-13-3 des Herstellers Eichhorn und Hausmann<sup>6</sup>.

Die Messwertaufnahme erfolgt durch eine PC-Messelektronik des Typs SPIDER8 der Firma Hottinger Baldwin Messtechnik GmbH (HBM)<sup>7</sup> mit der zugehörigen Software catman® auf einem weiteren PC. Erfasst wurden während der kompletten Prüfdauer Kraft, Zustand des Steuersignals, Längenänderung in Längs- und Querrichtung sowie Temperatur in Abhängigkeit der Zeit mit einer konstanten Abtastrate.

**Sonstige Zustände** Das Gefüge der bainitischen und ferritisch/perlitischen Proben wurde isotherm im Salzbad mit einer eigens konstruierten Apparatur eingestellt. Die Proben werden bei 870 ℃ für jeweils 5 min induktiv mit einem Hochfrequenz-Generator des Herstellers Hüttinger Elektronik GmbH + Co. KG mit einer Leistung von 5 kW und einer wassergekühlten Kupferspule mit fünf Wicklungen oberhalb des Salzbades austenitisiert und anschließend für eine definierte Verweildauer in das auf Temperatur gebrachte Salzbad eingetaucht. Die Temperatur wurde dabei über ein Thermoelement kontrolliert. Die martensitischen Proben wurden nach der oben beschriebenen Austenitisierung zuerst in ein Ölbad getaucht und auf Raumtemperatur abgeschreckt und anschließend in flüssigem Stickstoff tiefgekühlt.

Nach erfolgter Einstellung des Gefüges werden die Proben an einer elektromechanischen Universalprüfmaschine des Herstellers Zwick GmbH  $\&$  Co.  $\mathrm{KG}^{8}$  mit

<sup>5</sup>http://www.ni.com

 $6$ http://www.eichhorn-hausmann.de/

<sup>7</sup>http://www.hbm.de/

<sup>8</sup>http://www.zwick.de/

einer maximalen Prüflast von 100 kN gezogen. Die Proben (siehe Abbildung 3.2) werden über ihre Kegelköpfe in die Maschine eingespannt. Ein Strahlungsofen erwärmt die Proben auf Prüftemperatur und hält diese für 5 min. Die Versuche wurden querhauptkontrolliert mit einer Verformungsgeschwindigkeit von 10−<sup>4</sup> <sup>1</sup>/<sup>s</sup> durchgeführt. Die Dehnungsmessung erfolgte mit einem an der Messstrecke angesetzten kapazitiven Dehnungsaufnehmer mit einer Anfangsmesslänge von 25 mm.

# **Versuchsprogramm**

**Austenitische Zustände** Tabelle 3.3 zeigt die durchgeführten Warmzugversuche an Proben mit unterkühltem, austenitischem Gefüge in Abhängigkeit des Kohlenstoffgehalts bei Temperaturen von 300 bis 900 ℃.

**Sonstige Zustände** Die Warmzugversuche an bainitischen, martensitischen und ferritisch/perlitischen Proben sind ebenfalls in Tabelle 3.3 aufgeführt. Die Tabelle enthält für jeden geprüften Zustand die Umwandlungstemperatur und -dauer in Abhängigkeit des Kohlenstoffgehaltes sowie die Temperatur, bei der der Versuch durchgeführt wurde (Prüftemperatur). Beim Martensit ist in der Spalte Umwandlungstemperatur die Martensitfinish-Temperatur (*M<sup>f</sup>* ) angegeben.

### **Versuchsauswertung**

Mit den in Abschnitt 3.4.1 beschriebenen Warmzugversuche wurden temperatur-, kohlenstoff- und gefügeabhängige Kraft-Verlängerungs-Diagramme aufgenommen. Für die Verwendung in Finite-Element-Berechnungen müssen diese aufbereitet und in wahre Spannungs – wahre plastische Dehnungsdiagramme überführt werden. Dies erfolgte durch Transformation mit den Gleichungen 3.4, 3.5 und 3.6 (124). Die Gleichungen gelten bis zum Erreichen der Zugfestigkeit. Für den Dehnungsbereich oberhalb der Zugfestigkeit können die Fließkurven nicht mehr umgerechnet werden. Dies ist allerdings für Wärmebehandlungsprozesse von untergeordneter Bedeutung, da solch große Dehnungen im Wärmebehandlungsprozess nicht auftreten. Die so entstandenen Fließkurven wurden über den gesamten Dehnungsbereich bis zur Zugfestigkeit in zehn für jede Phase und jede

| Gefüge    | UMWANDLUNGS-<br><b>TEMPERATUR</b><br>$\lceil {^{\circ}C} \rceil$ |       |        | UMWANDLUNGS-<br>ZEIT<br>$[\mathrm{s}]$ |                                       |      | PRÜF-<br><b>TEMPERATUR</b><br>[°C] |     |     |
|-----------|------------------------------------------------------------------|-------|--------|----------------------------------------|---------------------------------------|------|------------------------------------|-----|-----|
|           |                                                                  |       |        |                                        | KOHLENSTOFFGEHALT $[\text{Ma.-\% C}]$ |      |                                    |     |     |
|           | 0,2                                                              | 0,5   | 0,8    | 0,2                                    | 0,5                                   | 0,8  | $_{0,2}$                           | 0,5 | 0,8 |
| Austenit  |                                                                  |       |        |                                        |                                       |      | 900                                | 900 | 900 |
|           |                                                                  |       |        |                                        |                                       |      | 700                                | 700 | 700 |
|           |                                                                  |       |        |                                        |                                       |      | 500                                | 500 | 500 |
|           |                                                                  |       |        |                                        |                                       |      |                                    | 400 | 300 |
| Ferrit/   | 650                                                              | 650   | 650    | 1000                                   | 1 0 0 0                               | 1000 | 650                                | 650 | 650 |
| Perlit    | 550                                                              | 550   | 600    | 15000                                  | 3000                                  | 2000 | 550                                | 550 | 600 |
|           | 650                                                              | 650   | 600    | 1000                                   | 1000                                  | 2000 | 450                                | 450 | 500 |
|           | 650                                                              | 650   | 600    | 1000                                   | 1000                                  | 2000 | 300                                | 300 | 300 |
|           | 650                                                              | 650   | 600    | 1000                                   | 1000                                  | 2000 | 100                                | 100 | 100 |
|           | 650                                                              | 650   | 600    | 1000                                   | 1000                                  | 2000 | 20                                 | 20  | 20  |
| Banit     | 475                                                              | 450   | 475    | 500                                    | 4 0 0 0                               | 200  | 475                                | 450 | 475 |
|           | 425                                                              | 400   | 425    | 500                                    | 2000                                  | 200  | 425                                | 400 | 425 |
|           | 400                                                              | 350   | 400    | 500                                    | 3000                                  | 200  | 400                                | 350 | 400 |
|           | 425                                                              | 300   | 425    | 500                                    | 5000                                  | 200  | 300                                | 300 | 300 |
|           | 425                                                              | 400   | 425    | 500                                    | 2000                                  | 200  | 200                                | 200 | 200 |
|           | 425                                                              | 400   | 425    | 500                                    | 2000                                  | 200  | 100                                | 100 | 100 |
|           | 425                                                              | 400   | 425    | 500                                    | 2000                                  | 200  | 20                                 | 20  | 20  |
| Martensit | 20                                                               | $-30$ | $-100$ |                                        |                                       |      | 200                                | 200 | 150 |
|           | 20                                                               | $-30$ | $-100$ |                                        |                                       |      | 100                                | 100 | 100 |
|           | 20                                                               | $-30$ | $-100$ |                                        |                                       |      | 20                                 | 20  | 20  |

**Tabelle 3.3:** Umwandlungstemperaturen und -zeiten sowie Temperaturen bei denen die Warmzugversuche durchgeführt worden sind.

Prüftemperatur jeweils identische Stützpunkte unterteilt.

$$
\sigma_{wahr} = \sigma_N \cdot (1 + \epsilon_t) \tag{3.4}
$$

$$
\epsilon_{wahr} = ln (1 + \epsilon_t) \tag{3.5}
$$

$$
\epsilon_{plastisch, wahr} = \epsilon_{wahr} - \frac{\sigma_{wahr}}{E} \tag{3.6}
$$

Bei der Auswertung der Warmzugversuche an den austenitischen Zuständen mussten die Daten aufwendiger bearbeitet werden. Das Messsystem stellt die Größen Zeit, Kraft, Temperatur, Längs- und Querdehnung zur Verfügung. Während des Versuches schwankt die Temperatur der Probe um etwa 10 K (vgl. Abbildung 3.8), daher wurden die gemessenen Dehnungen von den während des Zugversuches auftretenden thermischen Dehnungen befreit. Der dabei zugrunde gelegte Ausdehnungskoeffizient für den Austenit $\alpha^*_{Austenit}$  wurde im jeweiligem Versuch beim Aufheizen nach der Phasenumwandlung Ferrit/Perlit in Austenit in einem Temperaturbereich von etwa 780 bis 900 ℃ ermittelt (Gleichung 3.7).

$$
\Delta L_l = \Delta L_l - (T_{ist} - T_{soll}) \cdot \alpha_{Austenit}^* \tag{3.7}
$$

Die Eingabe der Kennwerte in das FEM-Programm DEFORM-HT™erfordert bei allen Gefügen einige weitere Anpassungen. Zur Berücksichtigung der Kohlenstoffabhängigkeit der Verfestigungskurven sind für jeweils ein Gefüge über alle Kohlenstoffgehalte hinweg an immer den gleichen Temperaturstützstellen Verfestigungskennwerte anzugeben. Dies konnte in den Versuchen nicht eingehalten werden, wodurch die gemessenen Daten inter- und extrapoliert werden mussten. Die kohlenstoff-, phasen- und temperaturabhängigen Verfestigungskurven werden tabellarisch in das benutzte FEM-Paket eingelesen. Während der Berechnung benötigte Werte werden aus vorhandenen Stützstellen interpoliert oder, bei fehlenden Stützstellen, extrapoliert. Variationsrechnungen haben gezeigt, dass es dabei vermehrt zu numerischen Problemen kommen kann. Die Beachtung einiger einfacher Regeln führt zur Vermeidung numerischer Probleme. Die Fließkurven einer Phase bei einer Temperatur sollten sich bei unterschiedlichem Kohlenstoffgehalt bzw. bei gleichem Kohlenstoffgehalt und unterschiedlicher Temperatur nicht überschneiden. Weiterhin sollte die Extrapolation der Fließkurve nicht dem FEM-Paket überlassen werden, sondern schon bei der Eingabe der Daten sollten die Fließkurven bis in hohe Dehnungsbereiche definiert werden. Zur Einhaltung dieser einfachen Regeln zur numerischen Stabilität sind teilweise umfangreiche Manipulationen der Fließkurven notwendig. Es gilt zwischen möglichst realitätsnaher Wiedergabe und numerischer Stabilität der Berechnungen abzuwägen.

Zusätzlich wurden die Spannungs-Dehnungskurven nach Ludwik (Gleichung 2.28) ausgewertet.

# **3.4.2 Dilatometrie**

Die dilatometrischen Untersuchungen wurden am IWT an einem Abschreckdilatometer des Typs DIL 805A/D des Herstellers Bähr-Thermoanalyse GmbH<sup>9</sup> durchgeführt (161, 170). Die Dilatometerproben wurden induktiv in einer evakuierten Versuchskammer bei 870 ℃ für 5 min austenitisiert und anschließend auf definierte Temperaturen (für die isothermen ZTU-Diagramme) bzw. mit geregelten Abkühlraten (für die kontinuierlichen ZTU-Diagramme und zur Bestimmung der Martensitstart- bzw. finishtemperatur) abgeschreckt. Die Abschreckung erfolgte über die Innenbohrung mit Stickstoff- oder Heliumgas, die Temperatur wurde dabei mit einem an der Außenfläche angepunkteten Thermoelement gemessen.

# **3.4.3 Umwandlungsplastizität**

#### **Versuchsaufbau**

Zur Ermittlung der Umwandlungsplastizitätskonstanten (*UP-Konstante*) wurden Versuche an einem am IWK I (80, 140) entwickelten und für diese Untersuchungen modifizierten Belastungsabschreckdilatometer durchgeführt. Abbildung 3.9 zeigt den prinzipiellen Aufbau der Versuchseinrichtung.

Die verwendeten zylindrischen, hohlgebohrten Zug- und Druckproben (Abbildung 3.3) wurden in einer mit hochreinem Stickstoff gespülten Versuchskammer zwischen die Aufnehmerköpfe gespannt. Durch einen exentrischen Verstellmechanismus der unteren Aufnehmerachse und Kontrolle der Einstellung über eine mit DMS bestückten Probe wird sichergestellt, dass die Probe biegemomentfrei eingespannt ist.

Erwärmt wurde die Probe konduktiv durch einen Niederspannungstransformator mit einer maximalen Ausgangsstromstärke von 300 A bei 370W Leistung. Zur Messung der Temperatur wurden NiCr-Ni-Thermoelemente im Inneren der hohlgebohrten Probe am Rand und in der Mitte der 30 mm langen Messstrecke verwendet. Beim Anbringen der Thermoelemente wurde darauf geachtet, die Thermoelemente in einer Flucht zu positionieren. Die Proben wurden auf 870 ℃

<sup>9</sup>http://www.baehr-thermo.de

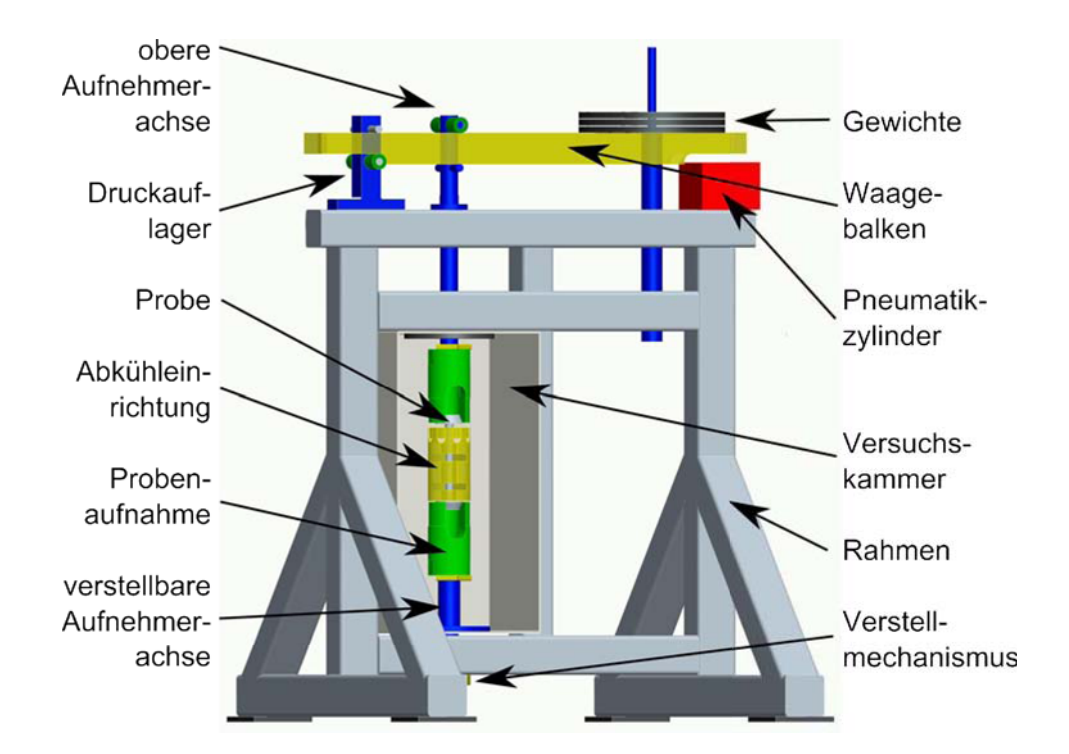

**Abbildung 3.9:** Abschreckdilatometer zur experimentellen Bestimmung der Umwandlungsplastizitätskonstante

(*TAustenitisierung*, siehe Tabelle 3.5) aufgeheizt und 5 min austenitisiert. Durch gleichzeitiges gezieltes Abkühlen mit Stickstoff wurde der axiale Temperaturgradient beim Aufheizen möglichst gering (*<* 0*,* 5 K) gehalten. Anschließend erfolgte die Abschreckung bis *TEnde* durch Anblasen mit Helium über eine zylindrische Kühleinrichtung in der Mitte der Probe. Feinste Bohrungen und ein feines Drahtgitter zerstäubten den Gasstrom für eine optimale Abkühlwirkung. Das Heliumgas wurde zusätzlich durch eine in flüssigem Stickstoff eingetauchte Kühlwendel geführt und dabei gekühlt. Mit dieser Apparatur sind Abschreckraten von circa 350 <sup>K</sup>/<sup>s</sup> erreichbar.

Die einachsige Zug- bzw. Druckbelastung der Proben erfolgte über Gewichte, die über den Waagebalken auf die Proben einwirken. Der Umbau von Druck- auf Zugbelastung erfolgte durch Austauschen des abgebildeten Druckauflagers. Die Belastung wurde langsam und stoßfrei über einen Pneumatikzylinder aufgeprägt. Während des Abschreckens wurde bei Erreichen der Temperatur *TBelastung* der Pneumatikzylinder betätigt, so dass bei Erreichen von *TStart* das gesamte Gewicht auf der Probe anliegt. Die Temperatur *TStart* befand sich circa 50 K über der Martensitstarttemperatur *TMs*. Bei *TEntlastung* wurde die Probe entlastet. *TEntlastung* wurde so gewählt, dass sie der Martensitfinishtemperatur *TMf* ent-

spricht. Vor dem eigentlichen Versuch wurden zwei Leerläufe vorgeschaltet. Während diesen wird die Probe auf Austenitisierungstemperatur aufgeheizt und gleichmäßig abgeschreckt. Diese zwei Leerläufe werden ohne Aufprägen der Belastung durchgeführt. Die Temperaturzyklen ohne Belastung dienen der Bestimmung der verzugsbedingten Längendifferenz Δ*L<sup>V</sup>* . Besserdich konnte zeigen, dass sich diese nach zwei Temperaturzyklen auch bei weiteren Versuchen nicht mehr signifikant ändert (80). Die verzugsbedingte Längendifferenz Δ*L<sup>V</sup>* wird zur Bestimmung der umwandlungsplastischen Dehnung benötigt.

Die Längenänderungen der Messstrecke wurden mit einem kapazitiven Dehnungsmesser aufgenommen, der über vier Keramikschenkel an der Probe befestigt ist. Temperatur, Belastungscharateristik und Dehnungen wurden während der Versuchsdauer mit einem Vierkanal-x-t-Schreiber des Typs *LR 4110* des Herstellers Yokogawa<sup>10</sup> mit einer Messrate von 9 Hz aufgezeichnet.

Die umwandlungsplastische Dehnung  $\epsilon^{tp}$  ergibt sich als Verhältnis der Längenänderung gegenüber der spannungsfreien Abschreckung  $L_{\sigma \neq 0} - L_{\sigma=0}$  ohne verzugsbedingte Längenänderung Δ*L<sup>V</sup>* zur Ausgangslänge *Lσ*=0 . Die bei Raumtemperatur aufgrund martensitischer Umwandlung vorliegende umwandlungsplastische Dehnung  $\epsilon^{tp}$  in Abhängigkeit der Belastung kann nach Gleichung 3.8 berechnet werden (80). Dabei ist  $L_{\sigma \neq 0}$  die Messstreckenlänge bei Raumtemperatur nach vollständigem Versuch unter der Belastung *σ*, *Lσ*=0 die Messstreckenlänge bei Raumtemperatur nach dem zweitem Temperaturzyklus ohne Belastung und Δ*L<sup>V</sup>* die verzugsbedingte Längendifferenz bei Raumtemperatur zwischen den ersten beiden Temperaturzyklen.

$$
\epsilon^{tp}(T=20\text{°C},\sigma) = \frac{L_{\sigma\neq0} - L_{\sigma=0} - \Delta L_V}{L_{\sigma=0}}
$$
\n(3.8)

Die Umwandlungsplastizitätskonstante *K* in Abhängigkeit des Kohlenstoffgehaltes und der Belastungsrichtung kann nach Gleichung 3.9 aus der Steigung der Spannungsabhängigkeit der umwandlungsplastischen Dehnung bestimmt werden.

$$
K = \frac{\epsilon^{tp}}{\sigma} \tag{3.9}
$$

#### **Versuchsprogramm**

Tabelle 3.4 listet die Versuche auf. Zu jeder Zug- bzw. Druckbelastung wurden zwei Versuche durchgeführt. Traten Abweichungen in der sich ergebenden

<sup>10</sup>http://www.yokogawa.com/

|                        | ZUGSPANNUNGEN [MPa]   |          |          |          |          |           |           |  |
|------------------------|-----------------------|----------|----------|----------|----------|-----------|-----------|--|
| WERKSTOFF              | 9,46                  | 27,66    | 46,04    | 64,24    | 91,40    | 109,65    | 127,89    |  |
| $20\,\mathrm{MnCr\,}5$ |                       |          |          |          |          |           |           |  |
| $50$ MnCr $5$          |                       |          |          |          |          |           |           |  |
| 80 MnCr 5              |                       |          |          |          |          |           |           |  |
|                        | DRUCKSPANNUNGEN [MPa] |          |          |          |          |           |           |  |
| WERKSTOFF              | $-28,38$              | $-45,77$ | $-58,88$ | $-66,36$ | $-86,32$ | $-100,37$ | $-113,75$ |  |
| $20$ MnCr $5$          |                       |          |          |          |          |           |           |  |
| $50$ MnCr $5$          |                       |          |          |          |          |           |           |  |
| 80 MnCr 5              |                       |          |          |          |          |           |           |  |

**Tabelle 3.4:** Versuchsprogramm für die Ermittlung der Umwandlungsplastizitätskonstante

**Tabelle 3.5:** Benutzte Temperaturen für die Ermittlung der Umwandlungsplastizitätskonstante

| WERK-<br><b>STOFF</b>               | $T_{Ms}$    |     | $T_{Austenit.}$ T <sub>Belastung</sub><br>$^{\circ}C$ |     | $T_{Start}$ $T_{Entlastung}$ | $T_{Ende}$       |
|-------------------------------------|-------------|-----|-------------------------------------------------------|-----|------------------------------|------------------|
| $20\,\mathrm{MnCr\,}5$              | $375 \pm 5$ | 870 | 540                                                   | 430 | 20                           | $\left( \right)$ |
| $50\,\mathrm{MnCr\,}5$              | $245 \pm 5$ | 870 | 405                                                   | 295 | $-20$                        | -40              |
| $80 \text{ MnCr}5 \quad 142 \pm 10$ |             | 870 | 288                                                   | 192 | $-80$                        | $-100$           |

umwandlungsplastischen Dehnung auf, wurden die Versuche wiederholt. Die bei den Versuchen benutzten und in Abschnitt 3.4.3 beschriebenen Einstellungen sind in Tabelle 3.5 dokumentiert.

# **3.4.4 Wärmeleitfähigkeit**

Zur Ermittlung der Wärmeleitfähigkeit werden die Dichte *ρ*, die Temperaturleitfähigkeit *a* und die spezifische Wärmekapazität *c<sup>p</sup>* benötigt. Die Wärmeleitfähigkeit wurden am 20 MnCr 5 und seinen aufgekohlten Varianten im Anlieferungszustand und an einem martensitisch gehärteten Zustand nach Ölhärtung bestimmt. Im Anlieferungszustand wurde die Wärmeleitfähigkeit in Schritten von 100 ℃ in einem Bereich von Raumtemperatur bis 1000 ℃, für

| <b>ZUSTAND</b>            | <b>UNTERSUCHTE TEMPERATUREN</b>                             |
|---------------------------|-------------------------------------------------------------|
| Ausgangszu-<br>stand      | 20, 100, 200, 300, 400, 500, 600, 700, 800, 900 und 1000 °C |
| Zustand nach<br>Ölhärtung | 20, 100, 200, 300, 400, 500, 600 und 700 °C                 |

**Tabelle 3.6:** Versuchsprogramm für die Ermittlung der thermo-physikalischen Kennwerte.

den martensitisch gehärteten Zustand bis 700 ℃ bestimmt. Für jede Messgröße wurden jeweils zwei Messungen an zwei unterschiedlichen Proben durchgeführt. Tabelle 3.6 fasst die untersuchten Zustände und Temperaturen zusammen. Alle Messungen wurden am Institut für Materialforschung am Forschungszentrum  $Karsrule<sup>11</sup> durchgeführt.$ 

#### **Versuchsaufbau Temperaturleitfähigkeit**

Die Temperaturleitfähigkeit *a* beschreibt die Geschwindigkeit des Ausgleichs eines Temperaturgradienten (168). Zur Messung der Temperaturleitfähigkeit wurde die Laser-Flash Methode (171, 172) verwendet. Dabei wird eine dünne Scheibenprobe in einem Ofen unter Vakuum auf eine homogene Temperatur erwärmt. Durch einen kurzen Laser-Impuls im Bereich von 0 bis 50 J über der gesamten Oberfläche wird anschließend ein Temperaturanstieg der Probe hervorgerufen. Die Pulsdauer beträgt typischerweise maximal 1 ms. Auf der Probenrückseite wird der Anstieg der Temperatur z.B. mit einem Pyrometer in Abhängigkeit der Zeit gemessen. Aus dem zeitlichen Verlauf des Temperaturanstieges kann unter Annahme adiabatischer Bedingungen in der Messapparatur und infinitesimaler Erwärmungszeit auf die Temperaturleitfähigkeit *a* aus der Lösung der Fourierschen Wärmeleitungsgleichung 2.7 im eindimensionalen Fall geschlossen werden (171, 173). Die Genauigkeit der Laser-Flash Methode wird in der Literatur mit fünf Prozent angegeben.

#### **Versuchsaufbau spezifische Wärmekapazität**

Die spezifische Wärmekapazität *c<sup>p</sup>* beschreibt die Wärmemenge, die einem Stoff pro Kilogramm und Kelvin zugeführt wird (168). Gemessen wird die spezifi-

 $11$ http://www.fzk.de/imf2

sche Wärmekapazität in Abhängigkeit der Temperatur mittels Dynamischer Differenzkalorimetrie (DDK). Bei der DDK wird die zu untersuchende Probe in einem Tiegel unter Vakuum platziert. Der Probenkörper wird kontrolliert isotherm aufgewärmt bzw. abgekühlt, und die dabei abgegebene bzw. aufgenommene Wärmereaktion als Differenz zu einem Referenztiegel gemessen (172). Der Referenztiegel kann eine Probe mit bekannter Wärmekapazität enthalten oder ein leerer Tiegel sein.

# **3.4.5 Dichte**

Die Dichte wurde mittels der Auftriebsmethode an jeweils einer Probe bei Raumtemperatur gemessen. Über die Gleichung 3.10 (168) kann mit Hilfe der thermischen Dehnung auf die Dichte in Abhängigkeit der Temperatur geschlossen werden. Dies macht im gesamten Temperaturbereich bis 1000 ℃ eine Abweichung von circa 5 % aus.

$$
\rho(T, p) = m/V(T, p) \tag{3.10}
$$

$$
V(T, p) = V_0\{1 + \gamma (T - T_0) - \kappa (p - p_0)\}\
$$
 (3.11)

Dabei ist *V*<sup>0</sup> ein Referenzvolumen bei festgelegter Temperatur und Druck, *κ* die Kompressibilität und *γ* der Volumenausdehnungskoeffizient, der die Volumenausdehnung eines Körpers bei konstantem Druck in Abhängigkeit der Temperatur beschreibt.

#### **3.4.6 Härtemessung**

Zur Bestimmung der Makrohärte wurde ein Rockwell-C-Härteprüfer der Bauart Koyemann verwendet.

# **3.5 Eigenspannungsmessungen**

# **3.5.1 Röntgenografische Spannungsanalyse**

Für die Untersuchung der oberflächennahen Eigenspannungen mussten zwei unterschiedliche Methoden angewandt werden. Aufgrund der Größe der realen Bauteile und des daraus resultierenden Gewichtes konnten diese nur in einem mobilen Röntgendiffraktometer vermessen werden, das für ambulante röntgenographische Analysen an Großbauteilen benutzt wird. Um den Einfluss der Oberflächenverzunderung und -korrosion durch die Wärmebehandlung zu minimieren, wurde die Oberfläche vorher mit Aceton gereinigt. Gemessen wurden mit Cr-K*α*-Strahlung an der {211}-Interferenzlinie. Als elastische Kennwerte wurden der Elastizitätsmodul *E* = 210 000 MPa und die Querkontraktionszahl  $\nu = 0.28$  angenommen.

Gemessen wurde im Ω-Mode mit einem  $2\theta_0 = 156, 35^\circ$ , β wurde von 0 bis 45° in 5°-Schritten und 2*θ* von 150 bis 160° in 0,1° Schritten variiert.

Die Eigenspannungen wurden an zwei Messstellen an der Oberseite, an einem Punkt seitlich (vgl. Abbildung 3.10a) und an zwei Messstellen an der Unterseite der Bauteile (vgl. Abbildung 3.10b) bestimmt. Es wurden sowohl Bauteile vor als auch nach der Wärmebehandlung untersucht.

# **3.5.2 Eigenspannungsmessungen mit der Bohrlochmethode**

Die Eigenspannungstiefenverläufe an den realen Bauteilen wurden mit dem Bohrlochverfahren durchgeführt. Beim Bohrlochverfahren wird mit einem sehr kleinen, schnell rotierenden Hochgeschwindigkeitsbohrer ein Loch in die Oberfläche eingebracht. Die dabei freiwerdenden Dehnungen werden über DMS an der Oberfläche gemessen und über unterschiedliche Auswertealgorithmen ist es möglich den zweiachsigen Eigenspannungstiefenverlauf zu bestimmen.

Verwendet wurde dabei ein Bohrlochgerät des Herstellers Hottinger Baldwin Messtechnik GmbH(HBM)<sup>12</sup>. Ein Rechner steuert über einen Schrittmotor den Vorschub zur schrittweisen Einbringung der Bohrung. Nach Erreichen des voreingestellten Vorschubschrittes werden die Dehnungen automatisch aufgenommen und ausgewertet. Weiterhin wurden Rosetten-DMS des Typs *HBM 1,5 / 120RY61S* (0°, 45°, 90°) des Herstellers HBM und gehärtete Bohrer des

 $12$ http://www.hbm.de/

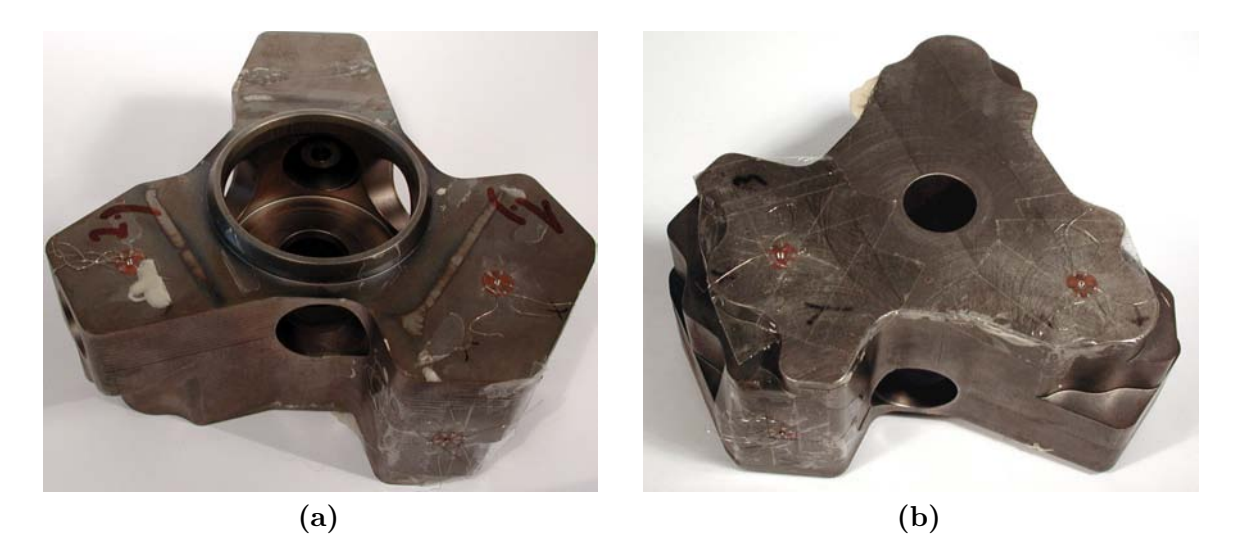

**Abbildung 3.10:** (a) Obere und seitliche Messstellen mit aufgeklebten Rosetten-DMS und (b) Unterseite des Pumpengehäuses mit zwei weiteren Messpunkten.

Herstellers Komet mit einem Durchmesser von 1,8 mm und einer Rotationsgeschwindigkeit von 300 000 <sup>U</sup>/min für die Messungen verwendet. Zur Auswertung wurde von linear elastischem Materialverhalten ausgegangen mit den Materialparametern Elastizitätsmodul *E* = 210 000 MPa und Querkontraktionszahl *ν* = 0*.*28. Die Messung wurde bis zu einer Tiefe von circa 2,0 mm durchgeführt. Ausgewertet wurde aber nur bis zu einer Tiefe von circa 1,4 mm

Die Auswertung erfolgte nach Kockelmann (174) und nach der Integralmethode (175, 176).

# **3.5.3 Restaustenitbestimmung**

An den Bauteiloberflächen und an einigen Versuchsproben wurde der Restaustenitgehalt röntgenografisch mit MoK*α*-Strahlung gemessen. Der elektrolytische Abtrag erfolgte mit einem Gerät des Typs Lectropol der Bauart Struers. Verwendet wurde das Elektrolyt A2.

Die Auswertung der röntgenografischen Messungen erfolgte nach dem 6-Linien-Verfahren (177, 178). Dabei wurde für den Austenit die {200}, {220} und {311} und für den Martensit die {200}, {211} und {321}-Interferenzlinien herangezogen.

# **3.6 Wärmeübergangskoeffizient**

# **3.6.1 Wärmeübergangsbestimmung mittels Zylinderproben**

Zur genauen und einfachen Bestimmung des Wärmeüberganges wurde eine Zylinderprobe nach Bauart IWT verwendet (*Q-Probe*, siehe Abbildung 3.4 in Kapitel 3.2.4). Zur Auswertung wurden nur zwei Thermoelemente herangezogen. Dies sind die Thermoelemente in der Mitte und am äußersten Rand (1,4 mm von der Oberfläche) der Probe.

Die Versuche wurden in einer Niederdruckaufkohlungsanlage der Firma ECM bei der Firma SHU<sup>13</sup> durchgeführt. Die Charge ist während des Aufenthalts in der Anlage von außen nicht zugänglich. Dies ist zum einen auf die Druckverhältnisse innerhalb der Anlage zurückzuführen, zum anderen liegt dies daran, dass die Charge von Kammer zu Kammer gefahren wird. Daher musste, um Temperaturinformationen aus dem Aufheiz- und Abschreckvorgang zu erhalten, ein temperaturresistentes Temperaturmesssystem (engl. *Furnace Tracker*) der Firma Datapaq GmbH<sup>14</sup> benutzt werden, der während der gesamten Prozessdauer die Charge begleitet. Dieses Messsystem besteht aus einem elektronischen Speicher, dem Datenlogger, der durch einen Stahlhitzeschutzkoffer mit spezieller Fütterung für einige Stunden bei hohen Temperaturen geschützt ist. Der Datenlogger verfügt über zehn Thermoelementeingänge, an denen die Temperatur mit einer Frequenz von 2 Hz ausgelesen wird. Der Datenlogger ist so eingestellt, dass die Aufnahme der Messwerte beginnt, sobald das Thermoelement am Eingang Nummer drei eine Temperatur von 80 ℃ erreicht. Anschließend können die Temperatur-Zeit-Kurven über eine serielle Schnittstelle auf den PC übertragen werden. Aufgrund der sehr langen Aufkohlungsdauer von circa sieben Stunden musste dieser Schritt bei den Versuchen ausgelassen werden, um den Datenlogger nicht zu beschädigen. Der Wärmebehandlungsversuch bestand aus den Prozessschritten Aufheizen auf 870 ℃ und Abschrecken mit Stickstoff.

Eine Charge Bauteile für die Wärmebehandlung besteht aus zwei nebeneinanderliegeden dreilagigen Einheiten. In der der Abschreckkammertür abgewandten Seite wurden die Q-Proben mittig in der untersten und in der obersten Lage untergebracht. Auf der anderen Seite wurden zwei Etagen der Charge durch den Stahlhitzeschutzkoffer des Datenerfassungssystem beansprucht, der restliche Platz wurde durch Ballastmaterial belegt, um die Ofenlast möglichst realistisch nachzubilden. Zusätzlich wurde mit Thermoelementen die Temperatur über und

<sup>13</sup>http://www.shu-ulm.de/

<sup>14</sup>http://www.datapaq.de/

unterhalb der Charge gemessen. Um den Strahlungseinfluss auf die gemessene Temperatur-Zeit-Kurve oberhalb der Charge während der Abschreckung gering zu halten, wurde das Thermoelement oberhalb der Charge in Versuchen in einer zweiten Messkampagne zusätzlich durch ein Blechpaket mit fünf quadratischen Blechen mit je 1 mm Dicke vor der Strahlungswärme der Charge geschützt. Durch die geringe Dicke der Bleche kühlen diese sehr schnell im Luftstrom ab und schützen das Ende des Thermoelementes effektiv vor Strahlungswärme.

Zur Bestimmung des Wärmeübergangskoeffizienten *α* muss in einem ersten Schritt zu jedem Zeitpunkt die Temperaturverteilung in der Probe berechnet werden. Unter Beachtung der Rotationssymmetrie in der Mittelebene des Zylinders kann die Fouriersche Differentialgleichung (Gleichung 2.7) auf einen eindimensionalen Fall vereinfacht und über numerische Verfahren (hier FDM) gelöst werden (30, 41). Dabei gehen die Stoffgrößen Dichte *ρ*, Wärmeleitfähigkeit *λ* und spezifische Wärmekapazität *c<sup>p</sup>* ein (41).

$$
\left(\rho \cdot c_p\left(r,t\right) + \frac{\partial h\left(r,t\right)}{\partial T}\right) \frac{\partial T}{\partial t} = \lambda\left(r,t\right) \left(\frac{1}{r} \frac{\partial T}{\partial r} + \frac{\partial^2 T}{\partial r^2}\right) + \frac{\partial \lambda\left(r,t\right)}{\partial r} \cdot \frac{\partial T}{\partial r} \quad (3.12)
$$

Stimmen berechnete und gemessene Temperaturverteilung im Zentrum der Q-Probe hinreichend gut überein, lässt sich die Wärmestromdichte *q*˙ über eine Extrapolation der gemessenen Temperatur unterhalb der Oberfläche in guter Näherung bestimmen. Der Wärmeübergangskoeffizient *α* folgt aus Gleichung 3.13.

$$
\dot{q} = \alpha \left( T_{Oberfl.} - T_{\infty} \right) \tag{3.13}
$$

Die beschriebenen Berechnungsschritte zur Ermittlung des Wärmeübergangskoeffizienten wurden rechnergestützt über eine am IWK I entwickelten Software (30) durchgeführt.

### **3.6.2 Temperaturmessungen an realen Bauteilen**

Zusätzlich zur Ermittlung des Wärmeübergangskoeffizienten über zylindrische Probenkörper wurden Temperaturmessungen an realen Bauteilen durchgeführt, um Abhängigkeiten des Wärmeübergangskoeffizienten vom Werkstoff und von der Geometrie zu identifizieren. Dafür wurden zwei unterschiedliche Pumpengehäuse mit jeweils sechs bzw. sieben Thermoelementbohrungen mit einem Durchmesser von jeweils 1 mm verwendet, die durch Erodieren an einer CNC Senkerodier- und Schnellbohrmaschine des Typs *AGEMA AS 320 CNC* eingebracht wurden. Die einzelnen Bohrungen haben dabei eine Länge zwischen 30

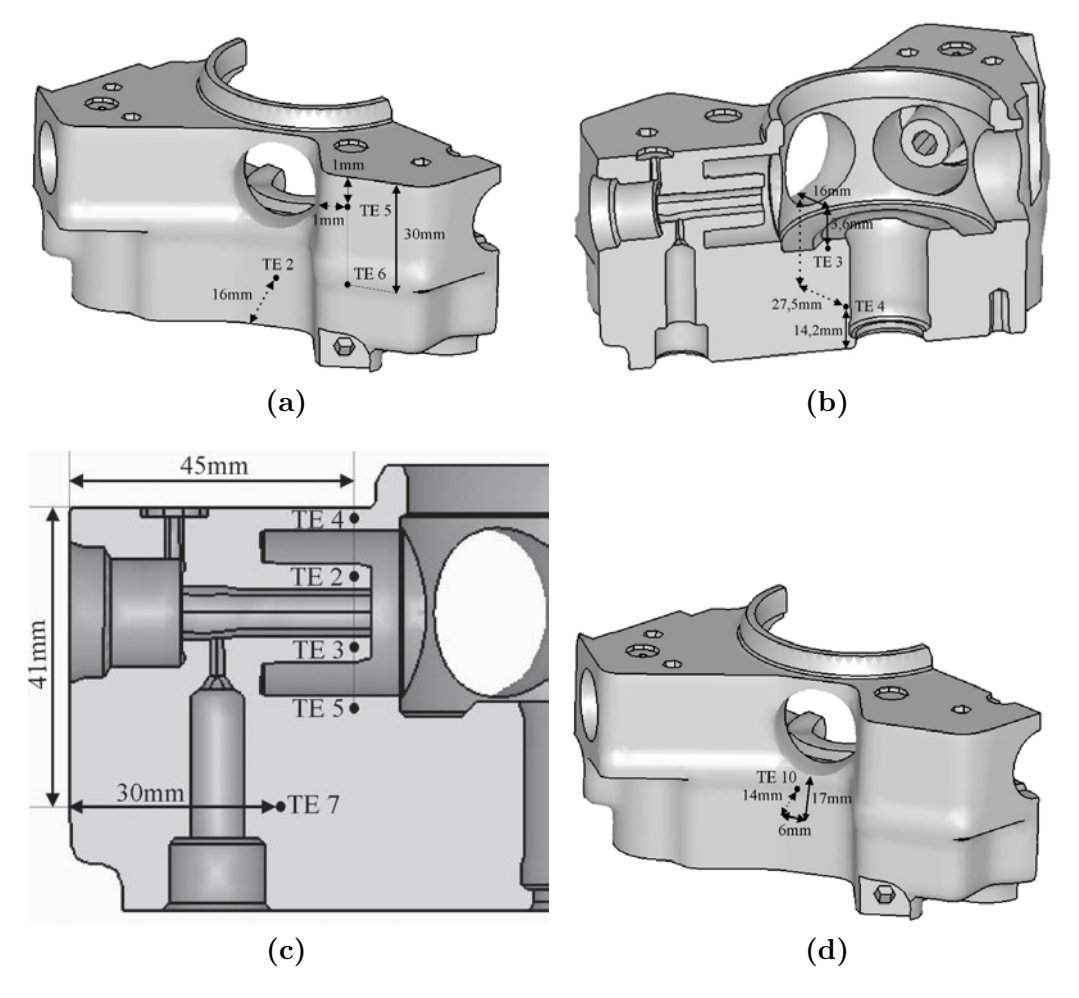

**Abbildung 3.11:** Positionen der Thermoelemente: (a), (b) Pumpengehäuse Typ I und (c), (d) Pumpengehäuse Typ II

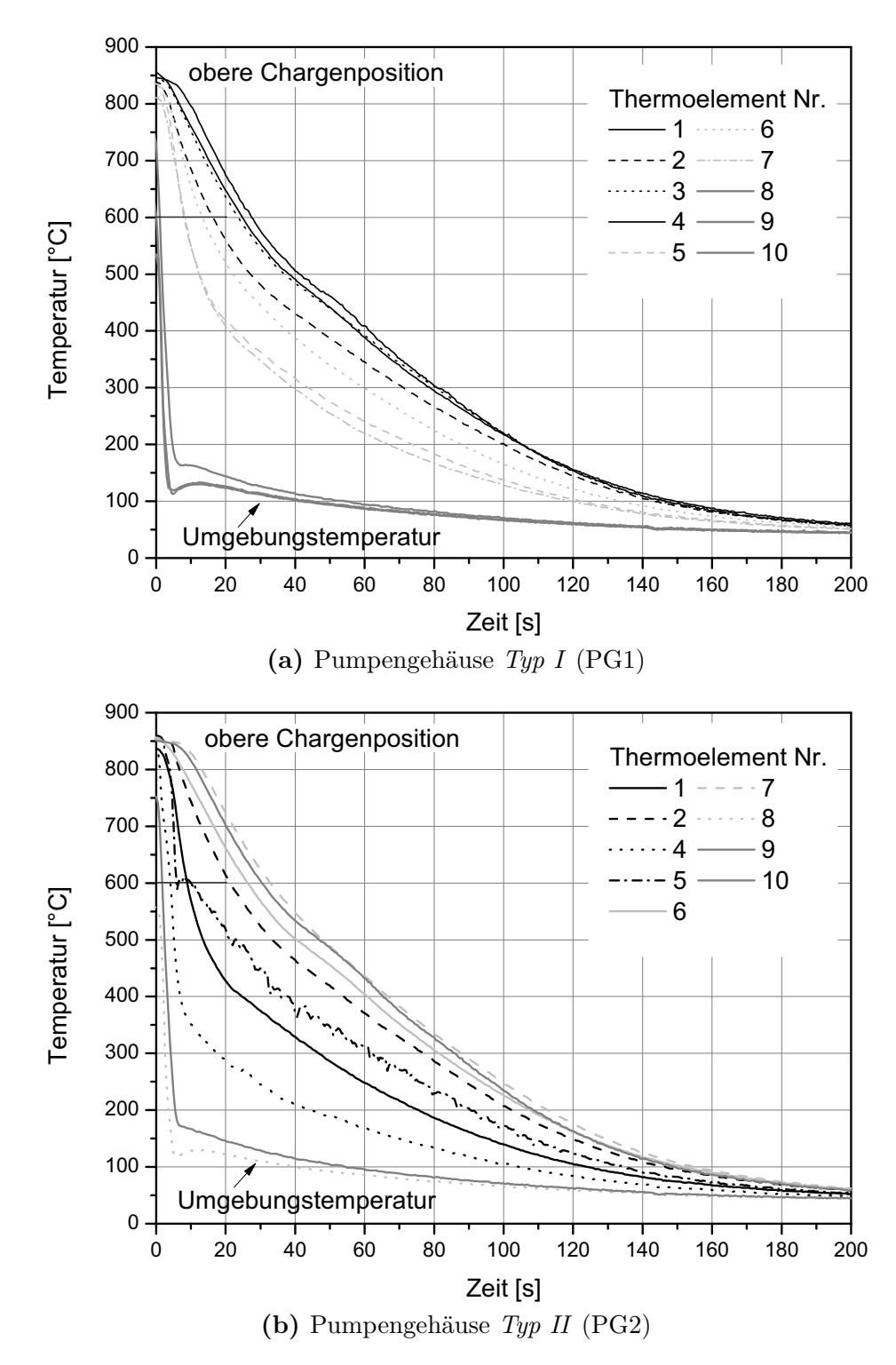

**Abbildung 3.12:** Gemessene Temperaturverläufe in der oberen Chargenlage für Pumpengehäuse (a)*Typ I* und (b) *Typ II*.

und 100 mm. Die Bauteile werden im weiteren *Typ I* und *Typ II* genannt. Die Position der einzelnen Thermoelemente sind in den Abbildungen 3.11 a bis d aufgeführt. Bei jeder Messfahrt wurden drei bzw. zwei Thermoelemente dazu benutzt, die Umgebungstemperatur ober- und unterhalb der Charge sowie mittig oberhalb der Charge zu messen. Die Chargierung der Pumpengehäuse erfolgte in jeweils zwei Paketen à drei Ebenen mit jeweils mehreren Bauteilen. Durch den Einsatz des im vorherigen Abschnitt beschriebenen Stahlhitzeschutzkoffers werden die zwei untersten Etagen eines Chargierpaketes beansprucht. Der restliche Platz wird von Ballastmaterial beansprucht, um die Abschreckbedingungen so realistisch wie möglich nachzubilden. Der Stahlhitzeschutzkoffer wurde dabei während der Abschreckung in der Abschreckkammer türseitig positioniert. Die Gaseinströmung in der Abschreckkammer erfolgte von oben.

Für das reale Bauteil wurden insgesamt acht Messfahrten durchgeführt. Zusätzlich wurden zwei Messungen mit zylindrischen Proben zur Wärmeübergangsbestimmung (siehe Kapitel 3.6.1) vorgenommen. Die zwei Pumpengehäuse des Typs I und II wurden jeweils in der Ecke der oberen Chargenebene und in der Mitte der untersten Chargenlage platziert. Jede Messfahrt wurde zudem einmal wiederholt. Die Temperaturverläufe während der Abschreckung zeigten kaum Abweichungen bei den wiederholten Versuchen, daher sind in Abbildung 3.12a und 3.12b jeweils nur die erste Messfahrt abgebildet.

Die langsamste Abschreckung findet sich in Abbildung 3.12a bei den Thermoelementen an der oberen Stirnfläche des Pumpengehäuses (Thermoelement 1), unter der Anlaufringfläche (Thermoelement 3) und an der Mantelfläche der Innenbohrung (Thermoelement 4). Die schnellste Abkühlung dagegen bei den Thermoelementen entlang der aüßeren Mantelfläche (Thermoelemente 5 bis 7), wobei das oberste (5) und unterste Thermoelement (7) die schnellsten Abkühlungen aufzeigen. Beim Pumpengehäuse des Typs II in Abbildung 3.12b sind die am langsamsten abkühlenden Stelle erwartungsgemäß im Kern des Bauteils bei den Thermoelementen 7 und 10. Deutlich schneller kühlen die Positionen in der Stirnfläche oberhalb der Kolbenführung (Thermoelement 4) und die mit dem Pumpengehäuse des Typs I vergleichbaren Position in der Stirnfläche (Thermoelement 1). Bei Thermoelement 4 ist wenig Material unterhalb des Thermoelements, weswegen es deutlich schneller abkühlen kann.

In Abbildung 3.13a sind alle Thermoelementmessungen am Pumpengehäuse des Typs I an den Thermoelementen an der oberen und unteren Stirnfläche (1 und 2) aufgetragen. Die beobachteten Schwankungen in den Wiederholungsmessungen (in den Diagrammen mit (W) gekennzeichnet) sind sehr gering. Dagegen ist der Einfluss der Chargenposition deutlich zu erkennen. Ist das Pumpengehäuse mit-

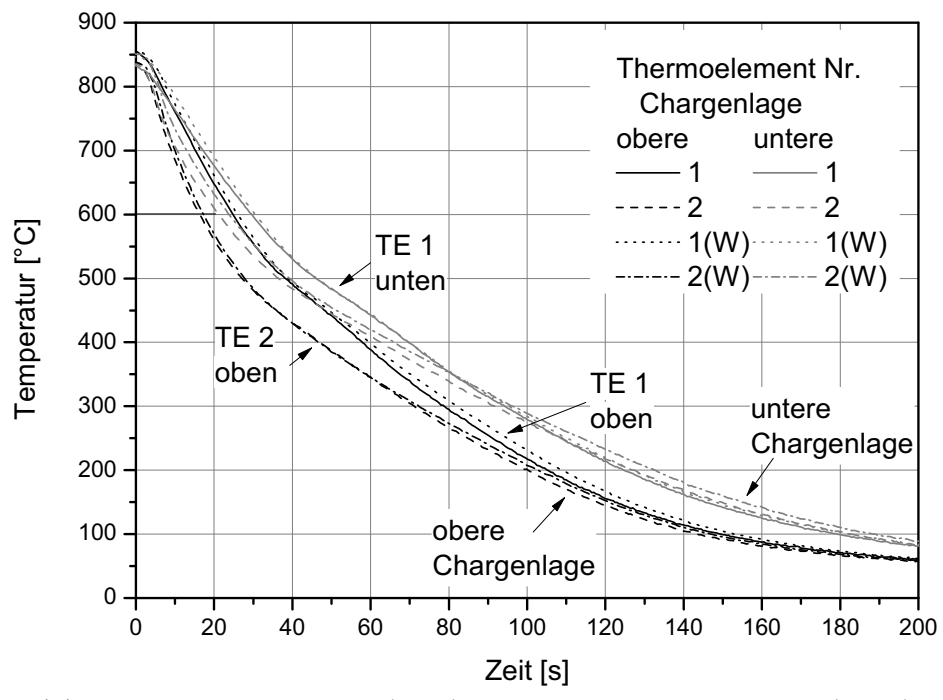

**(a)** Pumpengehäuse *Typ I* (PG1), Thermoelemente an oberer (TE 1) und unterer Stirnfläche (TE 2) des Pumpengehäuses.

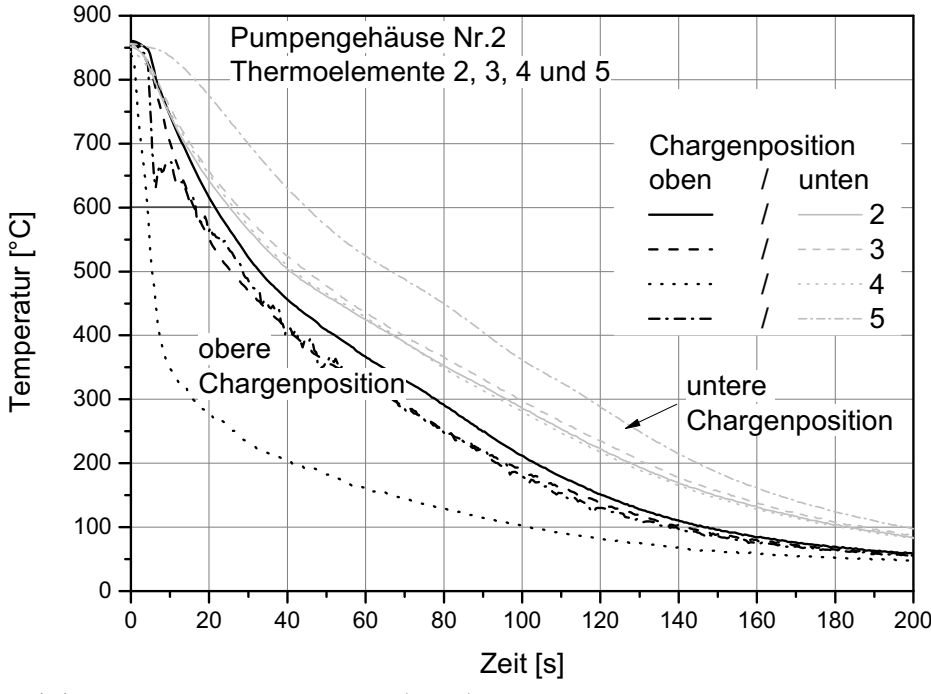

**(b)** Pumpengehäuse *Typ II* (PG2), Thermoelemente im Bereich der Kolbenführung.

**Abbildung 3.13:** Vergleich der Temperaturverläufe in der oberen und unteren Chargenlage für Pumpengehäuse (a)*Typ I* und (b) *Typ II* und der Wiederholungsmessungen (W).

tig in der untersten Chargenlage positioniert ist es um bis zu 100 ℃ wärmer als wäre es in einer Ecke der oberen Chargenlage platziert. Für das Pumpengehäuse des Typs II sind in Abbildung 3.13b die Thermoelementmessungen im Bereich der Kolbenführung (Thermoelemente 2 bis 5) aufgetragen. Hier sind deutliche Unterschiede im Verhalten zwischen unterer und oberer Chargenlage sichtbar. In der oberen Chargenlage kühlt die Position des Thermoelementes 4 oberhalb der Kolbenführung deutlich schneller ab, als die drei übrigen Thermoelemente in diesem Bereich. Bei der Messfahrt mit dem Pumpengehäuse in der untersten Chargenlage sind die Unterschiede zwischen den einzelnen Messpositionen deutlich kleiner und nur das Thermolement 5, das dem massiverem Teil des Pumpengehäuses zugewandt ist, kühlt etwas langsamer ab als die übrigen drei Messstellen.

Aufgrund der komplexen Geometrie des Pumpengehäuses konnte der Wärmeübergangskoeffizient nicht über ein Finite-Differenzen-Algorithmus berechnet werden. Mit den gemessenen Zeit-Temperatur-Verläufen wurden iterativ die temperatur- und ortsabhängige Wärmeübergangskoeffizienten am Simulationsmodell ermittelt. Die berechneten Koeffizienten aus den Versuchen mit den Q-Proben dienten dabei als Anhaltswerte für die Größenordnung des Wärmeüberganges. Zusätzlich wurden noch Strömungssimulationen des Pumpengehäuses in der Abschreckkammer (179, 180) für die Bestimmung von Orten mit ähnlichem Wärmeübergang zu Hilfe genommen.

# **3.7 Auswertung von Maß- und Formänderungen in der Simulation**

Bei der Berechnung von Wärmebehandlungsprozessen dagegen stehen am Ende einer FE-Simulation nur die Koordinaten der einzelnen Knoten zur Verfügung. Die am Markt erhältlichen Anwendungen zur Auswertung von FE-Berechnungen (*engl. postprocessing*) unterstützen bis jetzt nicht die automatische oder zumindest semi-automatische Auswertung von Geometrieelementen. Schon bei der Vernetzung der Bauteile ist darauf zu achten, dass an auszuwertenden Geometrieelementen genug Knoten zur Verfügung stehen. Diese sollten idealerweise im Modell möglichst genau auf einer Linie (bzw. Kreis bei Bohrungen) in einer Ebene liegen. Die Auswertung erfolgt in mehreren Schritten.

#### **3.7.1 Datenextraktion**

In einem ersten Schritt werden aus einer Ergebnisdatei im lesbaren Format für die zu untersuchenden Geometriemerkmale die Koordinaten *xi*, *y<sup>i</sup>* und *z<sup>i</sup>* des Punktes *P<sup>i</sup>* (Knoten *i*) entlang der Merkmale extrahiert und in eine Datei geschrieben. Dies muss getrennt für die Zustände vor und nach der Wärmebehandlung durchgeführt werden.

#### **3.7.2 Ausgleichsebene**

Durch den Verzug des Bauteils liegen die einzelnen Knoten nach der Simulation nicht mehr in einer gemeinsamen Ebene. Mit Hilfe der Methode der kleinsten Quadrate wird durch die Koordinaten der Knoten eine Ausgleichsebene *E* gelegt. Die Berechnung erfolgt nach dem in Abschnitt 2.4.1 erläuterten Verfahren. Ausgehend von der Abstandsfunktion (3.14) eines Punktes *P<sup>i</sup>* zur Ebene in der Hesse'schen Normalenform (3.15) erhält man die zu lösende Gleichung (3.16). Diese ist mit dem Gaußverfahren einfach rechnergestützt zu lösen. *nx*, *n<sup>y</sup>* und  $n_z$  sind die Komponenten des Normalenvektors  $\vec{N}$  der Ebene, *a*, *b* und *c* sind die Koeffizienten der gesuchten Ebenengleichung.

$$
ax_i + by_i + cz_i - 1 = f_i \t\t(3.14)
$$

$$
\left( \begin{pmatrix} x \\ y \\ z \end{pmatrix} - k \begin{pmatrix} n_x \\ n_y \\ n_z \end{pmatrix} \right) \cdot \begin{pmatrix} n_x \\ n_y \\ n_z \end{pmatrix} = 0 \tag{3.15}
$$

$$
\begin{bmatrix}\n\sum_{i=1}^{n} x_i^2 & \sum_{i=1}^{n} x_i y_i & \sum_{i=1}^{n} x_i z_i \\
\sum_{i=1}^{n} x_i y_i & \sum_{i=1}^{n} y_i y_i & \sum_{i=1}^{n} y_i z_i \\
\sum_{i=1}^{n} x_i z_i & \sum_{i=1}^{n} y_i z_i & \sum_{i=1}^{n} z_i^2\n\end{bmatrix} \cdot \begin{pmatrix}\na \\
b \\
c\n\end{pmatrix} = \begin{bmatrix}\n\sum_{i=1}^{n} x_i \\
\sum_{i=1}^{n} y_i \\
\sum_{i=1}^{n} z_i \\
\sum_{i=1}^{n} z_i\n\end{bmatrix}
$$
\n(3.16)

Aus dem minimalen und maximalen Abstand der Knoten *P<sup>i</sup>* zur Ausgleichsebene *E* kann die Ebenheit der Knoten bestimmt werden. Für jeden Knoten *P<sup>i</sup>* wird mit Gleichung (3.17b) der Abstand zur Ausgleichsebene berechnet. Die Differenz zwischen größtem und kleinstem Abstand ist ein Maß für die Ebenheit.

#### **3.7.3 Projektion auf die Ausgleichsebene**

Um das Problem auf ein Zweidimensionales zu reduzieren, werden mit Gleichung (3.17a) zuerst alle Knoten *P<sup>i</sup>* auf die berechnete Ausgleichsebene *E* projiziert.  $x'_i$ ,  $y'_i$  und  $z'_i$  sind dabei die Koordinaten des resultierenden Knotens  $P'_i, d_i$ der Abstand des Knotens $P_i$ zur Ebene und *a*, *b* und *c* die Koeffizienten der ermittelten Ausgleichsebene.

$$
\begin{pmatrix} x_i' \\ y_i' \\ z_i' \end{pmatrix} = \begin{pmatrix} x_i \\ y_i \\ z_i \end{pmatrix} - \frac{d_i}{|\vec{N}|} \begin{pmatrix} a \\ b \\ c \end{pmatrix}
$$
 (3.17a)

mit

$$
d_i = \frac{a}{|\vec{N}|}x + \frac{b}{|\vec{N}|}y + c - \frac{1}{|\vec{N}|}
$$
 (3.17b)

$$
|\vec{N}| = \sqrt{a^2 + b^2 + c^2}
$$
 (3.17c)

### **3.7.4 Koordinatentransformation**

Anschließend werden die projizierten Knoten  $P_i'$  in ein neues zweidimensionales Koordinatensystem mit den Einheitsvektoren  $\vec{u}$  und  $\vec{v}$  transformiert. Grundlage des neuen Koordinatensystems sind zwei beliebige, möglichst weit voneinander entfernte projizierte Knoten, anhand der das neue Koordinatensystem aufgespannt wird. Der erste Knoten bildet den neuen Ursprung, der Vektor eines Punktes zum anderen den ersten Einheitsvektor  $\vec{u}$ . Der zweite Einheitsvektor  $\vec{v}$ wird als senkrecht auf $\vec{u}$  und dem Normalenvektor der Ebene $\vec{N}$  berechnet.

#### **3.7.5 Ausgleichskreis**

Nach der Transformation aller Knoten  $P_i'$  erhält man die Punkte  $P_i''$  in einem zweidimensionalen Koordinatensystem. Ausgehend von der ebenen Kreisgleichung (3.18) ergibt sich für einen beliebigen Punkt *P*"*<sup>i</sup>* die Gleichung (3.19). Zur Anwendung der Methode der kleinsten Quadrate ist die Differenz  $D_i =$ max <sup>|</sup>*R<sup>i</sup>* <sup>−</sup> *<sup>R</sup>*0<sup>|</sup> zu minimieren. Um ein nichtlineares Problem zu vermeiden ist der Ansatz  $D_i = R_i^2 - R_0^2$  anzunehmen, der bei kleinen Differenzen eine gute Näherung darstellt. Hiermit erhält man die Ausgleichsbedingung (3.20) und die zu lösende Gleichung (3.21a) (159). Diese ist wiederum rechnergestützt mit

dem Gaußverfahren einfach zu lösen. *X*0, *Y*<sup>0</sup> und *R*<sup>0</sup> sind die Koordinaten des Mittelpunktes und der Radius des gesuchten Ausgleichskreises.

$$
\sqrt{(X - X_0)^2 + (Y - Y_0)^2} = R_0 \tag{3.18}
$$

$$
R_i^2 = (X_i - X_0)^2 + (Y_i - Y_0)^2 \tag{3.19}
$$

$$
\sum_{i=1}^{n} \left( R_i^2 - R_0^2 \right)^2 = \min \tag{3.20}
$$

$$
\begin{bmatrix}\n2\sum_{i=1}^{n} x_i^2 & 2\sum_{i=1}^{n} x_i y_i & \sum_{i=1}^{n} x_i \\
2\sum_{i=1}^{n} x_i y_i & 2\sum_{i=1}^{n} y_i^2 & \sum_{i=1}^{n} y_i \\
2\sum_{i=1}^{n} x_i & 2\sum_{i=1}^{n} y_i & n\n\end{bmatrix} \cdot \begin{pmatrix}\nX_0 \\
Y_0 \\
S_0\n\end{pmatrix} = \begin{bmatrix}\n\sum_{i=1}^{n} (x_i^3 + x_i y_i^2) \\
\sum_{i=1}^{n} (y_i^3 + x_i^2 y_i) \\
\sum_{i=1}^{n} (y_i^3 + x_i^2 y_i)\n\end{bmatrix}
$$
\n(3.21a)

mit

$$
S_0 = R_0^2 - X_0^2 - Y_0^2 \tag{3.21b}
$$

#### **3.7.6 Optimierung mit dem Tschebyscheff-Ansatz**

Als letzten Schritt wird noch eine Iteration nach dem Tschebyscheff-Ansatz durchgeführt, um die Genauigkeit des Kennwertes zu erhöhen. Der zu lösende Tschebyscheff-Ansatz in Gleichung (3.22) ist iterativ einfach rechnergestützt zu lösen. Das umgesetzte Iterationsverfahren ist in (157) beschrieben. In jedem Iterationsschritt wird das absolute Minimum der Funktion (3.23) bestimmt. *R<sup>i</sup>* hängt dabei nur vom aktuell gewählten Mittelpunkt *X*0, *Y*<sup>0</sup> und von den vorhandenen Messpunkten *yi*, *x<sup>i</sup>* ab. Als Startwert der Iteration wird der mit der Methode der kleinsten Quadrate bestimmte Mittelpunkt verwendet.

$$
D_i = \max |R_i - R_0| \tag{3.22}
$$

$$
\Delta R = \max(R_i) - \min(R_i) \tag{3.23}
$$

Ausgehend vom Startwert werden in jeder Iteration acht benachbarte Punkte, die dann jeweils als neuer Mittelpunkt angenommen werden, auf deren

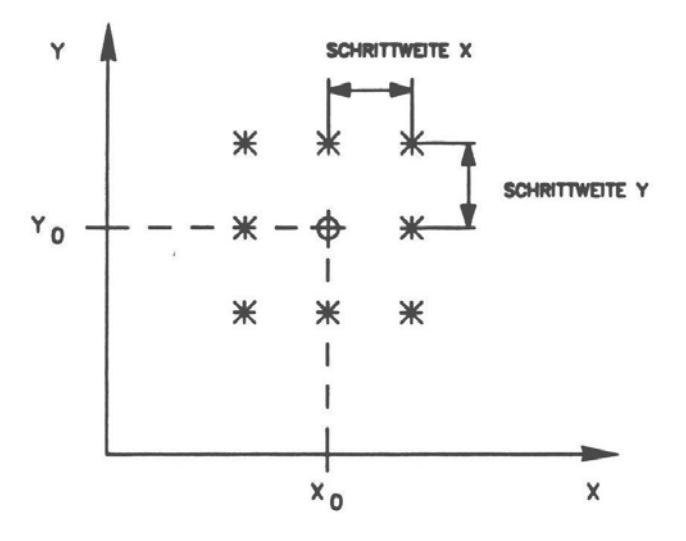

**Abbildung 3.14:** Punktmuster der Tschebyscheff-Iteration (157).

Funktionsminimum überprüft. Weist einer der Punkte ein kleineres Δ*R* auf als der ursprüngliche Startmittelpunkt, wird dieser für die nächste Iteration als neuer Startmittelpunkt gewählt. Ist dies nicht der Fall, wird die Schrittweite bis zum Erreichen einer unteren Schranke reduziert. Das Punktmuster der Tschebyscheff-Iteration ist in Abbildung 3.14 abgebildet.
# **4 Versuchsergebnisse, Werkstoffkennwerte und Prozessparameter**

## **4.1 Mechanische Kennwerte**

#### **4.1.1 Austenit**

Abbildung 4.1a umfasst alle zur weiteren Auswertung herangezogenen Fließkurven für das austenitische Gefüge. Die aus diesen Versuchen ermittelte Werkstoffkennwerte sind in Tabelle 4.1 aufgelistet. Sowohl bei den Fließkurven als auch bei den Werkstoffkennwerten handelt es sich immer um über mehrere Versuche gemittelte Werte. Die Fließkurven des austenitischen Gefüge bei unterschiedlichem Kohlenstoffgehalt lassen keine Kohlenstoffabhängigkeit erkennen. Die Unterschiede in den einzelnen Messreihen sind teilweise größer als die Unterschiede zwischen den Kohlenstoffgehalten. Die Temperaturabhängigkeit ist dagegen deutlich ausgeprägt. Eine Erhöhung der Prüftemperatur um 200 ℃ entspricht in etwa einer Verringerung der Festigkeit um den Faktor 2. Bei niedrigen Prüftemperaturen trat verstärkt das Problem vorzeitiger Phasenumwandlungen während des eigentlichen Versuches auf. Insbesondere bei den niedrigen Kohlenstoffgehalten sind die zur Verfügung stehenden Zeiträume zur Durchführung des Abschreckvorganges und des Zugversuches im Bereich weniger Sekunden (vgl. ZTU-Schaubilder in Abbildung 4.11). Beschleunigt wird die Phasenumwandlung zusätzlich durch den beim Zugversuch auftretenden einachsigen Spannungszustand, der die Phasenumwandlung begünstigt. Dadurch konnten die Warmzugversuche bei niedrigen Temperaturen und niedrigem bzw. mittlerem Kohlenstoffgehalt nicht ausgewertet werden. Aufgrund der bei höheren Temperaturen beobachteten Kohlenstoffunabhängigkeit der Fließkurven, wurden auch bei den niedrigeren Kohlenstoffgehalten die Fließkurven der höheren Kohlenstoffgehalte angesetzt. Bei einer Prüftemperatur von 500 ℃ wurden für den 20 MnCr 5 die gemittelte Fließkurve aus 50 MnCr 5 und 80 MnCr 5 angesetzt. Beim 80 MnCr 5 kam es bei einer Prüftemperatur von 300 ℃ vor Erreichen der Zugefestigkeit ebenfalls zu einer Phasenumwandlung. Aufgrund des späten Eintritts der Phasenumwandlung wurden die entstandenen Fließkurven für

| Temperatur<br>$\lceil {^{\circ}C} \rceil$ | $R_{p0,1}$             | $R_{p0,2}$<br>[MPa] | $R_m$ |
|-------------------------------------------|------------------------|---------------------|-------|
|                                           | $20$ MnCr $5$          |                     |       |
| 900                                       | 34                     | 39                  | 88    |
| 700                                       | 53                     | 62                  | 186   |
|                                           | $50\,\mathrm{MnCr\,}5$ |                     |       |
| 900                                       | 35                     | 41                  | 87    |
| 700                                       | 56                     | 61                  | 205   |
| 500                                       | 109                    | 123                 | k.B.  |
| 400                                       | 133                    | 153                 | k.B.  |
|                                           | 80 MnCr 5              |                     |       |
| 900                                       | 36                     | 40                  | 91    |
| 700                                       | 56                     | 62                  | k.B.  |
| 500                                       | 129                    | 143                 | k.B.  |
| 300                                       | 249                    | 269                 | k.B.  |

**Tabelle 4.1:** Ergebnisse der Warmzugversuche an Austenit.

alle drei Kohlenstoffgehalte übernommen und die Dehnungseffekte bei höheren Dehnungen entfernt.

Die für die FEM aufbereiteten Fließkurven sind in Abbildung 4.1b abgebildet, die Symbole stellen die Stützstellen dar. Aufgrund der beobachteten Kohlenstoffunabhängigkeit der Fließkurven wurden die für eine Prüftemperatur ermittelten Fließkurven und Kennwerte über alle Kohlenstoffgehalte gemittelt. Die Stützstellen sind identisch für alle Kohlenstoffgehalte und zusätzlich äquidistant.

In Abbildung 4.2a sind die Streckgrenze bei einer plastischen Dehnung von 0,1 und 0,2 % ( $R_{p0,1}$  und  $R_{p0,1}$ ) über der Prüftemperatur aufgetragen. Beide Kennwerte zeigen keine Kohlenstoffabhängikeit und nehmen mit zunehmender Prüftemperatur stark ab. Der Elastizitätsmodul, der aus den Warmzugversuchen ermittelt wurde, ist in Abbildung 4.2b ebenfalls über der Prüftemperatur aufgetragen. Die Streuung ist erfahrungsgemäß bei der Ermittlung aus Zugversuchen sehr groß. Schon kleine Messfehler führen zu starken Änderungen im Elastizitätsmodul. Bei hohen Temperaturen liegen die Messwerte noch nah beieinander, bei 500 ℃ ist die Streubreite sehr hoch. Bei 700 und 800 ℃ ist keine Kohlenstoffabhängikeit feststellbar. Auch bei 500 ℃ ist trotz der Streubreite

bei jeweils nur zwei Messwerten keine Abhängigkeit erkennbar. Der Elastizitätsmodul nimmt mit steigender Prüftemperatur stark ab und fällt bei 900 ℃ auf etwa 50 000 MPa ab. Zur Einordnung der gemessenen Kennwerte sind in Abbildung 4.2a die ermittelten Kennwerte für die 0,1 und 0,2 %-Dehngrenze mit Ergebnissen an 20 MnCr 5 und 100Cr6 aus dem SFB 570 (181, 182) verglichen. Bei 900 ℃ ist zwischen den einzelnen Messpunkten nicht zu unterscheiden, bei tieferen Temperaturen liegen die im SFB 570 ermittelten Kennwerte leicht höher. Zwischen den Kennwerten des 100 Cr 6 und des 20 MnCr 5 sind die Differenzen allerdings gering – im austenitischem Gefüge ist im Zugversuch keine Kolhenstoffabhängigkeit zu erkennen. Bei den durch Ahrens (137) ermittelten Dehngrenzen an 40 CrMn 8 und 100 CrMn 8 sind allerdings deutliche Unterschiede in den Kennwerten bei unterschiedlichem Kohlenstoffgehalt festzustellen. Der aus den Zugversuchen ermittelte Elastizitätsmodul ist in Abbildung 4.2b ebenfalls mit durch Ahrens (137) veröffentlichten Daten für zwei unterschiedliche Kohlenstoffgehalte verglichen. Bei beiden Messreihen ist keine Kohlenstoffabhängigkeit auszumachen.

#### **4.1.2 Ferrit/Perlit, Bainit, Martensit**

Die Abbildungen 4.3 (Ferrit-Perlit), 4.5 (Bainit) und 4.7 (Martensit) beinhalten alle für die Auswertung berücksichtigten Fließkurven. Die aus diesen Fließkurven entnommenen Werkstoffkennwerte sind in den Tabellen 4.2 (Martensit), 4.3 (Ferrit-Perlit) und 4.4 (Bainit) aufgeführt. Hier handelt es sich ebenfalls um über mehrere Versuche gemittelte Kennwerte.

Die Beachtung der in Kapitel 3.4.1 aufgeführten Regeln zur Erstellung von Materialkennwerten für die FEM erforderte einige Veränderungen der gemessenen Fließkurven und Kennwerte und das Ignorieren unpassender Temperaturstützstellen. Bei fehlenden Fließkurven bei einer Temperatur und einem Kohlenstoffgehalt, sei es wegen fehlerhafter Versuche oder ausgelassener Stützpunkte, mussten Fließkurven aus zwei benachbarten Fließkurven inter- bzw. extrapoliert werden. Einzelne Stützpunkte mussten leicht verschoben werden, um Überschneidungen der Fließkurven zu vermeiden. Die schließlich erhaltenen, aufbereiteten Fließkurven sind in den Abbildungen 4.4 (Ferrit-Perlit), 4.6 (Bainit) und 4.8 (Martensit) aufgeführt.

Beim ferritisch-perlitischen Gefüge ist eine ansteigende Festigkeit mit höherem Kohlenstoffgehalt bei Temperaturen bis 650 ℃ auszumachen. Die Fließkurven bei 650 ℃ weisen wiederum, ähnlich wie beim austenitischen Gefüge, kaum eine Kohlenstoffabhängigkeit auf. Beim 20 MnCr 5 treten bei Raumtemperatur im

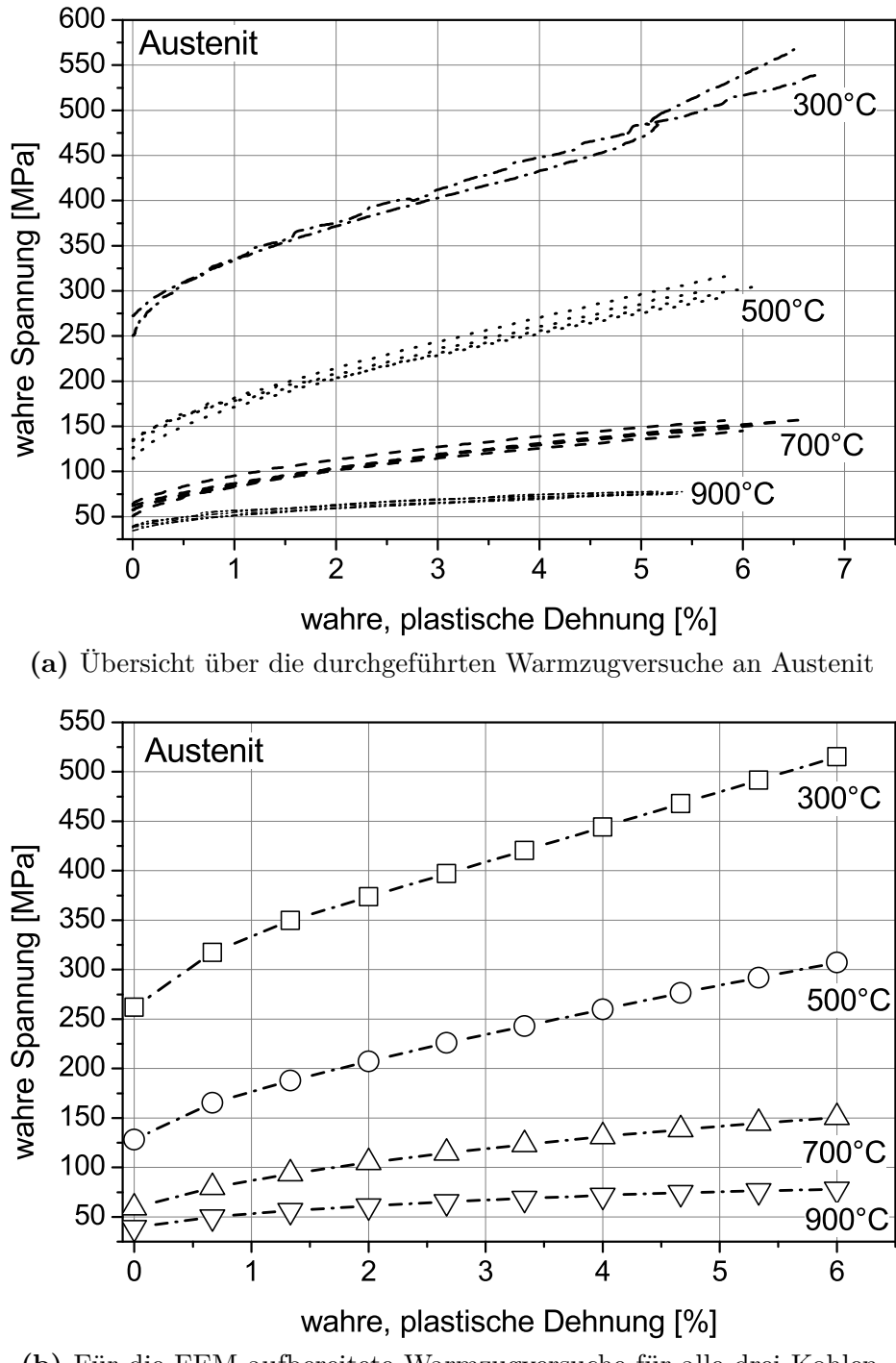

**(b)** Für die FEM aufbereitete Warmzugversuche für alle drei Kohlenstoffgehalte.

**Abbildung 4.1:** Gemessene und für die FEM aufbereitete Warmzugversuche für alle drei Kohlenstoffgehalte.

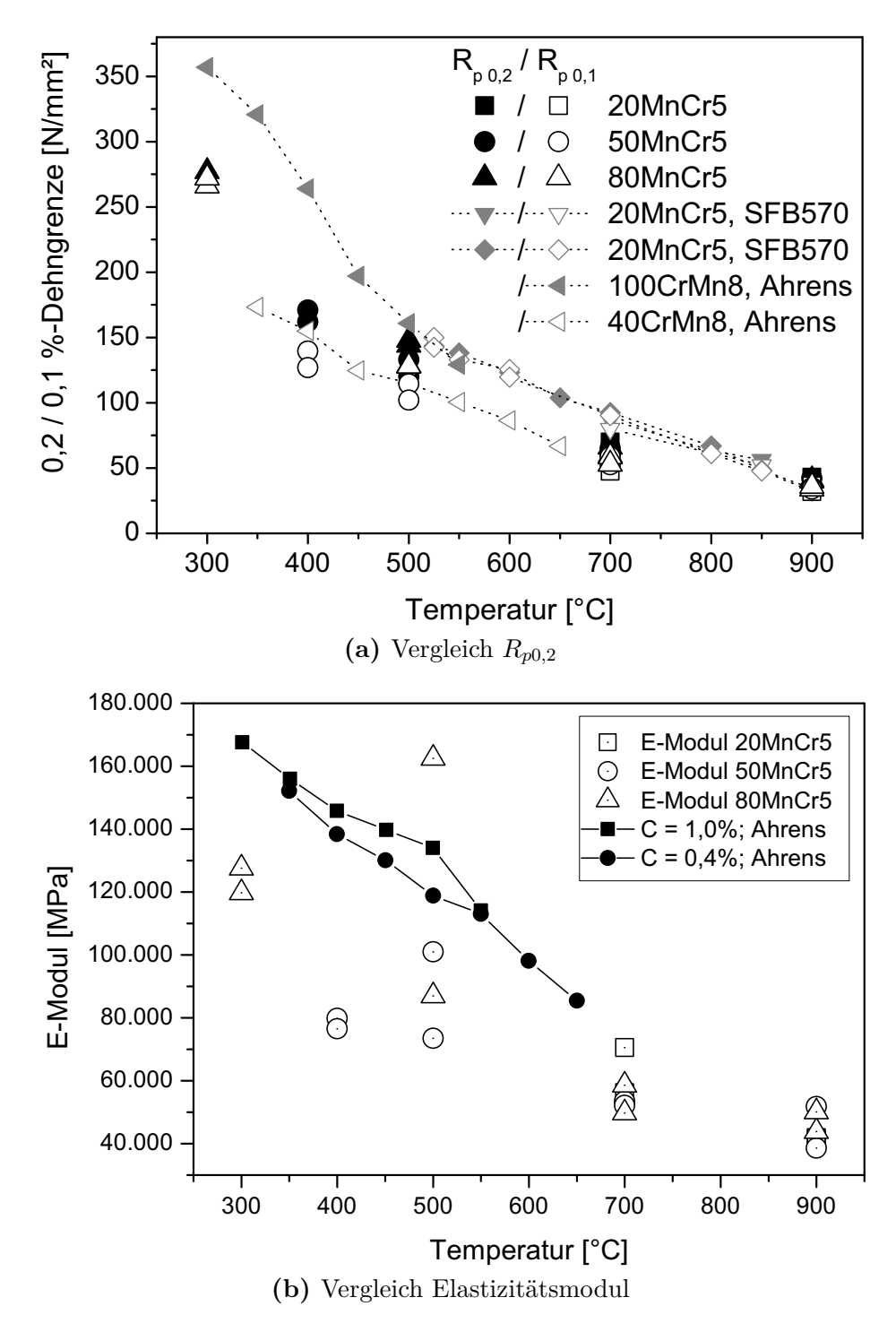

**Abbildung 4.2:** Vergleich der ermittelten Werkstoffkennwerte an austenitischem Gefüge mit im Rahmen des SFB570 (183) und durch Ahrens (137) ermittelten Kennwerte.

Zugversuch eine obere- und untere Streckgrenze und eine Lüdersdehnung auf. Beide Phänomene können nicht in der FEM berücksichtigt werden. Desweiteren ist bei 100 und 300 ℃ eine deutliche Versprödung beim 20 MnCr 5 auszumachen, die bei den anderen Kohlenstoffgehalten nicht auftritt.

Mit steigendem Kohlenstoffgehalt nimmt bei den bainitischen Proben, mit Ausnahme der Versuche bei 450 bzw. 475 ℃, die Festigkeit zu. Während die Versuche bei 100 ℃ und 200 ℃ deutlich über den Fließkurven bei Raumtemperatur liegen, fallen diese ab 400 ℃ deutlich ab. Der Abfall ist mit steigendem Kohlenstoffgehalt deutlich ausgeprägter. Die Festigkeitssteigerung bei 100 und 200 ℃ ist wahrscheinlich auf Anlasseffekte während dem langsamen aufheizen auf Prüftemperatur zurückzuführen. Dafür spricht zum einen, dass beim 80 MnCr 5 in Abbildung 4.5 die Duktilität bei gleichzeitig höherer Festigkeit zunimmt und dass mit steigendem Kohlenstoffgehalt die Festigkeitssteigerung zunimmt. Die Fließkurven des 20 MnCr 5 sind bei den Versuchen zwischen 100 und 400 ℃ nicht zu unterscheiden.

Die martensitischen Proben zeigen ein mit steigendem Kohlenstoffgehalt zunehmend sprödes Verhalten. Die dargestellten Ergebnisse basieren meist nur auf ein bis zwei auswertbaren Kurven. Durch den Anlasseffekt beim Aufheizen auf 100 ℃ steigt die Festigkeit etwas gegenüber Versuchen bei Raumtemperatur, um dann bei 200 ℃ wieder abzufallen. Die hohen Streckgrenzen des Martensits werden im Wärmebehandlungsprozess kaum erreicht, daher spielen die Fließkurven keine signifikante Rolle für die Prozesssimulation.

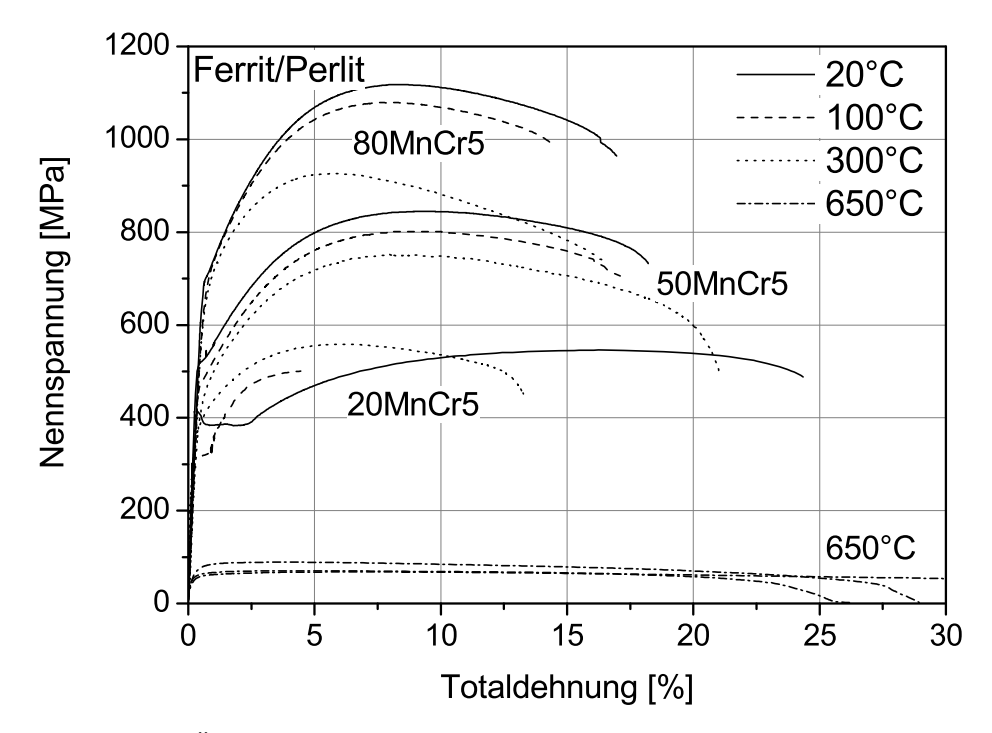

**Abbildung 4.3:** Übersicht über die durchgeführten Warmzugversuche an ferritischperlitischen Gefügezuständen.

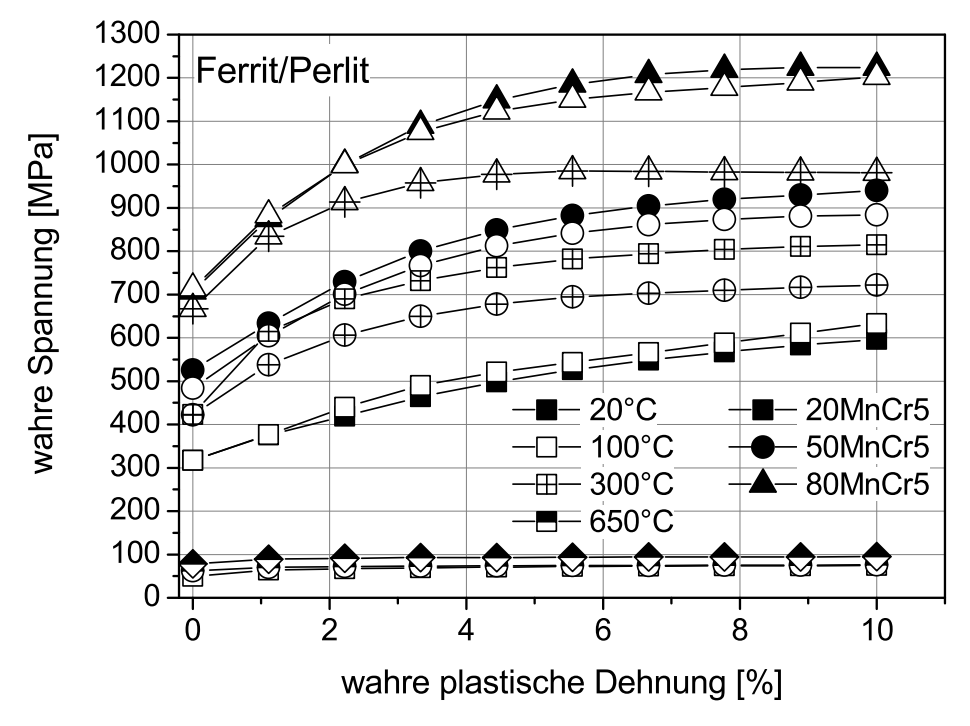

**Abbildung 4.4:** Für die FEM aufbereitete Warmzugversuche für alle drei Kohlenstoffgehalte.

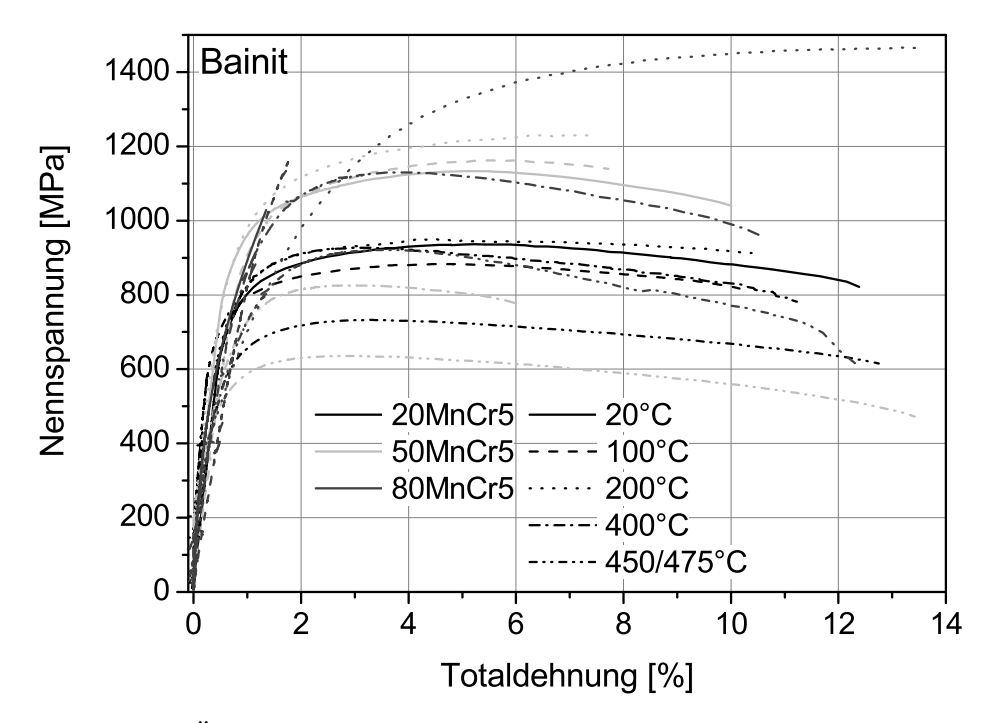

**Abbildung 4.5:** Übersicht über die durchgeführten Warmzugversuche an bainitischen Gefügezuständen.

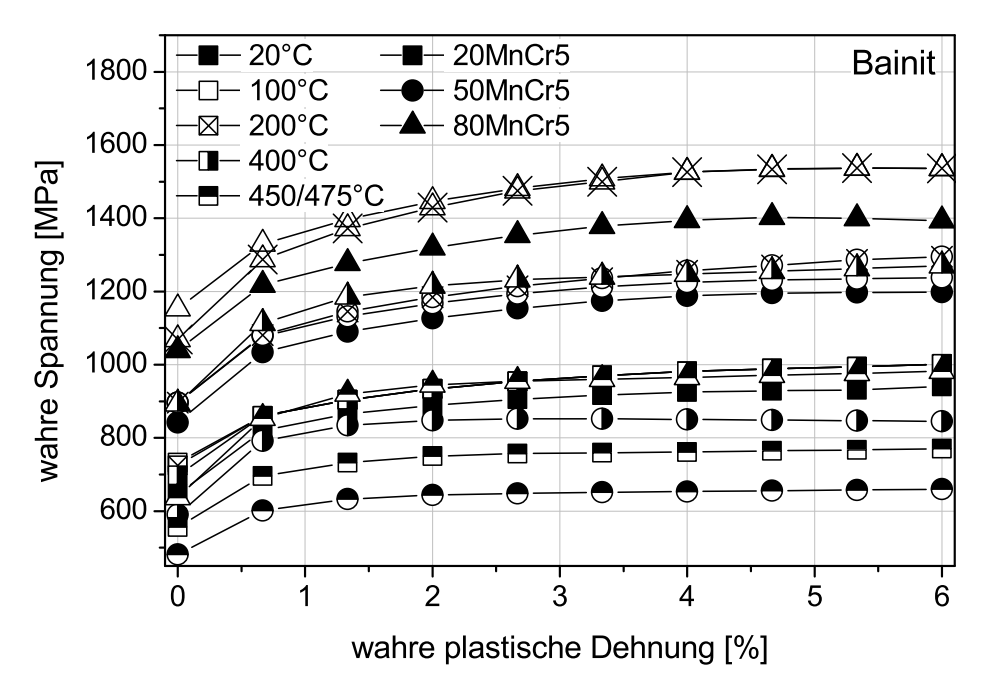

**Abbildung 4.6:** Für die FEM aufbereitete Warmzugversuche für alle drei Kohlenstoffgehalte.

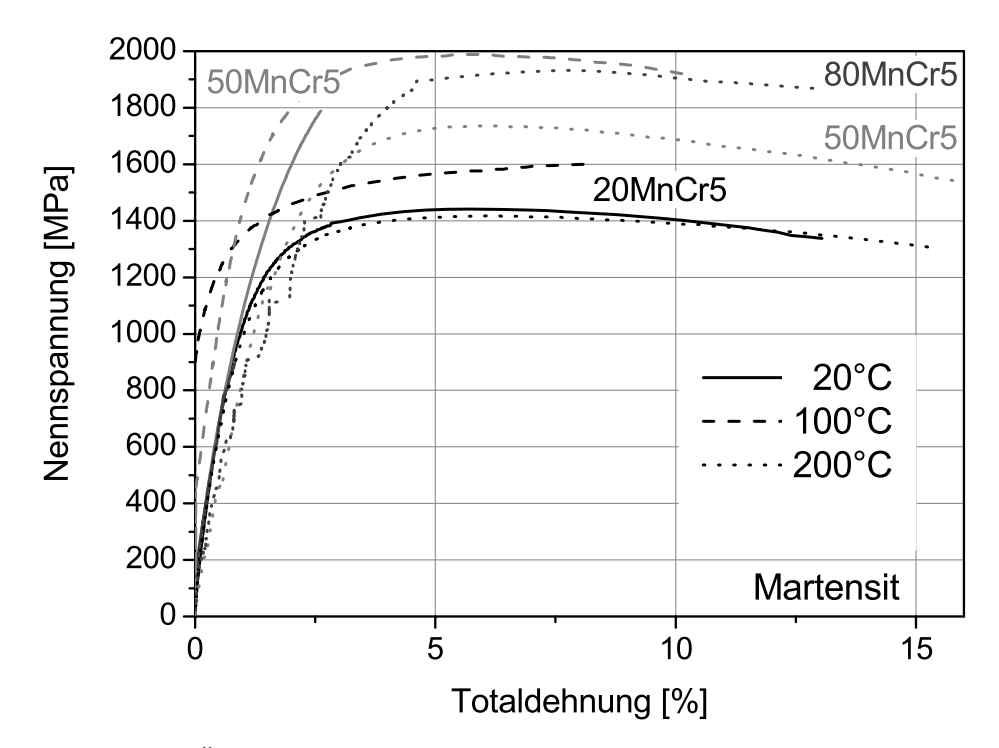

**Abbildung 4.7:** Übersicht über die durchgeführten Warmzugversuche an martensitischen Gefügezuständen.

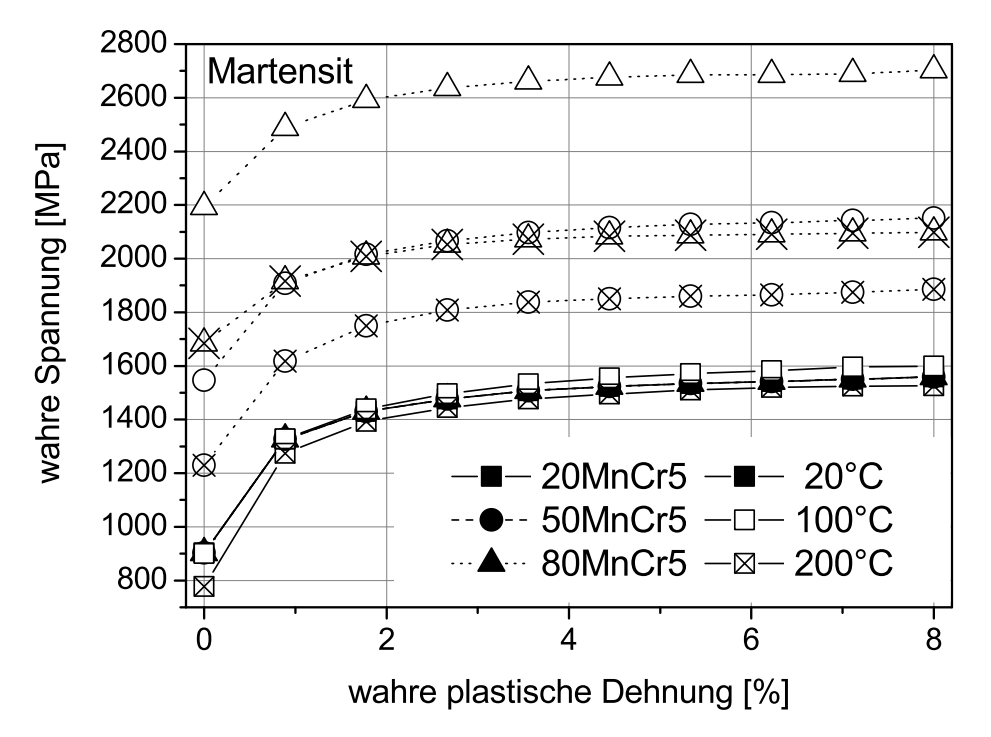

**Abbildung 4.8:** Für die FEM aufbereitete Warmzugversuche für alle drei Kohlenstoffgehalte.

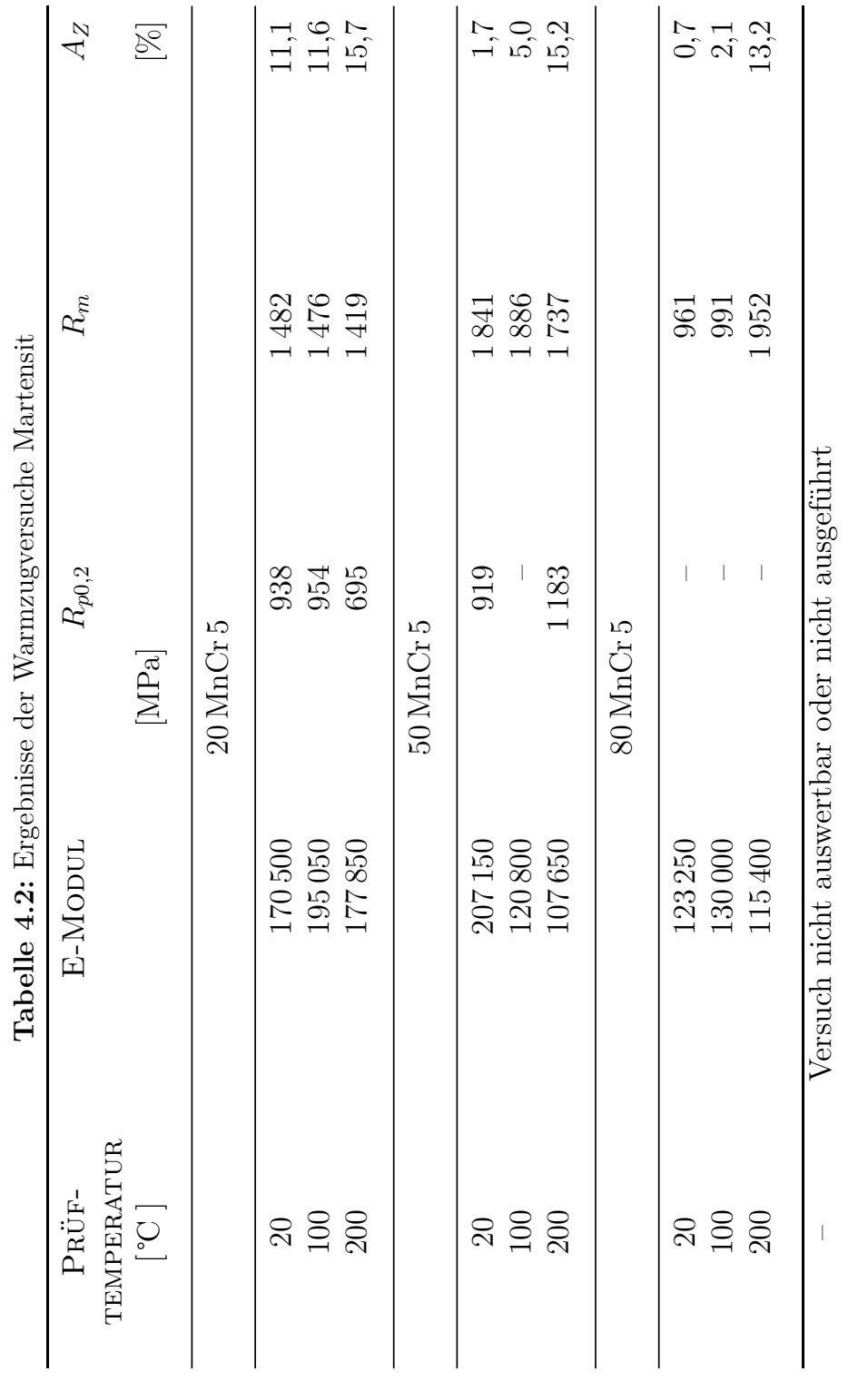

81

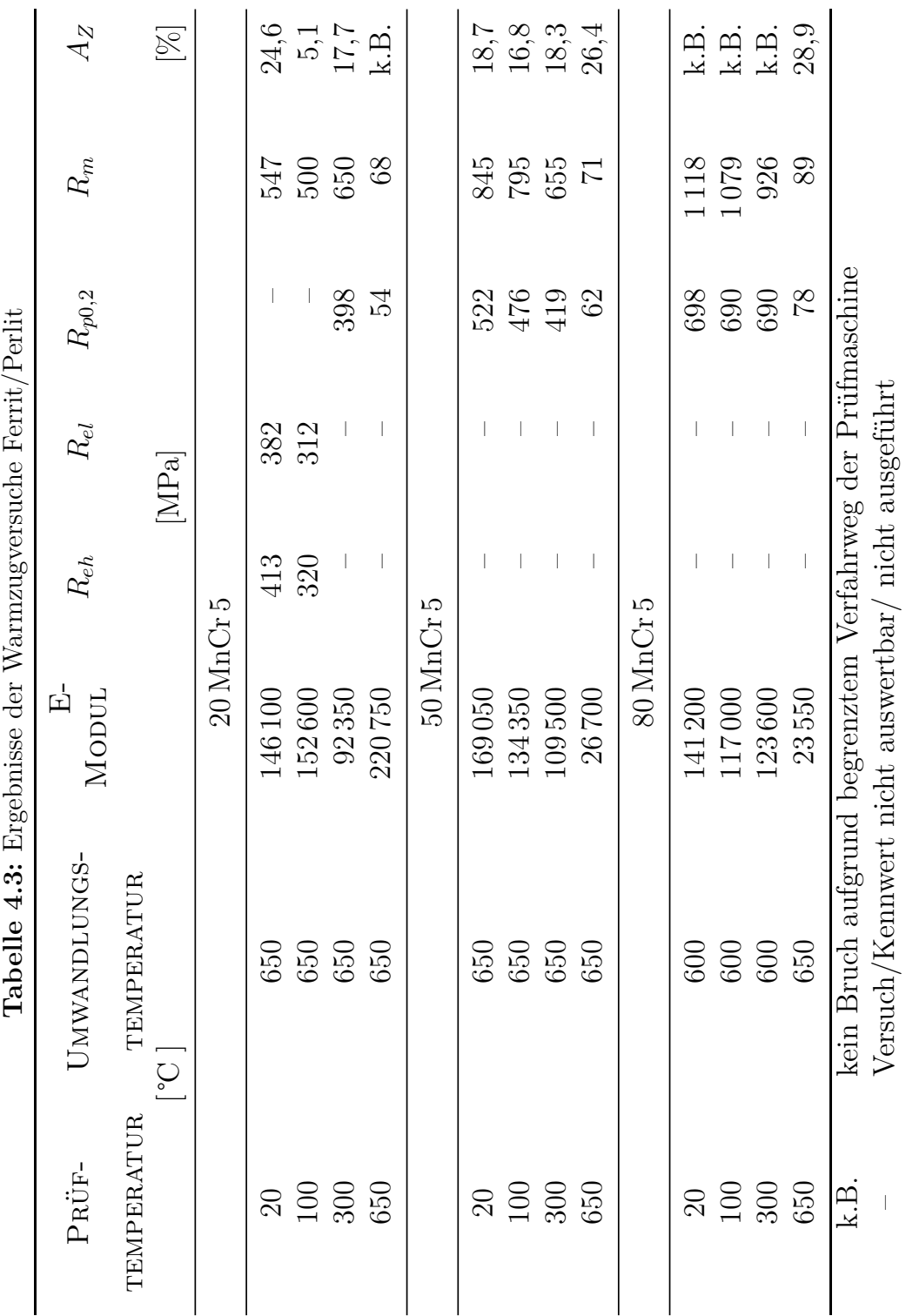

82

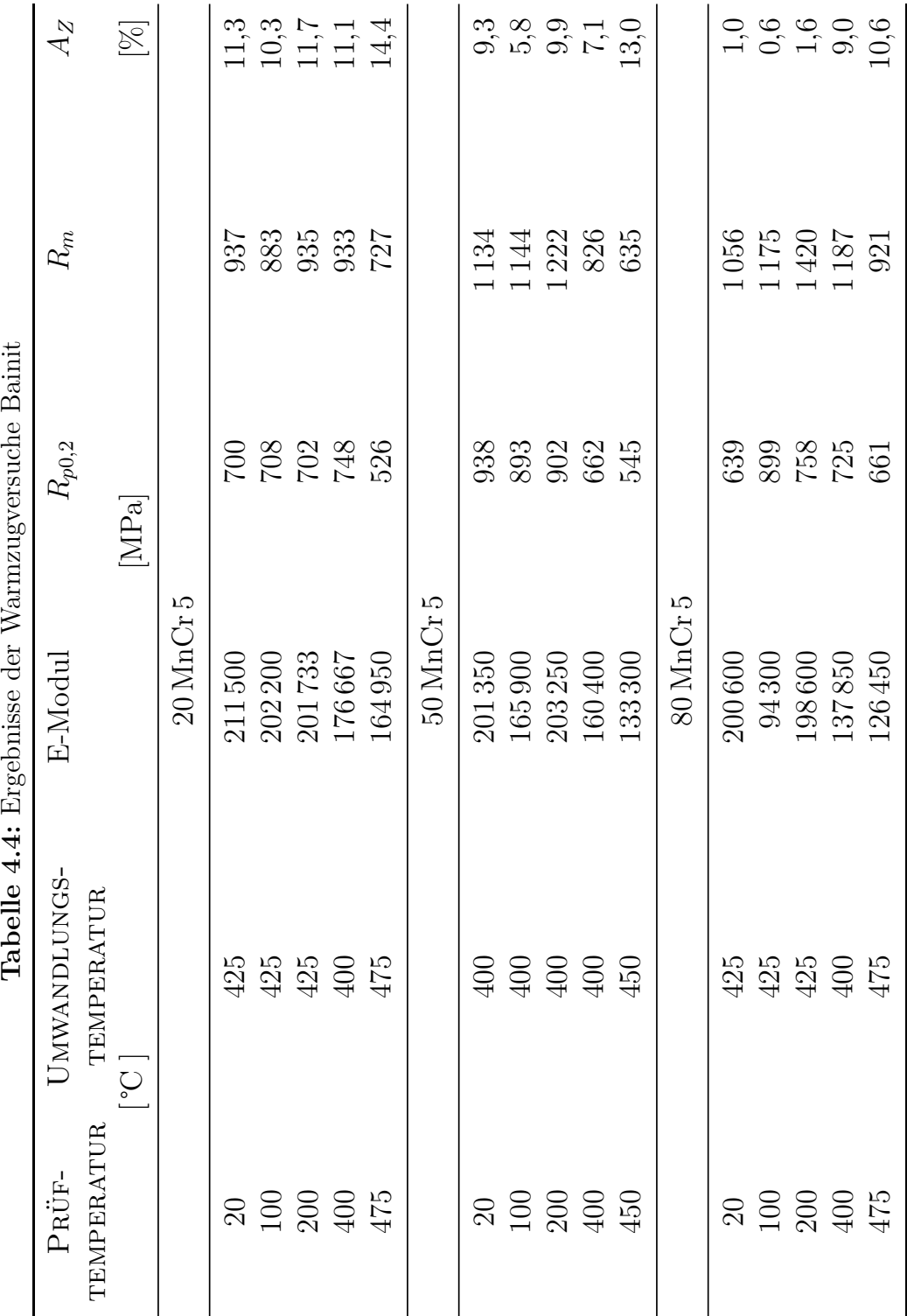

#### **4.1.3 Anpassung der Spannungs-Dehnungs-Kurven nach Ludwik**

Die Austenit-Versuche wurden zusätzlich mit der Ludwik-Gleichung angefittet 2.28. Tabelle 4.5 führt die Parametern  $\sigma_0$ , *K* und *n* der Ludwik-Gleichung auf.

Die Parameter wurden durch einen *Non Linear Fit* ermittelt. Die Gleichung nach Ludwik wird eigentlich über die wahre plastische Dehnung aufgetragen. Da aber der Messbereich bei ca. 6 bis 7% Dehnung endet, spielt der Unterschied zwischen wahrer und technischer Dehnung eine zu vernachlässigende Rolle, und *σpl* wurde zu Grunde gelegt.

| $\mathbf n$ | $\mathbf K$ | $\sigma_0$    | <b>TEMPERATUR</b> |
|-------------|-------------|---------------|-------------------|
|             |             | $20$ MnCr $5$ |                   |
| 0,24        | 140,38      | 6,59          | 900               |
| 0,29        | 324,44      | 6,35          | 700               |
|             |             | $50$ MnCr $5$ |                   |
| 0,16        | 147,28      | $-17,19$      | 900               |
| 0,32        | 332,55      | 12,13         | 700               |
| 0,31        | 657,35      | 22,29         | 500               |
|             |             | 80 MnCr 5     |                   |
| 0,22        | 137,05      | 4,04          | 900               |
| 0,36        | 358,14      | 21,30         | 700               |
| 0,33        | 576,72      | 61,50         | 500               |
|             |             |               | 300               |

**Tabelle 4.5:** Auswertung der austenitischen Fließkurven nach Ludwik.

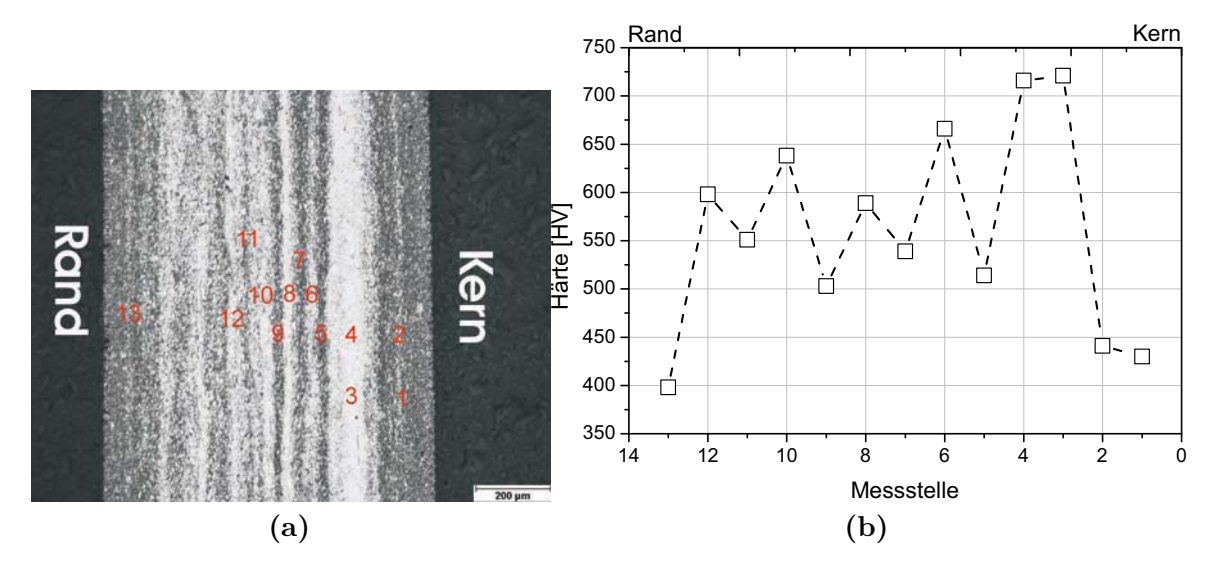

**Abbildung 4.9:** Härteverlauf über Wanddicke der Hohlproben, hier 50 MnCr 5, Versuchstemperatur 500 ℃

#### **4.1.4 Härtemessungen**

An einem Längsschliff mit deutlich sichtbaren Seigerungen wurde mit einem Mikrohärtemessgerät vom Typ HMV-2000 der Bauart Shimadzu in den sichtbar unterschiedlichen Bereichen (Abbildung 4.9a) die Härte gemessen. Wie vorauszusehen ist die Härte in den hellen (kohlenstoffärmeren) Bereichen deutlich niedriger, wie Abbildung 4.9b verdeutlicht.

## **4.1.5 Lichtmikroskopische Untersuchungen**

Um Aussagen über die Randschädigung bei der gewählten Versuchsführung zu treffen, wurden lichtmikroskopische Aufnahmen von Proben aus jeder Versuchsreihe angefertigt. Dabei wurden Längs- und Querschliffe der Hohlproben aus den Warmzugexperimenten erstellt.

Abbildung 4.10a zeigt eine Probe aus 20 MnCr 5, die bei 900 ℃ geprüft wurde. Deutlich zu erkennen ist eine Randschädigung von unter 20 μm.

Die stärkste Randschädigung wurde an einer Probe aus 80 MnCr 5, bei 300 ℃ geprüft, gefunden. In Abbildung 4.10b ist ein durch Randoxidation und -entkohlung geschädigter Bereich von etwa 50 μm auszumachen.

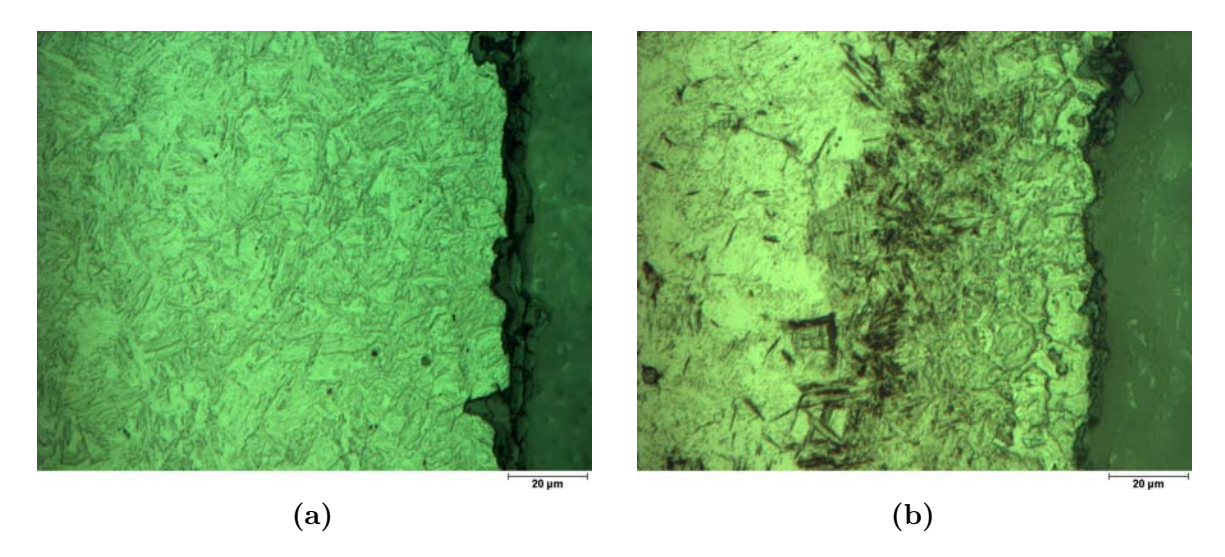

**Abbildung 4.10:** Randschädigung nach Warmzugversuchen an austenitischen Proben

Aufgrund der gefundenen Randschädigung kann davon ausgegangen werden, dass diese keinen Einfluss auf die Versuchsergebnisse haben.

## **4.1.6 Thermischer Ausdehnungskoeffizient**

Der thermische Ausdehnungskoeffizient *α* wurde aus den Dilatometerversuchen ermittelt (vgl. 4.2). Die in der Simulation verwendete Werte sind in Tabelle 4.6 aufgeführt.

| Gefüge        | therm. Ausdehnungskoeffizient $[10^{-6}/K]$ |               |           |
|---------------|---------------------------------------------|---------------|-----------|
|               | $20\,\mathrm{MnCr\,}5$                      | $50$ MnCr $5$ | 80 MnCr 5 |
| Austenit      | 24,52                                       | 23,78         | 25,36     |
| Bainit        | 16,22                                       | 15,59         | 15,88     |
| Ferrit/Perlit | 14,36                                       | 16,29         | 14,88     |
| Martensit     | 11,75                                       | 16,16         | 12,51     |

**Tabelle 4.6:** Kohlenstoffabhängiger thermischer Ausdehnungskoeffizient (161, 170)

## **4.2 Umwandlungskennwerte**

## **4.2.1 Diffusionskontrollierte Phasenumwandlungen**

Zu den diffusionskontrollierten Phasenumwandlungen zählen die ferritische, perlitische und bainitische Phasenumwandlung. Bei den hier vorgestellten Kennwerten für die Berechnung wird von rein thermisch beeinflussten Umwandlungen ausgegangen. Spannungsinduzierte Phänomene werden nicht betrachtet.

Finite-Elemente-Programmpakete verwenden in der Regel isotherme Zeit-Temperatur-Umwandlungs-Schaubilder (ZTU) zur Berechnung der Umwandlungsschritte. Dabei wird der Umwandlungsprozess in kleine Zeitschritte unterteilt, so dass der Prozess in isotherme Schritte unterteilt werden kann. Die mathematische Beschreibung erfolgt nach Kapitel 2.3.3 aufbauend auf Arbeiten von Johnson, Mehl und Avrami (112–115).

Die Eingabe der kohlenstoffabhängigen, isothermen ZTU-Schaubilder aus denen das FEM-Paket selbstständig die Parameter *b* und *n* der Johnson-Mehl-Avrami-Gleichung (Gleichung 2.20) ermittelt, ist einigen Begrenzungen unterworfen, die zu teilweise starken Vereinfachungen und Veränderungen der gemessenen ZTU-Schaubilder führen. Zudem wird zwischen Perlit und Ferrit beim Grundkohlenstoffgehalt nicht unterschieden, da alle weiteren Kennwerte und Phasendiagramme nicht getrennt für ferritische und perlitische Gefügebestandteile vorliegen. Weiterhin müssen je Gefüge die Temperaturstützstellen zur Eingabe der isothermen ZTU-Schaubilder für alle Kohlenstoffstufen übereinstimmen. Dies führt dazu, dass Bereiche erweitert, reduziert oder Stützstellen inter- und extrapoliert werden müssen. Das Ergebnis dieser Manipulationen ist in den Abbildungen 4.11, 4.12 und 4.13 zu sehen. Gegenübergestellt sind jeweils oberhalb die am IWT (161, 184) gemessenen isothermen ZTU-Diagramme.

Die eingetragenen Martensitstarttemperaturen entsprechen den berechneten Werten in Tabelle 4.7.

Mit steigendem Kohlenstoffgehalt sind mehrere Phänomene zu erkennen. Einerseits verlängert sich die Zeit bis zum Auftreten erster Phasenumwandlungen deutlich (von etwa 1 s auf 10 bis 100 s), andererseits entsteht zwischen der ferritisch/perlitischen Umwandlungsnase und der bainitischen Umwandlung ein umwandlungsträger Bereich. Zusätzlich sinkt die Martensitstarttemperatur deutlich ab.

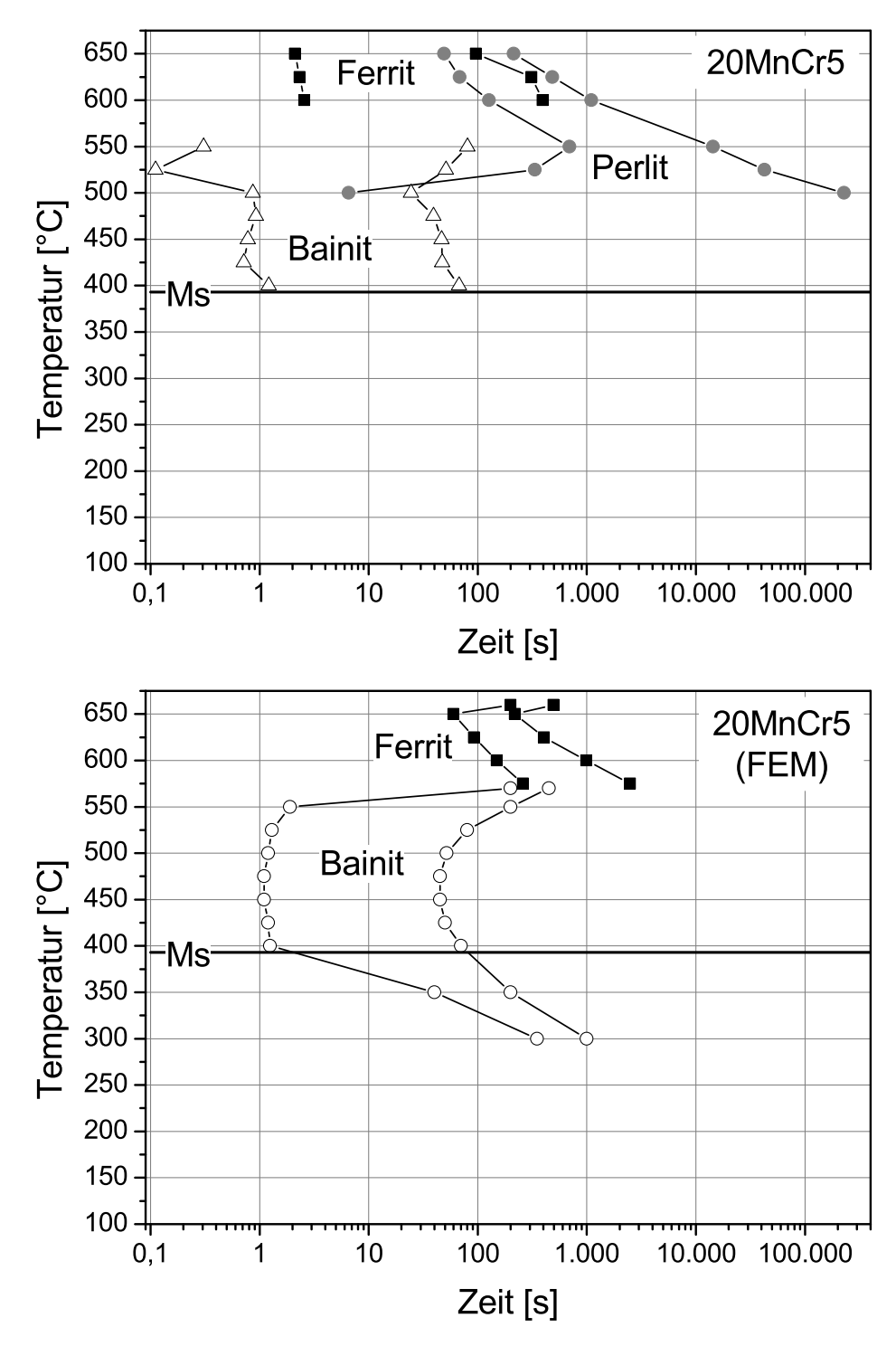

**Abbildung 4.11:** Gemessenes isothermes ZTU-Diagramm (oben) und zur Verwendung in der FEM modifiziertes isothermes ZTU-Diagramm (unten) des 20 MnCr 5.

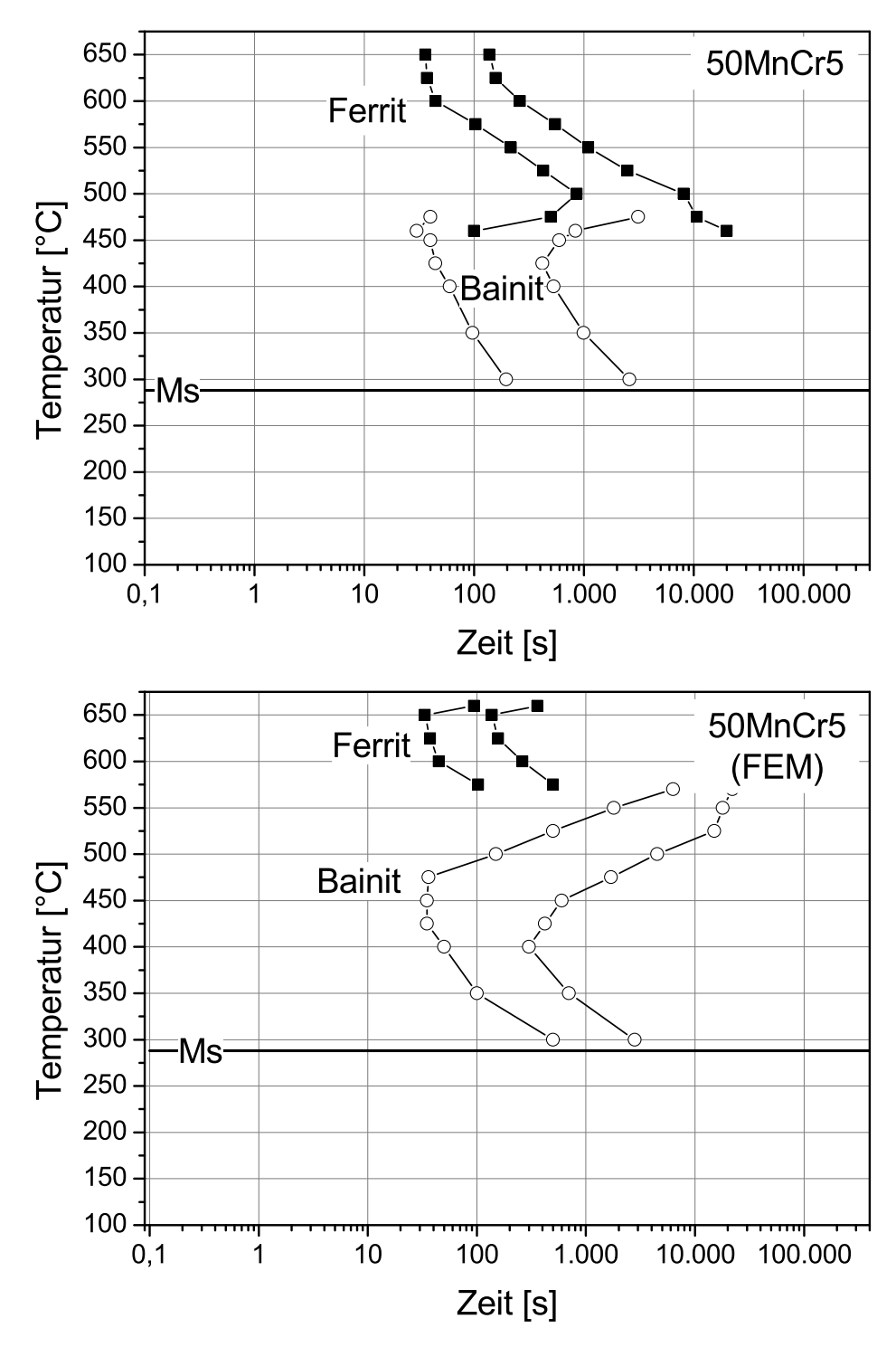

**Abbildung 4.12:** Gemessenes isothermes ZTU-Diagramm (oben) und zur Verwendung in der FEM modifiziertes isothermes ZTU-Diagramm (unten) des 50 MnCr 5.

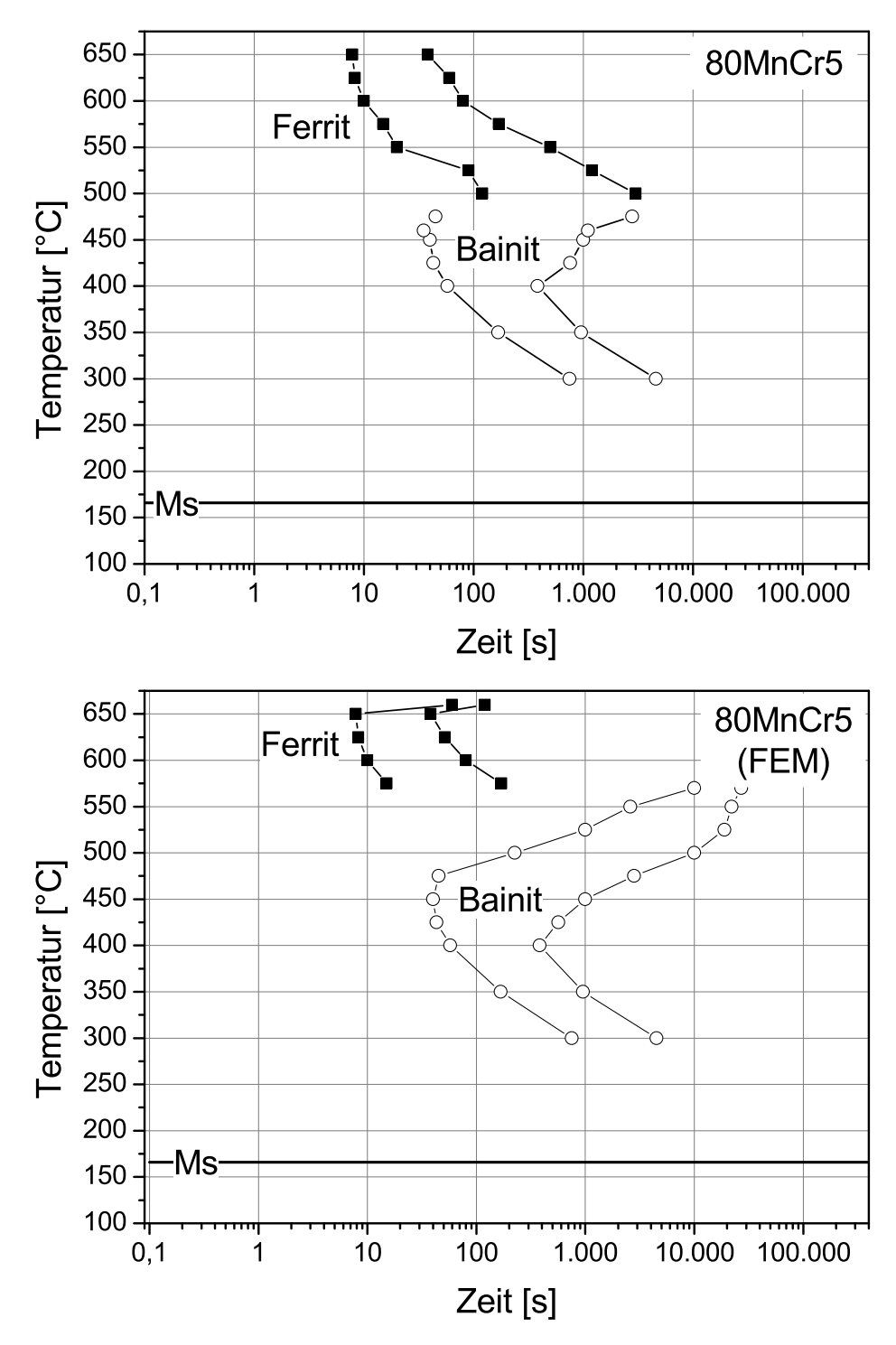

**Abbildung 4.13:** Gemessenes isothermes ZTU-Diagramm (oben) und zur Verwendung in der FEM modifiziertes isothermes ZTU-Diagramm (unten) des 80 MnCr 5.

#### **4.2.2 Diffusionslose Phasenumwandlungen**

Die diffusionslose, martensitische Phasenumwandlung wird nach einem Ansatz von Koistinen und Marbuger (117) (Gleichung 2.23) in den Berechnungen berücksichtigt. Diese wurde als benutzerspezifische Materialumwandlungsroutine in Fortran implementiert und dem Simulationspaket  $\widetilde{\mathrm{DEFORM}}^{\mathrm{TM}}$ übergeben.

Die Martensitstarttemperatur *M<sup>S</sup>* wird für jeden Integrationspunkt und für jeden Zeitschritt als Funktion des vorliegenden Kohlenstoffgehaltes nach Gleichung 4.1 basierend auf einer Korrelation von Andrews berechnet (120).

$$
M_s = M_{s,0} + (-452, 8 - 71, 44 \cdot Mn - 67, 62 \cdot Cr) \cdot
$$
  

$$
(C - C_0) + 216 \cdot (C^2 - C_0^2)
$$
 (4.1)

$$
k = 0,0278 \cdot C^2 - 0,0394 \cdot C + 0,0248 \tag{4.2}
$$

Die Berechnung des Parameters *k* erfolgt durch eine Polynomfunktion zweiten Grades (Gleichung 4.2). Die Polynomfunktion entstand durch Approximation des am IWT ermittelten Umwandlungsparameters *k* und ermöglicht in der benutzerspezifischen Materialumwandlungsprozedur eine kontinuierliche kohlenstoffabhängige Berechnung des Parameters. Die ermittelten Parameter *k* und *M<sup>s</sup>* und die zugehörigen Approximationen sind in der Abbildung 4.14b dargestellt.

| 111000110.                              |           |                                                                   |             |
|-----------------------------------------|-----------|-------------------------------------------------------------------|-------------|
| Kohlenstoff-<br>gehalt<br>[Ma.- $\%$ C] | berechnet | Martensitstarttemperatur<br>gemessen<br>$\lceil \text{°C} \rceil$ | Parameter b |
| 0,16                                    | 424       |                                                                   | 0,0190      |
| 0,20                                    | 400       | $375 \pm 5$                                                       | 0,0180      |
| 0,50                                    | 240       | $245 \pm 5$                                                       | 0,0121      |
| 0,80                                    | 135       | $142 \pm 10$                                                      | 0,0151      |

**Tabelle 4.7:** Martensitstarttemperatur und Parameter des Koistinen-Marburger-Modells.

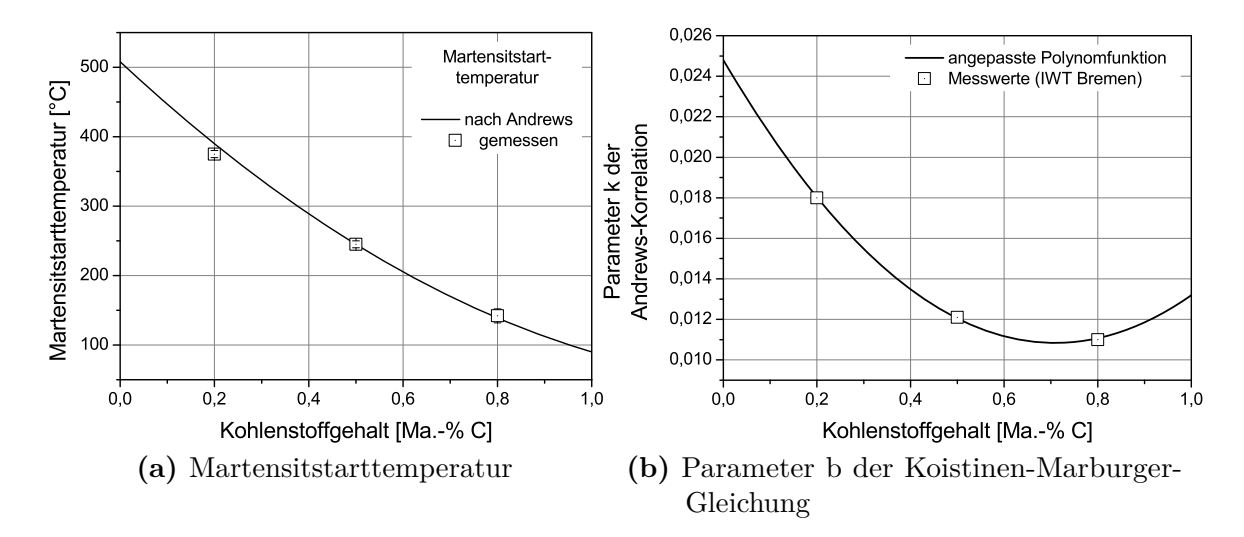

**Abbildung 4.14:** Kohlenstoffabhängige Martensitstarttemperatur und Umwandlungskonstante k für das Koistinen-Marbuger-Modell.

#### **4.2.3 Umwandlungsplastizität**

Gemessen wurde die Umwandlungsplastizitätskonstante für die Umwandlung von Austenit in Martensit. Für die in Abbildung 4.15, 4.16 und 4.17 dargestellten exemplarischen Dilatometerkurven wurde eine Ausgangsdehnung  $\epsilon = 0$ gewählt und die Austenitisierungstemperatur *T<sup>A</sup>* = 870 ℃ als Bezugstemperatur festgelegt. Versuche unter Druck- und Zugbelastung wurden getrennt ausgewertet, die daraus resultierende Umwandlungsplastizitätskonstante in Abhängigkeit des Kohlenstoffgehaltes ist in Abbildung 4.18 aufgetragen. Der Verlauf der Kurve, der bei mittlerem Kohlenstoffgehalt stark abfällt und auf beiden Seiten ein ähnliches Niveau erreicht, ist von früheren Arbeiten bekannt (80, 99, 137, 140, 185), vergleichbare Einzelwerte beim 20 MnCr 5 finden sich in (183).

Um gültige UP-Konstanten für die Umwandlung von Austenit in Martensit zu ermitteln, muss gewährleistet sein, dass sich die Proben voll martensitisch umwandeln. Im Rahmen dieser Untersuchungen wurden stichprobenartig aus Zugund Druckproben der Versuchswerkstoffe 20 MnCr 5, 50 MnCr 5 und 80 MnCr 5 Quer- und Längsschliffe angefertigt. Die Querschliffe wurden aus der Mitte der Messstrecke entnommen. Die Längsschliffe mit einer Länge von ca. 10 mm wurden so aus der Messstrecke entnommen, dass das eine Ende die Messstreckenmitte darstellt. Bei allen untersuchten Proben wurde im Bereich der Messstrecke martensitisches Gefüge festgestellt.

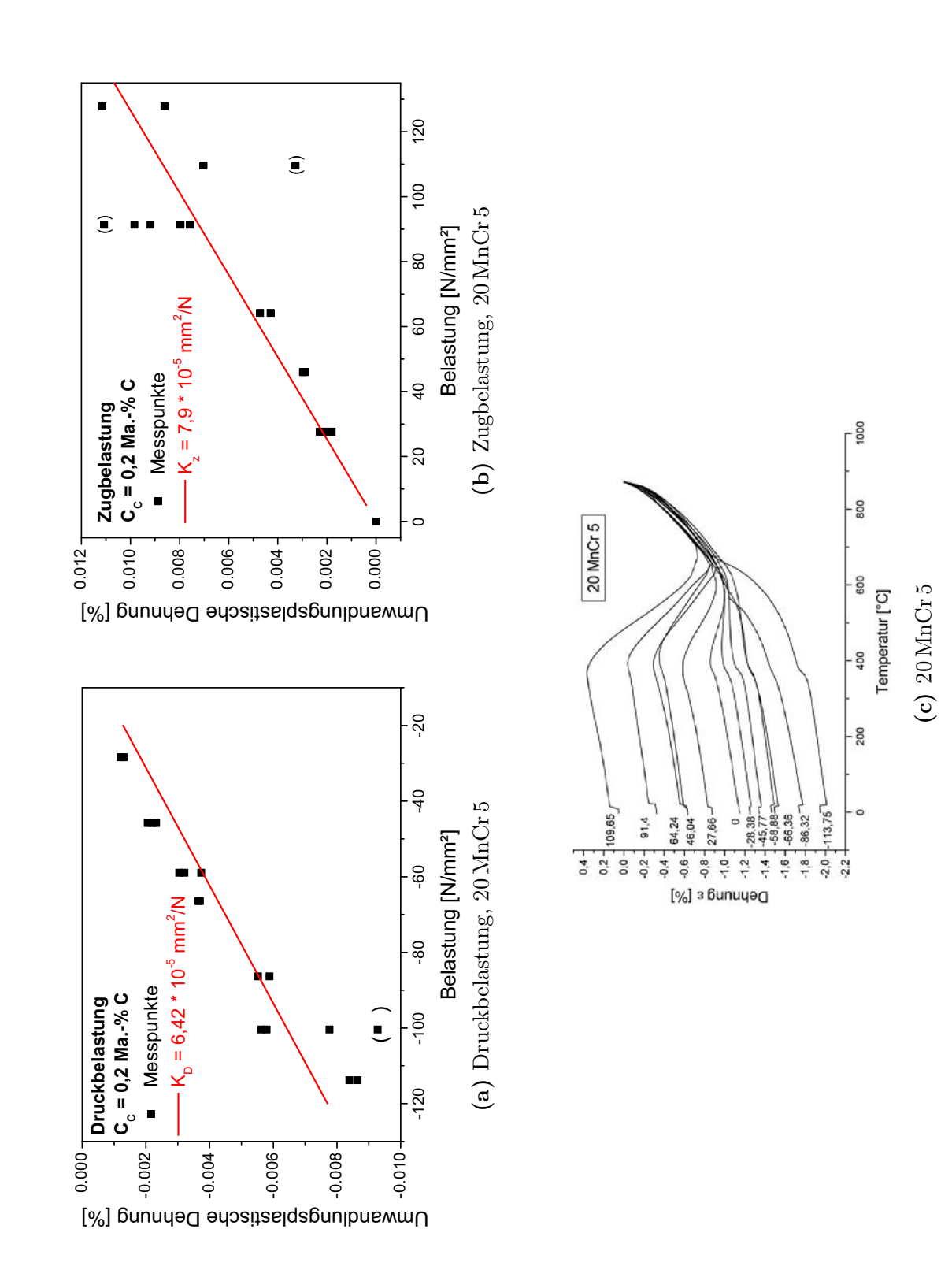

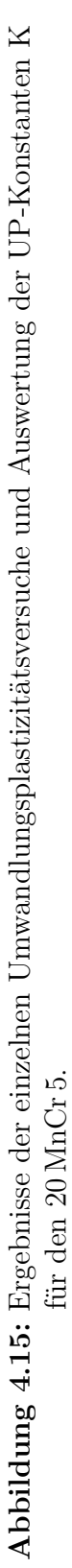

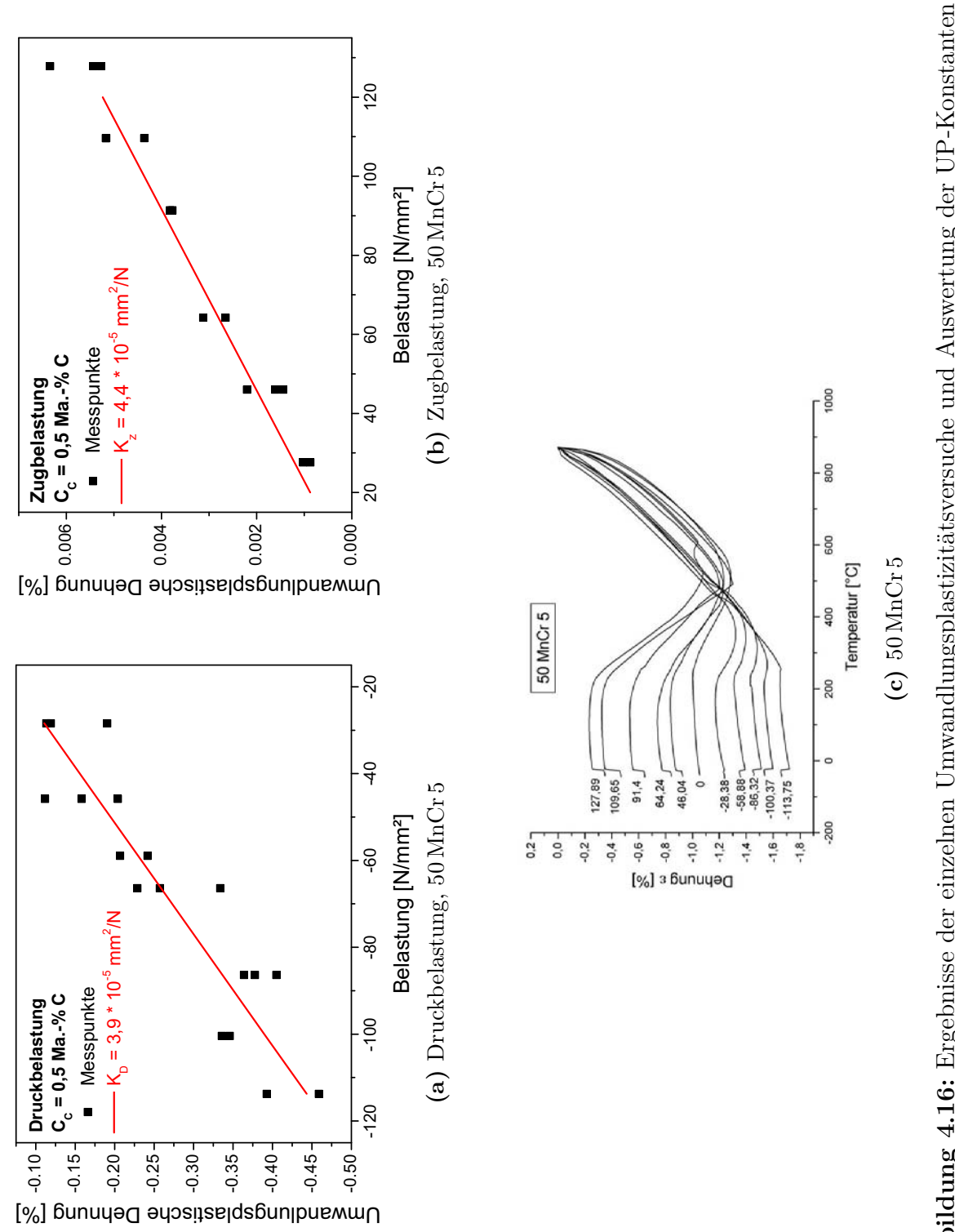

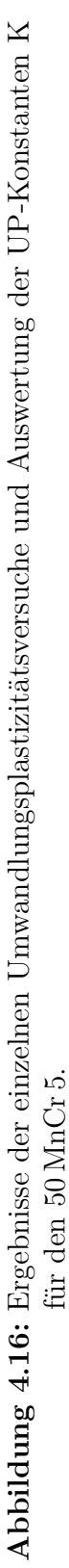

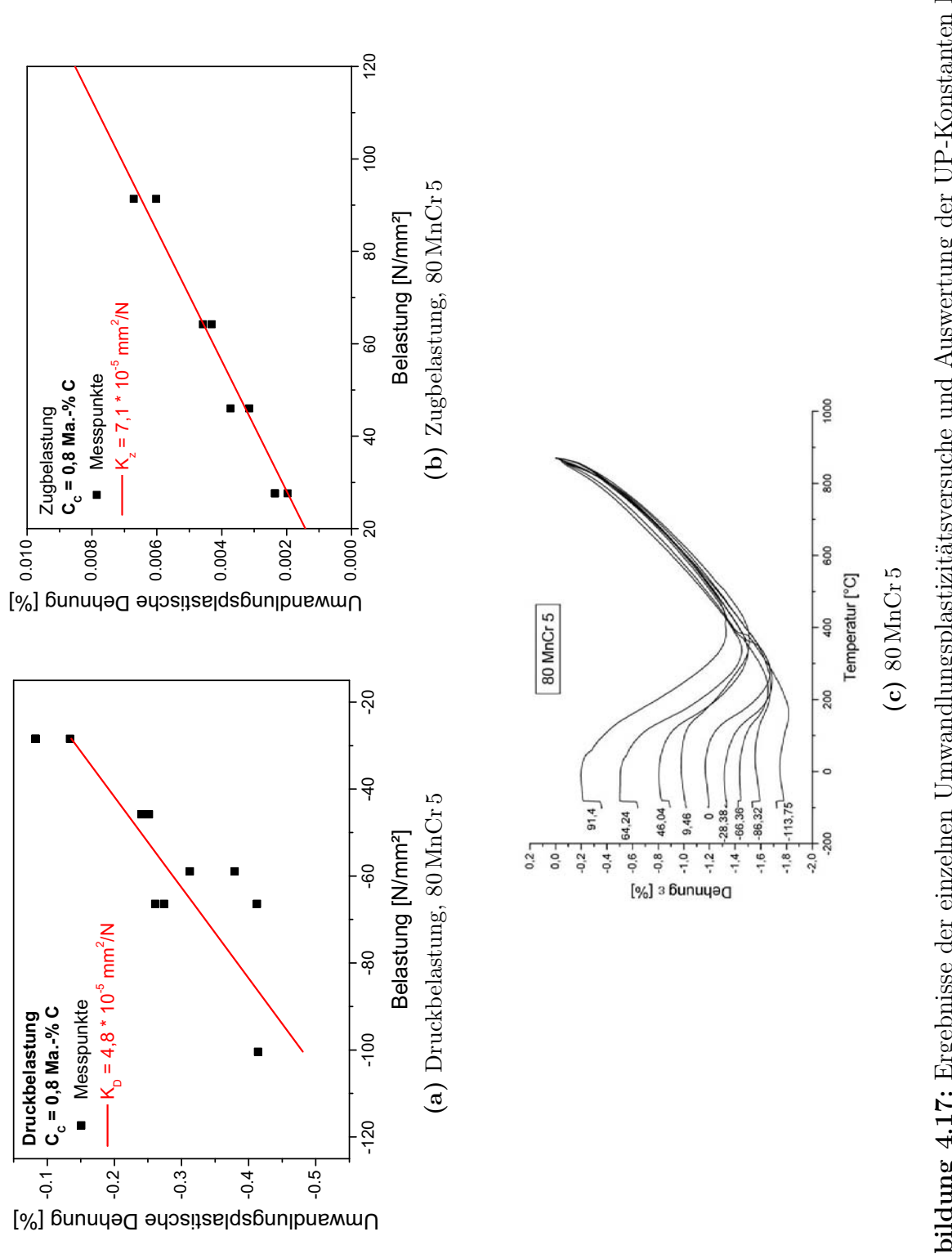

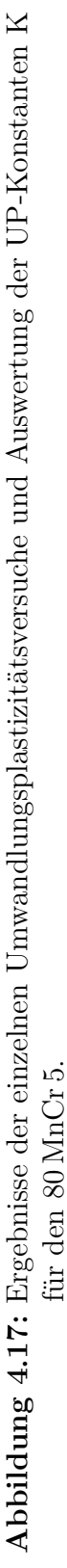

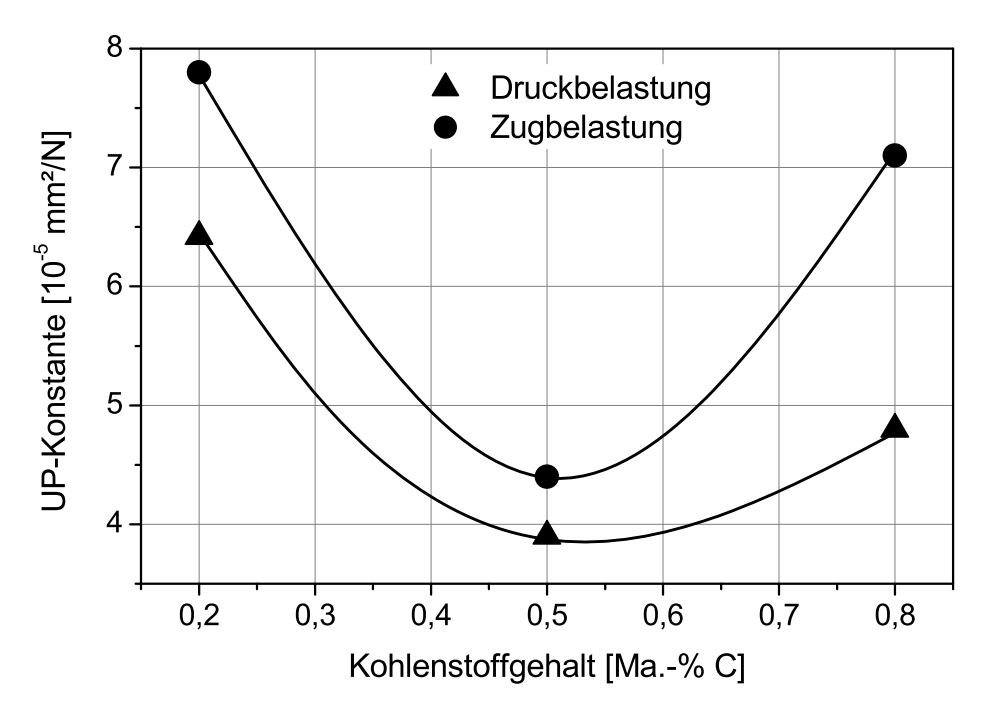

**Abbildung 4.18:** Verlauf der Umwandlungsplastizitätskonstanten K über den Kohlenstoffgehalt, getrennt für Druck- und Zugbelastungen.

### **4.3 Thermo-physikalische Werkstoffkennwerte**

#### **4.3.1 Wärmekapazität**

Die gemessenen Werte für die wahre spezifische Wärmekapazität sind in Abbildung 4.19 als Punkte dargestellt. Diese sind aus jeweils zwei Messungen an zwei verschiedenen Proben gemittelt. Die Streubreite ist meist kleiner als die Symbole und daher nicht dargestellt. Getrennt aufgeführt sind die Messungen am ferritisch/perlitischen Ausgangszustand und am in Öl gehärteten martensitischen Zustand. Dargestellt sind ebenso Streubereiche nach Richter (186–188) zur Einordnung der gemessenen Werte. Die erhaltenen Messwerte sind durchgängig im Bereich der durch Richter angegeben Messwerte. Die Unterschiede zwischen den einzelnen Kohlungsstufen sind gering. Unterschiede zwischen den Messwerten für das ferritisch-perlitische Gefüge und den Messwerten für das martensitische Gefüge sind bis 600 ℃ nicht zu erkennen. Daher wurde für alle Messwerte des ferritisch-perlitischen und martensitischen Gefüges bis 600 ℃ ein gemeinsames Polynom dritter Ordnung bestimmt (Gleichung 4.3). Aus der Gleichung 4.3 wurden die Kennwerte für die wahre spezifische Wärmekapazität für die Phasen Ferrit/Perlit, Bainit und Martensit generiert. Der Peak zwischen 600 und 800 ℃ ist auf die Phasenumwandlung Ferrit/Perlit – Austenit und die

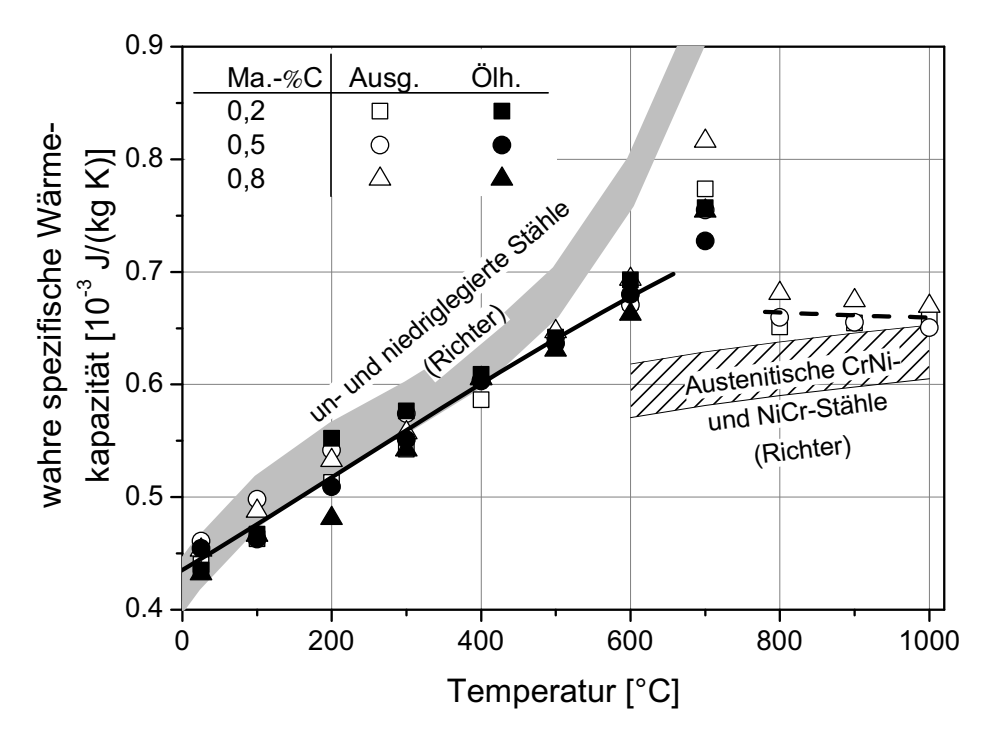

**Abbildung 4.19:** Gemessene Wärmekapazität, Vergleichswerte nach Richter (186– 188) und Ausgleichsfunktionen.

dabei frei werdende Umwandlungswärme zurückzuführen. Der austenitischen Phase wurde ein Polynom zweiter Ordnung (Gleichung 4.4) zugewiesen, das alle Messwerte im Temperaturbereich von 700 bis 900 ℃ berücksichtigt. Die Ordnung der Polynome entspricht den durch Richter (187, 188) empfohlenen Ausgleichsfunktionen.

$$
c_{p,F/P} = 0,435 + 3,951 \cdot 10^{-4}T + 1,057 \cdot 10^{-7}T^2 - 1,506 \cdot 10^{-10}T^3(4.3)
$$
  
\n
$$
c_{p,A} = 0,708 - 8,167 \cdot 10^{-5} \cdot T + 3,333 \cdot 10^{-8} \cdot T^2
$$
\n(4.4)

#### **4.3.2 Dichte**

Die gemessene Dichte ist in Abbildung 4.20a dargestellt. Es handelt sich hier wiederum um Mittelwerte aus zwei Messwerten. Die gehärteten Proben haben eine leicht höhere Dichte, beide Probenzustände haben ihr Dichtemaximum bei 0,5 Ma.-% C und die Dichte fällt bei 0,8 Ma.-% C wieder ab. Die erhöhte Dichte bei 0,5 Ma.-% C lässt sich durch den interstitiell gelösten Kohlenstoff beim Aufkohlen erklären. Die Abnahme bei 0,8 Ma.-% C widerspricht allerdings dieser Annahme. Zu berücksichtigen ist dabei, dass die Streubreiten relativ hoch sind und nahezu die Größenordnung der Differenzen erreichen. Aus den

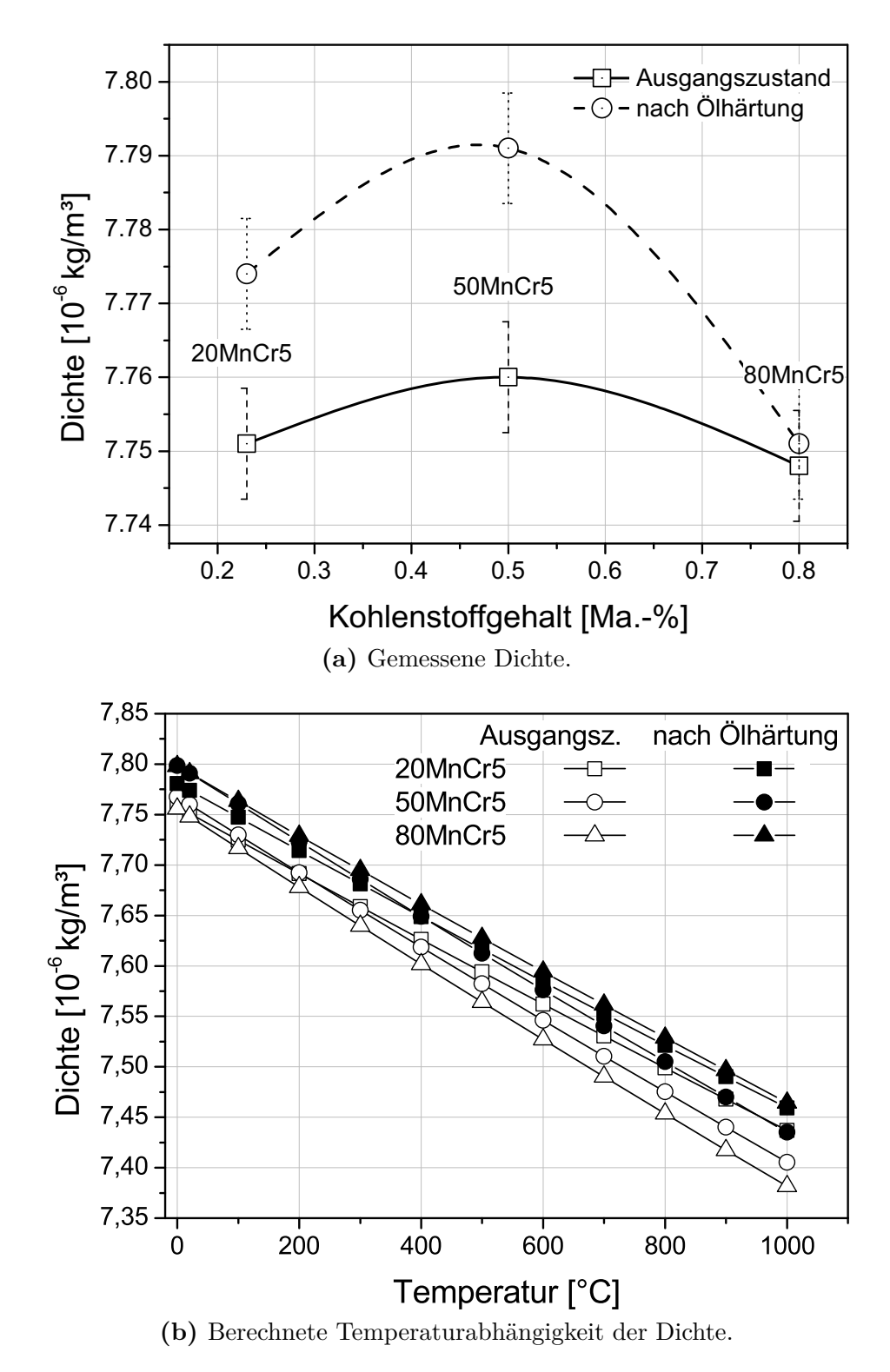

**Abbildung 4.20:** Gemessene und berechnete Temperaturabhängigkeit der Dichte.

ermittelten thermischen Ausdehnungskoeffizienten (vgl. Tabelle 4.6) kann mit Hilfe von Gleichung 4.5 unter der Voraussetzung von Massenkonstanz die Temperaturabhängigkeit der Dichte berechnet werden.

$$
\rho(T) = \frac{\rho(T_0)}{1 + 3(T - T_0) \alpha_{th}} \tag{4.5}
$$

#### **4.3.3 Temperaturleitfähigkeit**

Die Temperaturleitfähigkeit wird direkt gemessen und dient nur zur Berechnung der Wärmeleitfähigkeit. Abgebildet sind die Messwerte in Abbildung 4.21. Im austenitischen Zustand und im Ausgangszustand ist nur eine sehr leichte Abhängigkeit vom Kohlenstoffgehalt auszumachen. Beide Messreihen befinden sich dabei im Streubereich von Richter (187, 188) angegebenen Werte für die Temperaturleitfähigkeit. Die Temperaturleitfähigkeit der in Öl gehärteten Proben unterscheidet sich bei Temperaturen unterhalb 400 ℃ deutlich von den Proben im Ausgangszustand. Zwischen den Proben mit 0,2 und 0,5 Ma.-% C sind die gemessenen Unterschiede im Rahmen der Messstreuung, die Proben mit 0,8 Ma.-% C unterscheiden sich dagegen deutlich unterhalb einer Temperatur von 300 ℃.

#### **4.3.4 Wärmeleitfähigkeit**

Die Wärmeleitfähigkeit ist das Produkt aus wahrer, spezifischer Wärmekapazität (vgl. 4.3.1), Dichte (vgl. 4.3.2) und Temperaturleitfähigkeit (vgl. 4.3.3). Die aus diesen drei Messgrößen berechnete Wärmeleitfähigkeit ist in Abbildung 4.22b abgebildet. Die Wärmeleitfähigkeit im Austenit weist eine geringe Streuung auf und verhält sich im Temperaturbereich zwischen 800 und 1 000 ℃ linear. Daher wurde das selbe Symbol für alle Messwerte im Austenit verwendet und eine gemeinsame lineare Approximation vorgenommen. Beim Ferrit/Perlit ist die Streuung der Messwerte deutlich größer als die Unterschiede zwischen den drei Kohlenstoffgehalten. Einige Messwerte (in Klammern) wurden für die Auswertung nicht berücksichtigt. Beim Martensit dagegen sind die Unterschiede zwischen den Kohlungsstufen deutlich. Bei den Proben mit dem niedrigsten Kohlenstoffgehalt ist die Wärmeleitfähigkeit im Bereich des Ferrits. Die Proben mit höheren Kohlenstoffgehalten haben eine deutlich niedrigere Wärmeleitfähigkeit. Bei 500 ℃ ist die Wärmeleitfähigkeit des Martensits im Bereich des Ferrit/Perlits. Proben mit bainitischem Gefüge konnten nicht untersucht werden. Für den Bainit wurden die Wärmeleitfähigkeit des Ferrit/Perlits eingesetzt.

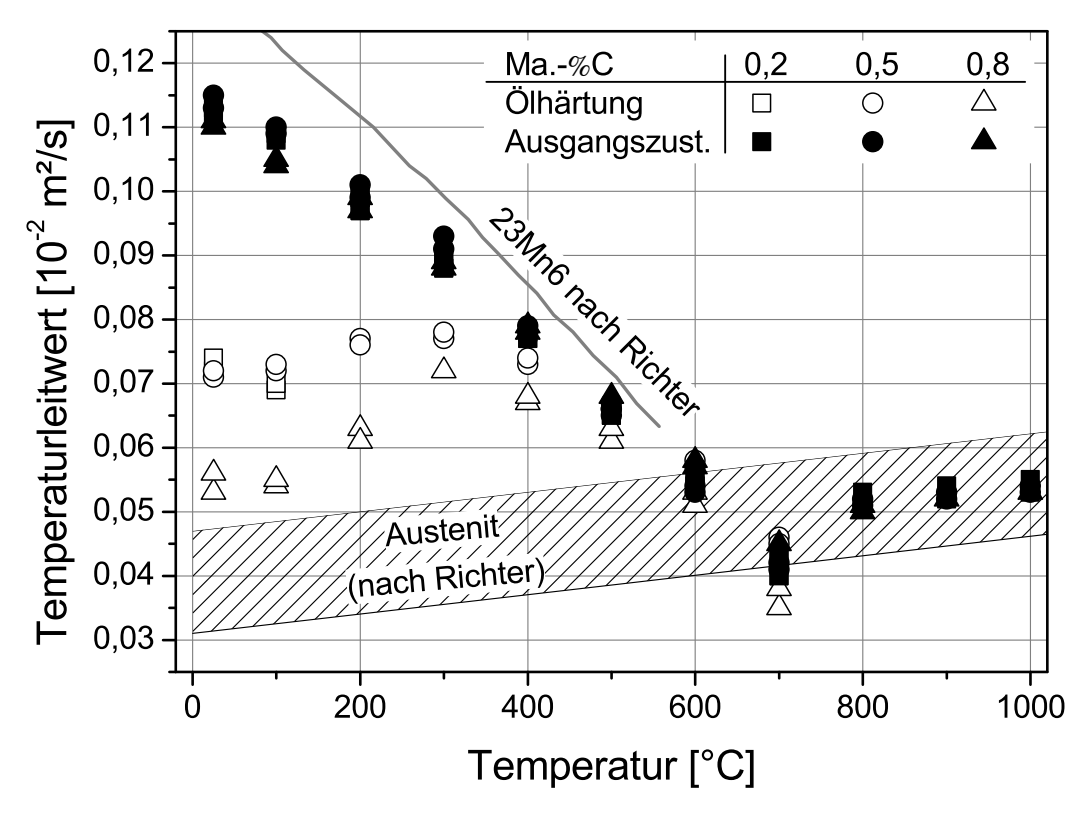

**Abbildung 4.21:** Gemessene Temperaturleitfähigkeit und Vergleichswerte nach Richter (186–188).

#### **4.3.5 Diffusionskoeffizient**

Anhand einer Literaturstudie (vgl. Kapitel 2.1) konnten unterschiedliche Ansätze zur Berechnung des Diffusionskoeffizienten für Kohlenstoff in Stahl ermittelt werden. Es handelt sich dabei ausschließlich um Ansätze zur Berechnung der Kohlenstoffprofils beim klassischen Gasaufkohlen. Dieses wurde in dieser Arbeit statt des real verwendeten Niederdruckaufkohlens als Ersatzprozess verwendet (vgl. Kapitel 4.4.2). Variationsrechnungen zeigten, dass der Ansatz nach Spur (6) in Gleichung 2.16 die besten Ergebnisse erbrachte. Der Diffusionskoeffizient kann dabei temperatur- und kohlenstoffabhängig angegeben werden.

#### **4.3.6 Emissionskoeffizient**

Der Emissionskoeffizient wurde für alle Prozessstufen als  $\epsilon = 0, 8$  angenommen.

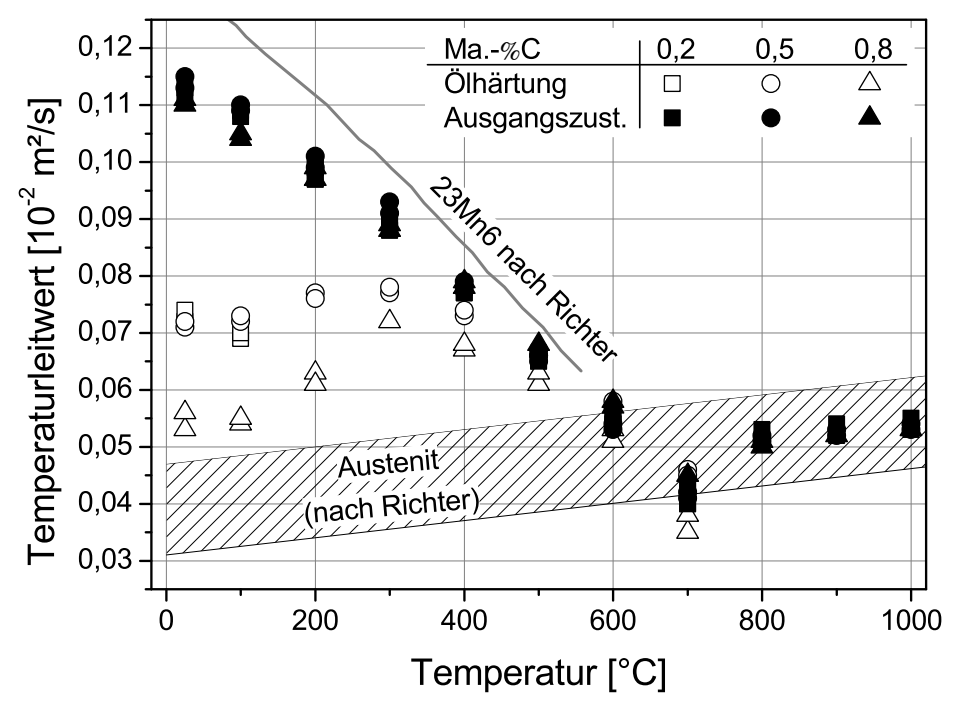

**(a)** Gemessene Temperaturleitfähigkeit und Vergleichswerte nach Richter (186–188).

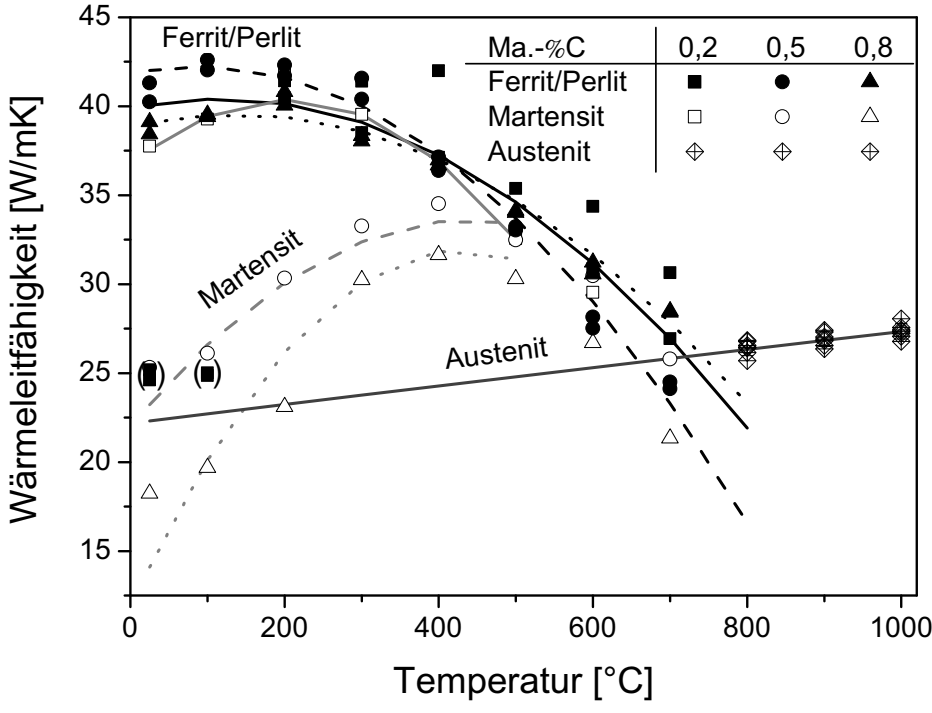

**(b)** Berechnete Wärmeleitfähigkeit und Vergleichswerte nach Richter  $(186-188)$ .

**Abbildung 4.22:** Gemessene Temperaturleitfähigkeit und berechnete Wärmeleitfähigkeit und Vergleichswerte nach Richter (186–188).

#### **4.3.7 Stoffübergangskoeffizient**

Tabelle 4.8 zeigt eine Literaturübersicht zum Stoffübergangskoeffizienten, der analog zum Wärmeübergang den Eintrag des Kohlenstoffs in die Oberfläche beim Aufkohlen bestimmt (vgl. Gleichung 2.19). Eine Parameterstudie ergab für einen Wert von 1*,* <sup>25</sup> · <sup>10</sup>−<sup>5</sup> cm/<sup>s</sup> für den Stoffübergangskoeffizienten die besten Ergebnisse.

| Quelle                                       | Stoffübergangs-<br>koeffizient $\lceil \frac{cm}{s} \rceil$ | Bemerkung                                                            |
|----------------------------------------------|-------------------------------------------------------------|----------------------------------------------------------------------|
|                                              | Eckstein (5) $11, 3 \cdot 10^{-5}$                          | Temperatur-Bereich 900 - $950^{\circ}$ C<br>Verhältnis $CO: H223/31$ |
|                                              | Spur (6) $\frac{1, 2 \cdot 10^{-5}}{1, 3 \cdot 10^{-5}}$    | Endogas aus $C_3H_8$<br>Endogas aus $CH4$                            |
|                                              | ASM (104) $2 \cdot 10^{-5} s^{-1} \cdot \rho$               | $\rho =$ Dichte in $\frac{g}{cm^3}$                                  |
| Nelle $(14)$ 1 $\cdot$ 10 <sup>-5</sup>      |                                                             |                                                                      |
| Hoferer $(12)$ 1, $2 \cdot 10^{-5}$          |                                                             |                                                                      |
| DIN 17022 Teil 3 (111) $1, 25 \cdot 10^{-5}$ |                                                             |                                                                      |

**Tabelle 4.8:** Stoffübergangszahl *β* in der Literatur.

## **4.4 Prozesskenngrößen**

#### **4.4.1 Wärmebehandlungsprozess**

Der hier untersuchte Wärmebehandlungsprozess unterteilt sich in die Phasen Aufheizen auf Aufkohlungstemperatur, Aufkohlen, Abschrecken von Härtetemperatur und Abkühlen auf Raumtemperatur.

Aufgrund der starken Temperaturabhängigkeit des Diffusionskoeffizienten und der besseren Diffusionseigenschaften im kubisch-flächenzentrierten Kristallgitter des Austenits ist man bemüht die Aufkohlung bei möglichst hoher Temperatur

im Austenit durchzuführen. Bei zu hoher Temperatur kommt es allerdings während des langen Aufkohlungsdauern von typischerweise acht Stunden und mehr zu starkem Kornwachstum. Als Kompromiss wird in der Regel eine Temperatur zwischen 850 und 950 ℃ gewählt. Beim Aufheizen des Bauteils von Raumtemperatur auf Aufkohltemperatur ändern sich die Abmessungen des Bauteils bedingt durch die thermische Ausdehnung und den Volumensprung bei der Umwandlung vom Ausgangsgefüge in Austenit. Die vorliegende CAD-Geometrie des Bauteils nach der Weichbearbeitung, auf dem die Finite-Elemente-Modelle basieren, geben die Maße bei Raumtemperatur wieder. Es hat sich gezeigt, dass zur Widergabe der Maß- und Formänderungen in der Simulation die thermisch bedingten Geometrieänderungen während des Aufheizens zu berücksichtigen sind.

Bei der sich anschließenden Aufkohlung kommt es zur Anreicherung der Randschicht mit Kohlenstoff. Infolgedessen muss der Übergang des Kohlenstoffs von der Spenderatmosphäre zum Bauteil sowie die Kohlenstoffdiffusion im Austenit beschrieben werden. Einen maßgebenden Einfluss auf die Diffusionsgeschwindigkeit des Kohlenstoffs hat neben der chemischen Zusammensetzung des Werkstoffes auch die Temperatur (vgl 4.3.5). Die Anreicherung des Kohlenstoffs führt zur Volumenzunahme der Randschichten und somit zu Maß- und Formänderungen. Zusätzlich ändern sich in Abhängigkeit vom Kohlenstoffgehalt die Werkstoffeigenschaften.

Bei der Abschreckung schließlich kommt es hauptsächlich auf die durch den Prozess bestimmte Temperaturführung an. Der temperatur-, geometrie- und ortsabhängige Wärmeübergangskoeffizient spielt dabei eine große Rolle für den sich im Bauteil einstellenden Temperaturgradienten. Durch die Abschreckung kommt es infolge von Umwandlungsvorgängen zu Volumensprüngen und thermisch bedingten Volumenänderungen, die aufgrund von Temperatur- und Kohlenstoffgradienten im Bauteil zu unterschiedlichen Zeitpunkten und in unterschiedlicher Ausprägung auftreten.

Bei der Umsetzung des Wärmebehandlungsprozesses in eine Prozesssimulation mithilfe der Finite-Elemente-Methode müssen alle aufgeführten Phänomene berücksichtigt werden. Dabei dürfen die Rechenzeit, die vorhandenen Berechnungsmodelle und die Komplexität der Berechnung nicht aus dem Auge verloren werden. Als Kompromiss hat sich die Unterteilung des Wärmebehandlungsprozesses in drei getrennte Simulationen bewährt, wobei jede Simulation auf den Ergebnissen des vorhergehenden Schrittes aufsetzt.

Im ersten Simulationsschritt *Aufkohlung* wird der Übergang des Kohlenstoffs auf das Bauteil und die Kohlenstoffdiffusion sowie die Wärmeleitung im Bauteil ohne

eine Berücksichtigung von mechanischen und phasenbedingten Phänomenen berechnet. Als Anfangsbedingungen werden dem Bauteil die Phase Austenit und eine einheitliche Aufkohlungstemperatur (in Abbildung 4.23a) zugewiesen. Auf Grund fehlender Modelle in der verwendeten Simulationssoftware DEFORM™ist es nicht möglich, die Volumenzunahme der Randschicht infolge der Anreicherung mit Kohlenstoff während der Aufkohlung zu berücksichtigen. Um trotzdem den Effekt der Volumenzunahme durch die Aufkohlung zu berücksichtigen, wurden die Prozessschritte *Aufheizen* und *Aufkohlen* in der Simulation vertauscht. Dies bedeutet, dass das Bauteil während dem Aufkohlprozess schon die Aufkohltemperatur und die Hochtemperaturphase Austenit als Anfangsbedingung zugewiesen wurde. Im darauffolgenden Schritt Aufheizen wurde dann die Anfangstemperatur auf Raumtemperatur und die Anfangsphase auf Ferrit/Perlit festgelegt. Ziel dieser Vorgehensweise ist es, die Volumenzunahme infolge der Aufkohlung über den Aufheizvorgang wiederzugeben Denn die Geometrie des Bauteils bei Härtetemperatur entspricht natürlich nicht der eingelesen Kontur, die sich auf Raumtemperatur bezieht. Daher ist es nötig, die richtige Ausgangsgeometrie zu ermitteln, um beim Verzug verlässliche Ergebnisse zu bekommen.

Im zweiten Simulationsschritt *Aufheizen* wird das Aufheizen des Bauteils von Raumtemperatur auf Härtetemperatur vorgenommen, mit dem Ziel bei Härtetemperatur die vor allem durch die thermische Dehnung verändernde Geometrie des Bauteils bei Härtetemperatur einzustellen. Zur Vereinfachung der Simulation wurde auf die Berechnung der Phasenumwandlung und auf entstehende Spannungen und Dehnungen durch unterschiedliche Aufheizgeschwindigkeiten im Bauteil verzichtet. Finite- Elemente- Simulationen, Eigenspannungsmessungen und Auswertungen von Maß- und Formänderungen vor und nach einem Spannungsarmglühen haben gezeigt, dass Eigenspannungen und Maß- und Formänderungen im Vergleich mit den beim Abschrecken entstehenden zu vernachlässigen sind. Das gesamte Bauteil wird mit einer vorgegebenen gleichmäßigen Zeit-Temperatur-Funktion aufgeheizt. Nach dem Aufheizen und Aufkohlen ist das Bauteil vollständig in austenitisches Gefüge umgewandelt. Zur Berücksichtigung der unterschiedlichen Werkstoffeigenschaften zwischen Ausgangsgefüge und Austenit, wurde eine Ersatzphase eingeführt. Diese verhält sich bis 700 ℃ wie ein ferritisch-perlitisches Gefüge und oberhalb wie ein austenitisches Gefüge. Der Volumensprung bei der Umwandlung wird in der thermischen Ausdehnung berücksichtigt.

Der vorletzte Prozessschritt ist der mit Abstand komplexeste und rechenintensivste. Bei der Abschreckung des Bauteils auf Raumtemperatur ist der temperatur- und geometrieabhängige Wärmeübergangskoeffizient zur Steuerung der Wärmeabfuhr aus dem Bauteil als Randbedingung von größter Bedeutung. Durch den sich einstellenden Temperaturgradienten im Bauteil kommt es temperatur-, zeit- und ortsabhängig zu thermisch bedingten Schrumpfungen, zu umwandlungsbedingten Eigenschaftsänderungen und Volumensprüngen. Dies führt wiederum zu Spannungen zwischen unterschiedlichen Volumenbereichen und bei Überschreitung der lokalen Fließgrenze zu Dehnungen. Zusätzlich kommen umwandlungsplastische Dehnungsanteile hinzu.

Abschließend muss das Simulationsmodell auf Raumtemperatur abgekühlt werden. Nach dem Abschreckvorgang hat das Pumpengehäuse noch eine Temperatur von etwa 60 ℃. Mit einer linearen und homogenen Abkühlung werden alle Knoten des FEM-Modells auf 20 ℃ gebracht. Dabei verändern sich noch der Martensitgehalt, die Spannungen und aufgrund der thermischen Dehnung die Abmessungen des Bauteils.

#### **4.4.2 Aufkohlung**

Das Pumpengehäuse wird industriell in einer Niederdruckaufkohlungsanlage gepulst mit Acetylen als Kohlenstoffspender (vgl. 3.3) aufgekohlt. Die Simulation und Berechnung dieses Prozesses ist gegenwärtig nicht im verwendeten FEM-Paket DEFORM-HT™vorhanden. Da für die hier vorliegende Untersuchung alleine der aus der Aufkohlung resultierende Kohlenstoffgradient im Bauteil von Bedeutung ist, wurde der reale Aufkohlungsprozess durch einen klassischen Gasaufkohlungsprozess ersetzt. Dieser ist auf einfache Art und Weise zu berechnen. Der gewählte Aufkohlungsprozess ist in Abbildung 4.23 dargestellt. Der Verlauf des Kohlenstoffpegels wurde nach Erfahrungswerten iterativ angepasst, bis die aus der Simulation entnommenen Kohlenstoffverläufe mit den gemessenen übereinstimmten. Der Kohlenstoffverlauf wurde beim wärmebehandelten Unternehmen SHU an Probezylinder durchgeführt, wie in Abbildung 4.23b dargestellt. Der dabei angenommene Prozess hat nichts mit dem realen Prozess zu tun, sondern dient alleine dazu auf einfache Art und Weise den Kohlenstoffgradient abzubilden. Die starke Temperaturabhängigkeit des Diffusionskoeffizienten erfordert es, die Wärmeübertragung und -leitung im Bauteil zu berücksichtigen. Dafür wurde ein konstanter Wärmeübergangskoeffizient von  $20 W/m^2K$ angewendet.

#### **4.4.3 Aufheizen**

Beim Aufheizen wird die thermische Ausdehnung des Bauteils von Raumtemperatur auf die Härtetemperatur berechnet. Zu beachten ist, dass der Aufheizvorgang

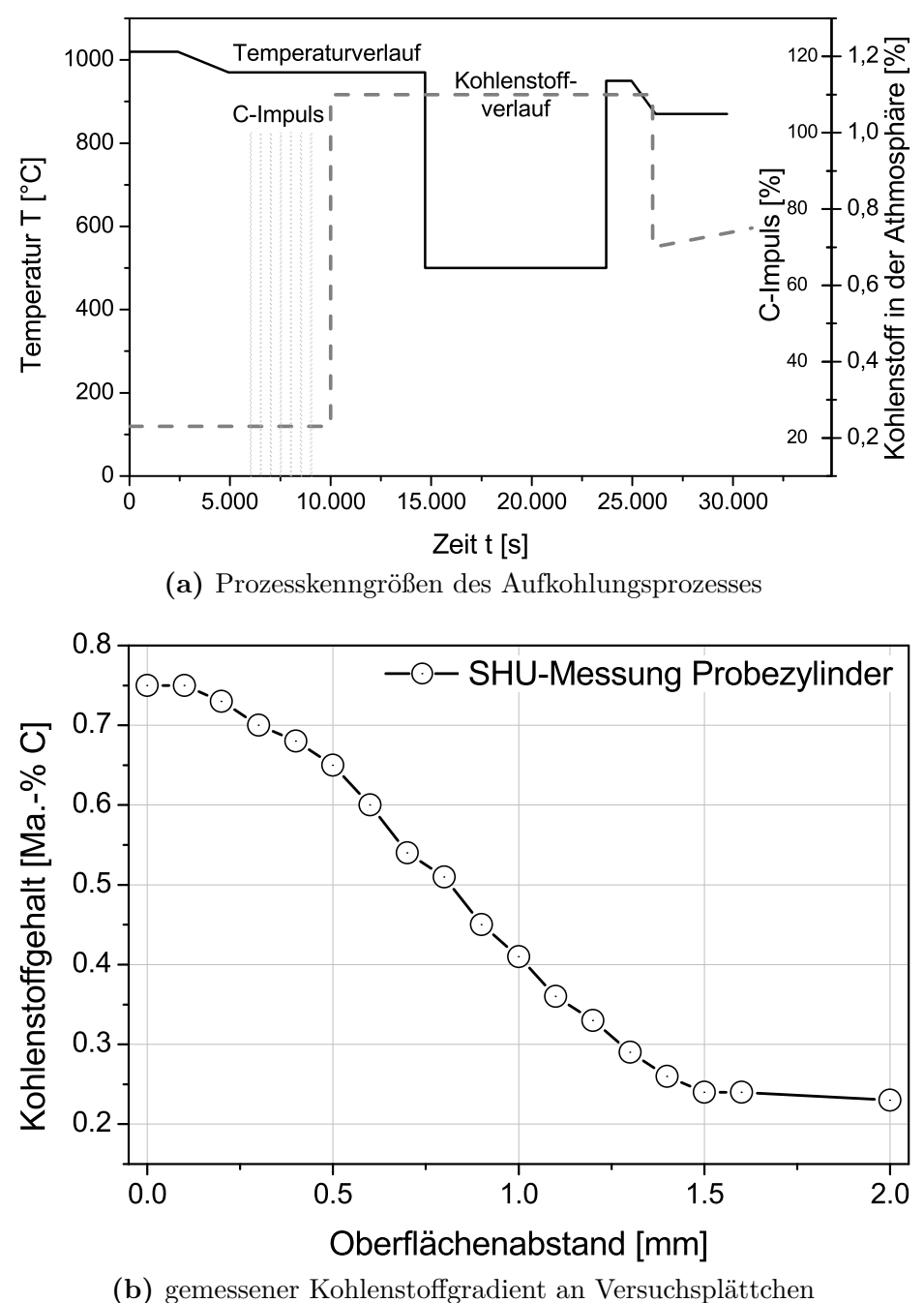

**Abbildung 4.23:** Kohlenstoffpegel und Temperaturverlauf des Ersatzprozess (links) und an Probekörper gemessener Kohlenstoffverlauf nach der Aufkohlung bei SHU.

stark vereinfacht wird und nicht den realen Aufheizprozess vor dem Aufkohlen widerspiegeln soll. Um den Aufheizvorgang wiederzugeben, werden alle Bauteilknoten mit einer identischen Zeit-Temperatur-Kurve linear von 20 ℃ auf 870 ℃ gleichzeitig erwärmt. Die Phasenumwandlung sowie dazugehörige Phänomene infolge der Umwandlung des Ausgangsgefüges in Austenit werden nicht berücksichtigt. Über den kohlenstoff- und temperaturabhängigen thermischen

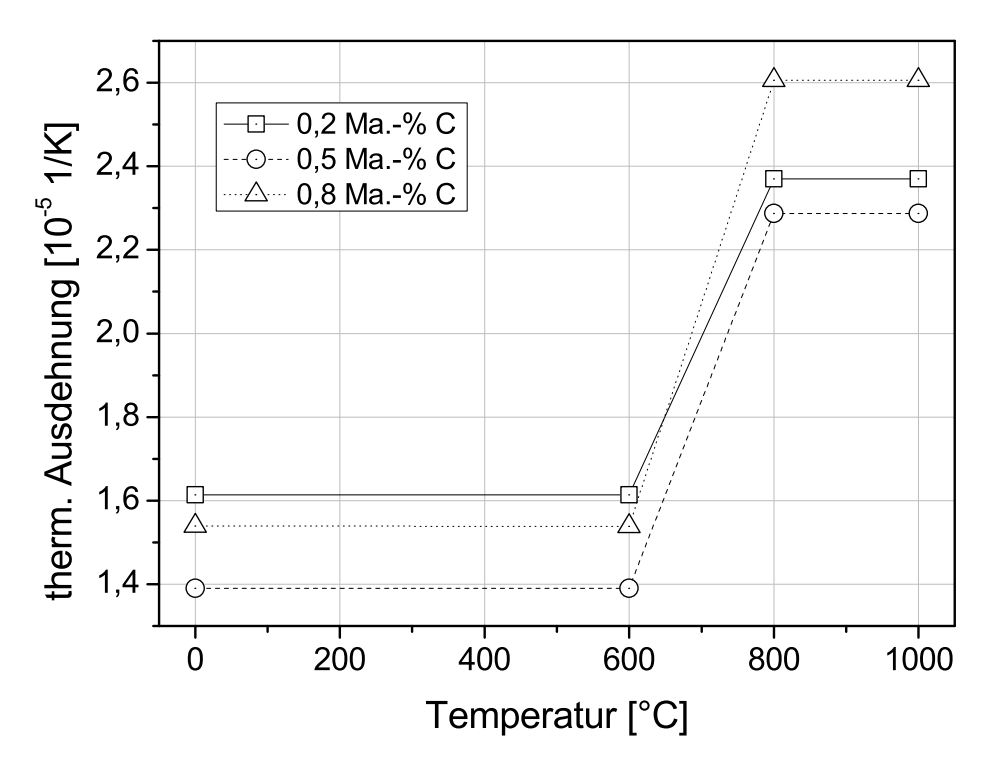

**Abbildung 4.24:** Thermischer Ausdehnungskoeffizient der Ersatzphase für die Simulation des Aufheizens.

Ausdehnungskoeffizienten der "Ersatzphase" wird die Volumenzunahme der Randschicht infolge der Aufkohlung durch die unterschiedlichen Wärmedehnungen im Rand- und Kernbereich mitgenommen. Auf Grund dessen kommt es im Randbereich zu einer stärkeren Ausdehnung bei der Aufheizung, was die Volumenzunahme infolge der Aufkohlung sowie die damit verbundenen Effekte widerspiegelt. Ebenfalls berücksichtigt wird die Volumenzunahme durch die Umwandlung vom Grundgefüge in Austenit über einen Sprung der thermischen Ausdehnung zwischen 600 und 800 ℃, wie in Abbildung 4.24 zu sehen.
#### **4.4.4 Abschrecken**

Das Abschrecken erfolgt mit Hilfe von Stickstoff in einer Hochdruckabschreckkammer. Der Stickstoff strömt von oben nach unten durch die Charge in der Abschreckkammer und wird durch zwei Turbinen umgewälzt. Der Druck des Stickstoffs wird während des Härteprozesses stufenweise von 20 über 15 auf 11 bar abgesenkt. Die Bauteiltemperatur nach dem Verlasen der Abschreckkammer liegt zwischen 40 und 50 ℃. Wichtigste Randbedingung für die realitätsnahe

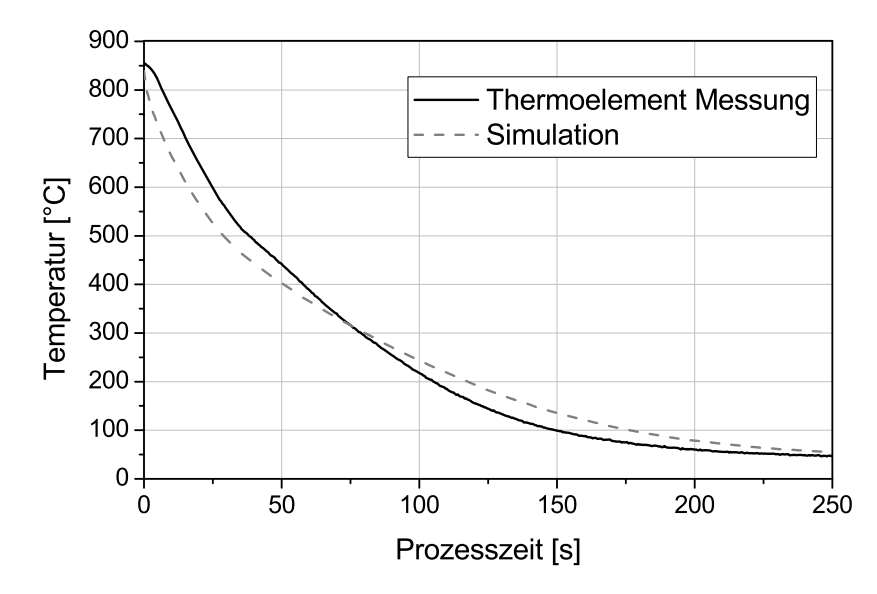

**Abbildung 4.25:** Vergleich zwischen gemessenem Temperaturverlauf und Simulation an einem ausgewähltem Thermoelement.

Simulation des Abschreckprozesses ist der Wärmeübergangskoeffizient und die Temperatur des Abschreckmediums (hier die Gastemperatur). Die Gastemperatur in Abbildung 4.26a wurde mittels zweier Thermoelemente, jeweils ober- und unterhalb der Charge, gemessen (vgl. Kapitel 3.6.1). Der Wärmeübergangskoeffizient ist sowohl temperatur- als auch geomtrieabhängig. Die FE-Modelle des Pumpengehäuses wurden mit rechteckigen und zylindrischen "Randbedingungsfenstern" in Bereiche gleichen Wärmeübergangs eingeteilt. Diese Einteilung erfolgte auf Grundlage von Ergebnissen von Strömungssimulationen mittels CFD der Abschreckkammer und der Pumpengehäuse der Firma BOSCH (179, 180). Mit einem konstanten Wärmeübergang aus den Versuchen an zylindrischen Probekörpern wurden die Wärmeübergangskoeffizienten der einzelnen "Fenster" iterativ so lange angepasst, bis die erhaltenen Temperatur-Zeit-Kurven

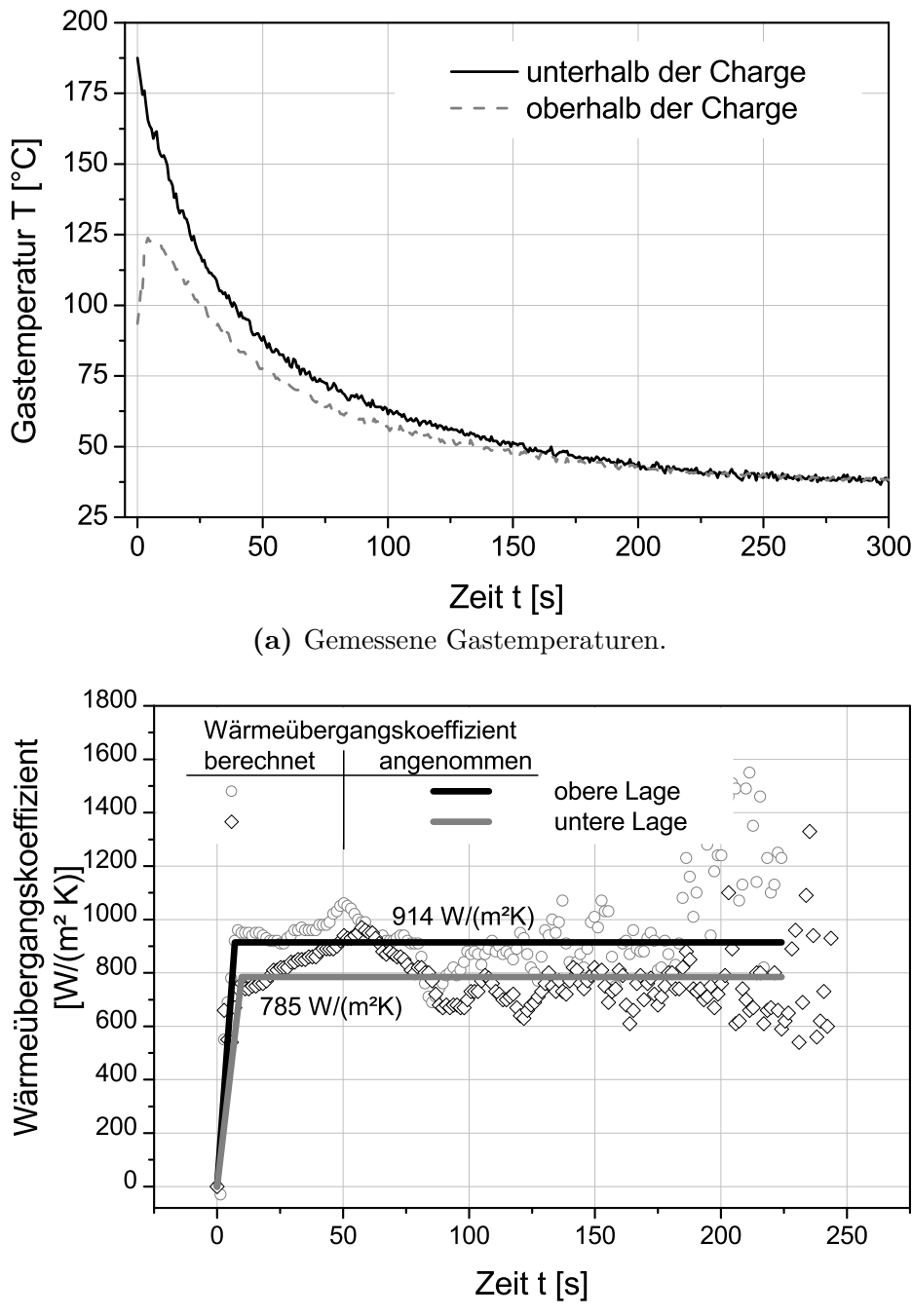

**(b)** Berechneter Wärmeübergangskoeffizient.

**Abbildung 4.26:** (a) Gemessene Gastemperatur beim Abschrecken und (b) gemessener mittlerer Wärmeübergangskoeffizient an "Q-Proben".

ausreichend gut mit den gemessenen Temperatur-Zeit-Kurven an den Pumpengehäusen übereinstimmten (vgl. Kapitel 3.6.2).

Abbildung 4.26b zeigt den gemessenen und berechneten Verlauf des mittleren Wärmeübergangskoeffizients an zylindrischen Probekörpern ("Q-Probe") aus austenitischem Stahl an zwei Positionen in der Charge. Mit steigender Abschreckdauer divergieren die Messwerte stark. Als Abhilfe wurde ein konstanter Wert von 914 W/m<sup>2</sup>K für die obere Chargenposition und von 758 W/m<sup>2</sup>K für die untere Chargenposition festgelegt und als Startwerte für die Berechnungen genutzt. Abbildung 4.27 zeigt für alle drei Abstraktionen des Pumpengehäuses die gewählten Wärmeübergangsfenster. Überschneiden sich zwei Fenster, gilt der Wärmeübergang des Fensters mit der kleineren Ordnungsnummer. In Abbildung 4.25 zeigt am Beispiel eines Thermoelements die gute Übereinstimmung zwischen Simulation und Thermoelementmessungen nach einigen Iterationsschritten.

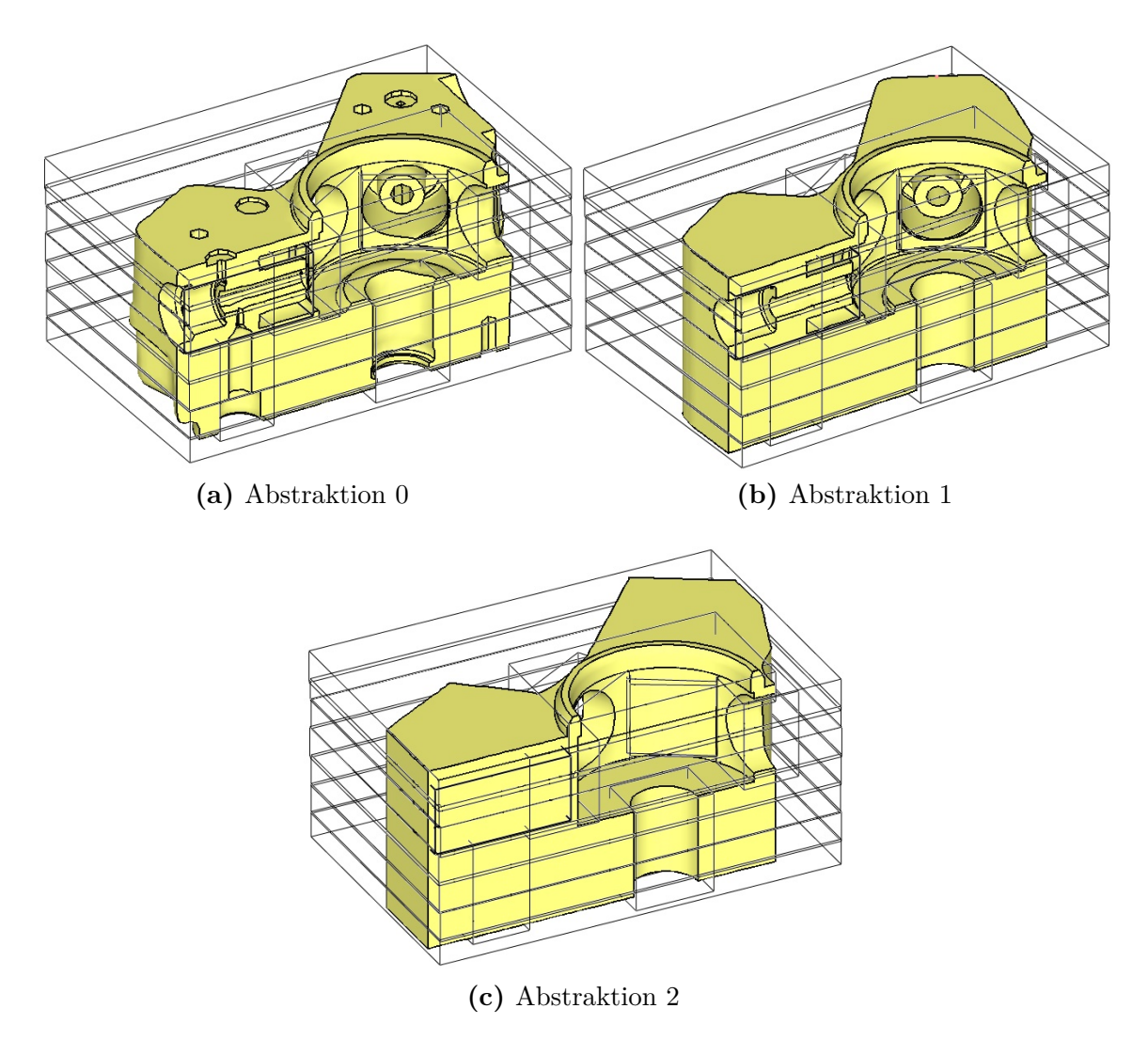

**Abbildung 4.27:** Anordnung der Wärmeübergangsfenster an allen drei Abstraktionen des Pumpengehäuses.

# **5 Experimentelle Untersuchung der Bauteile**

## **5.1 Maß- und Formänderungen**

Die wichtigsten unerwünschten Nebenwirkungen der Wärmebehandlung sind die Maß- und Formänderungen. Daher ist deren Auswertung in der Simulation auch von größter Bedeutung. In den Maß- und Formänderungen addieren sich alle anderen Effekte.

Die Schwierigkeit in der Auswertung von Finite-Elemente-Berechnungen von Wärmebehandlungsprozessen ist die Extrahierung von Maß- und Formänderungskennwerten, die mit der industriellen Praxis verglichen werden können. Nach der Wärmebehandlung werden die Bauteile auf einem 3D-Koordinatenmesssystem vermessen. Durch angepasste Messverfahren und Auswertealgorithmen werden für einzelne Geometriemerkmale normgerechte Kennwerte zur Bewertung der Maß- und Formänderungen ausgegeben. Die Pumpengehäuse aller Abstraktionen wurden sowohl bei der Firma BOSCH als auch beim IWT vor und nach der Wärmebehandlung auf einem 3D-Koordinatenmesssystem vermessen.

Die Ergebnisse der gemessenen Maß- und Formänderungen sind im Abschnitt 6.2.5 in den Abbildungen 6.13a und 6.13b dargestellt.

## **5.2 Gefüge**

Das Pumpengehäuse wurde nach dem Einsatzhärten metallographisch an den in Abbildung 5.1 mit kleinen Kreisen gekennzeichneten Stellen untersucht. Zusätzlich wurde ein Härteverlauf an diesen Stellen angefertigt. An denen mit Zahlen bezeichneten Messpunkten wurde röntgenografisch der Restaustenitgehalt bestimmt. Die Messungen wurden an zwei Bauteilen einer Ofencharge durchgeführt. Dabei wurde darauf geachtet, zwei möglichst gegensätzliche Positionen aus der Charge zu entnehmen. Ein Gehäuse befand sich in der obersten Chargenlage ( im Folgenden *obere Charge*) in einer Ecke, die zur Abschreckkammertür die größte Entfernung aufwies. Das zweite Bauteil befand sich mittig in der untersten Chargenlage (*untere Charge*). An der Oberfläche (vgl. Abbildung 5.2a) ist

**Tabelle 5.1:** Röntgenographisch ermittelte Restaustenitgehalte.

| Messstelle                         |                                                                                               |   |   |   |                                   |  |  |  |  |
|------------------------------------|-----------------------------------------------------------------------------------------------|---|---|---|-----------------------------------|--|--|--|--|
| 1                                  | $\overline{2}$                                                                                | 3 | 4 | 5 | 6                                 |  |  |  |  |
|                                    | $19,98 \pm 2,03$ $20,06 \pm 2,24$ $22,43 \pm 2,39$ $21,05 \pm 2,10$                           |   |   |   | $19,02 \pm 2,20$ $22,83 \pm 2,69$ |  |  |  |  |
| 3°0ber<br>⊕fläche<br>Kolbenführung | Steg über<br>Bearbeitungs-<br>$\bullet$ 2<br>bohrung $\searrow$<br>Tassenführung<br>Ő<br>Kern |   |   |   | • 6                               |  |  |  |  |

**Abbildung 5.1:** Messpunkte und deren Bezeichnung an denen Gefüge (Kreise) und Härte (Punkte) analysiert wurden.

deutlich die aufgekohlte Zone zu erkennen. Das Gefüge ist aufgrund des hohen Kohlenstoffgehaltes von etwa 0,8 Ma.-% C an der Oberfläche und der schnellen Abschreckung erwartungsgemäß martensitisch mit einem Restaustenitgehalt von etwa 21 % auf Ober- und Unterseite (vgl. 5.1). Der hohe Restaustenitgehalt ist darauf zurückzuführen, dass die Bauteile, im Gegensatz zum realen Prozess, für die Untersuchung nur bis auf Raumtemperatur abgekühlt wurden. Der Härteverlauf in Abbildung 5.2b ist für beide Bauteile identisch. Die Unterschiede ab zwei Millimeter Abstand zur Oberfläche sind darauf zurückzuführen, dass beim Bauteil der oberen Charge eine Stelle genau über der Kolbenführung ausgewählt wurde und hier die Wanddicke nur knapp vier Millimeter beträgt. Beim Bauteil der unteren Charge befindet sich die Messstelle oberhalb des massiven Teils der Kolbenführung mit deutlich größerer Wandstärke.

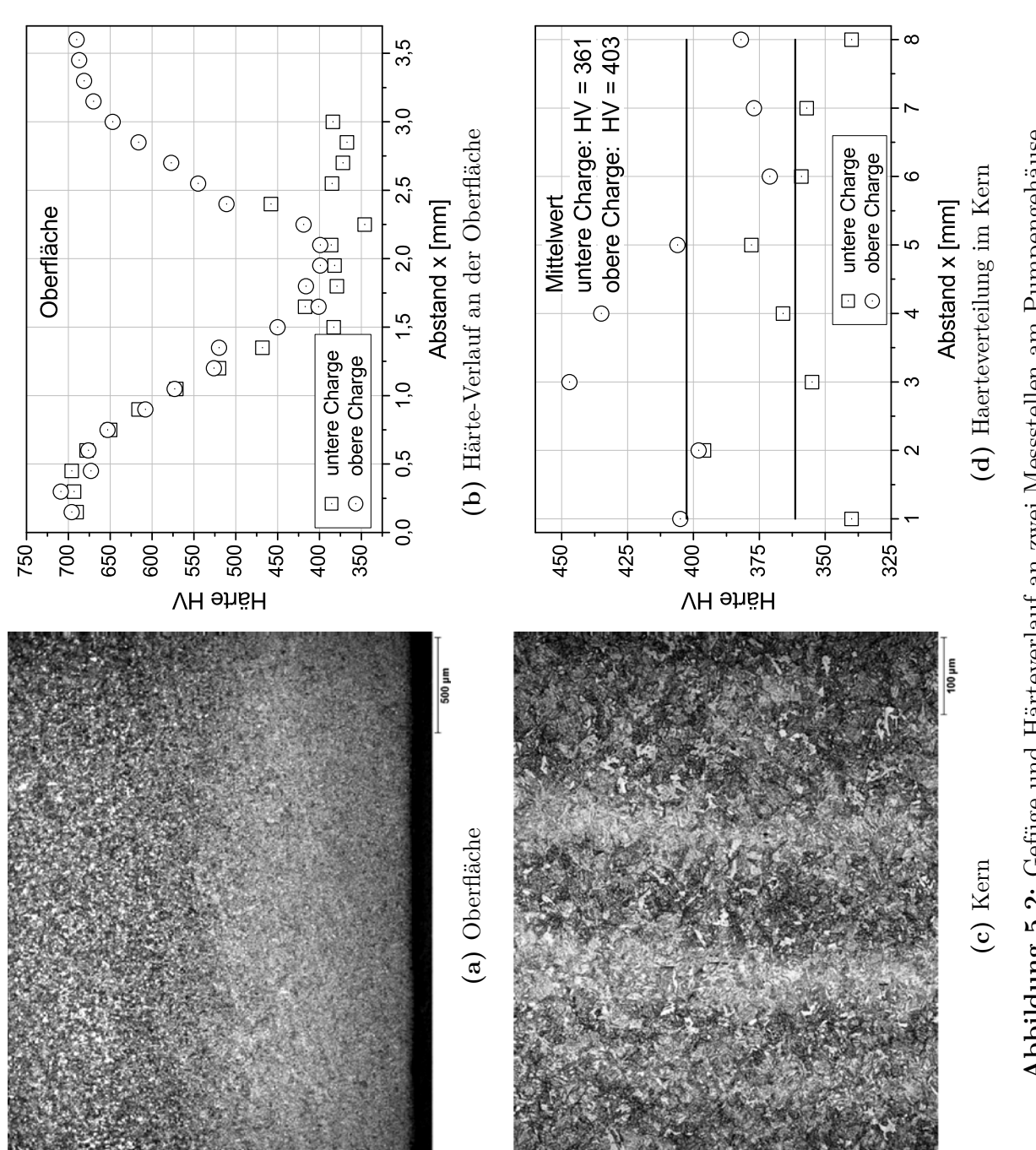

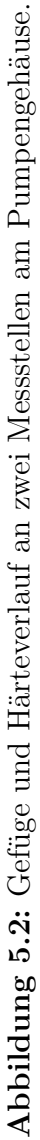

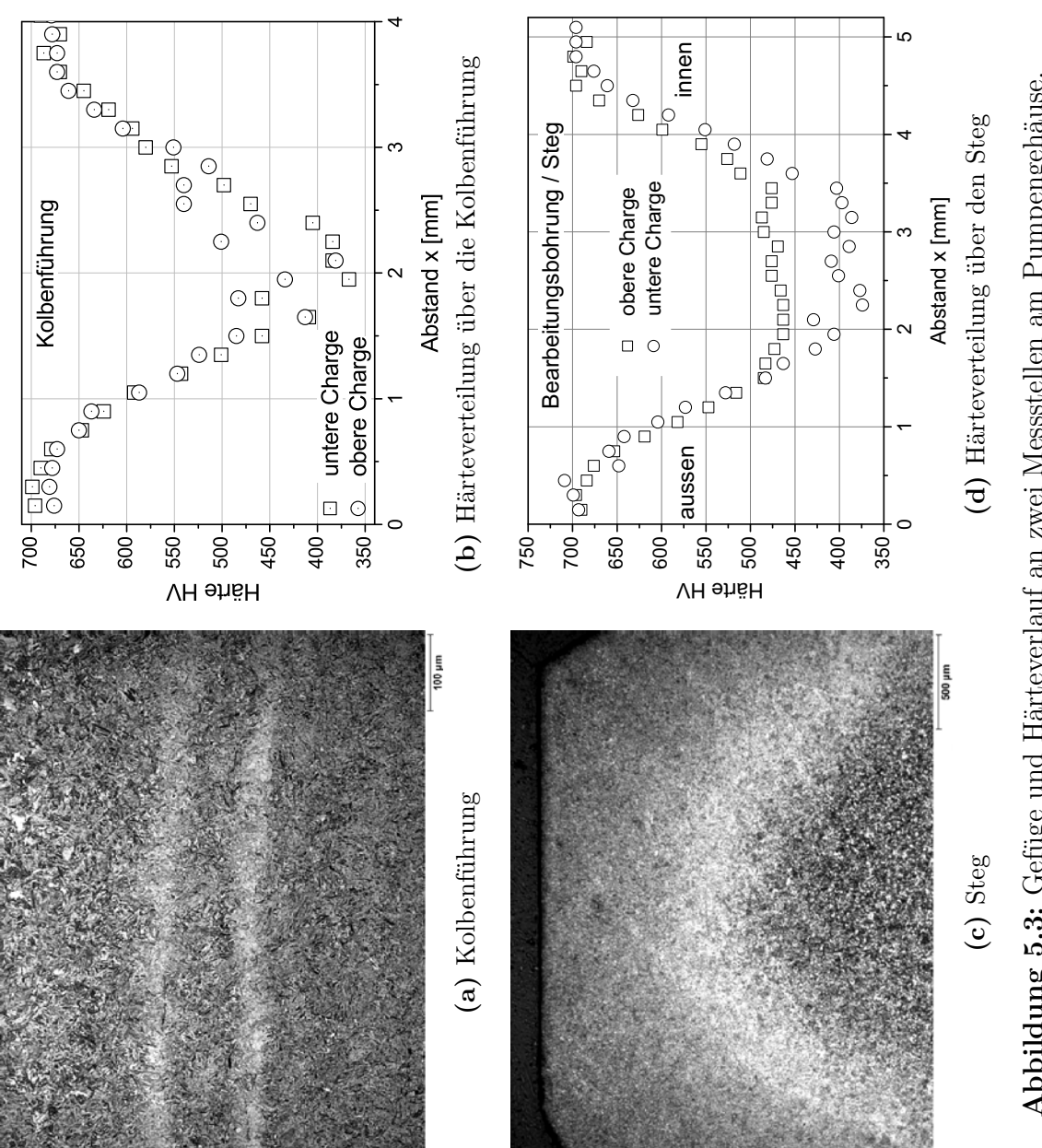

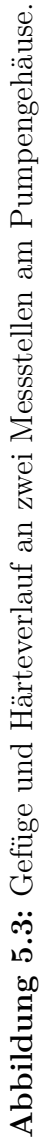

Der Kern hingegen (vgl. Abbildung 5.2c) besteht größtenteils aus bainitischem Gefüge und Ferrit an den ehemaligen Austenitkorngrenzen. Der Werkstoff weist eine starke Zeiligkeit auf, in der teilweise martensitisches Gefüge auftritt. Die gemessene Härte in diesem Bereich liegt bei einem Mittelwert von 403 HV und 361 HV für Bauteile der oberen und unteren Charge. Dabei ist die Streuung beim Bauteil der unteren Charge deutlich größer.

Das Gefüge im Bereich der Kolbenführung (vgl. Abbildung 5.3a) weist eine ausgeprägte Zeiligkeit auf. Das Gefüge ist martensitisch mit Restaustenit. Die hellen Zeilen weisen etwas mehr Restaustenit auf. Weiterhin sind relativ große Einschlüsse vorhanden. Die Härteentwicklung entspricht weitestgehend der an der Oberfläche. Die Randhärte von etwa 700 HV fällt zwischen 1,5 und 2,0 mm auf eine Grundhärte von ca. 400 HV ab. Diese Grundhärte des bainitischen Gefüges findet sich im Kern wieder. Unterschiede zwischen Bauteilen der oberen und unteren Charge befinden sich im Rahmen der Meßgenauigkeit.

### **5.3 Eigenspannungen**

An mehreren Pumpengehäusen wurde an fünf Messpunkten an der Oberfläche Eigenspannungen gemessen. Die fünf Messpunkte, jeweils zwei auf den Stirnflächen, eine seitlich, sind in den Abbildungen 5.4 (a) und (b) abgebildet. Dabei wurden Bauteile vor und nach der Wärmebehandlung ausgesucht. Die Eigenspannungen wurden an der Oberfläche röntgenografisch mit einem mobilen Diffraktometer gemessen. Tiefenverläufe wurden mit dem Bohrlochverfahren erstellt. Die röntgenografisch an der Oberfläche gemessenen Eigenspannungen sind in der Abbildung 5.5 aufgetragen. In Abbildung 5.6c sind die Messwerte der Stirnflächen gemittelt. Der Mittelwert liegt auf den Stirnflächen bei rund 150 MPa.

Die Schwankungen zwischen den einzelnen Messpunkten und den einzelnen Abstraktionsstufen sind relativ groß, der Mittelwert pendelt sich aber bei etwa -150 MPa für alle drei Abstraktionsstufen ein. Alleine bei den seitlichen Messungen sind Schwankungen zwischen den drei Abstraktionsstufen auszumachen. Bei der Abstraktion 2 betragen die gemessenen Eigenspannungen an der Oberfläche unter -50 MPa. Die Oberflächenmesswerte sind für einsatzgehärtete Bauteile typisch. Die Abbildungen 5.5 und 5.7 zeigen die mittels des Bohrlochverfahrens gemessenen Eigenspannungstiefenverläufe. Zusätzlich sind bei 0 mm die Mittelwerte der röntgenografisch ermittelten Eigenspannungen an der Oberfläche eingetragen. Prinzip bedingt können bei der Bohrlochmethode Tiefenverläufe

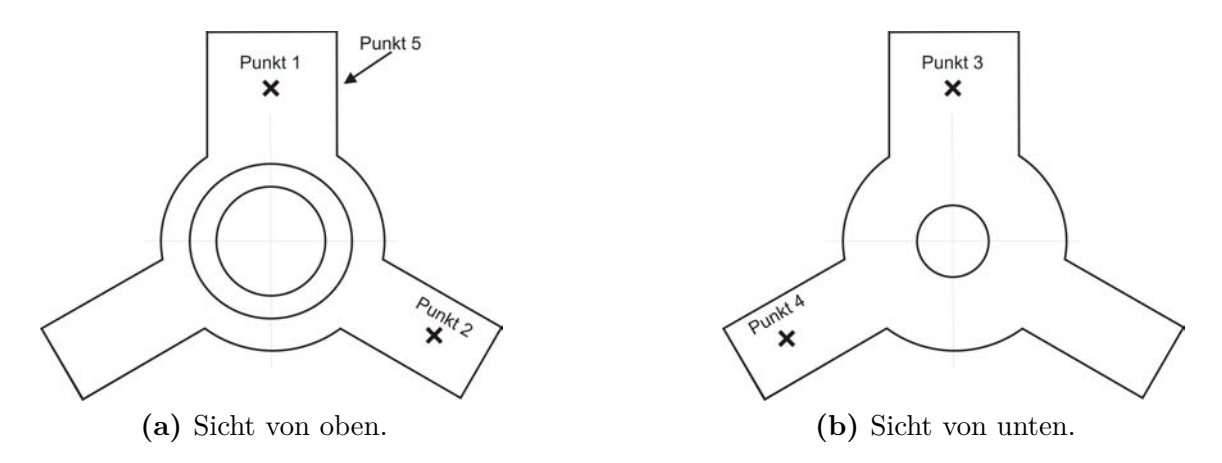

**Abbildung 5.4:** Messpunkte (1-5) zur Eigenspannungsbestimmung.

nur bis etwa 0,8 mm Tiefe (entspricht etwa 4 · *<sup>D</sup>*, mit D als Bohrerdurchmesser (189)) zuverlässig wiedergegeben werden. Die Verläufe weisen teilweise stark sinusförmige Schwankungen auf. Diese sind wahrscheinlich auf nicht perfekt scharfkantige Bohrer bei den Messungen zurückzuführen.

Die gemessenen Tiefenverläufe sind für alle drei Abstraktionsstufen ebenfalls vergleichbar. Bis etwa 0,1 mm Tiefe ist meist ein leichter Spannungsgradient auszumachen. Die Eigenspannungen reichen etwa 1 mm in die Die Höhe der Eigenspannungen ist etwa -200 bis -300 MPa und damit höher als die röntgenografisch ermittelten Oberflächenmesswerte.

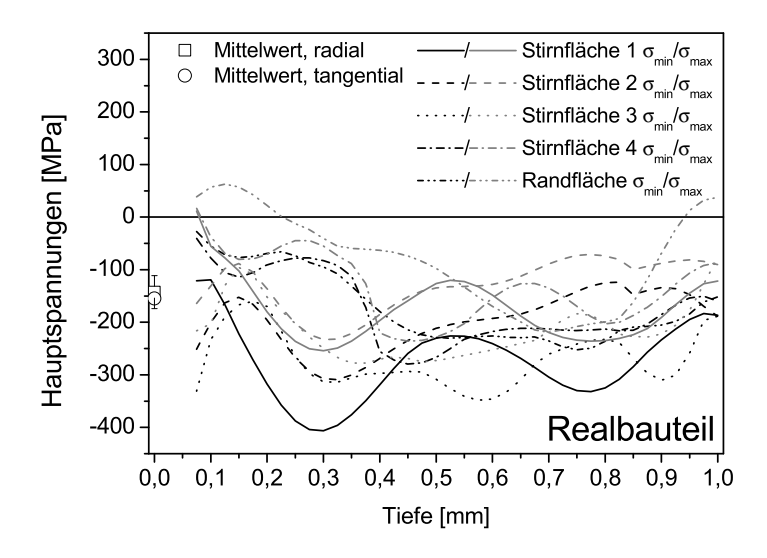

**Abbildung 5.5:** Eigenspannungstiefenverlauf am Realbauteil.

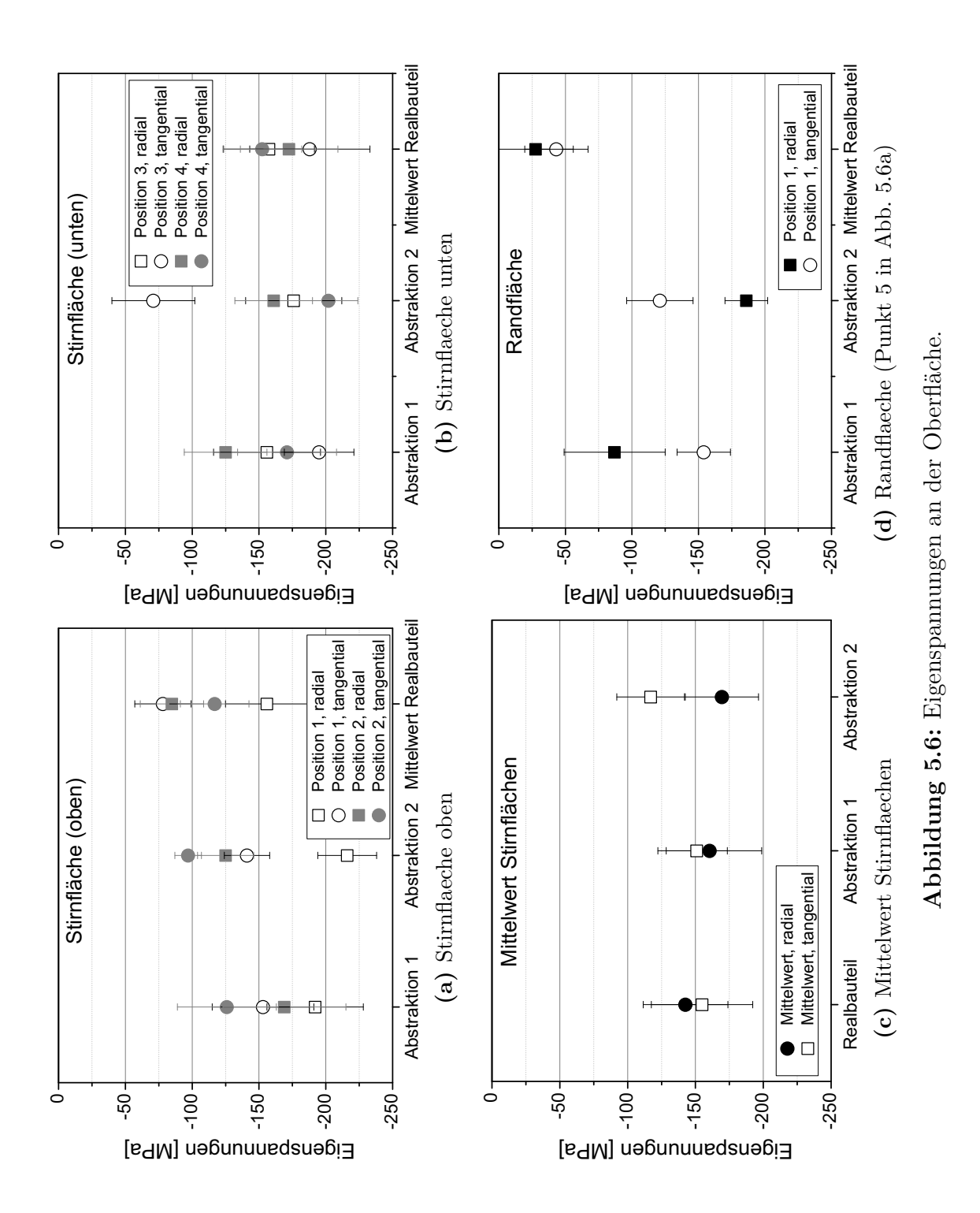

118

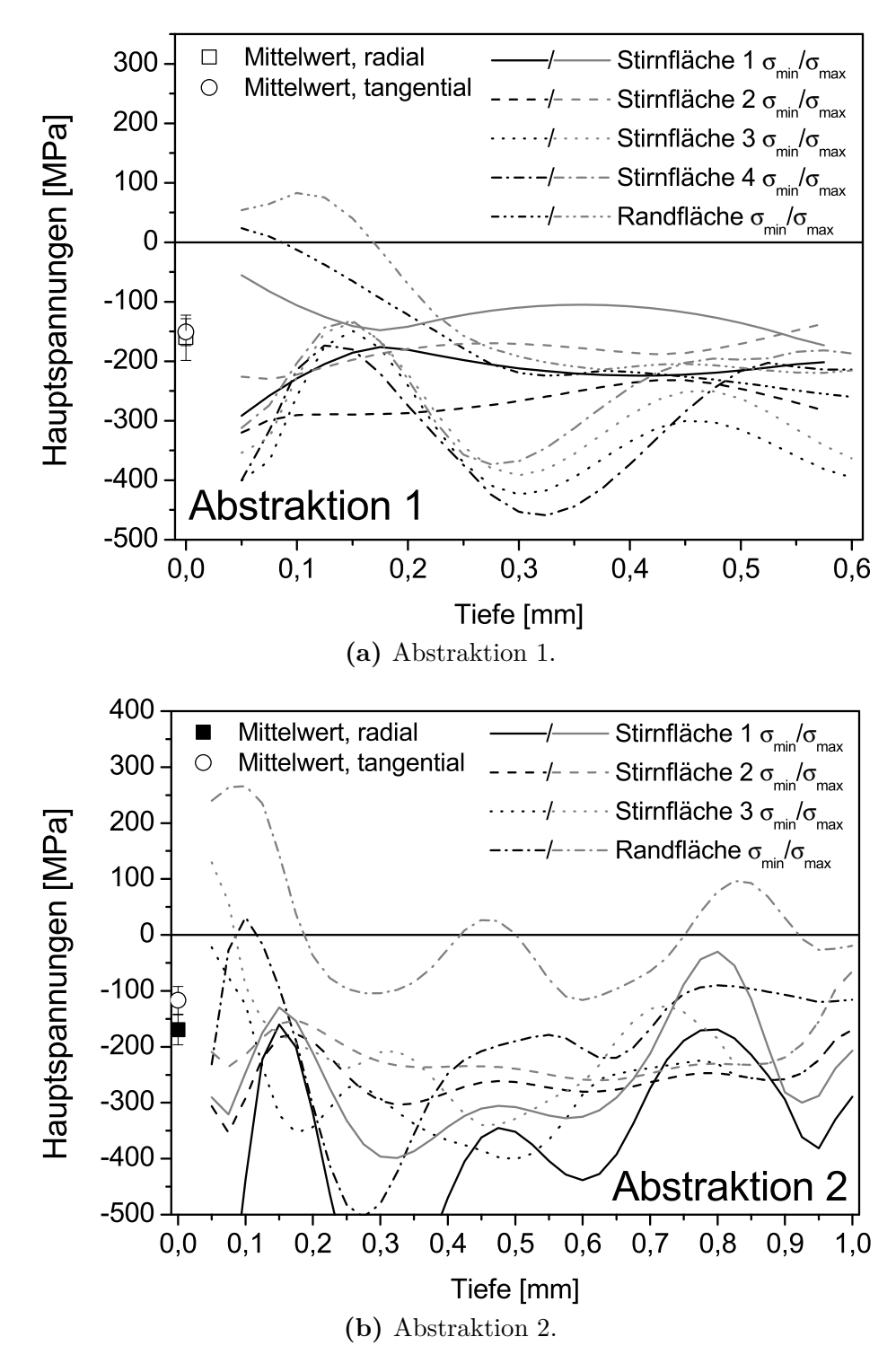

**Abbildung 5.7:** Eigenspannungsverlauf an Bauteilen der Abstraktion 1 und 2.

## **6 Simulationskonzept Abstraktion**

## **6.1 Konzept**

Die Simulation von Wärmebehandlungsprozessen bietet tiefe Einblicke in mechanische und werkstoffkundliche Phänomene während des Prozesses, die messtechnisch heute kaum oder gar nicht zugänglich sind. Auch wenn im Rahmen von Bestrebungen, die ganze Fertigungskette früh im Entwicklungsprozess eines Bauteils zu simulieren, auch die Wärmebehandlungssimulation eine stetig wachsende Rolle einnimmt, wird die Wärmebehandlungssimulation bisher in der Industrie kaum eingesetzt, sondern hauptsächlich im Bereich der Forschung und hier meist an einfachen Modellgeometrien (77, 134, 190, 191).

| Abstraktion       | Elementtyp | Anzahl          |        |  |
|-------------------|------------|-----------------|--------|--|
|                   |            | Elemente Knoten |        |  |
| A0                | Tetraeder  | 160 000         | 30 000 |  |
| A1                | Tetraeder  | 360 000         | 65 000 |  |
| $\Delta$ $\Omega$ | Hexaeder   | 48 000          | 54 000 |  |

**Tabelle 6.1:** Übersicht über die verwendeten FE-Modelle der drei Abstraktionsstufen des Pumpengehäuses.

Grund dafür sind noch bestehende Schwierigkeiten und Restriktionen bei der Simulation. Mit ansteigender Komplexität des zu betrachteten Bauteils steigt auch der Aufwand für die Diskretisierung des Bauteils in Finite Elemente. Für eine realitätsnahe Abbildung beispielsweise von Kohlenstoffgradienten an der Oberfläche werden sehr kleine Elementkantenlängen gefordert, die beim Pumpengehäuse direkt an der Oberfläche circa 0,03 mm betragen. Hinterschneidungen, sich kreuzende Bohrungen oder feinste Details erschweren zusätzlich die Vernetzung. Mit der Komplexität der Vernetzung wächst auch die Element- und

Knotenanzahl und damit auch rasch die Rechenzeit. Dabei ist gerade die Rechenzeit der wichtigste limitierende Faktor. Ein Ansatz, die Rechenzeit zu reduzieren, ist die Vereinfachung der Rechnung durch Abstraktion der Bauteilgeometrie.

Die Idee des Abstraktionsansatzes besteht in der Annahme, dass es nicht notwendig ist, jedes Detail einer komplizierten Bauteilgeometrie zu modellieren, um die gewünschten Informationen aus der Simulation zu erhalten (184, 185, 192). Die Kontur kann begradigt werden, auf Bohrungen und kleine Details kann verzichtet werden. Die Geometrie ist damit einfacher zu vernetzen, im Idealfall automatisch durch den Vernetzer des benutzten Präprozessors. Die Elementanzahl kann teils stark reduziert werden. Eventuell können, wie es beim Pumpengehäuse der Fall ist, statt den tetraederförmigen Elementen Hexaeder eingesetzt werden. Diese bieten den Vorteil, etwas steifer zu sein und vor allem Spannungsgradienten weniger *fleckig* abzubilden.

Untersucht wurde, bis zu welchem Grad die Abstraktion von der Originalgeometrie vorgenommen und damit der Aufwand minimiert werden kann, ohne das Simulationsergebnis zu verfälschen.

Dazu wurden ausgehend vom realen Pumpengehäuse sukzessive in zwei Schritten abstrahierte Modelle erzeugt und bei der Robert Bosch Gmbh zusätzlich gefertigt. Alle drei Bauteile und ihre Finite-Element-Modelle sind in Abbildung 3.5 im Abschnitt 3.3 zu sehen. Tabelle 6.1 fasst Element- und Knotenanzahl der einzelnen Modelle zusammen. Bei der ersten Abstraktion A1 wurden nur die notwendigsten Eingriffe in das Modell vorgenommen. Ziel der Änderungen war es, eine Vernetzung mit Hexaederelementen zu ermöglichen. Trotz Vereinfachung der Geometrie sind die Rechenzeiten der mit Hexaedern vernetzten Abstraktion A1 sehr lange und nicht praktikabel. Daher wurde ein zweites Modell der Abstraktion A1 mit Tetraederelementen vernetzt, bei der zusätzlich die 90° zur Kolbenführung verlaufende Bohrung entfernt wurde. Im Folgenden wird daher nur auf mit Tetraedern vernetzte Modell der Abstraktion A1 eingegangen. Aufgrund der geringen Änderungen der Abstraktion A1 gegenüber dem Realmodell A0 sollte der globale Wärmehaushalt des Bauteils noch vergleichbar mit dem realen Bauteil sein. Daher sollten Gefüge, Eigenspannungen und Maß- und Formänderungen sich gut abbilden lassen. Problematisch für die Modellierung bleiben die senkrecht aufeinander stehenden Bohrungen, die in der zweiten Abstraktion A2 ganz entfernt wurden. Dabei wurde ganz massiv in das thermische und physikalische Verhalten des Bauteils eingegriffen, so dass sich Umwandlungsverhalten, Eigenspannungsverteilung und Maß- und Formänderungen gegenüber den zwei anderen Geometrien unterscheiden sollten. Geklärt werden soll mit diesem Modell, ob trotz dieses Eingriffes Rückschlüsse auf Formänderungen des

realen Bauteils wie zum Beispiel hinsichtlich der 120°-Symmetrie möglich sind. Die drei vorgestellten Abstraktionsgrade wurden von der Firma Kistler-IGel vernetzt. Die Details der Vernetzung sind der Tabelle 6.1 zu entnehmen.

Zum Vergleich mit den durch Simulation erhaltenen Ergebnissen wurden einige abstrahierte Bauteile gefertigt und dem normalen Produktionsprozess unterzogen, so dass Maß- und Formänderungen, Eigenspannungen und Gefüge auch experimentell festgestellt werden konnten. Der Vergleich der Rechnungen mit den gemessenen Streubändern einerseits und der Vergleich der Simulationen der unterschiedlich stark abstrahierten Bauteile untereinander andererseits ermöglicht eine Bewertung des Potentials der Abstraktionsmethode.

Die Simulationen des Pumpengehäuses wurde mit DEFORM™mit dem Zusatzmodul *Heat Treatment (HT)* in der Version 6.1 durchgeführt.

## **6.2 Simulationsergebnisse**

#### **6.2.1 Kohlenstoffgradient**

Die Abbildung des Kohlenstoffgradienten ist für das Umwandlungsverhalten des Bauteils während der Abschreckung von zentraler Bedeutung. Die realitätsnahe Wiedergabe der Kohlenstoffverteilung ist vom Diffusionskoeffizienten, der Temperatur und vom Kohlenstoffgehalt der Umgebung abhängig. Modellseitig spielt die Netzdichte eine entscheidende Rolle. Bewertet wurde der Kohlenstoffgradient an den drei in Abbildung 6.1 eingezeichneten Auswertepositionen. Die Pfeilrichtung zeigt die Auswerterichtung an, die in Abbildung 6.2 als Oberflächenabstand bezeichnet wird. Auf der linken Seite der Abbildung 6.2 sind die drei unterschiedlichen Abstraktionen im Schnitt zu sehen. Der Grauverlauf zeigt die Kohlenstoffverteilung auf. Auf der rechten Seite sind für die drei unterschiedlichen Auswertepositionen - Kolbenführung, Steg und Stirnfläche - jeweils der Kohlenstoffgehalt an den vorhandenen Knotenpunkten in Abhängigkeit des Oberflächenabstandes aufgetragen. Als Referenz ist der an Probeplättchen bei der Firma SHU ermittelte Kohlenstoffgradient eingezeichnet (vgl. Abschnitt 4.4.2).

Grundsätzlich wird der an einem Probekörper gemessene Kohlenstoffverlauf gut wiedergegeben. Der Kohlenstoffgehalt der Elemente wird in den einzelnen Knotenpunkten gespeichert. Dies erklärt die teilweise starken Abweichungen der Verläufe im Vergleich zur Simulation. Ist die Netzfeinheit unzureichend, wird in

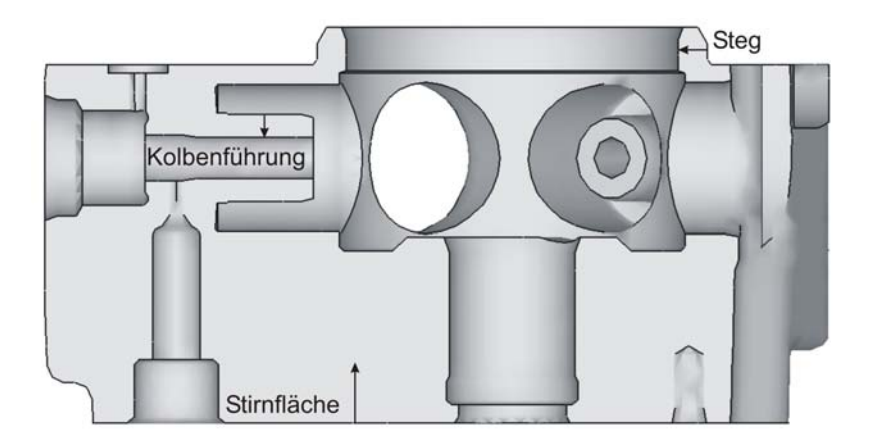

**Abbildung 6.1:** Position der Auswertestellen und Auswerterichtung am Beispiel der Abstraktion 0.

der Simulation zwischen zwei Knoten interpoliert. Dies ist in den Grafiken als gestrichelte Linie angedeutet.

## **6.2.2 Temperaturverläufe**

Der Temperaturhaushalt und der sich dabei einstellende Temperaturgradient der einzelnen Pumpengehäusen beeinflusst maßgeblich die Gefügeentwicklung während der Abschreckung. Die Gefügeentwicklung bestimmt wiederum die Entstehung von (Eigen-)spannungen, Dehnungen und Maß- und Formänderungen. Der sich bei der Abschreckung einstellende Temperaturgradient leistet direkt einen Beitrag zur Spannungs- und Dehnungsentwicklung durch den temperaturabhängigen thermischen Ausdehnungskoeffizienten. Unterschiedlich stark abgekühlte Bereiche schrumpfen unterschiedlich stark, wodurch es zwischen den einzelnen Bereichen zu einer Behinderung der Dehnungen kommt.

An mit denen in Abbildung 3.11 in Abschnitt 3.6.2 vergleichbaren Positionen, wurden die Temperaturverläufe der einzelnen Abstraktionen während der Abschreckung ausgewertet.

In den Abbildungen 6.4 und 6.5 sind für die im Abschnitt 3.6.2 in der Abbildung 3.11 definierten Thermoelementpositionen, die berechneten Temperaturverläufe mit den in Abbildung 3.12 dargestellten Messwerte verglichen. Die Temperatur-Zeit-Verläufe der Abstraktion A0 stimmen mit den gemessenen Temperaturverläufen bestmöglich überein, da die Fenster zur Aufprägung der Wärmeübergangskoeffizienten am Modell der Abstraktion 0 kalibriert wurden  $(vgl. Abschnitt 4.4.4).$ 

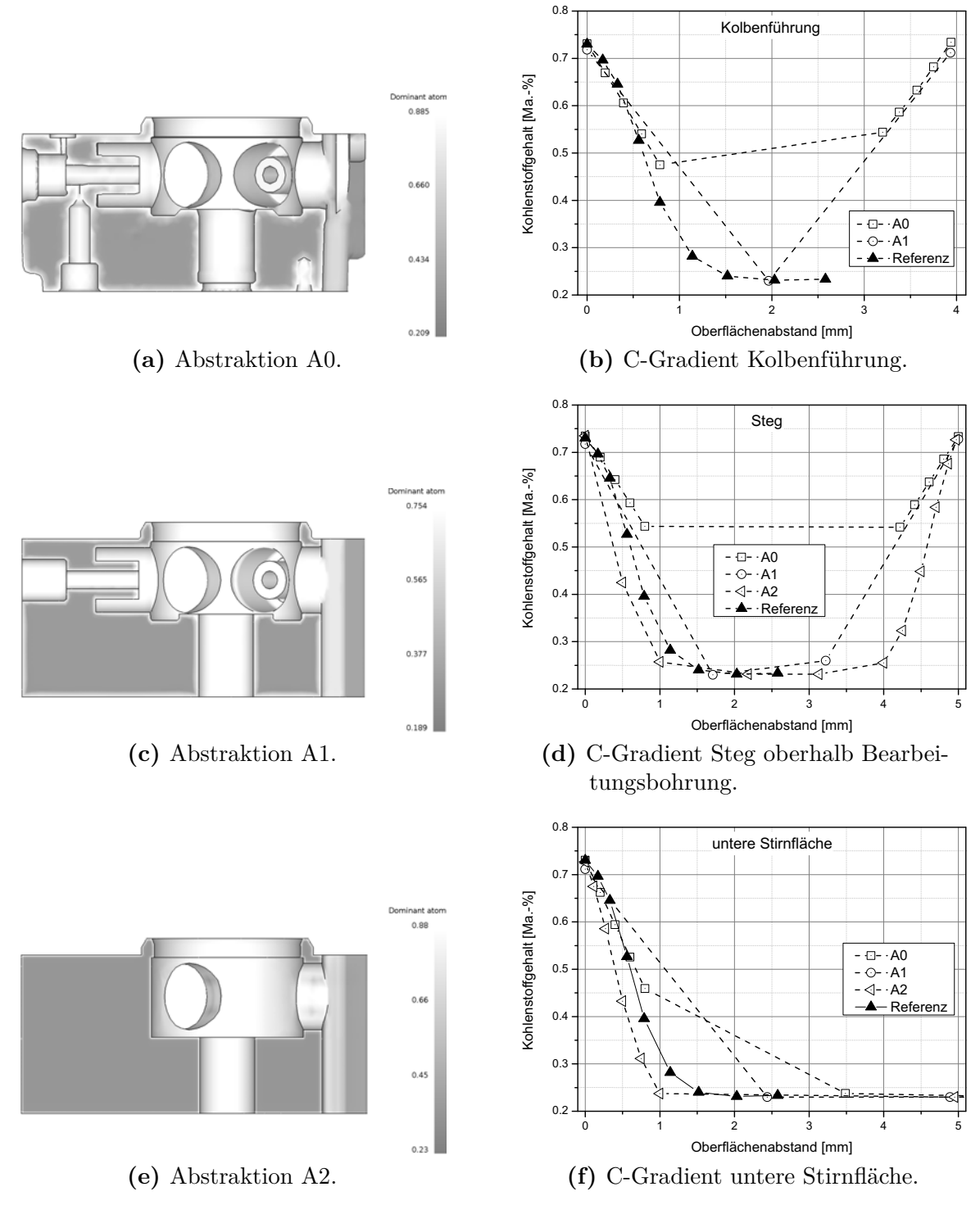

**Abbildung 6.2:** Kohlenstoffverteilung im Bauteil nach der Aufkohlung (links) und Vergleich des Kohlenstoffgradienten für drei Auswerteposittionen (rechts).

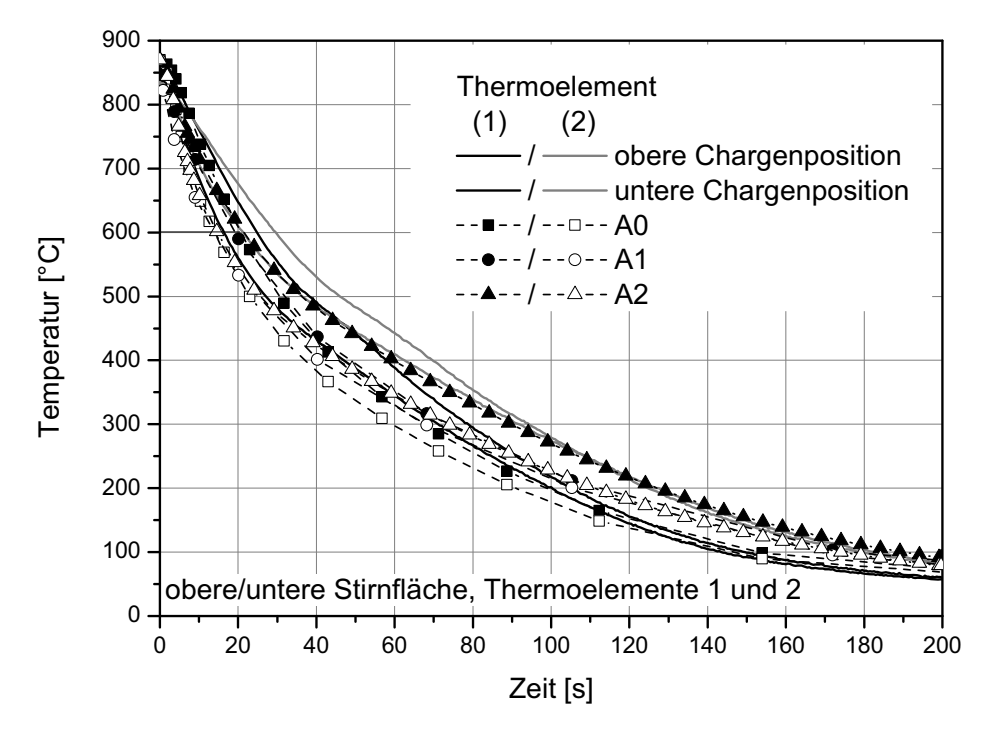

**Abbildung 6.3:** Thermoelementpositionen 1 und 2, Pumpengehäuse *Typ I*.

Bei den Messpositionen an den Sirnflächen (Thermoelemente 1 und 2 im Pumpengehäuse des Typs I) in Abbildung 6.3 stimmen die berechneten Temperaturverläufen während des Abschreckens gut mit den gemessenen überein. Die Abweichungen liegen im Bereich der Unterschiede zwischen den einzelnen Chargenpositionen. Einzige Abweichung ist bei der Messposition 1 der Abstraktion 2 feststellbar. Bei der Abstraktion 2 fehlt die komplette Kolbenführung, dieser Bereich ist im Modell A2 ein massiver Klotz. Dadurch wird der Temperaturhaushalt des Modells A2 erwartungsgemäß wesentlich verändert.

In Abbildung 6.5 werden zwei Messpositionen im Kern des Pumpengehäuses mit Simulationsrechnungen verglichen. Es handelt sich dabei um die Thermoelementpositionen 7 und 10 des Pumpengehäuses des Typs II. Alle ausgewerteten Simulationen an der Stelle des Thermoelementes 10 zeigen eine gute Übereinstimmung mit den Messungen. Die Auswertungen an der Position des Thermoelementes 7 dagegen zeigen bei den Abstraktionen A1 und A2 starke Abweichungen. Bei A2 ergeben sich die Abweichungen durch einen massiven Eingriff in das thermische Verhalten des Pumpengehäuses durch das Weglassen der Kolbenführungen. Aber auch die kleinen Änderungen am Bauteil der Abstraktion 1 führen zu Abweichungen von den gemessenen Temperaturkurven.

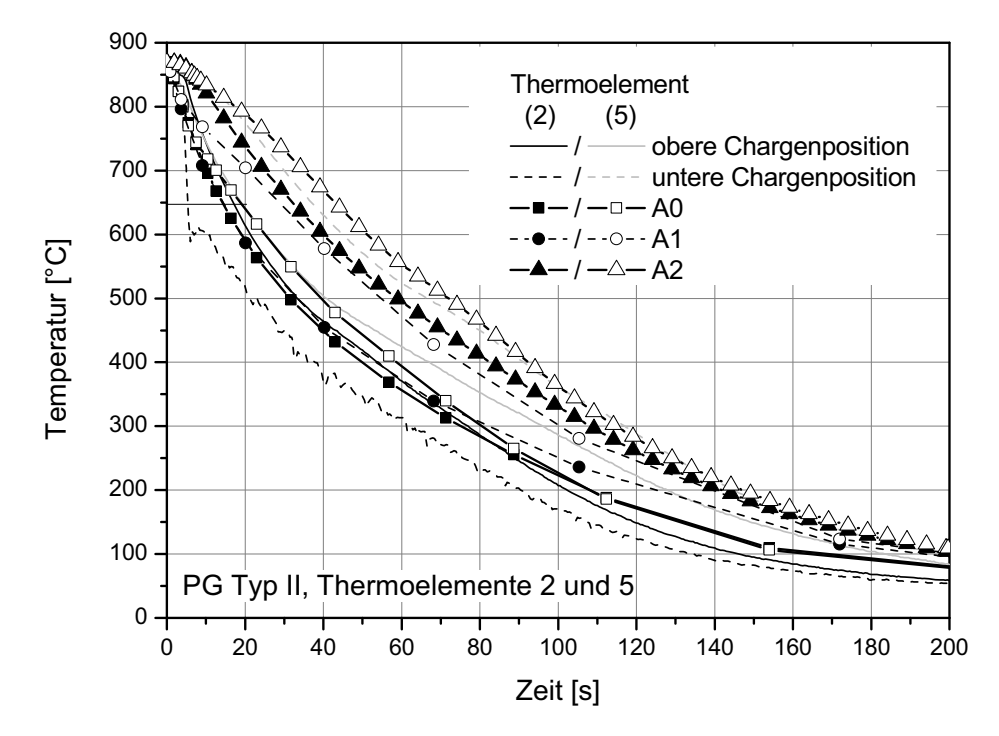

**Abbildung 6.4:** Vergleich zwischen gemessenen und berechneten Temperaturverläufen am Pumpengehäuse des *Typ II* im Bereich der Kolbenführung

Messposition 2 des Pumpengehäuses des *Typ II* in Abbildung 6.4 befindet sich auf der Kolbenführung, Messposition 5 im Bereich der Kolbenführung im massiven Teil des Pumpengehäuses. Während die berechneten Temperaturverläufe für die Abstraktion A0 gut die Messwerte wiedergeben, sind bei der Abstraktion A1 Abweichungen auszumachen. Das beim Thermoelement 7 in Abbildung 6.5 feststellbare langsamere Abkühlen im Kern der Abstraktion A1 ist hier bei Thermoelement 5 ebenfalls sichtbar. Die Abstraktion A2 verfügt über keine Kolbenführung, so dass hier quasi im Kern des Pumpengehäuses die Temperatur ausgewertet wurde. Starke Abweichungen sind daher zu erwarten.

#### **6.2.3 Gefüge**

Die Abbildungen 6.6, 6.7 und 6.8 vergleichen an den drei Positionen *Steg*, *untere Stirnfläche* und *Kolbenführung* die berechnete Gefügeverteilung mit den Ergebnissen metallografischer Schliffe.

Der Steg ist martensitisch mit Restaustenit an den Rändern. Dies wird von allen Modellen abgebildet. Bei der Abstraktion A2 werden in der Mitte des

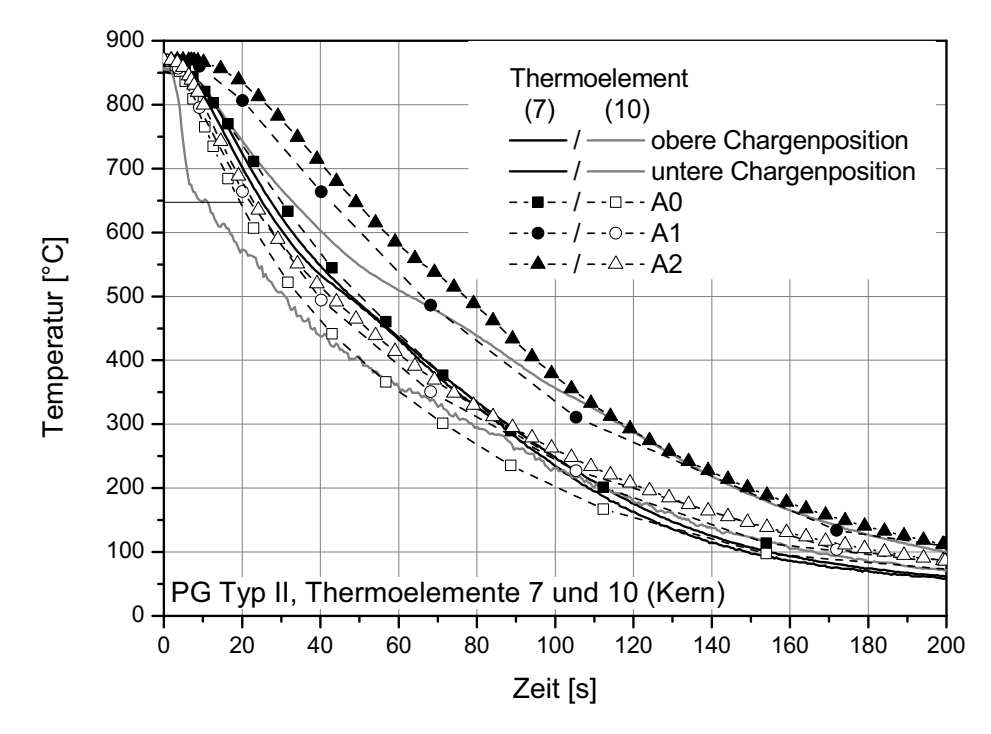

**Abbildung 6.5:** Thermoelementpositionen 7 und 10 (Kern), Pumpengehäuse *Typ II*

Steges hohe Bainitanteile berechnet, die im Schliff nicht zu identifizieren sind. Vergleicht man allerdings mit den Härtemessungen in Abbildung 5.3d, ist ein deutlicher Härteabfall im Kern des Steges zu erkennen, der mit einer Härte von 350 HV auf das Vorhandensein von Bainit schliessen lässt. Der berechnete Bainitgehalt bei den Abstraktionen A0 und A1 dagegen ist vernachlässigbar klein.

Betrachtet man die untere Stirnfläche in Abbildung 6.7, lassen sich die Modelle in zwei Gruppen aufteilen. Während bei den Abstraktionen A1 und A2 die Martensitanteile nahe der Oberfläche relativ gering sind weisen sie oberflächenfern den höchsten Bainitgehalt auf. Die Abstraktion A0 dagegen weist den höchsten Martensitgehalt oberflächennah und den geringenen Bainitgehalt oberflächenfern auf.

#### **Restaustenit**

An sechs Punkten an der Oberfläche und im Inneren des Pumpengehäuses wurde röntgenografisch der Restaustenitgehalt ermittelt. Die Position der Messpunkte ist in Abbildung 5.1 in Abschnitt 5.2 dargestellt. An den annähernd gleichen

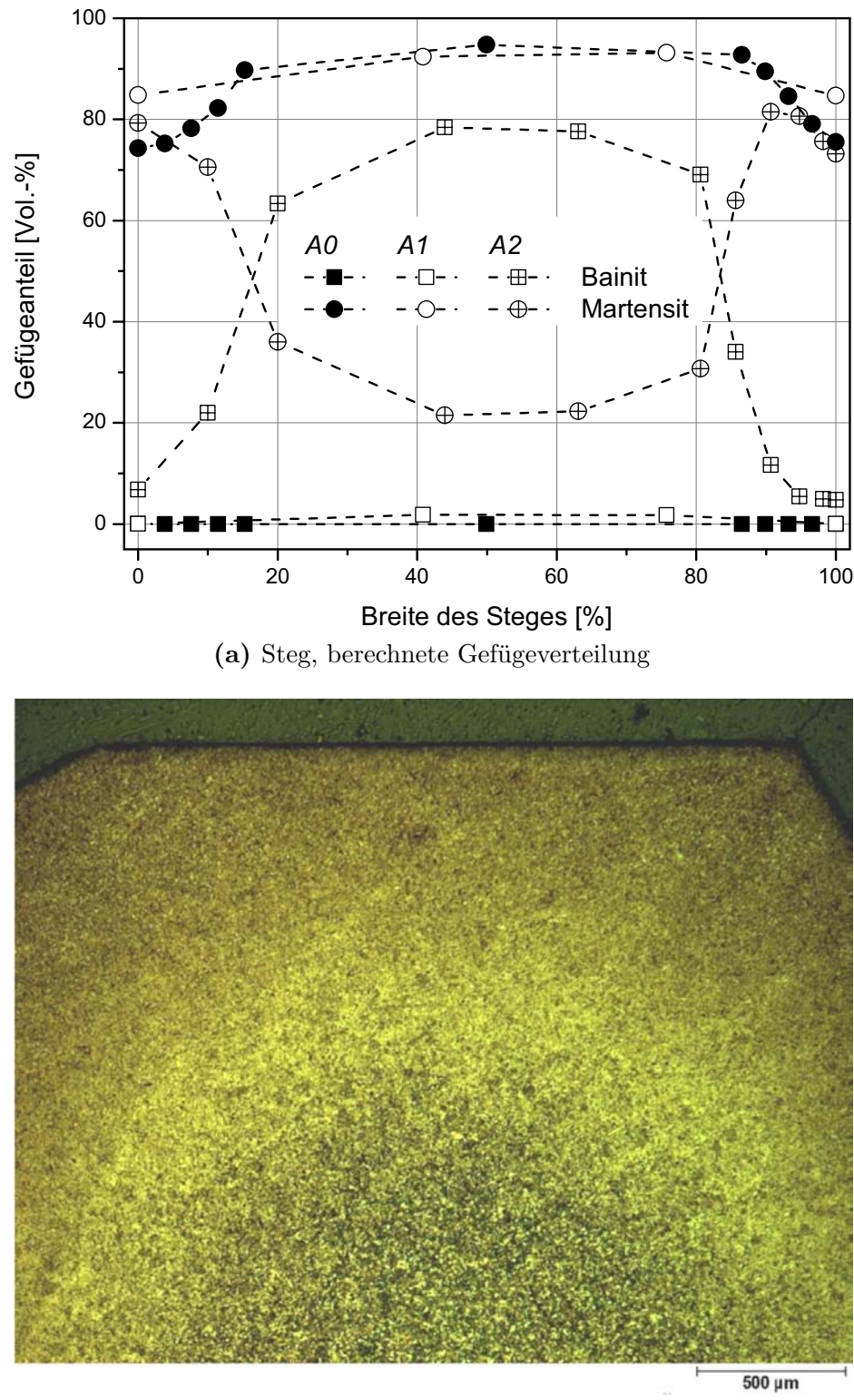

**(b)** Martensit, aufgekohlte Zone

**Abbildung 6.6:** Metallographisch ermittelte und berechnete Gefügeverteilung.

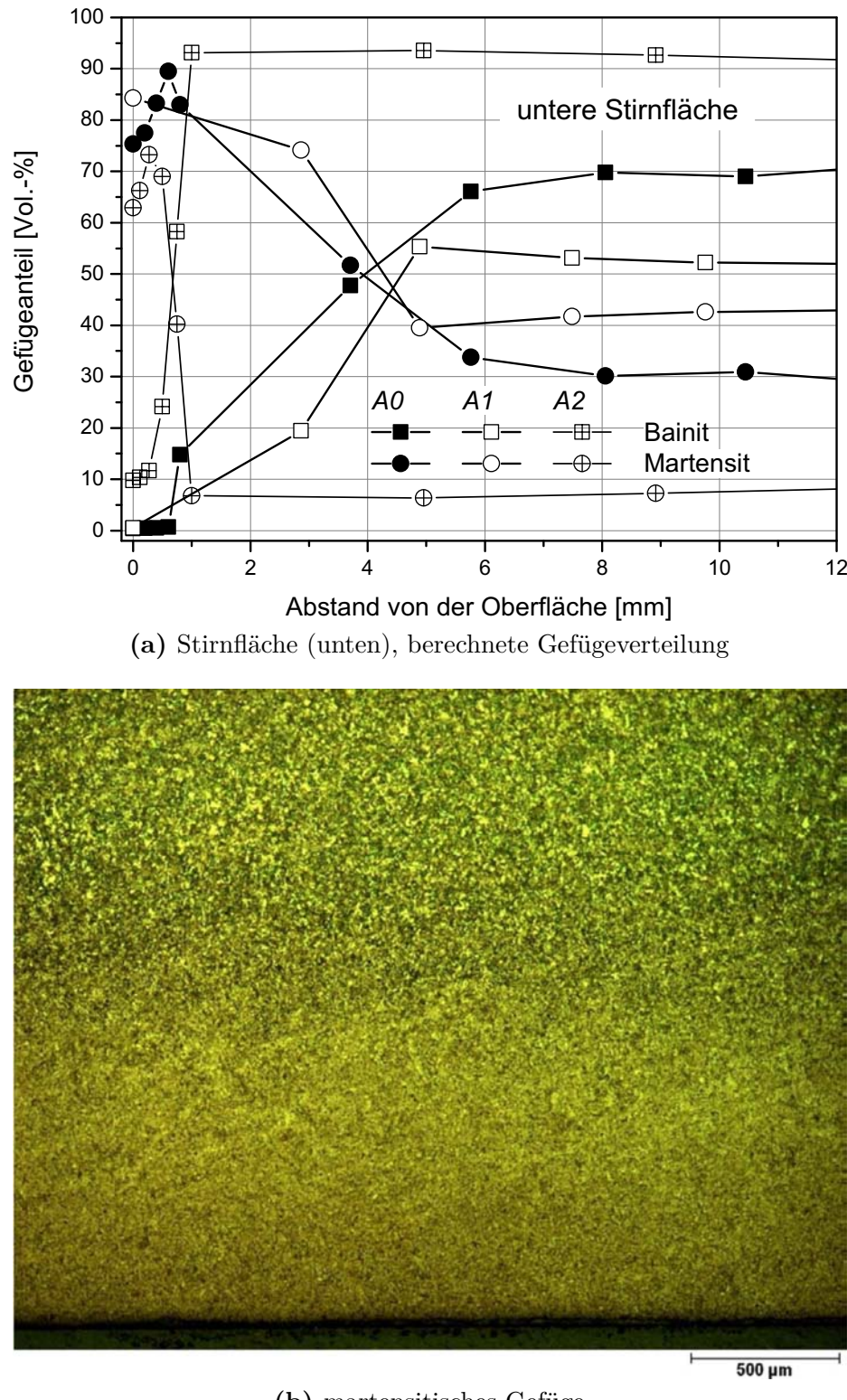

**(b)** martensitisches Gefüge

**Abbildung 6.7:** Metallographisch ermittelte und berechnete Gefügeverteilung.

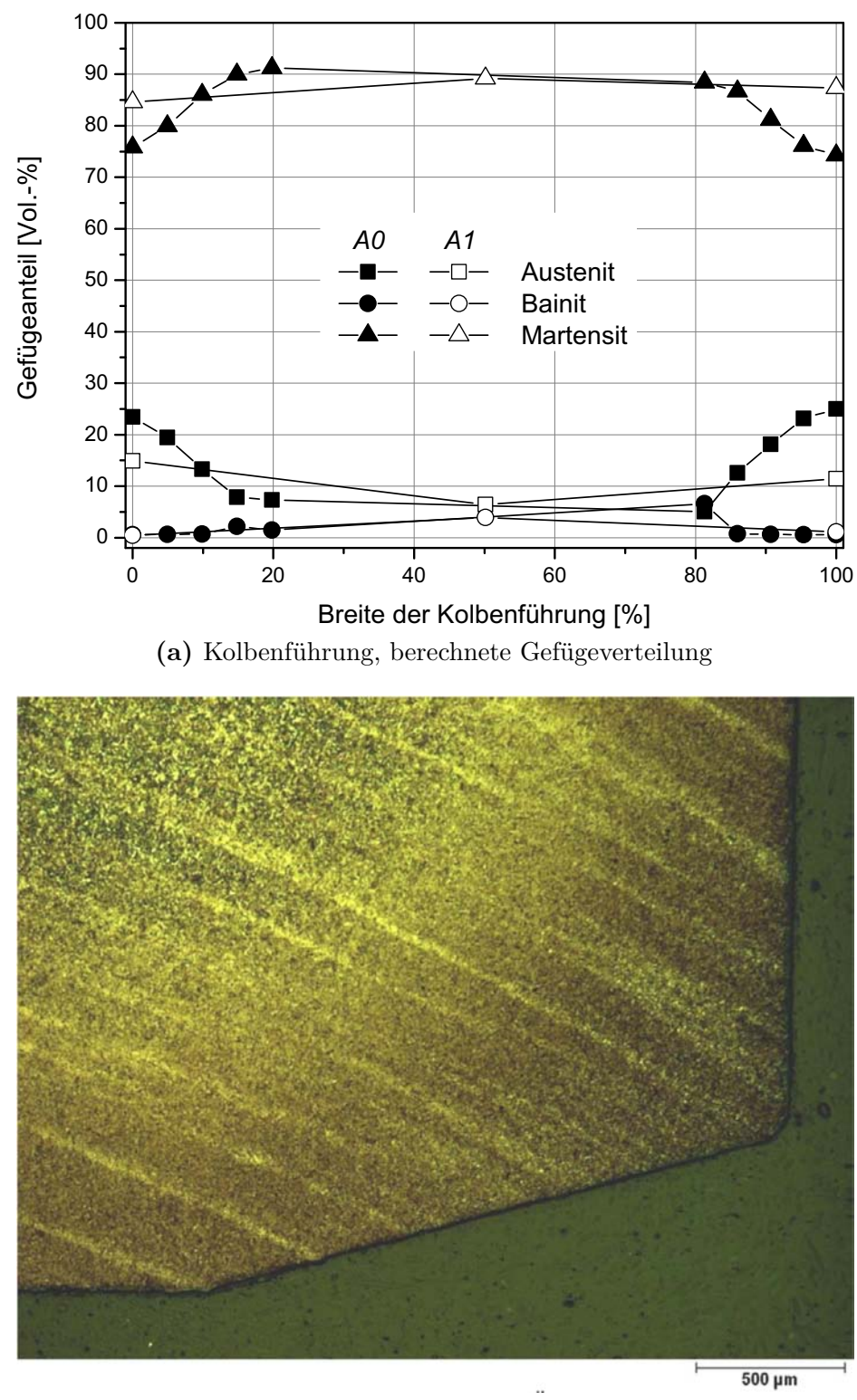

**(b)** Martensit und Restaustenit, ausgeprägte Zeiligkeit **Abbildung 6.8:** Metallographisch ermittelte und berechnete Gefügeverteilung.

Positionen wurde am Ende des Wärmebehandlungsprozesses der Restaustenitgehalt in der Simulation bestimmt. Tabelle 6.2 vergleicht die gemessenen Restaustenitgehalte mit den berechneten Werten. Die Übereinstimmung der

| Mess-          | Restaustenit [Vol.-%] |            |                |      |  |  |
|----------------|-----------------------|------------|----------------|------|--|--|
| punkt          | Messung               | Simulation |                |      |  |  |
|                |                       | A0         | A <sub>1</sub> | A2   |  |  |
| 1              | $19.98 \pm 2.03$      | 19,3       | 20,4           | 20,3 |  |  |
| $\overline{2}$ | $20,06 \pm 2,24$      | 22,6       | 21,0           | 20,3 |  |  |
| 3              | $22,43 \pm 2,39$      | 19,5       | 20,8           | 20,8 |  |  |
| 4              | $21,05 \pm 2,10$      | 20,3       | 20,9           | 20,4 |  |  |
| 5              | $19,02 \pm 2,20$      | 20,9       | 21,2           | 20,9 |  |  |
| 6              | $22,83 \pm 2,69$      | 21,4       | 21,7           | 21,4 |  |  |

**Tabelle 6.2:** Vergleich zwischen gemessenem und berechnetem Restaustenitgehalt.

Restaustenitgehalte ist bei den Abstraktionen A0, A1 und A2 sehr gut. Der Restaustenitgehalt ist vorwiegend von der Abkühlkurve, der erreichten Endtemperatur und des Kohlenstoffgehaltes abhängig. Daher ist die sehr gute Übereinstimmung zu erwarten, wenn diese drei genannten Größen gut wiedergegeben werden.

#### **6.2.4 Eigenspannungen**

Nach Abkühlung der Bauteile auf 20 ℃ wurden die Eigenspannungen ausgewertet. Die Auswertepositonen der Eigenspannungen in den Simulationsrechnungen entsprechen den Positionen der röntgenographischen Eigenspannungsmessungen (vgl. Abbildung 5.4). Für vier Auswertepositionen sind in Abbildung 6.9 die gemessenen und berechneten Eigenspannungen an der Oberfläche gegenübergestellt. Insbesondere bei den Abstraktionen A0 und A2 werden die oberflächennahen Eigenspannungen im Vergleich zu den Diffraktometermessungen deutlich überschätzt. Dies ist auch der Fall, wenn man die Unsicherheiten der Messungen berücksichtigt. Bei der Abstraktion A1 liegen die Spannungen im Bereich der gemessenen Eigenspannungen. Eine Ausnahme ist an der Auswerteposition *Punkt 2* festzustellen.

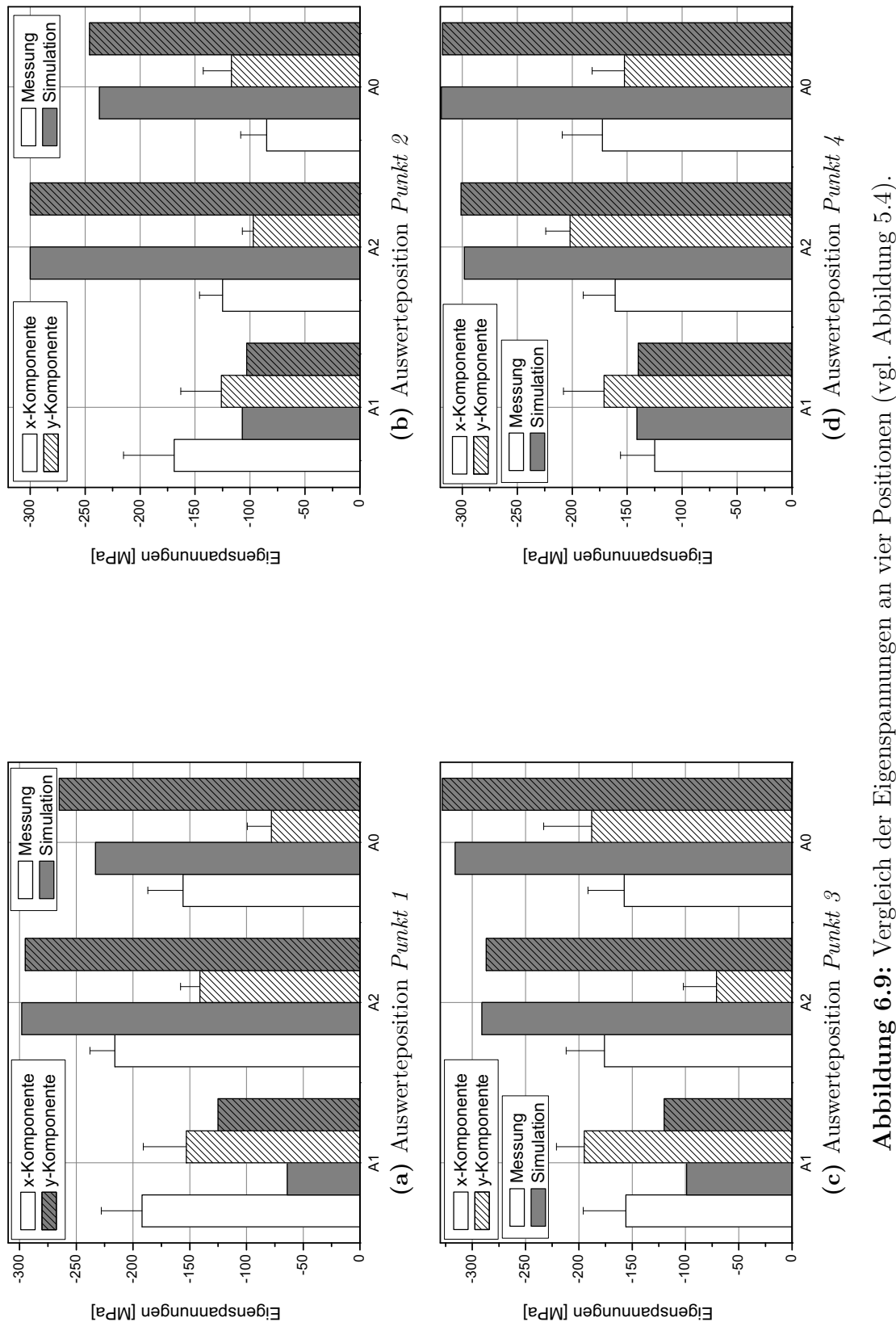

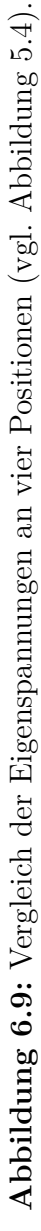

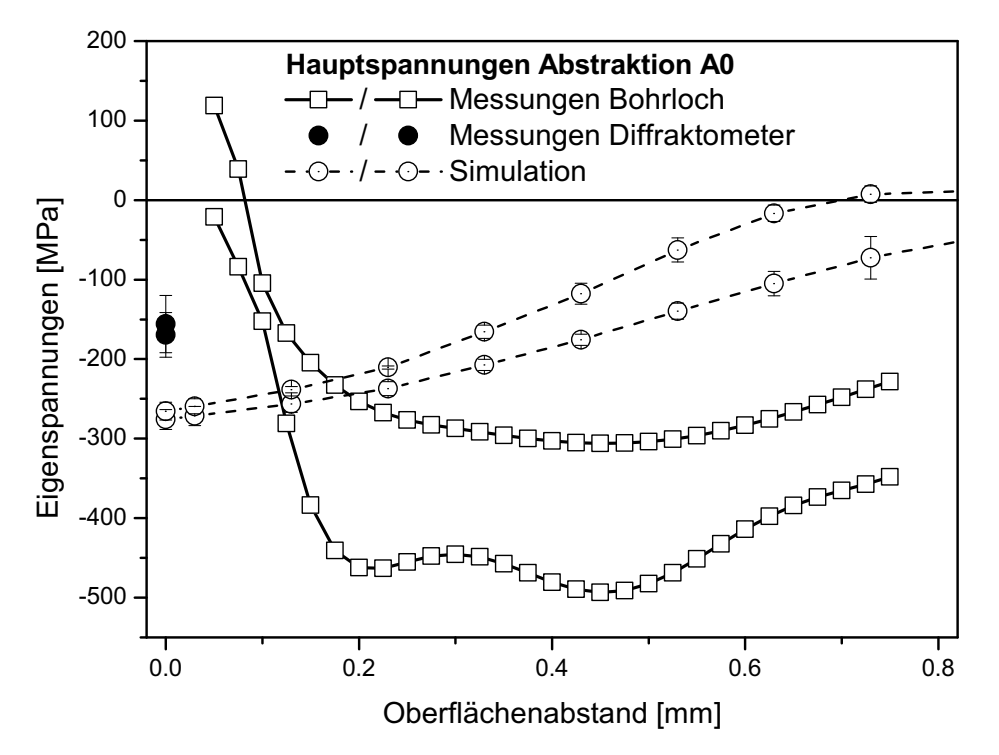

**Abbildung 6.10:** Abstraktion A0. Vergleich der gemessenen und berechneten Eigenspannungen auf der oberen Stirnfläche.

Gemittelt über beide Messpunkte an der oberen Stirnfläche (*Punkt 1* und *2* ) sind in den Abbildungen 6.10 und 6.11 die mittels Bohrlochmethode (vgl. 5.3) aufgenommen Tiefenverläufe und die Oberflächenmessugen mittels Diffraktometer mit den Tiefenverläufen aus der Simulation verglichen.

Die Tiefenverläufe mittels Bohrlochverfahren liefern oberflächennah deutlich von den Oberflächenmessungen mittels Diffraktometer abweichende Werte. Auffällig ist, wie bereits im Kontext von Abbildung 5.7 erwähnt, die wellenartige Form des Tiefenverlaufs der Eigenspannungen beim Bohrlochverfahren, die auf systematische Ungenauigkeiten während der Messungen zurückzuführen sind.

Bei der Abstraktion A0 sind die mittels Diffraktometer gemessene Eigenspannungen noch im Bereich der in der Simulation an der Oberfläche ausgewerteten Eigenspannungen. Die Differenz beträgt circa 100 MPa. Die Tiefenverläufe weichen allerdings deutlich voneinander ab. Während der berechnete Eigenspannungsverlauf innerhalb von 0,8mm von -270 auf 0 MPa ansteigt, ist der gemessene Tiefenverlauf über die ganze Auswertelänge bei etwa -300 MPa und -450 MPa. Die relativ große Differenz könnte auf die Vernetzung mit Tetraederelementen zurückzuführen sein. Die Tetraederelemente sind i. Allg. schlechter geeignet, um Spannungsgradienten abzubilden.

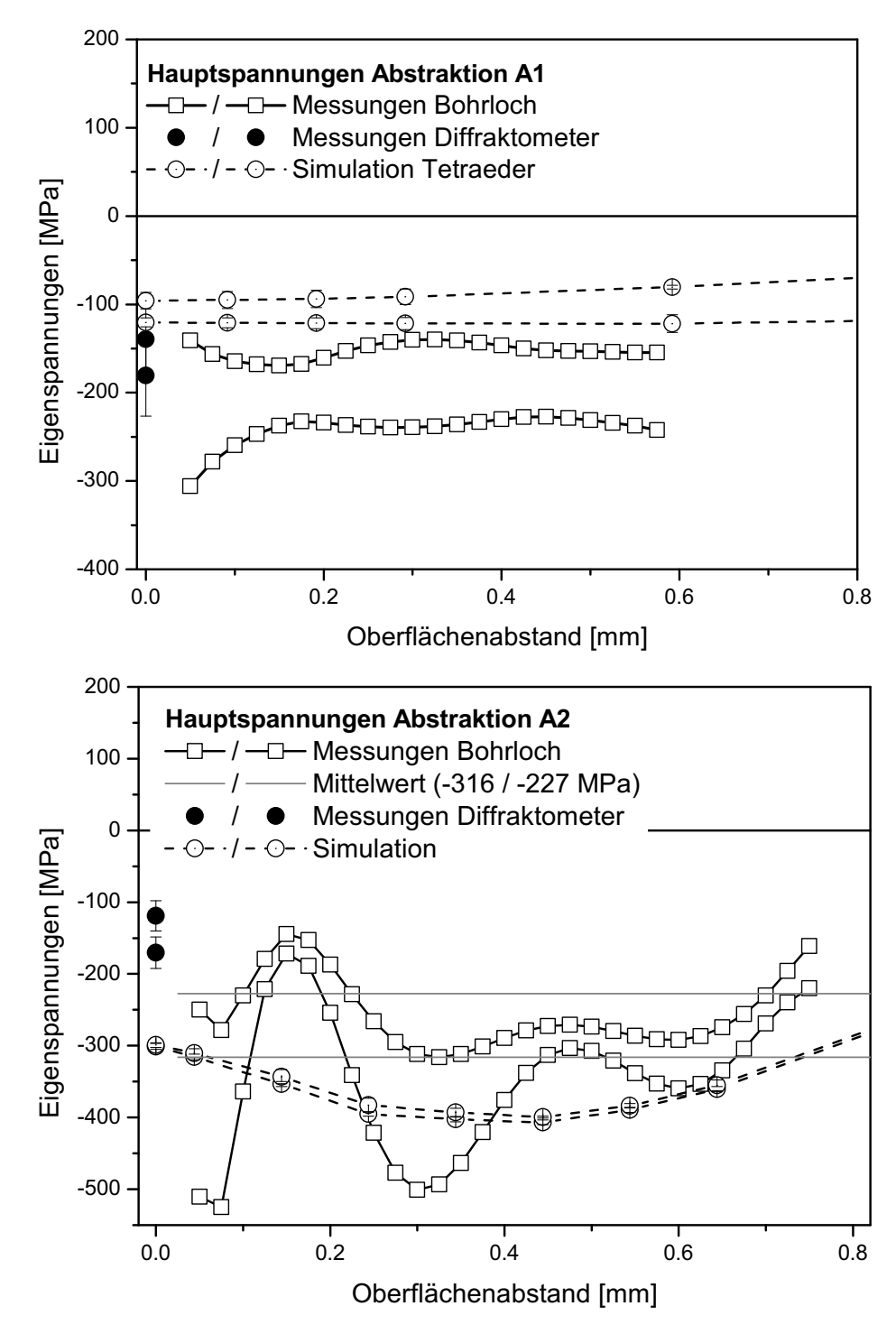

**Abbildung 6.11:** Vergleich der gemessenen und berechneten Eigenspannungen auf der oberen Stirnfläche. Abstraktion A1 (oben) und Abstraktion A2 (unten).

Bei der Abstraktion A1 ist in Abbildung 6.11a die ausgewerteten Tiefenverläufen für das mit Tetraederelementen vernetzte Modell aufgetragen. Die berechneten Spannungswerte unterscheiden sich deutlich, die Differenz dabei beträgt bis zu 150 MPa. Die Eigenspannungen des Tetraedermodells sind dabei deutlicher höher als die gemessenen Eigenspannungstiefenverläufen.

Bei der Abstraktion A2 weisen die gemessenen Tiefenverläufe einen auffälligen wellenförmigen Verlauf auf. Dieser ist sicherlich auf Fehler während der Messung zurückzuführen. Allerdings führte auch eine zweite Messung zu einem ähnlichen Ergebnis. Ursache könnten die verwendeten Bohrer sein. Eine nachträgliche Untersuchung zeigte, dass diese auf der Stirnfläche nicht ausreichend scharfkantig waren. Zusätzlich zu den Messungen sind die jeweiligen Mittelwerte bei -316 und -227 MPa als graue Linie eingezeichnet. Die mittels Diffraktometer gemessenen Eigenspannungen sind um den Faktor zwei geringer als die berechneten Spannungen. Sieht man von der Welligkeit des gemessenen Tiefenverlaufs ab, sind auch diese Eigenspannungen kleiner als die berechneten. Bewertet man jeweils die Mittelwerte, ist die Übereinstimmung aber gut.

Zusammenfassend lässt sich sagen, dass die Größenordnung und die allgemeine Tendenz der berechneten Eigenspannungen mit den Messungen übereinstimmen. Bezieht man sich auf konkrete Werte, treten deutliche Differenzen auf. Bei der Berechnung der Eigenspannungen summieren sich alle Fehler der vorhergehenden Simulationsschritte auf. Sowohl Umwandlungs-, Temperatur- als auch mechanische Kenngrößen, wie z.B. Streckgrenze und Fließkurven, beeinflussen die entstehenden Eigenspannungen. Dies könnte eine Erklärung für die Abweichungen der Eigenspannungen bei Raumtemperatur sein.

#### **6.2.5 Maß- und Formänderungen**

Die Maß- und Formänderungen sind eines der interessantesten Ergebnisse der Wärmebehandlungssimulation. Speziell in der industriellen Praxis ist der sich einstellende Verzug von großer Bedeutung. Die aufwendige Prozedur zur Auswertung des Verzuges aus der Simulation heraus ist in Abschnitt 5.1 erläutert. Ausgewählt wurden zum Vergleich die Rundheit der Innenbohrung der Kolbenführung, der Innendurchmesser des Steges und Durchmesser der Innenbohrung auf mehreren Höhen (vgl. Abbildung 3.6), da beim Pumpengehäuse die Rundheit der vielfältigen Bohrungen wegen der sich darin bewegenden Teile zur Funktion unerlässlich sind. Das bei der Auswertung verwendete Koordinatensystem ist in Abbildung 6.12 dargestellt.

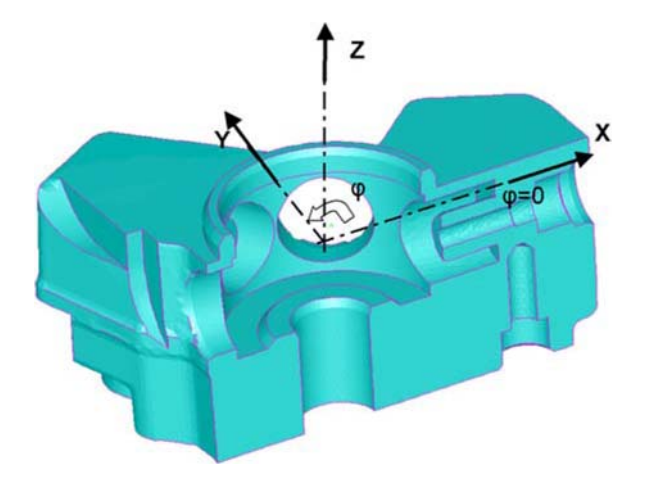

**Abbildung 6.12:** Koordinatensystem für die Verzugsauswertung.

In Abbildung 6.14a ist der gemessene und berechnete Verzug im Bereich des Innendurchmessers des Steges in zwei verschiedenen Höhen gegenübergestellt. Der gemessene Verzug in Abbildung 6.13a ist am IWT Bremen an fünf verschiedenen Pumpengehäusen ermittelt worden. Mit schwarzgefüllten Punkten dargestellt ist der Mittelwert aller Messungen. Abbildung 6.12 stellt das verwendete Koordinatensystem für die Auswertung dar. Dargestellt ist immer die Differenz zwischen wärmebehandeltem Zustand und dem Ausgangszustand. In der Simulation wird für den Ausgangszustand der in der Zeichnung angegebene Nenndurchmesser verwendet, bei den Messungen am IWT Bremen wurden die gemessenen Abmessungen nach der Weichbearbeitung verwendet. Durch die Kennzeichnung der Bauteile war eine eindeutige Zuordnung möglich. Zu beachten ist weiterhin, dass in der Simulation die Halbsymmetrie des Bauteils ausgenutzt wurde und daher immer nur 180° betrachtet worden sind. Zur Darstellung der Ergebnisse in den Polardiagrammen und zur besseren Vergleichbarkeit wurden die simulierten Verzüge entlang der Mittelachse gespiegelt.

Die simulierten Maß- und Formänderungen entlang der Innenbohrung des Steges in Abbildung 6.14a weisen eine ausgeprägte charakteristische Form aus. Diese findet sich bei allen drei berechneten Abstraktionen in ähnlicher Weise wieder. Die niedrigere Steifigkeit des Steges oberhalb der Bearbeitungsbohrungen (vgl. Abbildung 3.6) bei etwa 60° und 180° macht sich durch einen starken Verzug bemerkbar. Bei 0° und etwa 120° erhöhen die massiven Flügel des Pumpengehäuses erheblich die Steifigkeit, infolgedessen ist hier der Verzug deutlich schwächer ausgeprägt. Dieses Verhalten ist bei den Messwerten in Abbildung 6.13a kaum erkennbar, scheinbar regellos verhält sich hier der Verzug. Auch die in der Simulation aufgeprägte 180°-Symmetrie findet sich in den

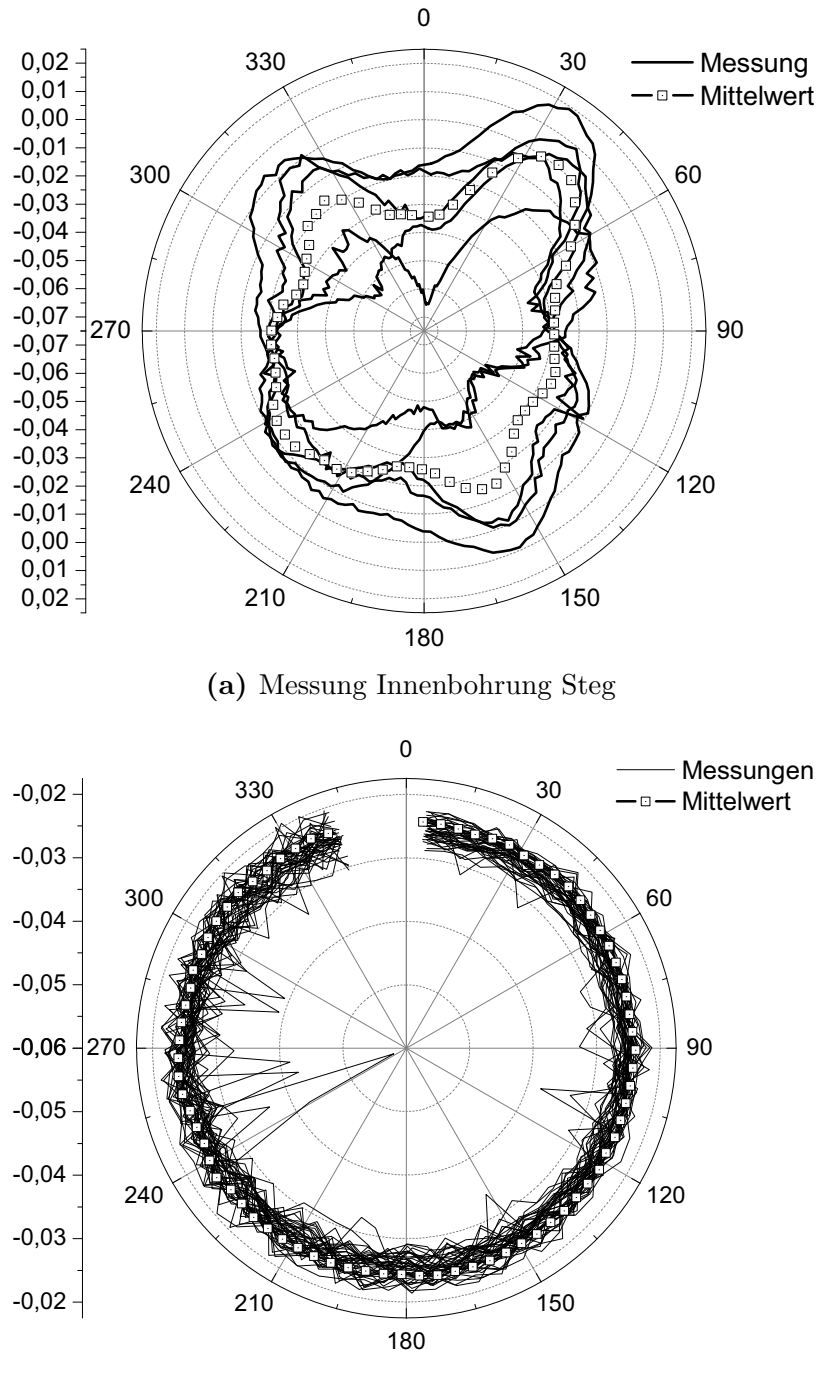

**(b)** Messung Innenbohrung Kolbenführung

**Abbildung 6.13:** Gemessener Verzug der großen Bohrung im Bereich des Steges und des Innendurchmessers der Kolbenführung.

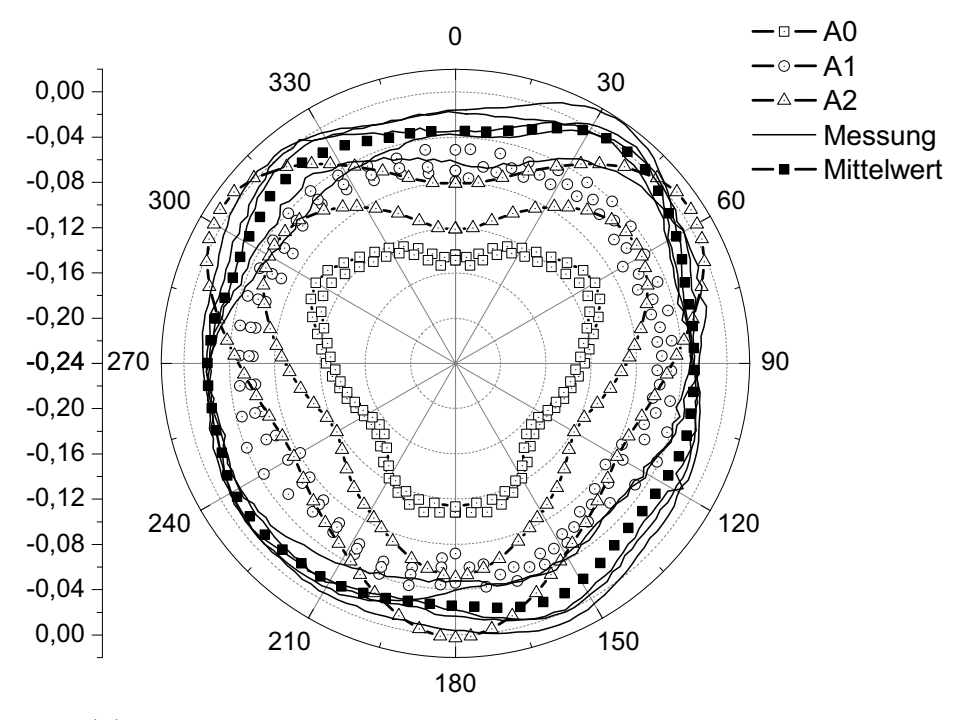

**(a)** Innendurchmesser des Steges in zwei verschiedenen Höhen.

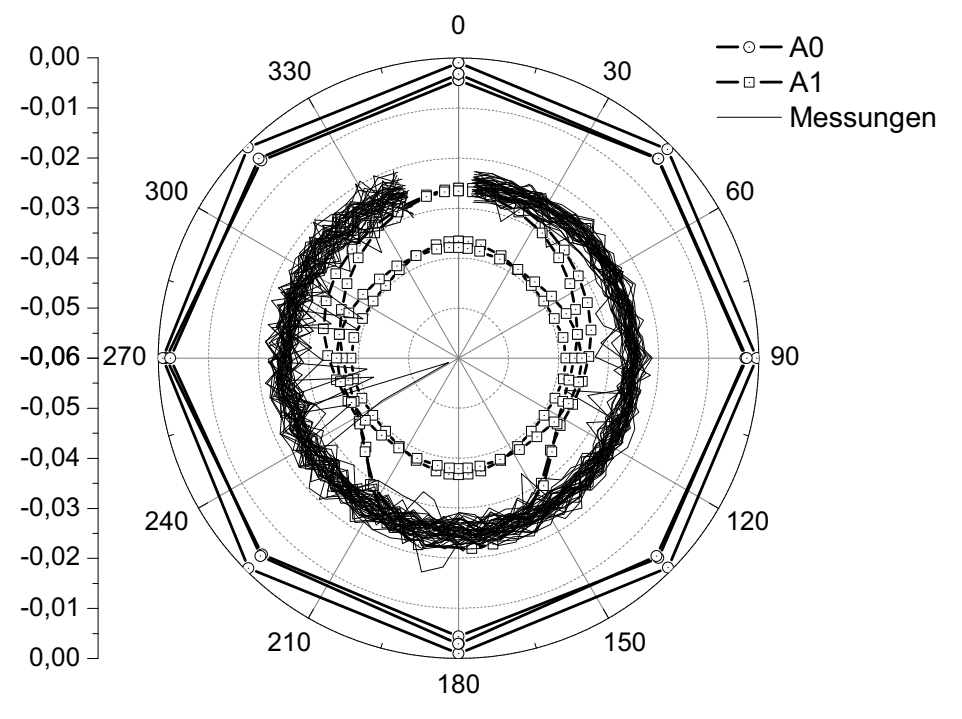

**(b)** Innendurchmesser aller Kolbenführungen an unterschiedlichen Positionen.

**Abbildung 6.14:** Berechneter und gemessener Verzug für alle Abstraktionen für den Innendurchmesser des Steges in zwei verschiedenen Höhen und Innendurchmesser aller Kolbenführungen an unterschiedlichen Positionen.

Messungen kaum wieder. Im direkten Vergleich ist die Höhe des berechneten Verzuges allerdings im Bereich der Messungen. Einzige Ausnahme bildet die Abstraktion A0, bei der der Verzug etwa um den Faktor drei überschätzt wird. Sowohl die Abstraktion A1 als auch A2 dagegen sind im Bereich des gemessenen Verzuges. Bei der Abstraktion A2 wird die Maßänderung in der einen Auswertung etwas überschätzt. Die beste Übereinstimmung liefert im Bereich des Steges die Abstraktion A1. Die charakteristische Kleeblattform ist dabei bei A2 am stärksten ausgeprägt und bei der Abstraktion A1 am schwächsten.

Als Gegensatz zum großen Durchmessers des Steges ist in Abbildung 6.14b der Verzug der Innenbohrung der Kolbenfuehrung mit einem Durchmesser von etwa 7 mm abgebildet. Es sind wiederum der gemessene und berechnete Verzug für die Abstraktionen A0 und A1 dargestellt. Bei der Abstraktion A2 fehlt die Kolbenführung. Gemessen wurde der Verzug der Kolbenführung in den drei unterschiedlichen Flügeln des Pumpengehäuses (0°, 120° und 240°) und in drei unterschiedlichen Tiefen. Ausgewertet wurde die Simulation in zwei Flügeln (0° und 120°) und zwei unterschiedlichen Tiefen. Aufgrund der großen Ähnlichkeit wird in den Polardiagrammen zwischen den unterschiedlichen Messpositionen nicht unterschieden. Einzige Abweichung ist bei der Abstraktion A1 zu erkennen. Jeweils die tiefer in der Bohrung gemessenen Rundheitsschriebe weisen einen charakteristischen ovalen Verlauf auf. Die einzelnen Messungen und der Mittelwert aller Messungen sind in Abbildung 6.13b dargestellt. Von einigen wenigen Ausreißern abgesehen, sind die Messungen vergleichbar, die Kolbenführung behält ihre Form weitestgehend bei.

Für die Simulation der Abstraktion A0 kann aufgrund der groben Diskretisierung kaum eine Aussage zur Form getroffen werden. Der Bereich der Kolbenführung ist im FE-Modell der Abstraktion A0 mit lediglich fünf Knoten abgebildet. Dies führt zu einer sehr ungenauen Darstellung der Kolbenführung. Die schlechte Diskretisierung der Geometriedetails ist ein Kompromiss, um mit einer noch rechenbaren Elementanzahl das komplette Gehäuse zu vernetzen. Der Verzug wird bei der Abstraktion A0 um etwa 50% unterschätzt. Während der mittlere Verzug in den Messungen etwa -0,25 mm beträgt, ist er bei der Abstraktion A0 etwa -0,05 mm. Beim Modell der Abstraktion A1 dagegen konnte die Kolbenführung mit deutlich mehr Elementen wiedergegeben werden. Auffallend ist bei der Abstraktion 1, dass die Auswertungen im vorderen Bereich der Kolbenführung eine runde Form aufweisen, während die hinteren eine Ovalisierung aufzeigen. Im Gegensatz zur Abstraktion A0, ist die Maßänderung zu stark ausgeprägt. Für die vorderen Rundheitsschriebe ergibt sich eine Maßänderung von circa -0.4 mm.

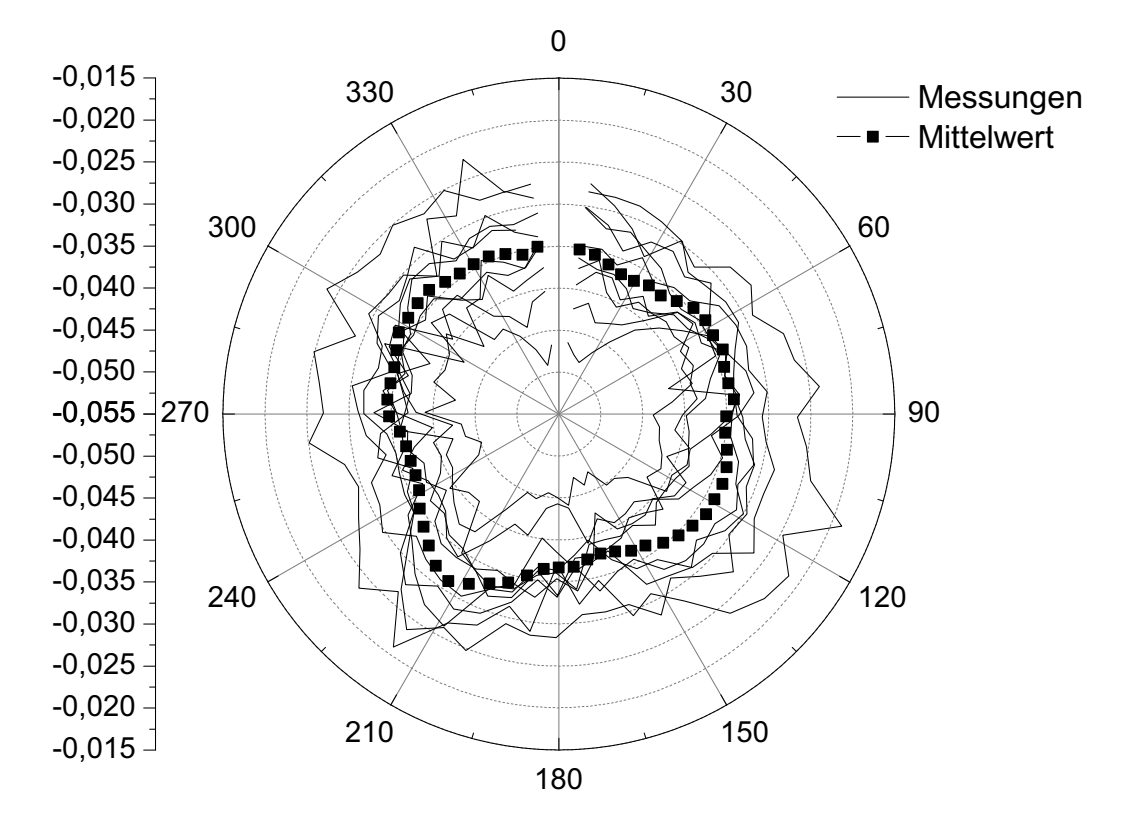

**Abbildung 6.15:** Gemessener Verzug der Innenbohrung in verschiedenen Höhen.

Die Rundheitsschriebe tiefer in der Bohrung weisen allerdings im Maximum bei 0° und 180° ebenfalls eine Maßänderung von etwa -0,25 mm auf.

In Abbildung 6.16 schließlich ist der Verzug aller drei Abstraktionen im Bereich der zentralen Innenbohrung in verschiedenen Höhen abgebildet und mit dem gemessen Verzug an mehreren Pumpengehäusen verglichen. Auffallend an den Messungen in Abbildung 6.15 ist die relativ große Streuung und der Ausbruch bei etwa 210°, obwohl sich dort kein außergewöhnliches Geometriemerkmal befindet. Die Rundheitsschriebe an der Abstraktion A0 zeigen eine sehr gute Übereinstimmung mit den gemessenen Maß- und Formänderungen. Alle drei Rundheitsschriebe an der simulierten Abstraktion A0 liegen eng beieinander und trotz der relativ wenigen Knoten wird auch die Form gut wiedergegeben. Bei der gewählten Skalierung in Abbildung 6.16 fällt die Ausbeulung der Messwerte nicht auf, wird aber von den Simulationen nicht abgebildet. Die an der Abstraktion A1 ermittelte Maßänderung ist durchgehend zu klein. Während eine Maßänderung von durchschnittlich -0,03 mm gemessen wurde, bewegt sich die berechnete Maßänderung in der Abstraktion A1 zwischen -0,002 und -0,02 mm. Bei der Abstraktion A2 dagegen trifft eine der berechneten Rundheitsschriebe

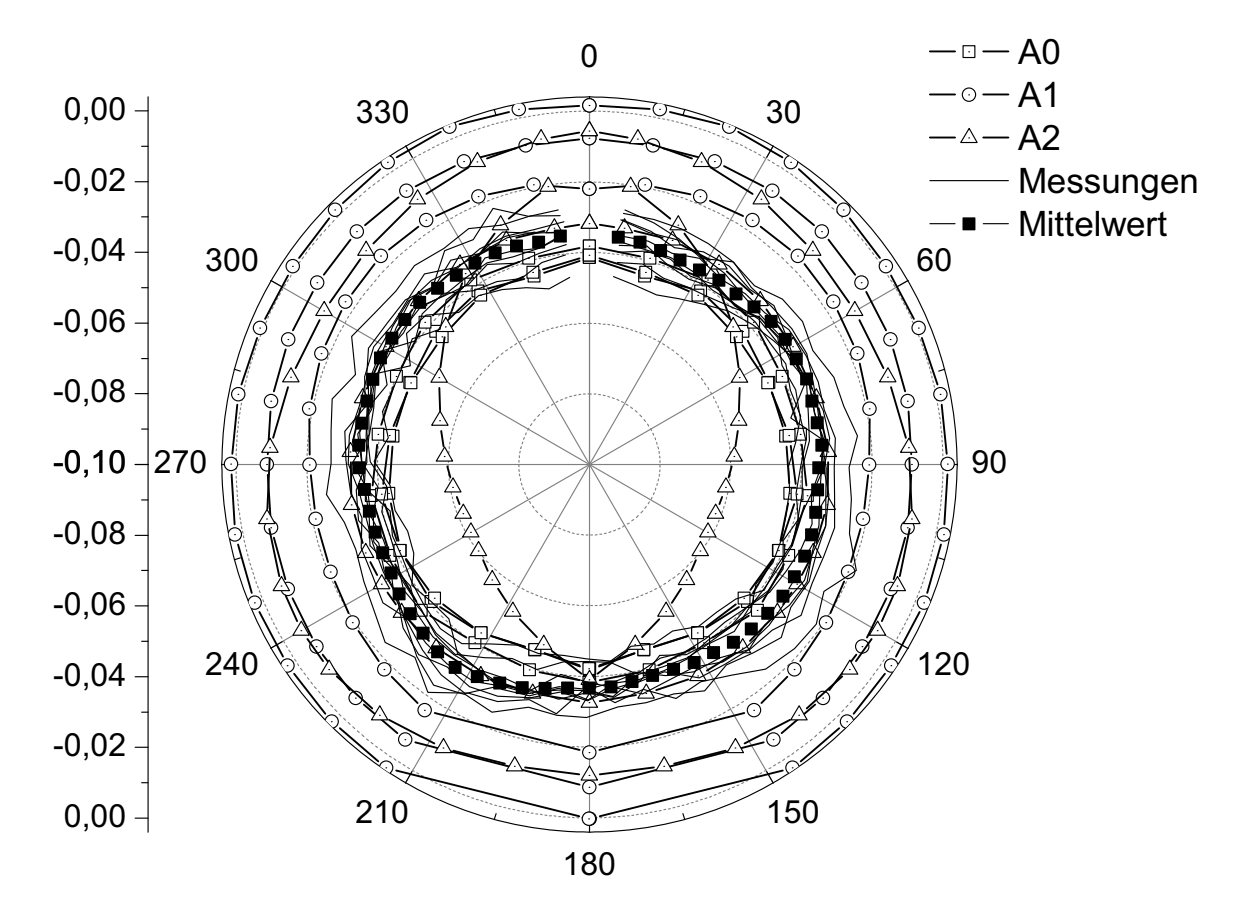

**Abbildung 6.16:** Vergleich berechneter und gemessener Verzug im Bereich der Innenbohrung in verschiedenen Höhen.

genau den gemessenen Verzug. Ein weiterer Rundheitsschrieb unterschätzt die Maßänderung und ein Rundheitsschrieb bei der Abstraktion 2 weist eine eigenartige Formänderung auf, die sich bei keinen den gemessenen und berechneten Rundheitsschriebe wiederfindet.

## **6.3 Diskussion**

Ziel dieser Untersuchung war es, den Einsatz von Abstraktionen bei der Simulation von Wärmebehandlungsprozessen zu bewerten. Zum ersten Mal wurde im Rahmen der vorliegenden Arbeit die Wärmebehandlungssimulation eines derart massiven und dabei komplizierten Bauteils, wie das Pumpengehäuse, systematisch angegangen. Das Pumpengehäuse aus dem Common-Rail-System der Firma BOSCH ist nicht nur massiv, sondern erschwert die Berechnung durch unsymmetrische Massenverteilung, sich in spitzen Winkeln kreuzenden Bohrungen und inneren Funktionsflächen, die eine hohe Maßhaltigkeit erfordern. Dies ist für die Handhabung im Pre- und Postprocessing sowie für die Berechnung eine große Herausforderung. Alleine die Vernetzung des realen Pumpengehäuses als Halbmodell war mit den bevorzugten Hexaederelementen mit einer vernünftigen Anzahl an Elementen nicht möglich. Die maximale Anzahl der Elemente ist durch eine obere Grenze für die Handhabbarkeit und die Rechenzeit begrenzt. Die beim Aufkohlen wichtige Randschicht von etwa 0,8 bis 1 mm Dicke ist bei der Vernetzung außerdem unbedingt zu berücksichtigen und ausreichend fein abzubilden. Auch wenn die Randschicht im Vergleich zum gesamten Bauteil eine untergeordnete Rolle einnimmt, beeinflusst sie doch maßgeblich oberflächennah Gefügeverteilung, Eigenspannungen, Dehnungsverteilung und die Härte. Es mussten sowohl Abstriche bei der Elementauswahl (Tetraeder statt Hexaedern) als auch bei der Detailwiedergabe gemacht werden. Trotz der Kompromisse ergaben sich Rechenzeiten für die Simulation des gesamten Wärmebehandlungsprozess von teilweise mehreren Monaten.

Aufgrund dieser Begrenzungen für die Modellgröße und für den Detailreichtum ergibt sich der Mangel an einer wirklichen Referenz. Beim Realmodell, der Abstraktion A0, mussten einige schwerwiegende Abstriche bei der Vernetzung eingegangen werden, um das Modell überhaupt zu erstellen und zu berechnen. So mussten Tetraederelemente statt Hexaederelementen verwendet werden und einige Details konnten nur grob vernetzt werden. Das ambitionierte Ziel, die Wärmebehandlung eines derart großen und dabei hoch komplexen, industrienahen Produktes für die Simulation zu wählen, wurde trotz allem angegangen und dafür Wege und Methoden entwickelt.

Zudem mussten für die Auswertung des Verzuges Vorgehensweisen entwickelt und umgesetzt werden. Die auf dem Markt erhältlichen Simulationspakete erlauben es bislang nicht Geometrieelemente eines Modells mit Hinblick auf Maß- und Formänderungen automatisiert auszuwerten. Sie erlauben zwar, Knotenkoordinaten zu jedem Zeitpunkt zu bestimmen, die Ermittlung von Maßund Formänderungskennwerten muss allerdings separat erfolgen. Zudem muss schon vorab bestimmt werden, wo später Maß- und Formänderungen ermittelt werden sollen. An dem betreffenden Geometrieelement müssen schon in der Vernetzungsphase ausreichend Knoten, idealerweise in einer gemeinsamen Koordinatenebene, gelegt werden.

Die Abstraktion komplexer Bauteilgeometrien vereinfacht den Simulationsaufwand erheblich. Im Falle des Pumpengehäuses macht die Abstraktion erst eine relativ einfache und schnelle Simulation möglich. Allerdings muss beim gut handzuhabenden und relativ schnell rechnenden Modell der Abstraktion 2 auf

viele Details verzichtet werden. Es ist daher notwendig, vor dem Abstrahieren die Zielgrößen, die untersucht werden sollen, zu spezifizieren. Bei der Abstraktion müssen außerdem die Bauteilstrukturen identifiziert werden, die zur Steifigkeit des Bauteils beitragen. Bauteilbereiche mit großen Materialanhäufungen beeinflussen stark das Abkühlverhalten des Bauteils und haben daher einen direkten Einfluss auf die Phasenumwandlungen und somit auf den Verzug. Es muss daher bei der Abstraktion darauf geachtet werden, den Wärmehaushalt des Bauteils nicht zu sehr zu verändern.

Im Folgenden wird auf die einzelnen Zielgrößen und die Abbildungsgüte in den einzelnen Abstraktionen zusammenfassend nochmals eingegangen.

**Kohlenstoffverteilung** Die Wiedergabe des Kohlenstoffgradienten an der Oberfläche ist nicht von der Abstraktion, sondern nur von der Vernetzungsgüte abhängig. Einzig und allein die Anzahl an oberflächennahen Elementen beeinflusst den Kohlenstoffgradienten. Der Wärmehaushalt während der Aufkohlung spielt keine große Rolle, da die Aufkohlung oberflächennah vonstattengeht. Solange das zu betrachtende Geometriemerkmal durch die Abstraktion wiedergegeben wird, sind höhere Abstraktionsstufen von Vorteil. Einfachere Bauteilgeometrien der Abstraktion vereinfachen die Vernetzung und ermöglichen die Abbildung eines feineren Netzes an der Oberfläche. Einfachere Strukturen ermöglichen die Einsparung von Knoten und Elementen. Die Rechenzeit reduziert sich.

**Temperaturverlauf** Wie sich im Abschnitt 6.2.2 zeigt, verändern bereits kleine Änderungen der Bauteilgeometrie den Temperaturverlauf. Obwohl die Änderungen, die die Abstraktion A0 in die Abstraktion A1 überführen relativ klein sind, kommt es zu kleinen Abweichungen. Das Fehlen der 90° zur Kolbenführung verlaufenden Bohrung verändert das Abkühlverhalten des Thermoelementes Nr. 7 in Abbildung 6.5 deutlich. Doch insgesamt ist der Einfluss der Geometrieänderungen auf den Wärmehaushalt der Abstraktion 1 im Vergleich zum Realmodell A0 gering.

Anders bei der Abstraktion A2. Die massive Vereinfachung der Geometrie und die damit verbundene Volumenzunahme hat einen deutlichen Einfluss auf den Wärmehaushalt der Abstraktion 2. Bei den oberflächennahen Thermoelementen (vgl. Abbildung 6.3) sind die Unterschiede klein - die Abkühlung ist oberflächennah vor allem durch die Gasabschreckung von außen geprägt. Der "wärmere" Kern dahinter spielt dabei noch keine große Rolle. Bei den Thermoelementen im Kern entstehen allerdings deutliche Differenzen zu den Messungen (vgl.
Abbildung 6.5). Die zusätzliche Masse und vor allem die reduzierte Oberfläche durch das Weglassen der kompletten Kolbenführung wirken sich hier stark aus.

Zusammenfassend lässt sich feststellen, dass kleine Änderungen, wie das Weglassen von kleinen Bohrungen oder das Begradigen von Flächen keinen großen Einfluss auf den Temperaturverlauf beim Abschrecken haben. Größere Veränderungen - auch Bohrungen ab einer bestimmten Größe - verändern den Temperaturverlauf, zumindest lokal, deutlich.

**Gefüge** Der Restaustenitgehalt ist bei allen drei Abstraktionen vergleichbar nah an den röntgenografischen Messungen. Die Erklärung hierfür ist einfach. Der oberflächennahe Restaustenitgehalt wird bestimmt durch den aufkohlungsbedingten Kohlenstoffgradienten und durch die ebenfalls oberflächennahe Temperaturführung. Geometrieänderungen spielen an der Oberfläche noch keine große Rolle, da der oberflächennahe Temperaturverlauf vor allem durch den Wärmeübergangskoeffizienten und die Temperatur des Abschreckmediums bestimmt wird.

Bei der Verteilung der restlichen Gefügeanteile ist eine Zweiteilung feststellbar. Die Abstraktion A1 zeigt an vielen Stellen eine mit dem Realmodell A0 vergleichbare Gefügeverteilung auf. Im Steg werden Martensit- und Bainitverteilung vergleichbar gut wiedergegeben. Einzig oberflächennah sind nicht genug Elemente vorhanden, um den Gradienten mit der gleichen Güte wie beim Modell A0 wiederzugeben. Das gleiche gilt für die Kolbenführung. Auch hier ist die Übereinstimmung der Gefügeanteile sehr gut, alleine oberflächennah wird der Gradient aufgrund fehlender Stützpunkte nicht akkurat wiedergegeben. Die größten Abweichungen treten an der unteren Stirnfläche auf, die etwa 10 % bis zu maximal 20 % betragen. Wobei bei der Abstraktion A1 der Bainitanteil zu niedrig und der Martensitanteil, im direkten Vergleich mit der Abstraktion A0, zu hoch berechnet wird.

Bei der Abstraktion A2 dagegen treten deutliche Unterschiede auf. Die kleinen Unterschiede beim Kohlenstoffgradienten zusammen mit der stets etwas langsameren Abkühlung während der Abschreckung verändern die Gefügeverteilung stark. So ist im Bereich des Steges die Mitte des Steges vorwiegend bainitisch statt martensitisch bei den zwei anderen Abstraktionen. Gleiches gilt für die untere Stirnfläche, bei der der Martensitgehalt um 20 % niedriger und der Bainitgehalt um 20 % höher berechnet wird.

Während sich die Abstraktion A1 noch sehr gut zur Vorhersage der Gefügeverteilung und des Restaustenitgehaltes eignet, sind die Unterschiede bei der

Abstraktion A2 zu groß, um noch verlässliche Vorhersagen zu machen. Aufkohlungsprozess und Wärmeübergangskoeffizienten müssten angepasst werden, um die gleiche Gefügeverteilung zu erhalten.

**Eigenspannungen** Betrachtet man die röntgenografischen Eigenspannungsmessungen in Kapitel 5.3, Abbildung 5.6, so lässt sich schwer ein Trend ausmachen. Beachtet man die Streubreiten der röntgenografischen Messungen, sind die Eigenspannungen der Bauteile relativ vergleichbar. Das Realmodell A0 hat an nur an der Randfläche (Punkt 5) leicht höhere Eigenspannungen als die zwei Abstraktionen.

In der Simulation dagegen unterscheiden sich die Oberflächenwerte der Eigenspannungen deutlicher voneinander. In Abbildung 6.9 lassen sich zwei Trends ausmachen. Zum einen berechnet nur das Modell der Abstraktion 1 annähernd die am entsprechenden Modell gemessenen Eigenspannungen. Zum anderen weicht daher auch die Abstraktion 1 von den zwei anderen Modellen ab. Die bei der Abstraktion A0 und A1 berechneten Eigenspannungen sind höher als die gemessenen.

Bei den mittels Bohrlochmethode gemessenen Tiefenverläufen ergibt sich ein ähnliches Bild. Keine Abstraktion kann die ermittelten Tiefenverläufe exakt wiedergeben. Die Fehler sind bei allen Abstraktionen in ähnlichen Bereichen, wobei die bei den Abstraktionen A1 und A2 berechneten Eigenspannungsverläufe die beste Übereinstimmung ergeben, berücksichtigt man den nicht angegeben relativen Fehler der Bohrlochmessung.

Bei den Eigenspannungen spielt die Vernetzung eine große Rolle. Sowohl die Vernetzungsstrategie und die sich damit ergebende oberflächennahe Netzfeinheit als auch der benutzte Elementtyp beeinflussen die Spannungswerte. Tetraederelemente gelten als steifer als Hexaederelemente und ergeben typischerweise ein "fleckigeres" Spannungsbild.

Daher ist es schwer ein abschließendes Urteil zu fällen, unterscheiden sich die Abstraktionen ja nicht nur durch ihre Geometrie, sondern auch durch den verwendeten Elementtyp und deren Anzahl und Verteilung. Das grundsätzliche Vorzeichen und auch die ungefähre Höhe der Eigenspannungen lassen sich aber mit allen drei Abstraktionen vorhersagen. Hexaederelemente scheinen bessere Ergebnisse zu liefern.

**Maß- und Formänderungen** Sieht man von offenkundigen Schwächen ab, wenn z.B. die Diskretisierung nicht ausreichend ist, kann mit allen drei Abstraktionen das grundlegende Verhalten des Bauteils bei der Wärmebehandlung vorhergesagt werden. Zur Bewertung der Maß- und Formänderungen wurden drei sehr unterschiedliche Merkmale ausgewählt. Allen drei Abstraktionen gemein sind die zwei zentralen Durchmesser im Bereich des Steges und der Innenbohrung. Den zwei ersten Abstraktionen gemein ist die extrem kleine Innenbohrung der Kolbenführung. Diese drei geometrischen Merkmale stellen hinsichtlich der Abbildung der Maß- und Formänderungen stark unterschiedliche Anforderungen an die Simulation.

Die Abstraktion A0 stellt alle Details der Realgeometrie dar. Der Preis dafür ist die Verwendung von Tetraederelementen und eine recht grobe Diskretisierung, die sich bei der Abbildung der Maß- und Formänderungen bemerkbar macht. Denn trotz der Detailfülle des Modells kann von den drei ausgesuchten Merkmalen nur die Maßänderung der Innenbohrung wirklich überzeugen. Die Rundheitsschriebe im Bereich des Steges sind deutlich schlechter als die der zwei anderen Abstraktionen.

Bei der Abstraktion A1 wurden nur relativ kleine Änderungen vorgenommen, doch konnte so die Vernetzung besser den geometrischen Gegebenheiten angepasst werden. Dies zeigt sich in den Ergebnissen, denn außer bei der Innenbohrung gibt die Abstraktion A1 sehr gut die Messergebnisse wieder. Aber auch bei der Innenbohrung sind die Beträge der Maßänderungen im Bereich der Messwerte, womit sich dieses Modell gut für die Wiedergabe der Maß- und Formänderungen eignet.

Stark vereinfacht ist die Abstraktion 2 weswegen nur zwei der drei Geometriemerkmale untersucht werden können. Dafür wurden die deutlich besseren Hexaederelemente verwendet, die sich zu bewähren scheinen. Denn sowohl beim Innendurchmesser des Steges als auch bei der Innenbohrung sind die Ergebnisse gut, mit Ausnahme eines Ausreißers. Die Abstraktion eignet sich durch ihr einfaches Handling (einfache Vernetzung, relative kurze Rechenzeit) sehr gut, um vorab einen recht guten Überblick über die Folgen einer Wärmebehandlung zu gewinnen. Damit ließen sich sogar unterschiedliche Prozessparameter in absehbarer Zeit untersuchen.

Zusammenfassend lässt sich feststellen, dass während die Formänderung in allen berechneten Abstraktionen mit ausreichend Knoten zur Auswertung gut bis sehr gut wiedergegeben wird, es bei der Wiedergabe der Maßänderungen Licht und Schatten gibt. Bei der Entstehung der Maß- und Formänderungen haben alle Effekte der Wärmebehandlung einen Einfluss. Daher summieren sich alle

vorhergehenden Fehler bei der Berechnung der Maß- und Formänderungen auf. Unter diesen Umständen sind die erreichten Ergebnisse bemerkenswert gut. Eine Punktlandung ist nicht zu erwarten, unter anderem daher da die vermessenen realen Bauteile auch eine gewisse Streuung aufweisen.

Insgesamt zeigen die Ergebnisse der Untersuchungen, dass die Abstraktionsmethode ein geeignetes Werkzeug zur Vereinfachung der Simulation von Wärmebehandlungsprozessen ist. Es kann jedoch nicht beliebig abstrahiert werden, sondern man muss im Vorfeld festlegen, welche Bauteildetails untersucht werden sollen. Außerdem muss die Geometrie des Bauteils analysiert werden, um die Bereiche zu identifizieren, die wesentlich zu den Bauteileigenschaften, wie z.B. Steifigkeit, Wärmehaushalt und Masseverteilung beitragen.

Bei Berücksichtigung der genannten Punkte ist die Abstraktion eine gute Methode zur Vereinfachung der Wärmebehandlungssimulation. Eine abstrahierte Geometrie ist viel einfacher zu vernetzen als eine komplizierte, und Netze von Abstraktionen benötigen weniger Elemente als die Netze komplizierter Geometrien. Daraus folgt, dass für eine Wärmebehandlungssimulation weniger Rechenleistung benötigt wird, so dass Simulationen schneller durchgeführt werden können oder sogar erst möglich werden. Durch die Reduzierung des Arbeitsaufwandes bei der Modellerstellung und die Reduzierung der benötigten Rechenleistung benötigen Wärmebehandlungssimulationen insgesamt weniger Zeit. Andererseits können freie Rechnerkapazitäten genutzt werden, um kritische Bauteilbereiche sehr sorgfältig zu modellieren.

# **7 Simulationskonzept Submodelling**

## **7.1 Konzept**

Ein weiterer Ansatz neben der im vorherigen Kapitel besprochenen Abstraktion ist die Verwendung eines Baukasten-Prinzips. Im Gegensatz zum Konzept der Abstraktion werden beim Baukastenkonzept lokale Geometrieelemente freigeschnitten und mit Randbedingungen aus einer vereinfachten Simulation des Gesamtbauteils beaufschlagt.

Anstatt das komplette Bauteil (*globales Modell* genannt) mit einem feinen und strukturierten FE-Netz zu versehen, ist die Idee des *Submodellings*, zuerst das komplette Bauteil mit einem groben FE-Netz zu versehen und zu berechnen. Dieses grobe Netz kann ohne große Fachkenntnisse durch ein dem Softwarepaket integriertes Werkzeug zur automatischen Vernetzung erzeugt werden – also z.B. durch einen Gelegenheitsanwender vor Ort. Während der Berechnung werden die ermittelten Zustandsvariablen für jeden Zeitschritt und jeden Knoten gespeichert. Die zu untersuchende Geometrie (*Submodell* genannt) wird aus diesem globalen Modell herausgeschnitten. Das FE-Netz kann ebenfalls mit einem integrierten Vernetzungswerkzeug erstellt werden. Aufgrund der geringen Größe des Submodells kann es großzügig durchgängig fein vernetzt werden. Um das Simulationsergebnis nicht zu verfälschen, ist es zwingend erforderlich, die Wechselwirkungen des Submodells mit der freigeschnittenen Umgebung zu berücksichtigen. Dazu wird aus der gespeicherten Lösung der vorhergehenden Simulation des globalen Modells der zeitabhängige Verlauf der Zustandsvariablen entlang der Schnittfläche extrahiert und dem Submodell entlang der Schnittflächen als zeitabhängige Randbedingung aufgeprägt.

Dieses Konzept ist bei der Lösung von strukturmechanischen Problemen bereits etabliert (66), wurde bisher aber noch nicht auf die Prozesssimulation von Wärmebehandlungen angewandt. Unter Nutzung der Erweiterungsschnittstellen von *DEFORM-HT™* wurden das Submodelling für den zweidimensionalen Fall testweise implementiert und Möglichkeiten und Grenzen untersucht.

## **7.2 Umsetzung**

Bei der Umsetzung wurden zwei unterschiedliche Wege ausprobiert. Gemeinsam sind das verwendete Modell und die prinzipielle Vorgehensweise auf die hier eingegangen werden soll. Als Modell wurde ein zweidimensionaler Querschnitt des Common-Rail-Pumpengehäuses aus dem Hause Bosch GmbH gewählt, als schraffierte Fläche in Abbildung 7.1a dargestellt. Diese zweidimensionale Geometrie dient als Grundlage für die weitere Untersuchung. Aus der schraffierten Fläche ist das *globale Modell* in Abbildung 7.1b entstanden. Das globale Modell wurde einmal mit einem groben Netz versehen (967 quadratische Elemente), das andere mal zur Verwendung als Referenz zum Vergleich mit einem sehr feinen Netz versehen. Die schwarze Linie in Abbildung 7.1b stellt die Schnittebene dar, entlang der das verwendete Submodell (Abbildung 7.1c) freigeschnitten wurde. Das Submodell wurde wesentlich feiner vernetzt (2 910 quadratische Elemente). Bei beiden Modellen wird Rotationssymmetrie vorausgesetzt. Berechnet wurde ein einfacher Blindhärtungsvorgang. Abgeschreckt wird von einer homogen verteilten Temperatur von 870 ℃, das Modell besteht anfangs vollständig aus Austenit. Dazu wurden die Materialdaten eines 20 MnCr 5 für die Simulation verwendet, die in Kapitel 3 aufgeführt sind. Die Abschreckung erfolgt mit einem konstanten Wärmeübergangskoeffizienten, der daher folglich temperatur-, zeit- und ortsunabhängig angenommen wurde. Der Knoten am Ursprung des Koordinatensystems in Abbildung 7.1c wurde sowohl das globale als auch das Submodell in die zwei Raumrichtungen festgehalten. Es wurde eine themisch-mechanisch gekoppelte Berechnung durchgeführt, Phasenumwandlungen und damit zusammenhängende Effekte wurden ebenfalls in der Simulation berücksichtigt.

## **7.2.1 Umseztung über Beaufschlagung mit Randbedingungen**

Bei dieser ersten Umsetzung wurde das globale, grob vernetzte Modell einer gerechneten Blindhärtung unterzogen. Es wurde ein kleiner Zeitschritt gewählt und jedes Inkrement gespeichert. Im Nachgang wurden an allen Knoten entlang der Schnittebene im abgeleiteten globalen Modell in Abbildung 7.1b die Temperatur und Verformung in radialer Richtung extrahiert. Diese ergaben ähnlich denen in Abbildung 7.3 abgebildete Geschwindigket-Zeit und Temperatur-Zeit-Kurven für jeden Knoten entlang der Schnittebene.

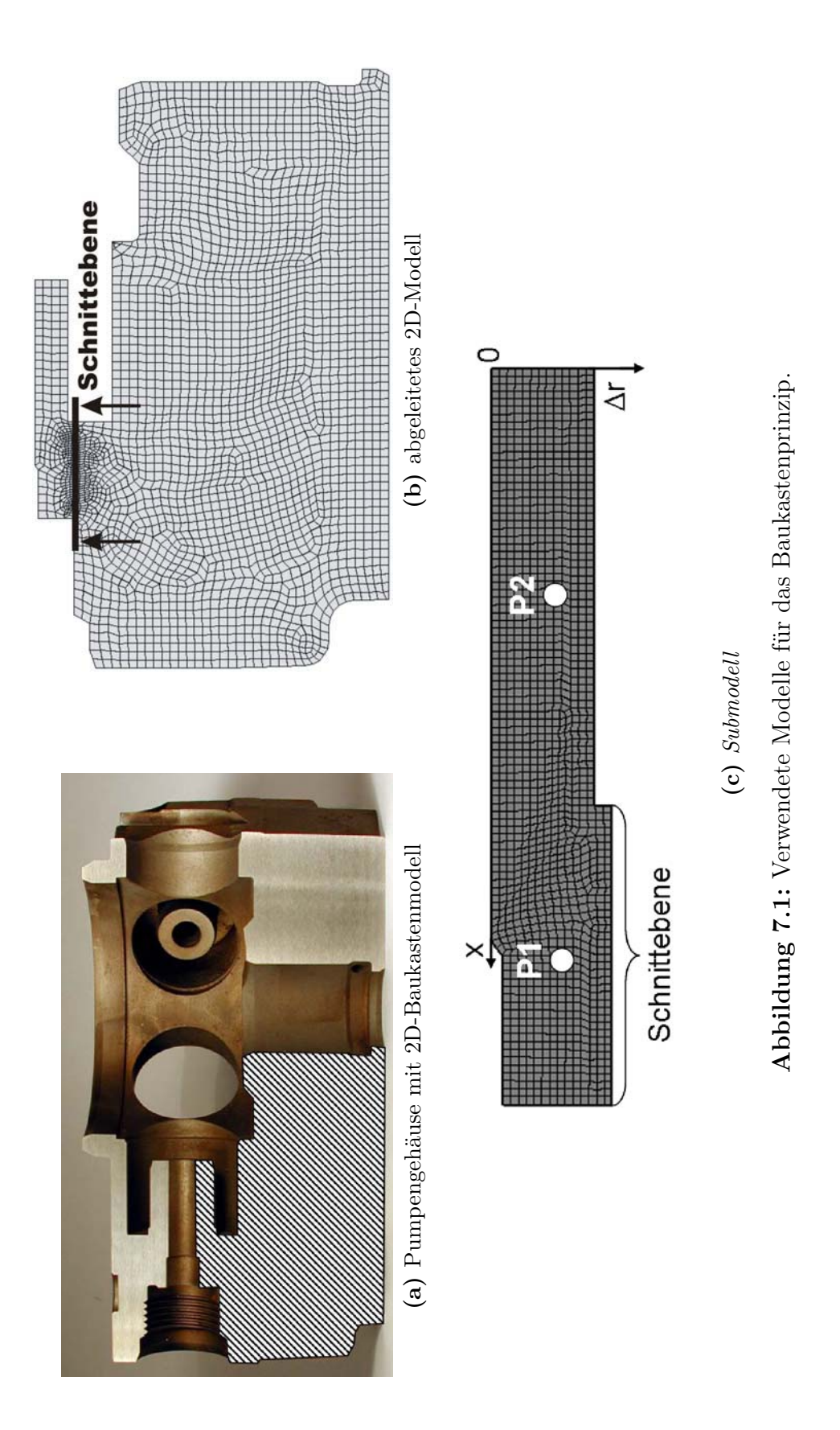

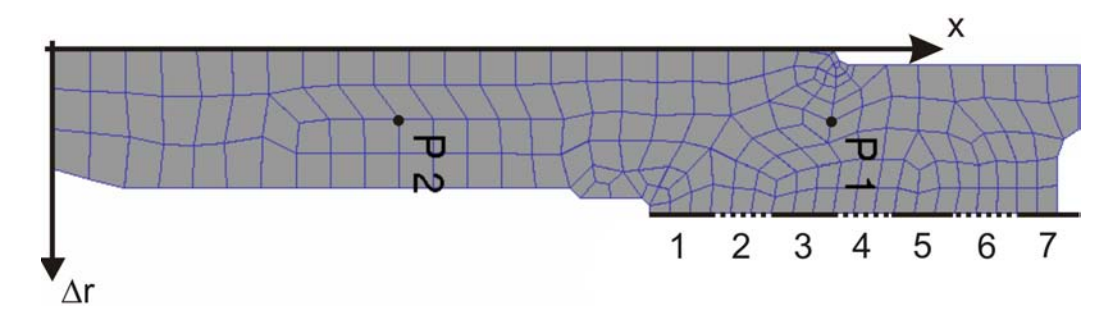

**Abbildung 7.2:** Starrkörper über die die mechanischen Randbedingungen übertragen werden.

Im nächsten Schritt wurde unter Verwendung der DEFORM-eigenen Möglichkeiten jedem einzelnen Knoten entlang der Schnittfläche des Submodells in Abbildung 7.3 die entsprechende vorher aus dem globalen Modell ausgelesenen Temperatur-Zeit-Kurve übergeben. Zur Übergabe der mechanischen Randbedingungen musste ein Umweg gewählt werden. Sieben Starrkörper wurden dazu verwendet, die in Abbildung 7.2 als abwechselnd durchgängige / gestrichelte Linien repräsentiert sind. Die aus dem globalen Modell extrahierten Geschwindigkeiten wurden dabei in sieben Bereichen gemittelt. Die Bereiche wurden so gewählt, dass diese die Knoten enthalten, die jeweils von den Starrkörpern abgedeckt werden. Die gemittelten Kurven wurden anschliessend den sieben Starrkörpern als Bewegungsgeschwindigkeit in den zwei Raumrichtungen übergeben. Die Kontakbedingungen zwischen Starrkörpern und Sunbmodell sind so definiert, dass die Starrkörper fest mit den Knoten entlang der Schnittlinie verbunden sind und sich die Knoten daher nicht lösen können. Dies erlaubt Bewegungen der Starrkörper in allen Richtungen, ansonsten würden sich die Knoten bei Rückwärtsbewegungen lösen. Alle anderen Randbedingungen, wie z.B. der Wärmeübergang über die anderen Flächen sind identisch mit der Simulation des globalen Modells.

Dieses Umsetzung stellt ein recht einfaches Verfahren zur Übermittlung der mechanischen Randbedingungen dar, bietet aber den Vorteil, dass der Simulationscode die zeitliche und räumliche Interpolation der Randbedingungen sicherstellen muss.

## **7.2.2 Umseztung über eine usersubroutine**

In einem zweiten Schritt wurde die Methode der Übergabe der Randbedingungen verfeinert unter Benutzung der von DEFORM™zur Verfügung gestellten

Schnittstellen für sogenannte *user subroutines*, die in Fortran programmiert werden und beim Start der Simulation übersetzt und in den Simulationscode gelinkt werden. Das globale Modell und das Submodell wurden dazu im Gegensatz zur vorherigen Vorgehensweise derart vernetzt, dass sich die Knoten entlang der Schnittebene für das globale Modell und das Submodell an exakt den gleichen Positionen befinden. Dies erlaubt es, eine räumliche Inter- bzw. Extrapolation der Randbedingungen an den Randknoten zu vermeiden und damit den Programmieraufwand gering zu halten. Ansonsten wurden die am Anfang des Kapitels verwendeten Randbedingungen und Bedingungen für die Simulation verwendet.

Schon während der Simulation des Blindhärteprozesses am grob vernetzten globalen Modell wurde dann mit Hilfe einer user subroutine für jeden Zeitschritt in jedem Inkrement und für jeden Zeitschritt die aktuelle Zeit und die Knotentemperatur in eine externe Datei geschrieben. Gleichzeitig wurden die Knotengeschwindigkeiten in beide Raumrichtungen in jeweils zwei andere Dateien gepeichert. Die Abbildung 7.3 zeigt exemplarisch den protokollierten Verlauf der Knotengeschwindigkeit in die zwei Raumrichtungen und der Temperatur entlang der Schnittebene in Abhängigkeit der Zeit.

Im einem zweiten Schritt wird das fein vernetzte Submodell berechnet. Ein Fortranunterprogramm (als *USRMSH* in DEFORM™eingebunden (81)), das in jedem Inkrement aufgerufen wird, weist den Knoten des Submodells die herausgeschriebenen Zustandsvariablen des globalen Modells zu. Diese werden in jedem Inkrement aus denen im vorherigen Schritt erzeugten Dateien eingelesen. Dabei handelt es sich um die Temperatur und die Knotengeschwindigkeit in zwei Raumrichtungen. Aufgrund der nicht exakt übereinstimmenden Inkrementzeiten in der Simulation des globalen Modells und des Submodells, müssen die Zustandsvariablen in der Zeit interpoliert werden, bevor sie als Randbedingung zugewiesen werden können. Entlang den restlichen Oberflächen findet ein Wärmeaustausch aufgrund der Gasabschreckung mit einem konstanten Wärmeübergangskoeffizienten von 1000 <sup>W</sup>/m<sup>2</sup><sup>K</sup> statt, wie es auch beim globalen Modell der Fall ist.

Das hier verwendete Modell ist in Abbildung 7.1 abgebildet und wurde gegenüber dem im ersten Verfahren benutzten Modell in Abbildung 7.2 in einigen wenigen Details vereinfacht, wodurch sich im Folgenden die Ergebnisse leicht unterscheiden können.

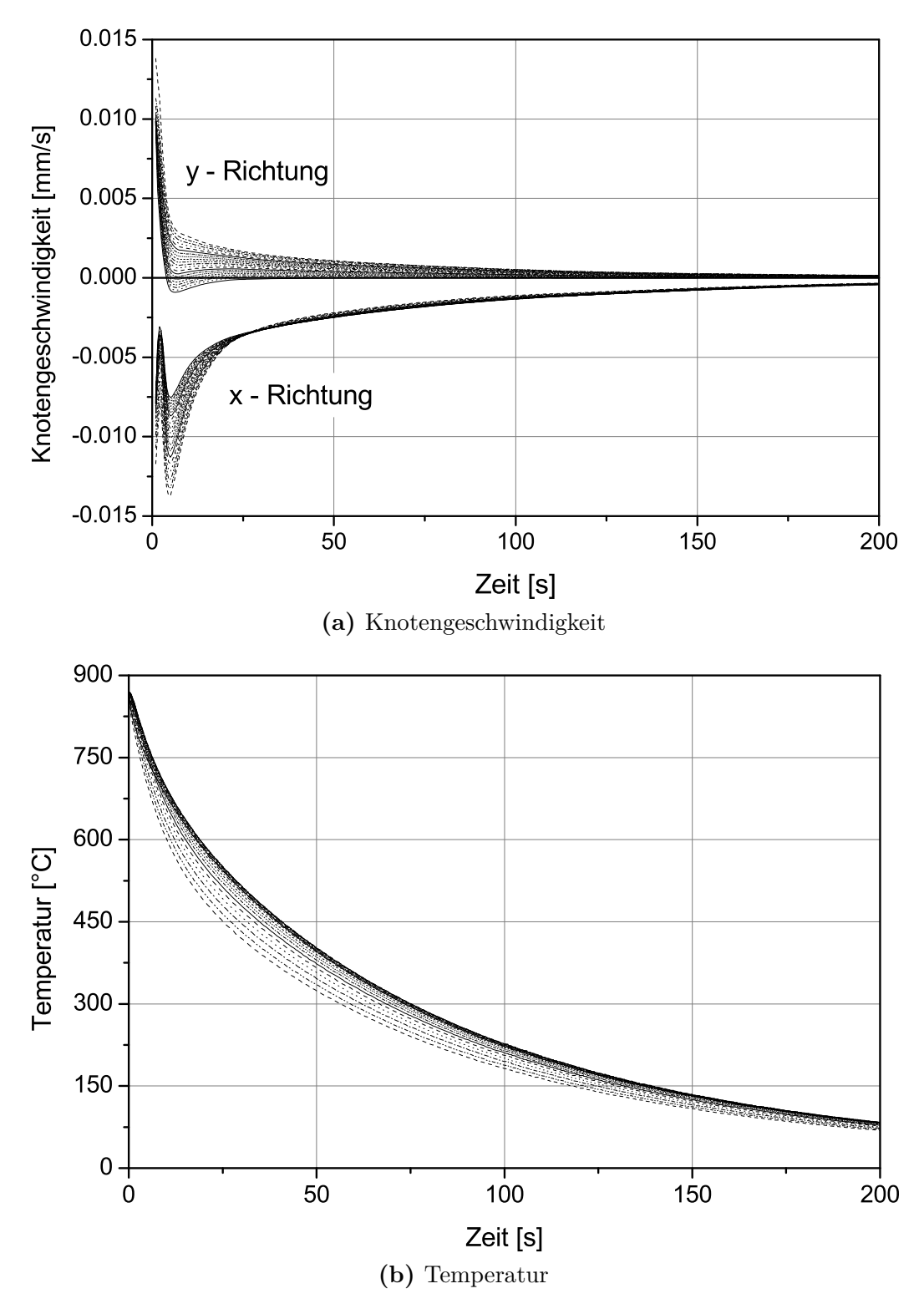

**Abbildung 7.3:** (a) Geschwindigkeit der Knoten in zwei Raumrichtungen und (b) Temperatur der Knoten entlang der Schnittebene.

## **7.3 Simulationsergebnisse**

Für beide Herangehensweisen wurden jeweils drei verschiedene Submodelle analysiert. Das erste Submodell (im Folgeden als *Submodell* bezeichnet) wurde ohne zusätzliche Randbedingungen simuliert, um die Notwendigkeit zusätzlicher Randbedingungen aufzuzeigen. Beim zweiten Modell (*Submodell mit th. Rb.*) wurden nur die thermischen Randbedingungen aufgeprägt, beim dritten Modell (*Submodell mit allen Rb.*) wurden sowohl die thermischen Randbedingungen als auch die Geschwindigkeit der Knoten übergeben. Ein stark verfeinertes globales Modell dient als Referenz, um die Ergebnisse bewerten und vergleichen zu können.

Die einzelnen Modelle wurden jeweils an denen in Abbildung 7.1c mit *P1* und *P2* bezeichneten Knoten ausgewertet und verglichen. Der Knoten *P1* liegt nahe an der Schnittebene und wird daher am stärksten von den entlang der Schnittebene eingetragenen Zustandsvariablen profitieren. Weiter entfernt liegt der Knoten *P2* der stärker von den allen Modellen gemeinsamen Randbedingungen abhängig sein sollte.

## **Temperatur und Phasenumwandlung**

Abbildung 7.4 vergleicht den Verlauf der Temperatur über der Zeit an den zwei zwei Knoten *P1* und *P2* für die zwei mit unterschiedlichen Herangehensweisen berechneten Submodelle. Das fein vernetzte globale Modell dient bei beiden Submodellen als Referenz.

In Abbildung 7.4a sind die Temperaturverläufe des Submodells mit der einfacheren Herangehenweise abgebildet. Werden keine Randbedingungen übertragen kühlen die Knoten *P1* und *P2* ähnlich schnell ab. Die bremsende warme Masse und der damit verbundene Wärmefluss über die Schnittfläche im Vergleich zum globalen Modell fehlt. Die Knoten *P1* und *P2* befinden sich in vergleichbarer Entfernung von der Oberfläche, die Temperaturentwicklung wird ausschließlich über den Wärmeaustausch über die Oberfläche bestimmt. Die Kurvenverläufe weichen allerdings stark vom Referenzmodell ab, die Abkühlung ist deutlich schneller, da die warme Masse des abgeschnittenen Teiles fehlt. Beachtet man allerdings das Modell mit dem Wärmefluss über die Schnittfläche (*Submodell mit th. Rb.*) ist der Verlauf der Temperatur mit dem Referenzmodell vergleichbar.

Dies gilt auch für das Submodell mit Übergabe der Randbedingungen über eine *usersubroutine* in Abbildung 7.4b. Allerdings ist die Übergabe bei diesem Modell genauer, womit eine bessere Übereinstimmung erreicht wird. Die Temperaturverläufe bei Berücksichtung des Wärmeflusses über die Schnittfläche sind quasi identisch mit den Kurven des Referenzmodells. Hier ist eine Verbesserung der Randbedingungsübergabe feststellbar.

Die Temperaturveläufe haben natürlich direkte Auswirkung auf die Wiedergabe der Phasenumwandlungen, wie in Abbildung 7.5 dargestellt. Werden keine thermischen Randbedingungen angewendet, dann verhalten sich beim Submodell ohne Berücksichtigung thermischer Randbedingungen die zwei Messpunkte quasi identisch und stimmen im Wesentlichen mit der Referenzkurve für Messpunkt *P2* überein. Für den Knoten *P2* ist die Abkühlung bei allen Modellen ausreichend schnell um vollständig Martensit zu erhalten – der zeitliche Verlauf der Temperatur spielt bei der martensitischen Phasenumwandlung keine Rolle. Für den Messpunkt *P1*, der sich in ummittelbarer Nähe der Schnittfläche befindet, ist der Einfluss des Wärmeflusses über die Schnittfläche für die Entwicklung des Martensits allerdings nicht vernachlässigbar. Daher kann nur das Modell mit Übergabe der thermischen Randbedingungen die Martensitentwicklung wiedergeben.

Auch hier ist die Vorgehensweise durch die Verwendung der usersubroutine ein bisschen besser. Vor allem beim Knoten *P1* ist die Übereinstimmung in Abbildung 7.5b perfekt, während bei der einfachereren Vorgehensweise in Abbildung 7.5 eine kleine Abweichund in Höhe von etwa 4 Vol.-% noch vorhanden ist.

### **Spannungsverlauf und Deformation**

Spannungsverlauf und Deformationen weisen im Gegensatz zu den vorherigen Ergebnissen ein ganz anderes Verhalten auf. In Abbildung 7.6 ist der zeitliche Verlauf des hydrostatischen Spannungszustandes am Knoten *P1* aufgezeigt. Der hydrostatische Spannungszustand wurde gewählt, da er hier erlaubt das Vorzeichen der Spannungen zu beachten und dabei alle Komponenten des Spannungstensor gleichzeitig zu bewerten. Trotz der relativen primitiven Vorgehensweise bei der Übergabe der gemittelten mechanischen Randbedingungen über sieben Starrkörper können sowohl der Spannungspeak mit Spannungsumkehr während der Phasenumwandlung als auch der allgemeine Verlauf gut wiedergegeben werden. Ohne die Übergabe der Randbedingungen werden weder der Verlauf noch das Vorzeichen richtig wiedergegeben. Beim Submodell mit Übergabe der Randbedingungen über eine *usersubroutine* in Abbildung 7.6b machen alle Modelle eine ähnlich schlechte Figur. Kein Modell kann auch nur annährend den Spannungsverlauf wiedergeben.

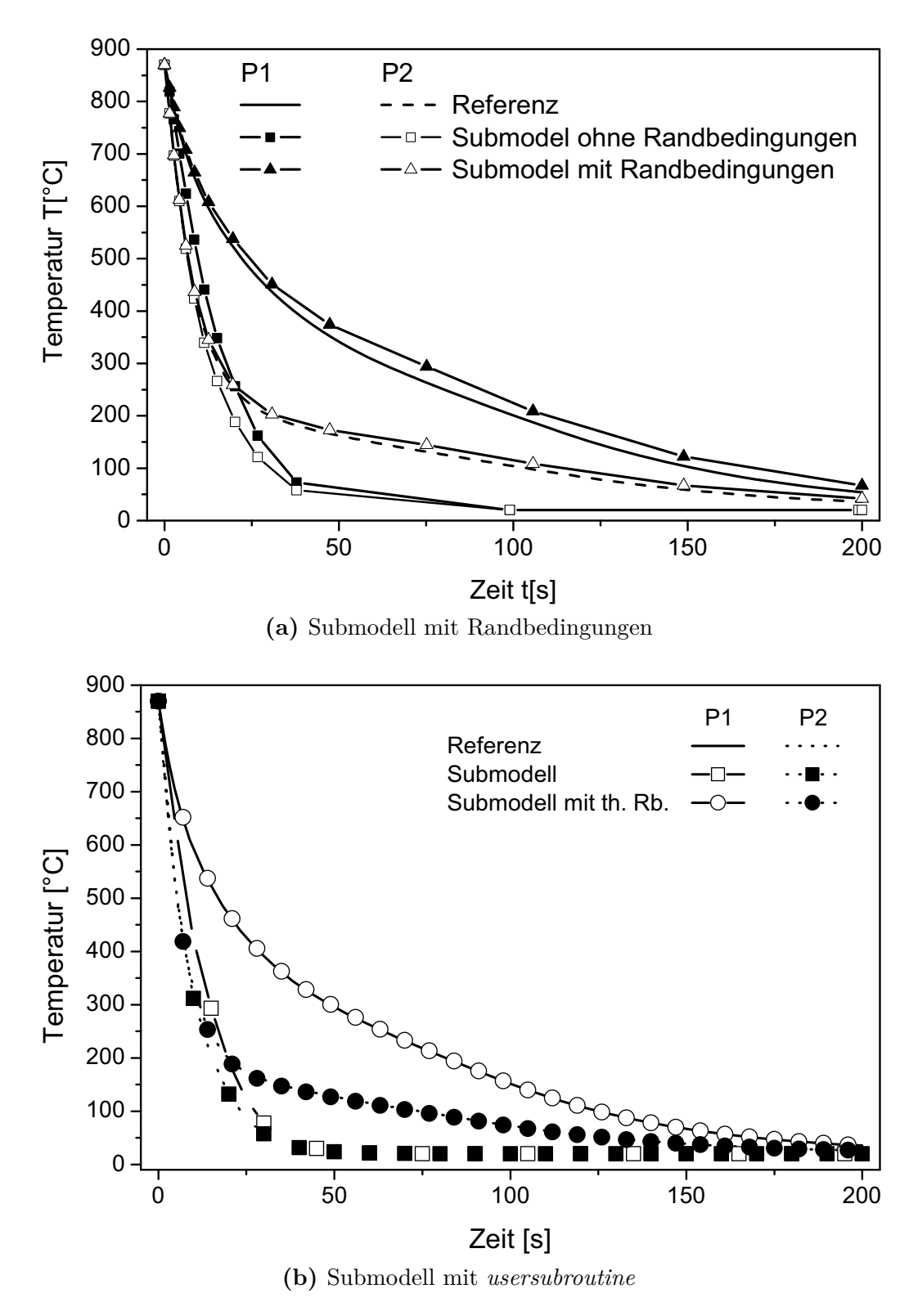

**Abbildung 7.4:** Zeitliche Entwicklung der Temperatur an zwei Punkten für das Submodell mit (a) Randbedingunen (Abschnitt 7.2.1) und (b) *usersubroutine* (Abschnitt 7.2.2).

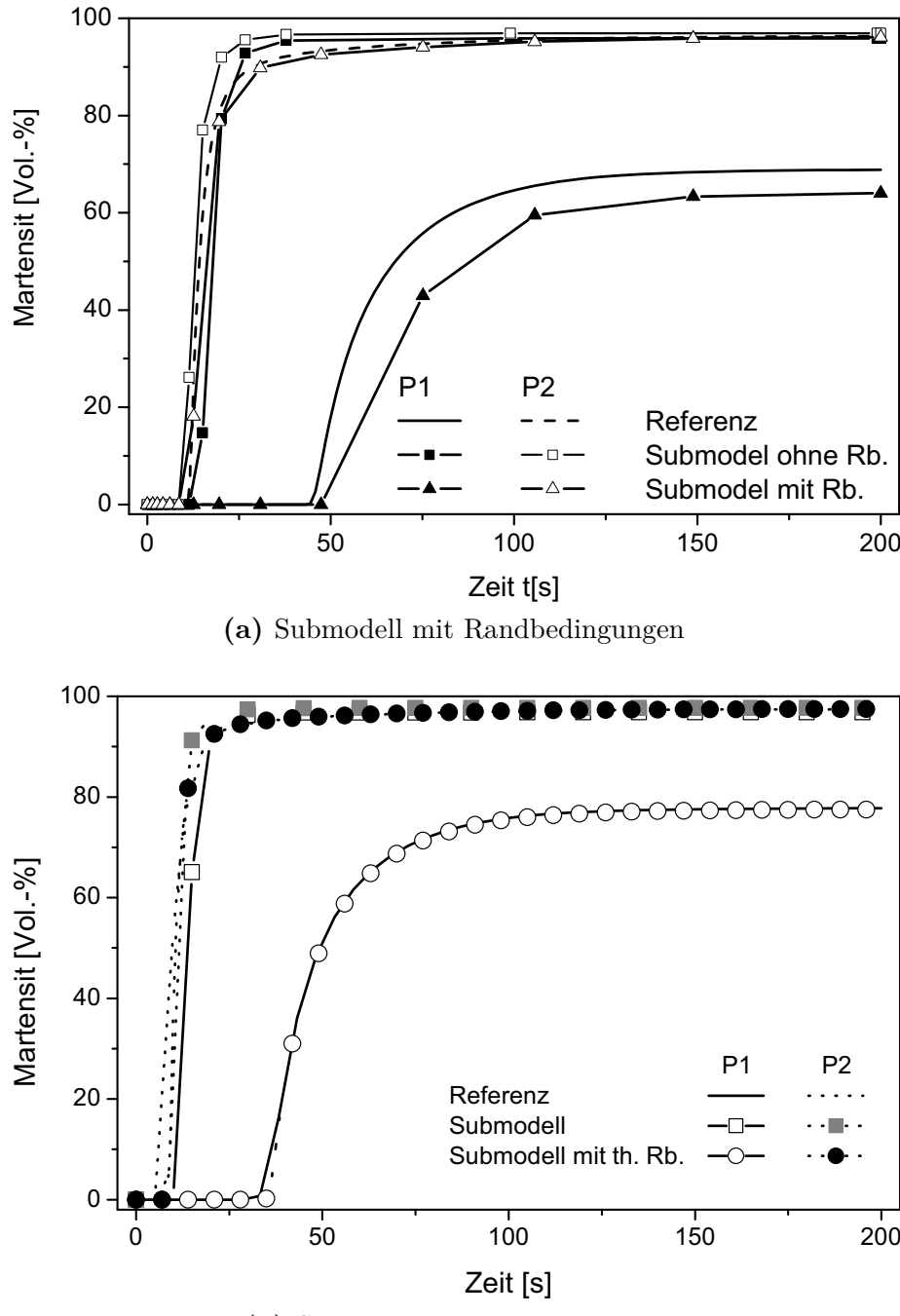

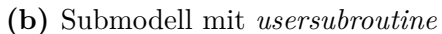

**Abbildung 7.5:** Zeitliche Entwicklung der Martensitumwandlung für das Submodell mit (a) Randbedingunen (Abschnitt 7.2.1) und (b) *usersubroutine* (Abschnitt 7.2.2).

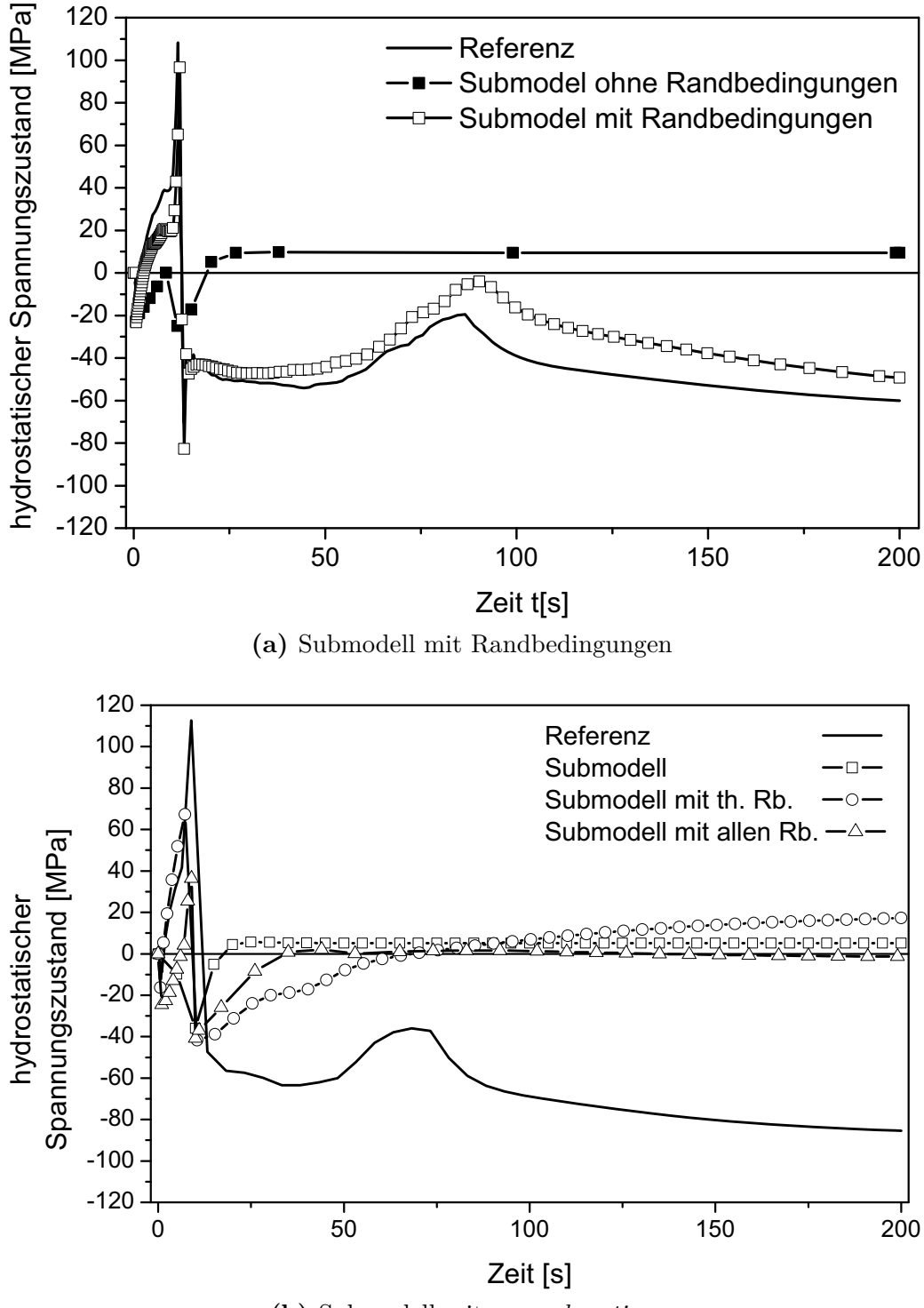

**(b)** Submodell mit *usersubroutine*

**Abbildung 7.6:** Zeitliche Entwicklung des hydrostatischen Spannungzustandes für das Submodell mit (a) Randbedingungen (Abschnitt 7.2.1) und (b) *usersubroutine* (Abschnitt 7.2.2).

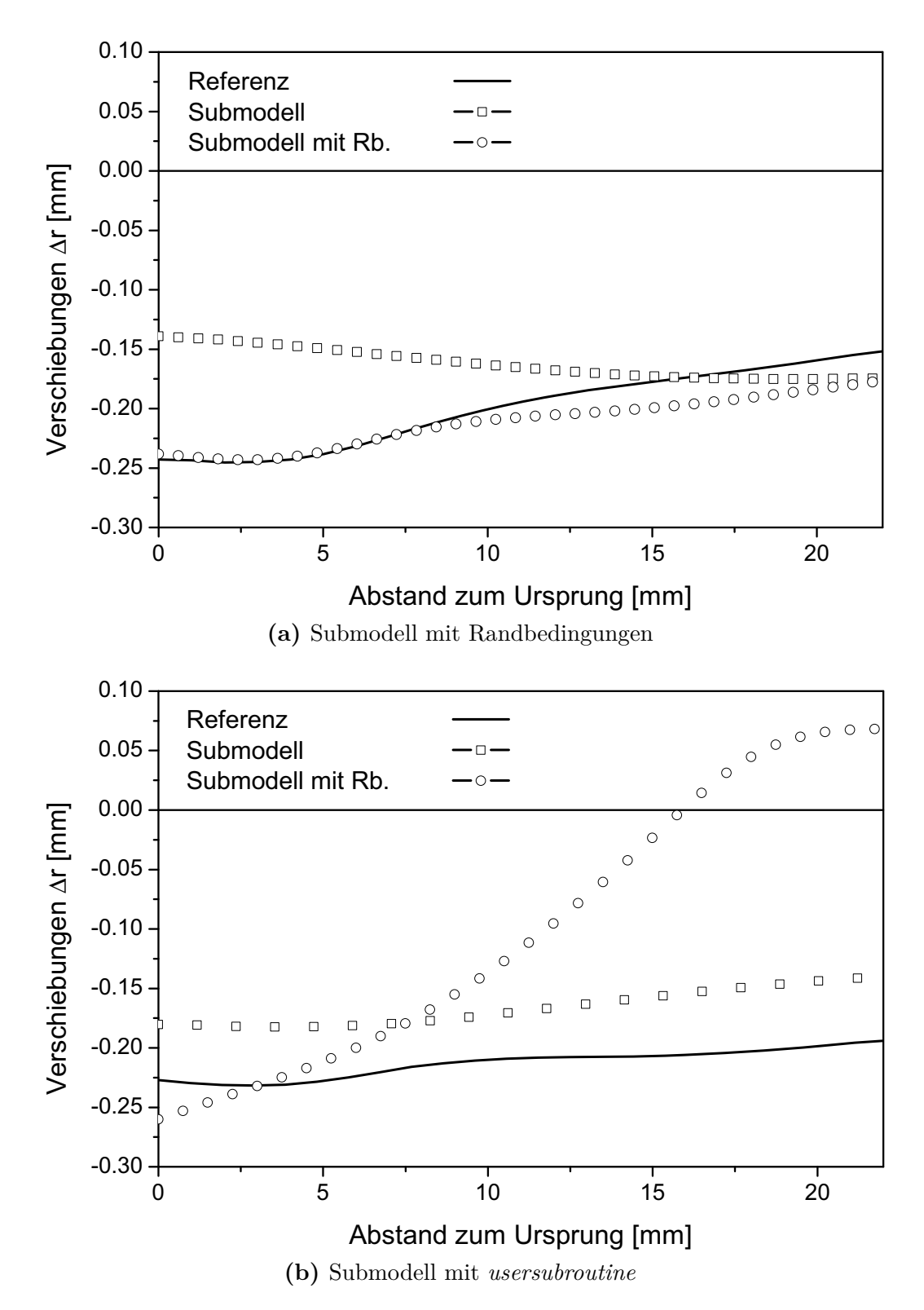

**Abbildung 7.7:** Verzug in radialer Richtung für das Submodell mit (a) Randbedingungen (Abschnitt 7.2.1) und (b) *usersubroutine* (Abschnitt 7.2.2).

Des Weiteren wurde der radiale Verzug Δ*r* ausgewertet. In Abbildung 7.7 wurde ausgehend vom Ursprung in Abbildung 7.1c entlang der x-Achse die Differenz zwischen dem Radius *r* nach der Wärmebehandlung zum Radius vor der Wärmebehandlung ausgewertet. Das beim Spannungsverlauf festgestellte Verhalten wiederholt sich bei der Deformation. Mit der Übergabe der Knotenbewegungen über sieben Starrkörper in Abbildung 7.7a erreicht man eine deutlich bessere Übereinstimmung als ohne Übergabe der Randbedingungen. Nahe dem Ursprung erhält man eine nahezu perfekte Übereinstimmung die etwa ab der Mitte der Strecke von der Referenz abweicht. Ohne Übergabe der Randbedingungen dagegen ist es genau umgekehrt. Nahe dem Ursprung ist die größte Abweichung festzustellen.

Erstaunlicherweise und entgegen den Erwartungen werden die Ergebnisse der Verschiebungen in Abbildung 7.7b deutlich schlechter, wenn die mechanischen Randbedingungen direkt den Knoten des Submodells übergeben werden. Stimmt beim Submodell ohne Übergabe von Randbedingungen die Form der Verschiebungskurve über die gesamte Auswertelänge bei quasi konstantem Fehler noch mit der Referenz überein, stimmt bei der Übergabe aller Randbedingungen der ermittelte Verlauf des Verzuges überhaupt nicht mehr mit der Referenz überein.

## **7.4 Diskussion**

Die hier vorgestellten Ergebnisse zeigen auf, dass die grundsätzliche Methode des Submodellings auch für die Wärmebehandlungssimulation sinnvoll ist. Die Submodellingtechnik ist in vielen Bereichen der FEM bereits etabliert und lässt sich auch im Bereich der Wärmebehandlungssimulation anwenden. In der Strukturmechnanik wird es standardmäßig zur Untersuchung großer und komplexer Bauteile eingesetzt (66), ein *lokal-global* genannter Ansatz ist in der Simulation von Schweißprozessen bekannt (193, 194). Daher ist es naheliegend diese Technik auch im Bereich der Wärmebehandlung einzusetzen. Die Betrachtung von gekoppelten strukturmechanischen, thermischen und phasenumwandlungsspezifischen Phänomenen ist, wie die vorliegende Arbeit aufzeigt, möglich (184, 195–197).

Die Technik ist bestechend einfach. Ein grob vernetztes Modell wird gerechnet. Die Schwierigkeit dieses mit allen Einzelheiten zu vernetzen entfällt. Eine Vernetzung mit den Softwarepaketen integrierten automatischen Vernetzern ist daher denkbar. Das ausgesuchte Detail kann genauso einfach vernetzt werden. Da es meist klein ausfallen wird, kann großzügig mit der Anzahl an Elementen umgegangen werden und auch damit ist ein meist automatisches und einfaches

Vernetzen möglich. Voraussetzung für eine einfache Handhabung ist dann nur die einfache Übertragung der nötigen Randbedingungen aus dem globalen Modell in das ausgesuchte Submodell. Entsprechende Schnittstellen und Dialoge in ihren FE-Programmen müssen die Softwarehersteller allerdings bereitstellen.

Mit einfachen selbstgestrickten Methoden ist die Umsetzung des Submodellings leider nicht möglich, wie hier gezeigt wurde. Dies hat mehrere Ursachen. Die erste Methode bei der die Randbedingungen manuell generiert und in einer recht aufwendigen Art und Weise über zeitabhängige Randbedingungsfunktionen dem Submodell übergeben werden ist äußerst zeitintensiv und daher kaum praktikabel. Die Ergebnisse sind gut, aber wie die zweite Methode zeigt, verbesserungsfähig. Die Methode, die Eingabedaten automatisch entlang einer Schnittstelle während der Simulation des globalen Modells zu generieren und genauso automatisch in jedem Recheninkrement des Submodells als Start- oder Randbedingungen wieder einzubringen, hat das größte Potential. Die Ergebnisse bei den thermischen Berechnungen zeigen, dass eine nahezu perfekte Übereinstimmung möglich ist. Die Ergebnisse beim Spannungsverlauf und den Verformungen sind natürlich enttäuschend. Dies ist ebenfalls auf mehrere Ursachen zurückzuführen. Das hier eingesetzte Finite Element Paket DEFORM rechnet auf der Basis von Deformationsgeschwindigkeiten an den Gaußschen Integrationspunkten. Die Deformation bzw. die Knotenverschiebungen werden aus den Geschwindigkeiten mittels Integration ermittelt und an den Knoten als Zustandsvariablen bereitgestellt. Diese wurden in dieser Arbeit zur Protokollierung und späteren Übergabe verwendet. Ein Zugriff auf den Quellcode und die Interna des benutzten Finite Elemente Programmpaketes bleibt dem Benutzer, auch bei der Verwendung von benutzerspezifischen Unterprogrammen, weitestgehend verwehrt. Aber eine genaue Feststellung, wie die Übernahme der übergebenen Knotenverschiebungen an den Knoten in die Lösung der Differentialgleichungen eingehen, kann nur ein Blick in den Quellcode offenbaren. Weiterhin ist nicht zu klären, wie intern die übermittelten mechanischen Randbedingungen weiterverarbeitet werden. Dies wäre allerdings notwendig, um festzustellen, wo bei dem in dieser Arbeit verwendeten Ansatz Verbesserungspotentiale oder vielleicht sogar systematische Fehler vorliegen. Eine Verbesserung der Ergebnisse ließ sich mit den bereitgestellten Schnittstellen und deren Dokumentation nicht erreichen. Hier könnte nur ein durch den Anbieter des Finite Element Paketes integriertes und angebotenes Submodellingmodul Abhilfe schaffen und das Submodelling derart integrieren, dass sich ein einfach zu nutzendes Bedienungskonzept realisieren lässt.

Insgesamt stellt das Submodelling eine einfache Technik dar, die Wärmebehandlung komplizierter Geometriedetails großer Bauteile zu berechnen. Man benötigt zwar zwei Modelle und zwei Rechnungen, doch sind diese verhältnismäßig einfach und schnell aufgesetzt. Voraussetzung ist natürlich die erwähnte Integration einer einfach anzuwendeten Benutzerschnittstelle für das Submodelling.

# **8 Zusammenfassung**

In der vorliegenden Arbeit wurde die Wärmebehandlung eines massiven, geometrisch komplizierten Bauteils, einem einsatzgehärteten Pumpengehäuses aus dem Common Rail System aus dem Hause Robert Bosch GmbH berechnet. Dazu wurde das kommerzielle Softwarepaket $\text{DEFORM}^{\text{\tiny{\textsf{TM}}}}$ mit seiner Erweiterung DEFORM-HT™eingesetzt. Das Ziel war es, Maß- und Formänderungen, Eigenspannungen und Phasenverteilung im einsatzgehärteten Zustand möglichst genau zu berechnen. Durch die Komplexität und Größe des Bauteils wurden sehr schnell die Grenzen der zur Verfügung stehenden Soft- und Hardware erreicht und teilweise deutlich überschritten. Ursache dafür waren die hohen Anforderungen an die Rechnerleistung der Wärmebehandlungssimulation. Zumal wenig Erfahrungswerte mit der Handhabung von Wärmebehandlungssimulationen solch komplexer Bauteile in der Literatur vorhanden sind (67, 198). Methoden und Vorgehensweisen wurden entwickelt, um die Handhabung und Berechnung zu vereinfachen und in vernünftiger Rechenzeit zuverlässige Ergebnisse zu erhalten. Im Einzelnen wurden dazu die Methode der Abstraktion und des Submodellings genauer beleuchtet. Zudem wurde für den hier eingesetzten 20 MnCr 5 alle für die Simulation des Einsatzhärtungsprozesses relevanten Werkstoffkennwerte ermittelt. Dies schließt den 20 MnCr 5 in aufgekohlten Zuständen bei 0,5 und 0,8 Ma.-% C ein. Zur Bewertung von Maß- und Formänderungen aus der Simulation heraus wurden weiterhin entsprechende Verfahren und Methoden entwickelt.

### **Werkstoffkennwerte**

Grundlagen für die akkurate Berechnung des Einsatzhärtungsprozesses ist die Bereitstellung eines kompletten Satzes an Werkstoffkennwerten für den Einsatzstahl 20 MnCr 5 und den zwei Kohlungsstufen 0,5 und 0,8 Ma.-% C. Ermittelt wurden thermische und thermo-physikalische Werkstoffkennwerte wie die Dichte *ρ*, die spezifische Wärmekapazität *c<sup>p</sup>* und der Wärmeleitungskoeffizient *λ*. Diese wurde jeweils in Abhängigkeit des Kohlenstoffgehaltes für die Phasen Ferrit-Perlit und Martensit bestimmt. Die Phasenabhängigkeit erwies sich dabei als deutlich stärker als die Kohlenstoffabhängigkeit.

Weiterhin wurden kohlenstoff- und temperaturabhängige Fließkurven für die Phasen Austenit, Ferrit-Perlit, Bainit und Martensit ermittelt. Dazu musste eine Vorrichtung entwickelt und aufgebaut werden, die es ermöglicht, Zugversuche an unterkühlten Phasen durchzuführen. Damit waren Versuche an unterkühltem Austenit bis 300 ℃ in der höchsten Kohlungsstufe mit 0,9 Ma.-% C möglich. Es zeigte sich, dass die Fließkurven des Austenits keine Kohlenstoffabhängigkeit aufweisen, im Gegensatz zu den Phasen Ferrit-Perlit, Bainit und Martensit. Weiterhin wurden Vorgehensweisen entwickelt, um diese Fließkurven in eine *FE-gerechte* Form zu bringen und eine Auswertung nach Ludwik vorgenommen.

Die Phasenumwandlung der einzelnen Phasen in Form von Zeit-Temperatur-Schaubildern (ZTU) wurde gemessen. Die isothermen ZTU-Diagramme wurden simulationsgerecht aufbereitet, die Parameter der martensitischen Umwandlung ermittelt. Für die martensitische Umwandlung wurde der Verlauf der Umwandlungsplastizitätskonstante *K* ermittelt. Zusätzlich wurden die thermischen Ausdehnungskoeffizienten *αth* aus den Dilatometerversuchen ermittelt.

### **Maß- und Formänderungen**

Gängige Simulationssoftware ermöglicht nicht die industriegerechte Auswertung der Maß- und Formänderungen. Dazu wurde ein normgerechtes Verfahren entwickelt, um aus den Knotenkoordinaten im Bereich des betrachteten Geometriemerkmales Kennwerte für die Bewertung der Maß- und Formänderungen zu erhalten. Weitestgehend automatisch können Rundheitswerte, Geradheit und Ebenheit direkt aus der Simulation heraus ermittelt werden.

### **Abstraktion**

Die Untersuchungen zeigen, in welchem Umfang ein massives Bauteil abstrahiert werden kann, um noch verlässliche Ergebnisse zu erhalten. Drei unterschiedlich abstrahierte Modelle wurden dazu in der Simulation eingesetzt. Zusätzlich wurden die abstrahierten Modelle als Bauteil für Vergleichsmessungen angefertigt. Es zeigte sich, dass oberflächennahe Größen nur von den Wechselwirkungen über die Oberfläche und der Vernetzungsdichte abhängen. Dadurch lassen sich Kohlenstoffgradienten und oberflächennahe Phasenverteilung mit allen Abstraktionen gleich gut wiedergeben - natürlich in Abhängigkeit der lokalen Netzdichte. Temperaturgradienten reagieren etwas empfindlicher auf lokale Geometrieänderungen, diese wirken sich aber bis zu einer gewissen Größe nur lokal aus. Größere Veränderungen, wie das Auffüllen der Kolbenführung, verändern den Wärmehaushalt massiv.

Schwieriger ist die Bewertung der Eigenspannungen und der Maß- und Formänderungen. Kein Finite Elemente Modell schafft eine wirklich gute Wiedergabe der gemessenen Verläufe. Hier sind noch grundsätzliche Verbesserungen in der Wärmebehandlungssimulation sowie in der Rechenleistung der eingesetzten Hardware notwendig, um mit einem deutlich feineren Netz bessere Ergebnisse zu erhalten. Die Ergebnisse deuten allerdings darauf hin, dass sowohl Eigenspannungen als auch als Maß- und Formänderungen empfindlich auf Geometrieänderungen reagieren.

Die Ergebnisse der Untersuchungen zeigen insgesamt, dass die Abstraktionsmethode ein geeignetes Werkzeug zur Vereinfachung der Simulation von Wärmebehandlungsprozessen ist, wenn es nur darum geht, allgemeine Tendenzen zu ermitteln. Es kann jedoch nicht beliebig abstrahiert werden, sondern man muss im Vorfeld festlegen, welche Bauteildetails untersucht werden sollen. Außerdem muss die Geometrie des Bauteils analysiert werden um die Bereiche zu identifizieren, die wesentlich zu den Bauteileigenschaften, wie z.B. Steifigkeit, Masseverteilung etc. beitragen.

#### **Submodelling**

Die Arbeiten zum Submodelling haben gezeigt, dass diese Herangehensweise über ein großes Potential verfügt. Die Ergebnisse hinsichtlich Wärmehaushalt, Gefügeausbildung sowie Maß- und Formänderungen waren für das hier vorgestellte Modell sehr zufriedenstellend. Die Übertragbarkeit auf andere Bauteile oder mit anderen Randbedingungen ist allerdings weiter zu untersuchen. Die Methode ist zudem momentan noch extrem schwierig in der Anwendung. Besondere Kenntnisse in der Simulationstechnik sind erforderlich. Aber gerade bei solch komplexen Bauteilen, wie das hier untersuchte Pumpengehäuse, könnte das Submodelling deutliche Erleichterungen bringen. Daher ist eine benutzerfreundliche Integration in kommerziellen FE-Softwarepaketen zur Wärmebehandlungssimulation wünschenswert. Eine Integration innerhalb des Softwarecodes hätte ganz andere Möglichkeiten und könnte die Berechnung großer Strukturen vereinfachen. Mit einer solchen Benutzerschnittstelle könnte sich vor das Submodelling im Bereich der Wärmebehandlungssimulation durchsetzen.

## **Literaturverzeichnis**

- [1] Sterling, Thomas: Auf dem Weg zum Billiarden-Rechner. In: *Spektrum der Wissenschaft* 1 (2002), S. 78–96
- [2] Biesinger, Frank: *Experimentelle und numerische Untersuchungen zur Randschichtausbildung und Spanbildung beim Hochgeschwindigkeitsfräsen von Ck45*, Institut für Werkstoffkunde I, Universität Karlsruhe (TH), Dissertation, 2005
- [3] Schwarzer, Jochen; Schulze, Volker ; Vöhringer, Otmar: Evaluation of the Influence of Shot Peening Parameters on Residual Stress Profiles using Finite Element Simulation. In: *Materials Science Forum* 426-432 (2003), S. 3951 – 3956
- [4] Merkel, Jens: *Untersuchungen zum Einfluss von Kugelstrahl- und Festwalzbehandlungen auf den Randschichtzustand und die Schwingfestigkeit von Sintereisenwerkstoffen*. Aachen, Institut für Werkstoffkunde I, Universität Karlsruhe (TH), Dissertation, 2009
- [5] Eckstein, Hans-Joachim; Bernst, Reinhardt: *Technologie der Wärmebehandlung von Stahl*. 2., stark überarb. Auflage. Dt. Verl. für Grundstoffindustrie, 1987
- [6] Spur, Günter; Stöferle, Theodor: *Handbuch der Fertigungstechnik*. Bd. 2 Wärmebehandeln. München : Hanser, 1987. – 586–1075 S.
- [7] STRATTON, P.F.; BRUCE, S.; CHEETHAM, V.: Low-Pressure Carburizing Systems: A Review of Current Technology. In: *BHM* 151 (2006), Nr. 11, S. 451–456
- [8] Altena, H.; Schrank, F.: Niederdruck-Aufkohlung mit Hochdruck-Gasabschreckung. In: *Härterei Technische Mitteilungen* 57 (2002), Nr. 4, S. 247–256
- [9] Altena, H.: Niederdruck- und Plasmaaufkohlung. In: *Härterei Technische Mitteilungen* 49 (1994), Nr. 1, S. 58–63
- [10] CHATTERJEE-FISCHER, R.: Zur Frage des Niederdruckaufkohlens. In: *Härterei Technische Mitteilungen* 37 (1982), Nr. 5, S. 220–226
- [11] Altena, H.: Niederdruck-Aufkohlung mit Hochdruck-Gasabschreckung. In: *Härterei Technische Mitteilungen* 53 (1998), Nr. 2, S. 93–101
- [12] Hoferer, Martin B.: *Einfluß des Kohlenstoffprofils, des Grundwerkstoffs und des Abschreckmediums auf die Spannungs- und Eigenspannungsausbildung beim Einsatzhärten verschiedener Eisenbasiswerkstoffe*, Institut für Werkstoffkunde I, Universität Karlsruhe (TH), Dissertation, 1997
- [13] Niemeyer, Franz: *Beitrag zur Wärmebehandlung von Zahnrädern durch flüssige und gasförmige Abschreckmedien*. Düsseldorf, Institut für Werkstoffkunde, Universität Hannover, Diplomarbeit, 1998
- [14] Nelle, Stefan: *Computergestützte Simulation von Prozessen der Wärmebehandlung an real gestalteten Bauteilen*. VDI Fortschrittsberichte, Reihe 20, Nr. 203, 1996
- [15] LIEDTKE, D.; JÖNSSON, R.: *Wärmebehandlung*. 4. Renningen-Malmsheim : Expert Verlag, 2000
- [16] Vöhringer, O; Macherauch, E.: Struktur und mechanische Eigenschaften von Martensit. In: *Härterei Technische Mitteillungen* 32 (1977), Nr. 4, S. 153–166
- [17] Macherauch, E.; Vöhringer, O.: Verformungsverhalten gehärteter Stähle. In: *Härterei Technische Mitteillungen* 41 (1986), Nr. 2, S. 71–91
- [18] Hornbogen, Erhard [. (Hrsg.): *Die martensitische Phasenumwandlung und deren werkstofftechnische Anwendungen : [Vortragstexte e. Fachkonferenz d. Dt. Ges. für Metallkunde im Inst. für Werkstoffe, Lehrstuhl Werkstoffwiss., Ruhr-Univ. Bochum, Mai 1985]*. Oberursel : DGM, Informationsges., 1986. – ISBN 3–88355–096–5
- [19] Paschkis, A.: Die Wärmeübergangszahl während des Abschreckens. In: *Härterei Technische Mitteilungen* 15 (1960), Nr. 4, S. 74–86
- [20] Baumgartl, E.; Hammer, K. ; Wanke, K.: Beitrag zur Ermittlung der Abkühlwirkung von Abschreckmitteln, Teil 2: Wärmeübergang. In: *Zeitschrift für wirtschaftliche Fertigung* 3 (1968), S. 105–109
- [21] Liščić: Der Temperaturgradient auf der Oberfläche als Kenngrößefür die reale Abschreckintensität beim Härten. In: *Härterei Technische Mitteilungen* 33 (1978), Nr. 4, S. 179–191
- [22] Jacobi, H.; Kaestle, G. ; Wünnenberg, K.: Heat transfer in cyclic secondary cooling during solidification of steel / Mannesmann Forschungsberichte. 1984 (986). – Forschungsbericht
- [23] Tensi, H.M.; Steffen, E.: Neue Methode zur quantitativen Bestimmung der Abschreckwirkung flüssiger Härtemedien, hier speziell wässrige Kunststofflösungen. In: *Wärme- und Stoffübertragung* 19 (1985), S. 279–286
- [24] Kohlgrüber, K.; Woelk, G.: Wärmetransportvorgänge beim Abschreckhärten – Ein Meß- und Berechnungsverfahren für Meßsonden. In: *Gas wärme international* 35 (1986), Nr. 7, S. 362–369
- [25] HERNANDEZ-MORALES, B.; BRIMACOMBE, J.K.; HAWBOTT, E.B.: Application of Inverse Techniques to Determine Heat-Transfer Coefficients in Heat-Treating Operations. In: *Journal of Materials Engineering and Performance* 1 (1992), Nr. 6m, S. 763–771
- [26] Majorek, Axel: *Der Einfluss des Wärmeübergangs auf die Eigenspannungs- und Verzugsausbildung beim Abschrecken von Stahlzylindern in verdampfenden Flüssigkeiten*, Institut für Werkstoffkunde I, Universität Karlsruhe (TH), Dissertation, 1996
- [27] MAJOREK, A.; H., Müller. ; MACHERAUCH, E.: Computersimulation des Tauchkühlens cvon Stahlzylindern in verdampfenden Flüssigkeiten. In: *HTM Härterei-Technische Mitteilungen* 51 (1996), Nr. 1, S. 11–17
- [28] LÜBBEN, Thomas; HOFFMANN, F.; MAYR, P.; WILDAU, M.: Simulation der Ölabschreckung unter Berücksichtigung der Streuung des Wärmeübergangs. In: *Härterei Technische Mitteilungen* 53 (1998), Nr. 4, S. 228–237
- [29] Ehlers, Martin: *Numerische und experimentelle Untersuchungen zur Eigenspannungs- und Verzugsausbildung beim martensitischen Härten von Stufenzylindern und Quadern in verdampfenden Flüssigkeiten*, Institut für Werkstoffkunde I, Universität Karlsruhe (TH), Dissertation, 2000
- [30] RAOUAFI, Naceur; SCHULZE, Volker; MÜLLER, Hermann; LÖHE, Detlef: Experimentelle und numerische Untersuchungen zu Maß- und Formänderungen von Quader- und U-Profil-Proben beim Härten mit unterschiedlichen Abschreckmedien. In: *Proc. Europäische Tagung Härten und Abschrecken Strasbourg (France)*, 2004, S. 100–999
- [31] RAOUAFI, Naceur; SCHULZE, Volker; MÜLLER, Hermann; LÖHE, Detlef: Maß- und Formänderungen von Stahlquadern mit unterschiedlichen Aussparungen beim Härten in Öl und Wasser. In: *HTM Z. Werkst. Wärmebeh. Fertigung* 60 (2005), Nr. 6, S. 304–310
- [32] NELLE, Stefan; LÜBBEN, Thomas; HOFFMANN, Franz; ZIEGER, Helmut: Direkte und kontinuierliche Bstimmung des Wärmeübergangskoeffizienten beim Abschrecken. In: *Härterei-technische Mitteilungen* 49 (1994), Nr. 1, S. 17–25
- [33] LI, D.; WELLS, M.A.; COCKCROFT, S.L. ; CARON, E.: Effect of Sample Start Temperature during Transient Boiling Water Heat Transfer. In: *Metallurgical and Materials Transactions B* 38B (2007), Nr. 6, S. 901–910
- [34] Ruan, Yimin: Inverse optimal design of cooling conditions for continuous quenching processes. In: *International Journal for Numerical Methods in Engineering* 51 (2001), S. 127–142
- [35] Berens, Frank; Göbel, Martin; Klingemann, Rainer ; Lübben, Thomas: Untersuchung von Wärmebehandlungssystemen hinsichtlich ihrer Auswirkungen auf Maß- und Formänderungen mittels eines einfachen Prükörpers. In: *Härterei-technische Mitteilungen* 56 (2001), Nr. 3, S. 206–214
- [36] MANIRUZZAMAN, Md.; STRATTON, Michael B.; ROGERS, Thomas A.; BARBER, Lee P.; SISSON, Richard D. J.: Effect of agitation on the quenching performance of a quench oil using CHTE quench probe system. In: *Modeling, Control, and Optimization in Ferrous and Non-Ferrous Industry as held at the Materials Science & Technology 2003 Conference; Chicago, IL; USA; 9-12 Nov. 2003*. Warrendale, Pa. : TMS, 2003, S. 297–312
- [37] Narazaki, M.; Kogawara, M.; Shirayori, A. ; Fuchizawa, S.: Evaluation of Heat Transfer Coefficient in Jominy End-quench Test. In: *Proceedings of the Fourth International Conference on Quenching and the Control of Distortion, 20 - 23. Mai 2003, Beijing*, 2003, S. 97–105
- [38] PRICE, R.F.; FLETCHER, A.J.: Determination of surface heat-transfer coefficients during quenching of steel plates. In: *Metals Technology* 7 (1980), S. 203–211
- [39] EDENHOFER, B.: Steuerung der Hochdruckgasabschreckung mittels Wärmestromsensor. In: *Härterei Technische Mitteilungen* 51 (1996), Nr. 5, S. 314–319
- [40] EDENHOFER, B.; BOUMAN, J.W.: Ofen- und Chargeneinfluß auf die Wärmeübergangszahl bei der Gasabschreckung. In: *Härterei Technische Mitteilungen* 53 (1998), Nr. 2, S. 102–107
- [41] LÜBBEN, Thomas; LOHRMANN, M.; SEGERBERG, S.; SOMMER, P: Erarbeitung einer Richtlinie zur Wärmeübergangsbestimmung beim Gasabschrecken. In: *Härterei-Technische Mitteilungen* 57 (2002), Nr. 2, S. 123–131
- [42] Lohrmann, M.; Hoffmann, F. ; Mayr, P.: Abkühlintensität von Gasen in Wärmebehandlungsanlagen und deren Bestimmung. In: *Härterei Technische Mitteilungen* 51 (1996), Nr. 3, S. 183–187
- [43] Wang, Gang; Xiao, Bowang; Zhang, Lei; Rong, Kevin ; Wang, Qigui: Heat transfer coefficient study for air quenching by experiment and CFD modeling. In: *TMS 2008, 137th Annual Meeting & Exhibition, Supplemental Proceedings, Vol. 2: Materials Characterization, Computation and Modeling, New Orleans, LA, US, 9. bis 13. März 2008*, The Minerals, Metals & Materials Society, 2008, S. 271–276
- [44] Heuer, Volker; Löser, Klaus: Experimentelles Verfahren zur Ermittlung von Wärmeübergangskoeffizienten bei der Hochdruckgasabschreckung. In: *HTM Härterei-Technische Mitteilungen* 59 (2004), S. 432–438
- [45] HARISH, J.; DUTTA, P.: Heat transfer analysis of pusher type reheat furnace. In: *Ironmaking and Steelmaking* 32 (2005), Nr. 2, S. 151–158
- [46] Heuer, Volker; Löser, Klaus: Visualisation and experimental determination of local heat transfer coefficients in high pressure gas quenching cells. In: Grosch, J. (Hrsg.); Kleff, J. (Hrsg.) ; Lübben, Th. (Hrsg.): *Proceedings* 1*st International Conference on Distortion Engineering*, 2005, S. 105–114
- [47] BLESS, F.; BOUWMAN, J.W.; EDENHOFER, B.; OIMANN, L.: Praktische Erfahrungen mit der neuen Generation von Einkammer-Vakuum[ofen mit Hochdruckgasabschreckung. In: *Härterei Technische Mitteilungen* 55 (2000), Nr. 5, S. 270–275
- [48] Heuer, V.; Löser, K.: Entwicklung des dynamischen Abschreckens in Hochdruck-Gasabschreckanlagen. In: *Materialwissenschaft und Werkstofftechnik* 34 (2003), S. 56–63
- [49] Krug, Thomas: *Beurteilung des Schädigungsverhaltens einsatzgehärteter Kerbproben mit Hilfe eines lokalen Konzeptes*. Aachen, Institut für Werkstoffkunde I, Universität Karlsruhe (TH), Dissertation, 2006
- [50] Kerscher, Eberhard: *Steigerung der Schwingfestigkeit von 100Cr6 durch thermomechanische Behandlungen*. Aachen, Institut für Werkstoffkunde I, Universität Karlsruhe (TH), Dissertation, 2005
- [51] RITZ, Walter: Über eine neue Methode zur Lösung gewisser Variationsprobleme der mathematischen Physik. In: *Zeitschrift für Angewandte Mathematik und Mechanik* 135 (1908), S. 1–61
- [52] Bathe, Klaus-Jürgen: *Finite-Elemente-Methoden : Matrizen u. lineare Algebra, d. Methode d. finiten Elemente, Lösung von Gleichgewichtsbedingungen u. Bewegungsgleichungen*. Berlin : Springer, 1986
- [53] TURNER, M.J.; CLOUGH, R.W.; MARTIN, H.C. ; TOPP, L.J.: Stiffness and Deflection Analysis of Complex Structures. In: *Journal of the Aeronautical Sciences* 23 (1956), S. 805–823
- [54] CLOUGH, Ray W.: The finite element method in plane stress analysis. In: *Proceedings 2nd ASCE Conference on Electronic Computation, Pittsburgh*, 1960, S. 345–378
- [55] Kuna, Meinhard: *Numerische Beanspruchungsanalsye von Rissen : Finite Elemente in der Bruchmechanik*. Wiesbaden : Vieweg+Teubner Verlag / GWV Fachverlage GmbH, Wiesbaden, 2008
- [56] Zienkiewicz, Olgierd C.; Taylor, Robert L.: *The finite element method*. London : McGraw-Hill, 1991
- [57] Hughes, Thomas J. R.: *The finite element method : linear static and dynamic finite element analysis*. Englewood Cliffs, N.J. : Prentice Hall, 1987
- [58] KLEIN, Bernd: *FEM* : Grundlagen und Anwendungen der Finite-Element-*Methode im Maschinen- und Fahrzeugbau*. 7., verbesserte Auflage. Wiesbaden : Friedr. Vieweg & Sohn Verlag / GWV Fachverlage GmbH, Wiesbaden, 2007
- [59] Schwarz, Hans R.: *Methode der finiten Elemente : eine Einführung unter besonderer Berücksichtigung der Rechenpraxis; mit 57 Tab. und zahlr. Beisp.* 2., überarb. und erw. Auflage. Stuttgart : Teubner, 1984 (Leitfäden der angewandten Mathematik und Mechanik ; 47)
- [60] Müller, Günter; Groth, Clemens: *FEM für Praktiker : die Methode der finiten Elemente mit dem FE-Programm ANSYS; mit Installationsanleitung und zahlreichen Beispielen*. 4., aktualisierte Auflage. Renningen-Malmsheim : expert-Verl., 1999 (Edition expertsoft ; 23)
- [61] Fröhlich, Peter: *FEM-Leitfaden : Einführung und praktischer Einsatz von Finite-Element-Programmen*. Berlin [u.a.] : Springer, 1995
- [62] JACOB, Paul; GOULDING, Lee: *An Explicit Finite Element Primer*. NA-FEMS Ltd, Glasgow, 2002
- [63] Smith, Denwood V. Ian M. ; Griffiths G. Ian M. ; Griffiths: *Programming the finite element method*. 4. ed. Chichester [u.a.] : Wiley, 2004
- [64] RIEG, Frank; HACKENSCHMIDT, Reinhard: *Finite Elemente Analyse für Ingenieure : eine leicht verständliche Einführung*. 3., vollständig überarb. Auflage. München : Hanser, 2009
- [65] Schwarz, Hans R.: *FORTRAN-Programme zur Methode der finiten Elemente*. Stuttgart : Teubner, 1981 (Teubner-Studienbücher : Mathematik)
- [66] Systemes, Dassault: *Abaqus v6.9-1 Documentation*. 6.9-1. Rising Sun Mills 166, Valley Street Providence USA, October 2008
- [67] ROHDE, Jutta; JEPPSSON, Anders: Literature review of heat treatment simulations with respect to phase transformation, residual stresses and distortion. In: *Scandinavian Jourbal of Metallurgy* 29 (2000), Nr. 2, S. 47–62
- $[68]$  INOUE, T.; TANAKA, K.: An elastic-plastic stress analysis of quenching when considering a transformation. In: *International Journal of Mechanical Sciences* 17 (1975), Mai, S. 361–367
- [69] INOUE, T.; ARIMOTO, K.: Development and Implementation of CAE System "HEARTSfor Heat Treatment Simulation Based on Metallo-Thermo-Mechanics. In: *Journal of Materials Engineering and Performance* 6 (1997), February, Nr. 1, S. 51–60
- [70] DENIS, S.; GAUTIER, E.; SIMON, A.; BECK, G.: Stress-phase transformation interactions - basic principles, modelling and calculation of internal stresses. In: *Materials Science and Technology* 1 (1985), S. 805–814
- [71] Denis, S.; Sjöström, S. ; Simon, A.: Coupled Temperature, Stress, Phase Transformation Calculation Model Numerical Illustration of the Internal Stresses Evolution during Cooling of a Eutectoid Carbon Steel Cylinder. In: *Metallurgical Transactions A* 18A (1987), Nr. s, S. 1203–1212
- [72] Denis, S.; Farias, D. ; Simon, A.: Mathematical Model Coupling Phase Transformations and Temperature Evolutions in Steels. In: *ISIJ International* 32 (1992), Nr. 3, S. 316–325
- [73] Denis, S.; Simon, A.: Modelling of Heat Treatment of Steels: From Concepts to Process Simulation. In: International, ASM (Hrsg.): *Proc. 2nd Int. Conf. on Quenching & Control of Distortion, Cleveland, Ohio*, 1996, S. 239–240
- [74] Yu, Han-Jong: *Berechnung von Abkühlungs-, Umwandlungs-, Schweiss-, sowie Verformungseigenspannungen mit Hilfe der Methode der finiten Elemente*, Institut für Werkstoffkunde I, Universität Karlsruhe (TH), Dissertation, 1977
- [75] YU, J.-J.; WOLFSTIEG, U. ; MACHERAUCH, E.: Berechnung von Eigenspannungen mit Hilfe eines speziellen Finite-Elemente-Programmes. In: *Archiv Eisenhüttenwesen* 49 (1978), S. 499–504
- [76] Yu, Han-Jong; Wolfstieg, Ulrich ; Macherauch, Eckard: Berechnung der Abschreckeigenspannungen in Stahlzylindern unter Berücksichtigung der Umwandlungsvorgänge. In: *Archiv Eisenhüttenwesen* 50 (1979), Nr. 2, S. 81–84
- [77] YU, H.-J.; SCHRÖDER, R.; GRAJA, P.; BESSERDICH, G.; A., Majorek; ; Hoferer, M.: Zur Modellierung und Simulation der Wärmebehandlung metallischer Werkstoffe. In: *HTM Härterei-Technische Mitteilungen* 51 (1996), S. 48–55
- [78] Schröder, Raimund: *Untersuchungen zur Spannungs- und Eigenspannungsausbildung beim Abschrecken von Stahlzylindern*, Institut für Werkstoffkunde I, Universität Karlsruhe (TH), Dissertation, 1985
- [79] Graja, Peter: *Rechnerische und experimentelle Untersuchungen zum Einfluss kontinuierlicher und diskontinuierlicher Wärmebehandlungsverfahren auf die Wärme- und Umwandlungseigenspannungen und Verzüge von unund niedriglegierten Stählen*, Institut für Werkstoffkunde I, Universität Karlsruhe (TH), Dissertation, 1987
- [80] Besserdich, Gerhard: *Untersuchungen zur Eigenspannungs- und Verzugsausbildung beim Abschrecken von Zylindern aus den Stählen 42CrMo4 und Ck45 unter Berücksichtigung der Umwandlungsplastizität*, Institut für Werkstoffkunde I, Universität Karlsruhe (TH), Dissertation, 1993
- [81] DEFORM: *Deform 3D User's Manual, Version 4.0.3*. 6.0. 2545 Farmers Drive, Columbus, Ohio 43235: Scientific Forming Technologies Corporation, 2003
- [82] TANG, Juipeng; WU, W. T.; WALTERS, John: Recent development and applications of finite element method in metal forming. In: *Journal of materials processing technology* 46 (1994), Nr. 1-2, S. 117–126
- [83] Miller, B.: Computer simulation technology for the heat-treatment industry. In: *Metallurgia (UK)* 66 (1999), Nr. 10, S. 23–24
- [84] ARIMOTO, K.; LI, G.; ARVIND, A.; WU, W. T.: The modeling of heat treating process. In: *18th ASM Heat Treating Society Conference and Exposition including the Liu Dai Memorial Symposium; Rosemont, IL; USA; 12-15 Oct. 1998*, 1999, S. 23–30
- [85] ALTAN, Taylan; VAZQUEZ, Victor: Status of process simulation using 2D and 3D finite element method 'What is practical today? What can we expect in the future?'. In: *Journal of Materials Processing Technology* 71 (1997), S. 49–63
- [86] *Kapitel* An integrated modeling system for heat treating and machining process. In: Tszeng, T.C.; Wu, W.T. ; Tang, J.P.: *Simulation of Materials Processing: Theory, Methods and Applications*. 1995, S. 887–892
- [87] Engineering System International GmbH (Hrsg.): *SYSWELD*. 100-102 Avenue de Suffren, 75015 Paris, France: Engineering System International GmbH, 1998
- [88] MARCHAND, N.J.; MALENFANT, E.: Modeling of Microstructural Transformations Using MetalCore. In: *Heat Treating. Proceedings of the 16th Conference; Cincinnati, Ohio; USA; 19-21 Mar. 1996*, 1996, S. 411–418
- [89] Castillo, H.; Neri, M. A.: Computer Simulation of Temperature and Thermal Stress Fields Generated During Heat Treating of JIS 415 H Steel Parts. In: KONGOLI, Florian (Hrsg.); THOMAS, Brian G. (Hrsg.); Sawamiphakdi, Krich (Hrsg.): *Modeling, control, and optimization in ferrous and nonferrous industry: proceedings of the symposium sponsored by the Iron & Steel Society (ISS) [et al.]: held at the Materials Science & Technology 2003 Conference in Chicago, Illinois, USA, November 9-12*, Minerals, Metals, & Materials Society, 2003, S. 287–296
- [90] Şimşir, Caner; Gür, C. H.: FE Simulation of Steel Quenching to Investigate Residual Stresses and Distortion. In: *IDE 2005, Bremen, Germany, September 14th - 16th, 2005*, 2005, S. 407–414
- [91] Behrens, Bernd-Arno; Olle, Philipp ; Götze, Tobias: *Simulation der Mikrostruktur und des Verzugs geschmiedeter Bauteile*. http://www.utfscience.de/pdf/75585\_UT-08-04\_004xx0408ut. pdf. Version: April 2008
- [92] Ding, Peiran; Ju, Dong-Ying; Inoue, Tatsuo ; Vries, Edwin de: Numerical Simulation of Forging and Subsequent Heat Treatment of a Rod by a Finite Volume Method. In: *ACTA Metallurgica Sinica (English Letters)* 13 (2000), Februar, Nr. 1, S. 270–280
- [93] Li, Victor M.: Computational Modeling of Quenching and Distrotion. In: *Proceedings of the Fourth International Conference on Quenching and the Control of Distortion, 20 -23 May, 2003, Beijing*, 2003, S. 81–85
- [94] *Kapitel* Simulation of Heat Treatment Response and Distortion of Bearing Steels. In: Thuvander, A.; Höglund, L.; Melander, A.; From, A.; Jonsson, S.; Ågren, J.; Ölund, P.; Andersson, J.-E.; Lund, T.; Beswick, J. ; Slycke, J.: *Bearing Steels: Into the 21st Century*. 1998, S. 265–278
- [95] Buchmayr, Bruno: *Werkstoff- und Produktionstechnik mit MathCad*. Springer, 2002
- [96] Patankar, Suhas V.: *Numerical heat transfer and fluid flow*. New York [u.a.] : Hemisphere Publ. Corp., 1980 (Series in computational and physical processes in mechanics and thermal sciences). – Früherer Titel der Serie: Series in computational methods in mechanics and thermal sciences. - Auch mit Verl.-angabe Taylor & Francis ersch.
- [97] Inoue, T.; Ju, D. Y. ; Arimoto, K.: Metallo-thermo-mechanical simulation of quenching process - theory and implementation of computer code Hearts. In: *Proc. 1st. Int. Conf. Quenching and Control of Distortion*, ASM International, 1992, S. 205–212
- [98] Sjöstöm, S: *The calculation of quench stresses in steel*, Linköping University, Dissertation, 1982
- [99] Trapp, Nicolas; Hunkel, Martin: Wärmebehandlungssimulation, Simulation der Eigenspannungen von Stahlbauteilen bei der Wärmebehandlung / Forschungsvereinigung Antriebstechnik (FVA). 2004 (Forschungsvorhaben 397/I+II, Heft 749). – Abschlussbericht
- [100] Franz, Clemens: *Experimentelle Untersuchungen und Simulationen der Eigenspannungsausbildung und des Verzugsverhaltens bei der Durch- und Einsatzhärtung von Stählen*, Institut für Werkstoffkunde I, Universität Karlsruhe (TH), Dissertation, 2005
- [101] GIANOTTI, Elio: Algorithm for carbon diffusion computation in a vacuum furnace. In: *Heat Treating Process* (2002), November, S. 27–31
- [102] GRÄFEN, W.; EDENHOFER, B.: Acetylen-Unterdruckaufkohlung eine neue und überlegene Aufkohlungstechnologie. In: *Härterei Technische Mitteilungen* 56 (2001), Nr. 3, S. 185–190
- [103] Schatt, Werner [. (Hrsg.): *Werkstoffwissenschaft*. 9. Auflage. Weinheim : Wiley-VCH, 1996
- [104] ASM-HANDBOOK: *Heat Treating*. Bd. 4. ASM International, 1991
- [105] SMITH, R.P.: The diffusivity of carbon in iron by the steady-state method. In: *Acta Metallurgica* 1 (1953), September, S. 578–587
- [106] TIBBETTS, Gary G.: Diffusivity of carbon in iron and steels at high temperatures. In: *Journal of Applied Physics* 51 (1980), S. 9
- [107] GRABKE, H.J.: Aufkohlung, Carbidbildung und Metal Dusting. In: *Härterei Technische Mitteillungen* 57 (2002), Nr. 1, S. 11–16
- [108] Rimmer, K.; Schwarz-Bergkampf, E. ; Wünning, J.: Geschwindigkeit der Oberflächenreaktion bei der Gasaufkohlung. In: *Härterei Technische Mitteillungen* 30 (1975), Nr. 3, S. 152–159
- [109] HOFFMANN, F.; LIEDTKE, D.; WYSS, U.; ZOCH, H.-W.: Der Aufkohlungsvorgang. In: *Härterei Technische Mitteillungen* 50 (1995), Nr. 2, S. 86–93
- [110] GÖHRING, W.; EDENHOFER, B.: Übertragungseigenschaften und Regelbarkeit von Aufkohlungsathmosphären aus unterschiedlichen Brennstoffen. In: *Härterei-technische Mitteilungen* 46 (1991), Nr. 5, S. 259–268
- [111] Norm DIN 17022 Teil 3 April 1989. *Wärmebehandlung von Eisenwerkstoffen; Verfahren der Wärmebehandlung; Einsatzhärten*
- [112] Johnson, W.; Mehl, R.F.: Reaction Kinetics in Processes of Nucleation and Growth. In: *Trans. Amer. Inst. Min. Metall. Engrs.* 135 (1939), S. 416–458
- [113] Avrami, Melvin: Kinetics of Phase Change. I Gerneral Theory. In: *Journal of Chemical Physics* 7 (1939), Dezember, S. 1103–1113
- [114] Avrami, Melvin: Kinetics of Phase Change. II Transformation-Time Relations for Random Distribution of Nuclei. In: *Journal of Chemical Physics* 8 (1940), Februar, S. 212–224
- [115] Avrami, Melvin: Kinetics of Phase Change III. Granulation, Phase Change, and Microstructure. In: *Journal of Chemical Physics* 9 (1941), Februar, S. 177–184
- [116] Kübler, Ralf: *Numerische und experimentelle Untersuchungen zum Einfluß des Wärmeübergangs beim Hochdruckgasabschrecken in Düsenfeldern auf die Spannungs-, Eigenspannungs- und Verzugsausbildung von rotationssymmetrischen Proben aus 100 Cr 6*, Institut für Werkstoffkunde I, Universität Karlsruhe (TH), Dissertation, 2002
- [117] Koistinen, D.P.; Marburger, R.E.: A general equation prescribing the extent of the austenite-martensite transformation in pure iron-carbon alloys and plain carbon steel. In: *Acta Metallurgica* 7 (1959), S. 59–60
- [118] Inoue, T.: Metallo-thermo-mechanics application to phase transformation incorporated processes. In: *Transactions of the JWRI (Japan Welding Research Institute) (Japan)* 25 (1996), Nr. 2, S. 69–87
- [119] Magee, Christopher L.: *Transformation Kinetics, Microplasticity and Aging of Martensite in FE-31 Ni*, Carnegie Institute of Technology, College of Engineering and Science, Dissertation, 1966
- [120] ANDREWS, K.W.: Empirical Formulae for the Calculation of Some Transformation Temperatures. In: *Journal of the Iron and Steel Institute* 203 (1965), S. 721–727
- [121] Trapp, Nicolas; Hunkel, Martin: Zutech / FVA. 2004. Forschungsbericht
- [122] Mises, R. v.: Die Mechanik der festen Körper im plastischen deformablen Zustand. In: *Nachr. Ges. Wiss. Göttingen* (1913), S. 582–592
- [123] Tresca, H.: Memoire sur l'ecoulment des corps solides soumis a de fortes pressions. In: *Comptes Rendus Acad. Sci. Paris* 59 (1864), S. 754
- [124] Issler, Lothar; Ruoß, Hans ; Häfele, Peter: *Festigkeitslehre*. Springer, 1995
- [125] Zimmermann, Marc: *Prozesssimulation des Einsatzhärtens an einem Hochdruck-Einspritzpumpengehäuse mit Hilfe der Methode der Finiten Elemente*, Institut für Werkstoffkunde I, Universität Karlsruhe, Diplomarbeit, 2004
- [126] Burth, K.; Brocks, W.: *Plastizität: Grundlagen und Anwendung*. 1. Auflage. Braunschweig, Wiesbaden : Friedr. Vieweg & Sohn Verlagsgesellschaft mbH, 1992
- [127] Ludwik, Paul: *Elemente der technologischen Mechanik*. Springer, Berlin, 1909
- [128] RAMBERG, W.; OSGOOD, W.R.: Description of stress-strain-curves by three parameters. / NACA. 1943 (902). – Forschungsbericht
- [129] HENSEL, Arno; SPITTEL, Thilo: *Kraft- und Arbeitsbedarf bildsamer Formgebungsverfahren*. 1. Dt. Verl. für Grundstoffindustrie, 1978
- [130] Voce, E.: The relation between stress and strain for homogenous deformation. In: *Journal Inst. Metals* 74 (1948), S. 537–562
- [131] SWIFT, H.W.: Plastic instability under plane stress. In: *J. Mech. Phys. Solids.* 1 (1952), Nr. 18
- [132] Besserdich, G.; Scholtes, B.; Müller, H. ; Macherauch, E.: Consequences of Transformation Plasticity on the Development of Residual Stresses and Distorions during Martensitic Hardening of SAE 4140 Steel Cylinders. In: *Steel Research* 65, No. 1 (1994), Nr. 1, S. 41–46
- [133] Besserdich, G.; Müller, H. ; Macherauch, E.: Experimentelle Erfassung der Umwandlungsplastizität und ihre Auswirkung auf Eigenspannungen und Verzüge. In: *Härterei-Technische Mitteilungen* 50 (1995), S. 389–396
- [134] Denis, S.; Simon, A. ; Beck, G.: Berücksichtigung des Werkstoffverhaltens eines Stahles mit Martensitumwandlung bei der Berechnung von Eigenspannungen während des Abschreckvorganges. In: *HTM Härterei-Technische Mitteilungen* 37 (1982), S. 18–28
- [135] Denis, S.; Simon, A. ; Beck, G.: Analysis of the Thermomechanical Behaviour of Steel during Martensitic Quenching and Calculation of internal Stresses. In: *Eigenspannungen, Entstehung - Messung - Bewertung*. Karlsruhe : DGM Vortragsband. Macherauch und V. Hauck, 1983, S. 211– 238
- [136] AHRENS, U.; BESSERDICH, G. ; MAIER, H.J.: Sind aufwändige Experimente zur Beschreibung der Phasenumwandlung von Stählen noch zeitgemäß? In: *Häerterei Technische Mitteilungen* 57 (2002), Nr. 2, S. 99–104
- [137] Ahrens, Uwe: *Beanspruchungsabhängiges Umwandlungsverhalten und Umwandlungsplastizität niedrig legierter Stähle mit unterschiedlich hohen Kohlenstoffgehalten*, Universität Paderborn, Dissertation, 2003
- [138] Franz, Clemens; Schulze, Volker; Macherauch, Eckard ; Löhe, Detlef: Simulation der Wärmebehandlung von Stählen am Institut für Werkstoffkunde I. In: *Materialwissenschaft und Werkstofftechnik* 34 (2003), Nr. 1, S. 162–171
- [139] Franz, C.; Besserdich, G.; Schulze, V.; Müller, H. ; LÖhe, D.: Influence of transformation plasticity on residual stresses and distortions due to the heat tratment of steel with different carbon contents. In: *International Conference on Thermal Process Modelling and Computer Simulation* Bd. 490 - 491, 2003, S. 47–52
- [140] FRANZ, Clemens; BESSERDICH, Gerhard; SCHULZE, Volker; MÜLLER, Herrmann ; Löhe, Detlef: Influence of transformation plasticity on residual stresses and distortions due to the heat treatment of steels with different carbon contents. In: *Journal de Physique IV France* 120 (2004), S. 481–488
- [141] Greenwood, G. W.; Johnson, R. H.: The Deformation of Metals under small Stresses during Phase Transformations. In: *Proc. Roy. Soc.* 283A (1965), S. 403–422
- [142] Mitter, Werner: *Umwandlungsplastizität und ihre Berücksichtigung bei der Berechnung von Eigenspannungen*. Bd. 7. Materialkundlich-Technische Reihe, 1975. – 276 S.
- [143] FISCHER, F.D.; SUN, Q.P.; TANAKA, K: Transformation-induced plasticity (TRIP). In: *ASME Appl. Mech. Rev.* 49 (1996), S. 317–364
- [144] Fischer, F.D.; Oberaigner, E.R.; Tanaka, K. ; Nishimura, F: Transformation-induced plasticity - revised and updated formulation. In: *Int. J. Solids Structures* 35 (1998), S. 2209–2227
- [145] LEBLOND, J. B.; DEVAUX, J.; DEVAUX, J. C.: Mathematical Modelling of Transformation Plasticity in Steels I: Case of Ideal-Plastic Phases. In: *International Journal of Plasticity* 5 (1989), Nr. 6, S. 551–572
- [146] LEBLOND, J. B.: Mathematical Modelling of Transformation Plasticity in Steels II: Coupling with strain hardening phenomena. In: *International Journal of Plasticity* 5 (1989), Nr. 6, S. 573–591
- [147] Abrassart, F.: *Influence des Transformations Martensitiques sur les Properties Mecaniques des Alliages du Systeme Fe-Ni-Cr-C*, Universite de Nancy I, Dissertation, 1972
- [148] Norm DIN EN 10052 Januar 1994. *Begriffe der Wärmebehandlung von Eisenwerkstoffen*
- [149] Norm DIN 17014 Teil 1 1988. *Wärmebehandlung von Eisenwerkstoffen - Begriffe*
- [150] Norm DIN 17014 Beiblatt 2 Februar 1961. *Wärmebehandlung von Eisen und Stahl; Fremdsprachige Übersetzung von Fachausdrücken*
- [151] Heeß, Karl u. a.; verlag expert (Hrsg.): *Maß- und Formänderung infolge Wärmebehandlung*. 3., völlig neu bearbeitete Auflage. 2007
- [152] Mayr, P.: Dimensional alterations of parts due to heat treatment. In: Macherauch, E. (Hrsg.); Hauk, V. (Hrsg.): *Residual stresses in science and technology* Deutsche Gesellschaft für Materialkunde (DGM), 1997, S. 57
- [153] *Kapitel* Die wichtigsten Gesetzmäßigkeiten des Verzuges bei der Wärmebehandlung von Stählen. In:Wyss, U.: *Wärmebehandlung der Bau- und Werkzeugstähle*. 3. Auflage. Benninghoff, H., 1978
- [154] Ameen, E.: Dimension changes of tool steels during quenching and tempering. In: *Trans. ASM* 28 (1940), S. 472–512
- [155] FRERICHS, F.; LANDEK, D.; LÜBBEN, Th.; HOFFMANN, F.; ZOCH, H.-W.: Prediction of Distortion of Cylinders without Phase Transformations. In: *Proceedings of the 1st International Conference on Distortion Engineering, 14.-16. September 2005, Bremen, Germany*, 2005, S. 415 – 423
- [156] *DIN 32880 Teil 1 (Entwurf): Koordinatenmeßtechnik. Geometrische Grundlagen und Begriffe.* 1986
- [157] Wollersheim, Heinz-Reiner: *Theorie und Lösung ausgewählter Probleme der Form- und Lageprüfung auf Koordinaten-Messgeräten*, RWTH Aachen, Dissertation, 1984
- [158] Heinrichowski, Michael: *Normgerechte und funktionsorientierte Auswerteverfahren für punktweise erfaßte Standardformelemente*, Universität der Bundeswehr Hamburg, Dissertation, 1989
- [159] Garbrecht, Thomas: *Ein Beitrag zur Meßdatenverarbeitung in der Koordinatenmeßtechnik*, Universität Stuttgart, Dissertation, 1991
- [160] Norm DIN EN ISO 6507 Teil 1 März 2006. *Metallische Werkstoffe - Härteprüfung nach Vickers - Teil 1: Prüfverfahren*
- [161] LÜTJENS, Jörn; HEUER, Volker; KÖNIG, Franz; ŁÜBBEN, Thomas; SCHULze, Volker ; Trapp, Nicolas: Computer Aided Simulation of Heat Treatment (C.A.S.H.) - Teil 2: Bestimmung von Eingabedaten zur FEM-Simulation des Einsatzhärtens. In: *Härterei-Technische Mitteilungen* 61 (2006), Nr. 1, S. 10–18
- [162] Norm DIN EN 10084 Juni 1998. *Einsatzstähle; Technische Lieferbedingungen*
- [163] Vornorm DIN EN 10084 Entwurf Januar 2006. *Einsatzstähle; Technische Lieferbedingungen*
- [164] Obergfell, Katja: *Charakterisierung der Mikrostruktur ausgewählter Stähle nach gepulsten Laserrandschichthärtungen*, Institut für Werkstoffkunde I, Universität Karlsruhe (TH), Dissertation, 2000
- [165] Obergfell, Katja; Schulze, Volker ; Vöhringer, Otmar: Neuartiger thermischmechanischer Versuchsstand - Experimente im Kurzzeitgebiet. In: *Materialprüfung* 44 (2002), Nr. 4, S. 139–143. – ISSN 0025–5300
- [166] MIOKOVIĆ, Tatjana; SCHWARZER, Jochen; SCHULZE, Volker; VÖHRINger, Otmar ; Löhe, Detlef: Description of short time phase transformations during the heating of steels based on high-rate experimental data. In: *Journal de Physique IV France* 120 (2004), S. 594–598. – ISSN 1764–7177
- [167] Mioković, Tatjana: *Analyse des Umwandlungsverhaltens bei ein- und mehrfacher Kurzzeithärtung bzw. Laserstrahlhärtung des Stahls 42CrMo4*, Institut für Werkstoffkunde I, Universität Karlsruhe (TH), Dissertation, 2005
- [168] Stöcker: *Taschenbuch der Physik*. 2. Auflage. Verlag Harri Deutsch, Thun und Frankfurt am Main, 1994
- [169] Norm DIN EN 10002 Teil 1 Dezember 2001. *Metallische Werkstoffe; Zugversuch; Teil 1: Prüfverfahren bei Raumtemperatur*
- [170] LÜTJENS, Jörn; HEUER, Volker; KÖNIG, Franz; ŁÜBBEN, Thomas; SCHULze, Volker ; Trapp, Nicolas: Determination of input data for the simulation of case hardening. In: ZOCH, H.W. (Hrsg.); LÜBBEN, Thomas (Hrsg.): *Proceedings* 1*st International Conference on Distortion Engineering* Bd. 1, 2005, S. 269–279
- [171] Dusza, László: *Wärmetransport-Modelle zur Bestimmung der Temperaturleitfähigkeit von Werkstoffen mit der instationären Laser-Flash Methode*, Institut fü Materialforschung, Forschungszentrum Karlsruhe, Dissertation, 1996
- [172] Hemminger, Wolfgang F.; Cammenga, Heiko K.: *Methoden der thermischen Analyse*. Springer, Berlin, 1989
- [173] Bird, R. B.; Stewart, W. E. ; Lightfoot, E. N.: *Transport Phenomena*. Wiley, Singapore, 1960
- [174] Schwarz, T; Kockelmann, H: Die Bohrlochmethode ein für viele Anwendungsbereiche optimales Verfahren zur experimentellen Ermittlung von Eigenspannungen. In: *Meßtechnische Briefe* 29 (1993), S. 33–38
- [175] SCHAJER, G. S.: Measurement of Non-Uniform Residual Stresses Using the Hole-Drilling Method. Part I - Stress Calculation Procedures. In: *Journal of Engineering Materials and Technology* 110 (1988), S. 338–343
- [176] SCHAJER, G. S.: Measurement of Non-Uniform Residual Stresses Using the Hole-Drilling Method. Part II - Practical Application of the Integral Method. In: *Journal of Engineering Materials and Technology* 110 (1988), S. 334–349. – Quelle: Praktikum in Werkstoffmechanik 2006
- [177] Macherauch, E.: *Praktikum in Werkstoffkunde*. 10. verbesserte Auflage. Vieweg Verlag, 1992
- [178] MACHERAUCH, E.; WOHLFAHRT, H.: Prinzipien der quantitativen röntgenographischen Phasenanalyse (RPA). In: *Härterei-Technische Mitteilungen* 27 (1972), S. 230–232
- [179] SCHWARZER, Jochen; EHLERS, Martin; GÜTTLER, Jürgen: C.A.S.H. -Computer Aided Simulation of Heat Treatment - an overview. In: Zoch, H.W. (Hrsg.); Lübben, Thomas (Hrsg.): *Proceedings* 1*st International Conference on Distortion Engineering* Bd. 1, 2005, S. 261–267
- [180] EHLERS, Martin; GÜTTLER, Jürgen; SCHWARZER, Jochen: Computer Aided Simulation of Heat Treatment (C.A.S.H.) - Teil 1: Überblick. In: *Härterei-Technische Mitteilungen* 61 (2006), Nr. 1, S. 5–9
- [181] Löwisch, G.; Mayr, P.: Fachgebiet Werkstofftechnik, Werkstoffprüfung, Wärmebehandlung; Teilprojekt C1; Stoffwertbestimmungen; Arbeitsbericht / Fachgebiet Werkstofftechnik, Universität Bremen. 2003 (1). – Forschungsbericht. – Arbeitsbericht
- [182] Löwisch, G.; Dalgic, Münip: The influence of the temperature on the stress-strain cruves of a bearing steel an a case hardening steel. In: ZOCH, H.W. (Hrsg.); Lübben, Thomas (Hrsg.): *Proceedings* 1*st International Conference on Distortion Engineering, Bremen, Germany* Bd. 1, 2005, S. 325–333
- [183] DALGIC, Münip; G., Löwisch: Transformation plasticity at different phase transformations of bearing steel. In: ZOCH, H.-W. (Hrsg.); LÜBBEN, Th. (Hrsg.): *Proceedings of* 1*st International Conference of Distortion Engineering, Bremen, Germany* Bd. 1, 2005, S. 347–356
- [184] Trapp, Nicolas; Schulze, Volker et a.: Leitfaden zur Simulation der Wärmebehandlung von Stahl, Ergebnisbericht zum BMBF-Verbundprojekt Rechnergestützte Vorhersage von Werkstück- und Werkstoffzuständen nach Wärmebehandlung"/ Institut für Werkstoffkunde I, Karlsruhe. 2005. – Forschungsbericht. – -
- [185] FRANZ, Clemens; LÜBBEN, Thomas; LÜTJENS, Jörn; STREICHER, Frank; Trapp, Nicolas ; Vogel, Michael: Case Hardening Simulation of Complex Components by Use of Abstraction. In: ZOCH, H.W. (Hrsg.); LÜBBEN, Thomas (Hrsg.): *Proceedings* 1*st International Conference on Distortion Engineering* Bd. 1, 2005, S. 281–288
- [186] Richter, Friedhelm: *Die Wärmeleitfähigkeit des reinen Eisens zwischen - 180 und 1000C unter besonderer Berücksichtigung von Phasenumwandlungen*, Universität Köln, Dissertation, 1964
- [187] Richter, Friedhelm: *Die wichtigsten physikalischen Eigenschaften von 52 Eisenwerkstoffen*. Verlag Stahleisen M.B.H., 1973 (Stahleisen - Sonderberichte 8)
- [188] Richter, Friedhelm: *Physikalische Eigenschaften von Stählen und ihre Temperaturabhängigkeit*. Verlag Stahleisen M.B.H., 1983 (Stahleisen-Sonderberichte 10)
- [189] C33, ASTM S.: *Standard Test Method for Determining Residual Stresses by the Hole-Drilling Strain-Gage Method*. http://dx.doi.org/10.1520/ E0837-08E01. Version: 2008. – ASTM International, West Conshohocken
- [190] FLETCHER, A. J.; PRICE, R. F.: Generation of thermal stresses and strain during quenching of low-alloy steel plates. In: *Material Science and Technology* 8 (1981), S. 427–446
- [191] FLETCHER, J.: *Thermal stresses and strain generation in heat treatment. Elsevier Applied Science*. Elsevier Applied Science, London/New York, 1989
- [192] Franz, Clemens; Lübben, Thomas; Lütjens, Jörn; Streicher, Frank; Trapp, Nicolas ; Vogel, Michael: Computer Aided Simulation of Heat Treatment (C.A.S.H.) - Teil 1: Simulation der Einsatzhärtung komplexer Bauteilgeometrien durch Abstraktion. In: *Härterei-Technische Mitteilungen* 61 (2006), Nr. 1, S. 19–24
- [193] Duan, Y.G. et a.: Prediction of welding residual distortions of large structures using a local/global approach. In: *Journal of Mechanical Science and Technology* 21 (2007), Nr. 10, S. 1700–1706
- [194] Tsirkas, S.A.: Evaluation of distortion in leaser welded shipbuilding parts using local-global finite element approach. In: *Science and Technology of Welding and Joining* 8 (2003), Nr. 2, S. 79–88. – London
- [195] Trapp, Nicolas; Fiderer, Michael; Lütjens, Jörn; Ehlers, Martin ; SCHULZE, Volker: Simulation of case hardening of complex components by use of a construction kit. In: ZOCH, H.W. (Hrsg.); LÜBBEN, Thomas (Hrsg.): *Proceedings* 1*st International Conference on Distortion Engineering* Bd. 1, 2005, S. 289–296
- [196] Trapp, Nicolas; Fiderer, Michael; Lütjens, Jörn; Ehlers, Martin ; Schulze, Volker: Computer Aided Simulation of Heat Treatment (C.A.S.H.) - Teil 4: Strategien zur Wärmebehandlungssimulation komplexer Stahl-Bauteile. In: *Härterei-Technische Mitteilungen* 61 (2006), Nr. 1, S. 25–33
- [197] TRAPP, N.; FIDERER, M.; SCHULZE, V.; LÖHE, D.: Strategies for the case hardening simulation of components with complex geometries. In: Grosch, J. (Hrsg.); Kleff, J. (Hrsg.) ; Lübben, Th. (Hrsg.): *Proceedings, 5th Internatioinal Conference Quenching and Control of Distortion 25-27 April 2007, Berlin*, 2007
- [198] Mackerle, Jaroslav: Finite element analysis and simulation of quenching and other heat treatment processes. A bibliography (1976-2001). In: *Computational Materials Science* 27 (2003), S. 313–332

## **Tabellenverzeichnis**

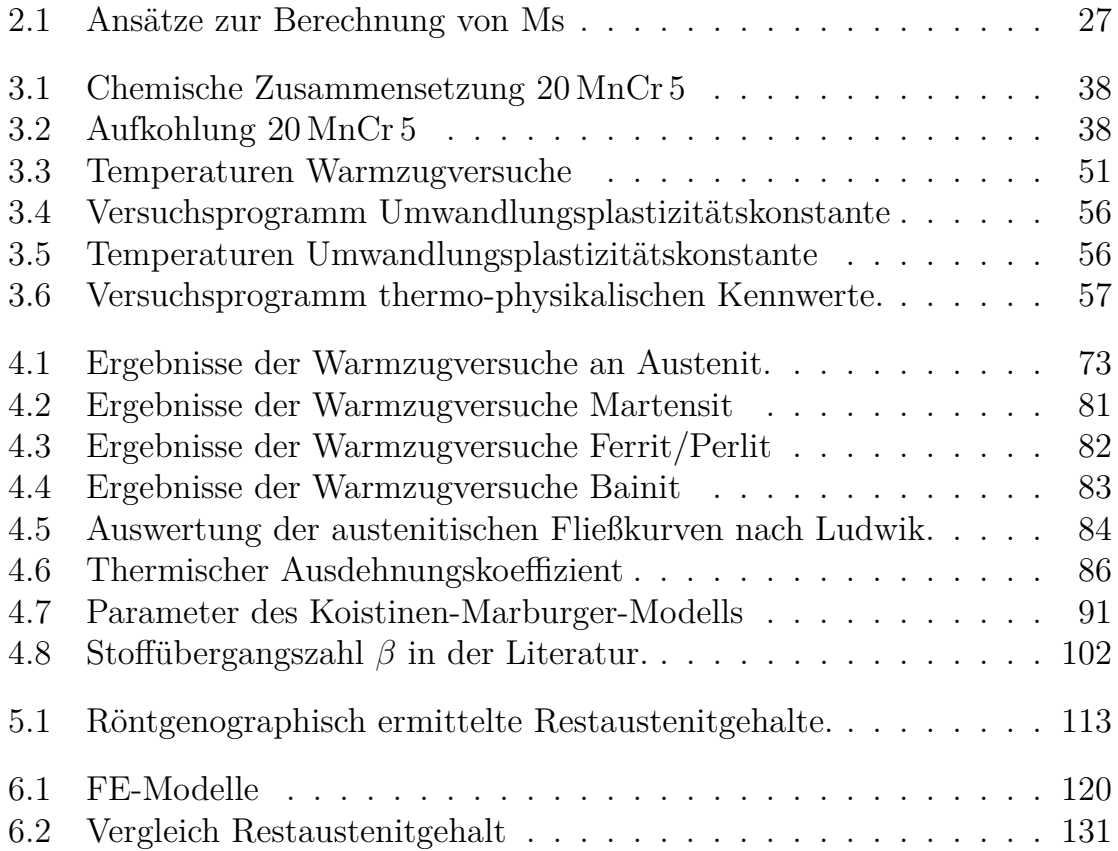

## **Abbildungsverzeichnis**

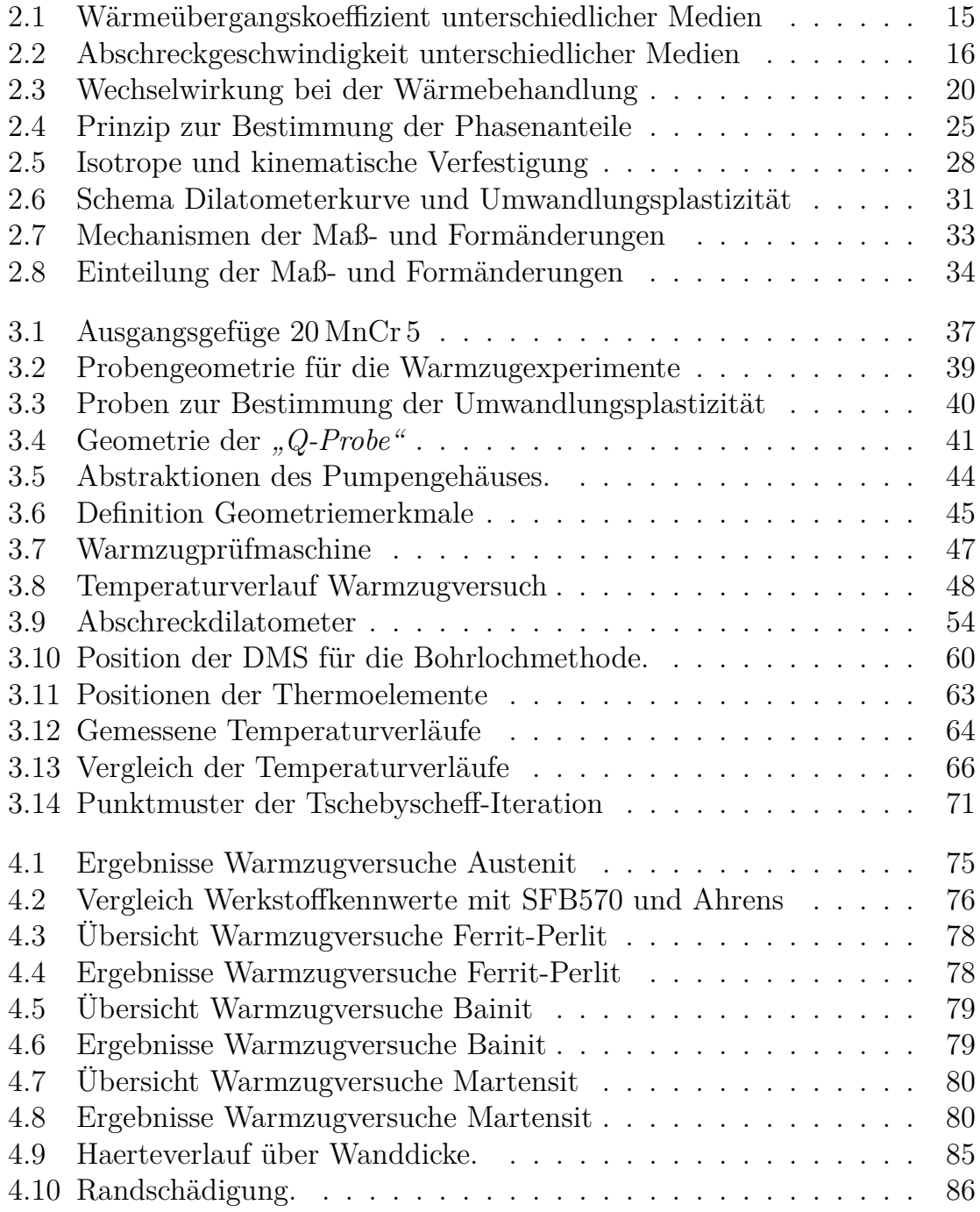

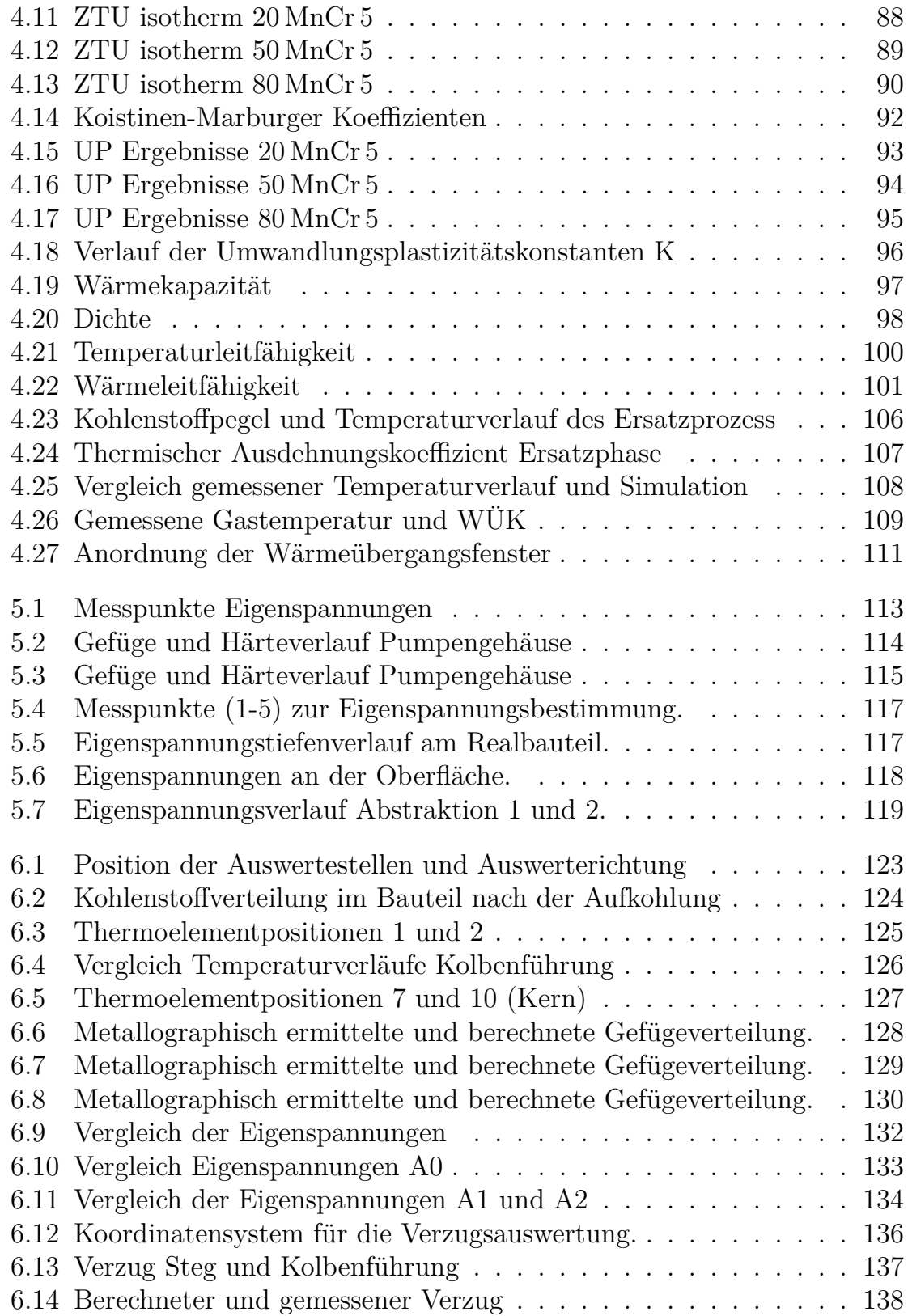

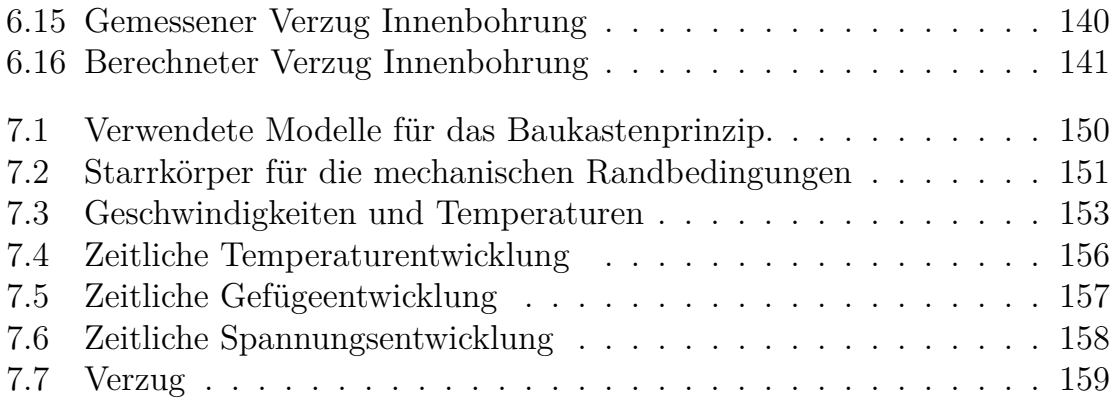